# **THE CHICAGO B-128 USER'S GROUP INTERNATIONAL**

Cover Price: THREE Bucks (\$3.00 U.S.) Stock *ft* 13206 The GBUG ESCAPE. Vol 12

**THE CBUG LIBRARY+ 1985 THRU 1988**

.

THE CHICAGO B-128 USER'S GROUP - INTERNATIONAL div. CBUG, Inc. 4102 N. Odell, Norridge, Illinois. USA 60634 312 456 8720 (Area Code 708 after Nov. 1989)

© CBUG, INC. 1989 JAN 30, 1989

|<br>|<br>|<br>|<br>|

# THE CBUG LIBRARY INDEX - 1985 thru 1988

For four years many CBUG members have been providing help to other members thru the CBUG library. For our newer members and those who may have not received certain issues, this publication will give you what was missed.

Commencing with ESCAPES actually published after 1988, we will no longer enclose the huge long list of pre 1989 library releases -- so save this index!! There is a Superbase master index disk which will be released in the near future from which the prior compendiums were produced.

This index is available in disk form, CBUG #95. All files are linked as per standard Superscript commands. The most useful purpose of this disk is to allow seaching for program names and keywords using the "search linked files" capability of Superscript -- you can search the entire disk from a single instruction! In that the texts are greater than 80 column, you will need to either have the ability to print 122 and 152 column wide or read the text on screen in the output to video mode. Many newer printers as well as wide carriage letter quality printers can accomodate the wide column count. The 8023 will do so in condensed mode.

As you will notice some title numbers are missing. This is due to errors, upgrades, etc. There may be some minor discrepancies between the actual released disk and the published directory for the same reasons.

**IMPORTANT** When ordering, be absolutely sure to provide all information on the order form exactly as listed in the index. Please, please, please be legible!! A few members take short cuts, even forget to put their shipping address in a legible and reproducable form on the order. It's awfully hard to deliver things that way. Please also remember to give us your phone number (evenings prefered) so we can double check if necessary.

Though its been said many times before, there are numerous uses of library material beyond the obvious use of a program as written. Many of the materials are submitted not so much for their native use, as for the demonstration of their component building blocks for others to adapt and employ elsewhere. Other materials are often known as utilities or tools in that they save the use huge amounts of time, even allow operations otherwise not possible. It is well worth the time to read thru each directory even if not anotated. The discoveries will be rewarding in quality, quantity, and usefulness!

While most members of CBUG use their B-128's as just word processors, a fair number also are into database applications, accounting and financial management applications. Whether you are simply unable to visualize what else can be done with your B-128 or are simply hesitant to venture into the unknown, there are certainly several directions you can "break out" using the library disks. Acquisition of the Programmer's Reference Guide from N.W. Music is also recommended. You'd be amazed how easy it is to get started! The B-128 is one of the most powerful mid priced micro computers built; the commercial software is top flight. With a little creative input, you can do things beyond your wildest immagination.

DISCLAIMER: Materials published by The Chicago B128 Users' Group (CBUG, Inc). are the opinion and product of the respective authors only. CBUG, Inc. in no way endorses nor guarantees any of the properties.

**© 1989 CBUG, Inc.**

**THE CHICAGO B128 USERS' GROUP - INTERNATIONAL 312 456 8720. (area code 708)**<br> **CBUG. Inc. 4102 N. Odell Norridge, Il. USA 60634** (after Nov 1989) CBUG, Inc. 4102 N. Odell Norridge, Il. USA 60634

### NORM'S UTILITY v1.2 RR 01 \$9.00 #12862

The first series of programs are an emulator -- a program that makes the B128 think it is one or even two 8032 computers. Then you can run the majority of programs written for the 8032 -- which number in the thousands. <<<The 8432 program has been upgraded. See CBUG #66.>>> Many of the programs in the CBUG Library are actually for the 8032 and must be run with the emulator. Then follows a series of bench mark programs -- performance tests for the computer, etc.; several machine language moniters and other proorammers utilities. These are.all compliments of TPUG and/or Jim Butterfield.

B128 xterms are simple 300 baud basic language terminal programs that are for use primarly in uploading/downloading files/programs by phone line. These are according to the Xmodem protocol — a moderately sophisticated error checking protocol that insures that a file is transfered without a single bit distorted or lost.

Then follows the 8050 disk drive Demo Disk which was omitted from many of the systems sold by Protecto because the Performance program had an error in it (now fixed on this copy), and most of the.rest were only for the 8032 computer — and the 8432 program was not then available in the US. One of the handier programs is copy/all. It is the grandfather of all of the copy programs allowing for transfering files between drives, even drives of different types, different device numbers, etc. Great way to hook up a 4040 or a MSD together with the 8050 and copy materials from standard density of 1541/4040 Commodore to the high density of the 8050. There is a display track&sector program to go in and read the contents of a disk directly, even if partially destroyed or having a damaged directory (rendering the disk inoperable).

Marilyn Gardner has provided a couple of files for plotting, an instruction file for alternate methods of loading programs, and a discussion of column move techniques in Superscript -- which I use to generate these huge multi-column pages.

The TPUG COMMUNICATIONS programs are all for the 8032. Many will not work under any circumstances for want of special ROMS or other hardware. Those that work are interesting, those that don't are still good examples of some tricks of programming for telecom.

MOWERS & SHAKERS is a list of some of the more well known persons inside and out of Commodore <<<This list is long obsolete>».

JIM WHITE'S Utilities are somewhat self explainatory in their titles. Labels.p is a highly improved mailing label program for use within Superbase.

Format Speed Error is an instruction file by Mark Schwarzbauer for adjusting the speed of an 8050 disk drive. One of the most common problems with these systems. 156K upgrade etc are instruction files on adding memory banks 3 and 4 to the B128 by Carter Pawlus.

Roy LaBuff has provided a series of titles that are self explainatory, and Dale Finkey has done his usual 1st class of reviewing them in the files with "D" for Document prefixes.

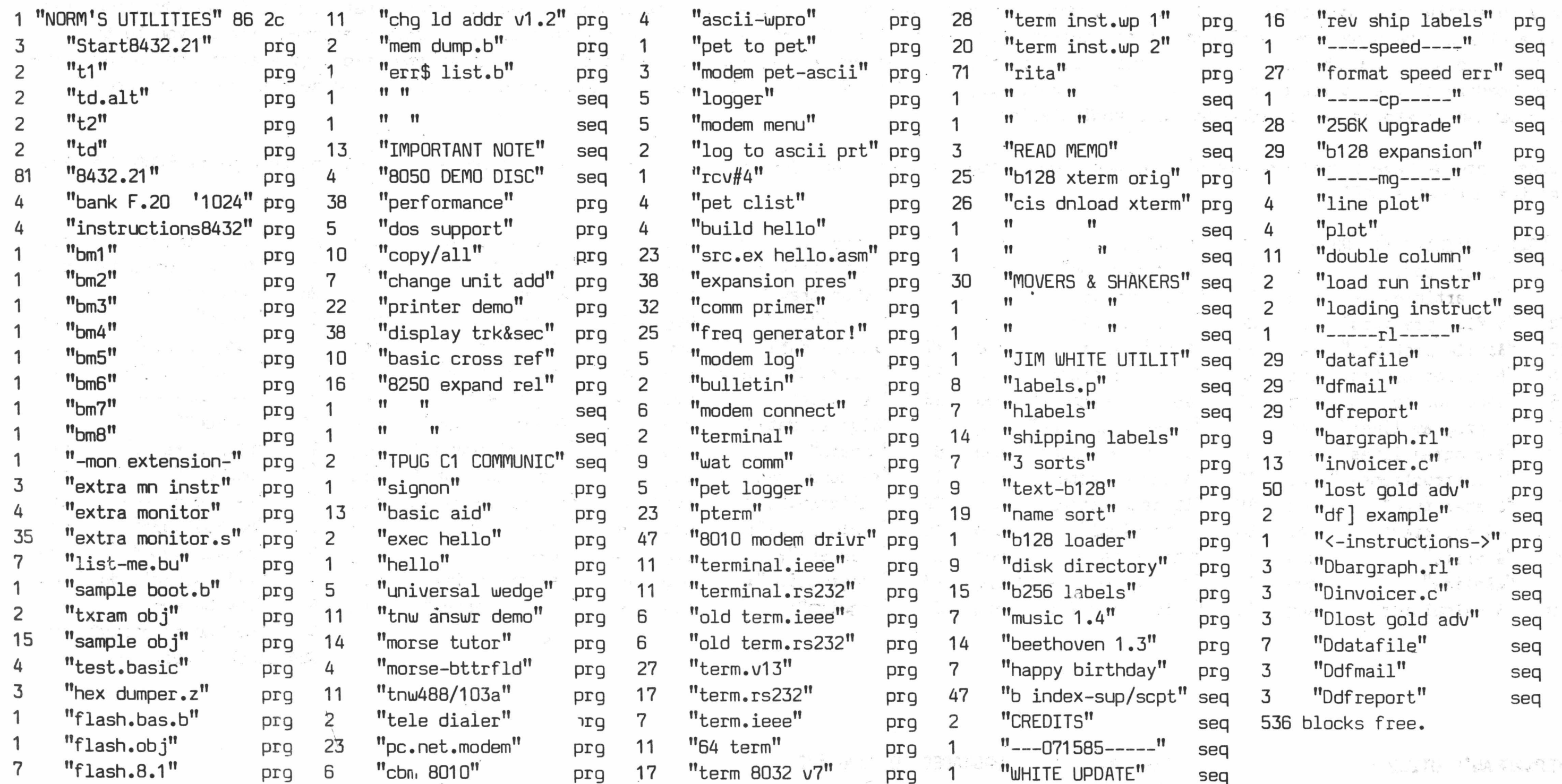

list-me for b-machine utility disk ---------- copyright (c) 1984 tpug inc. 1912a avenue road toronto, ontario m5m 4a1 "ok to copy but not to sell" prepared by gord Campbell "I don't have one anymore - so don't ask me for enhancements." with thanks to karl kirk, who prompted me to release this stuff "list-me.bu" - this program "sample boot.b" - shows required setup to run m/1 in bank 1 (text bank) "txram obj" - bank 1 jump table & interrupt handler for a b-machine "sample obj" - unused m/l for demo purposes "test.basic" - sample processing program "hex dumper.z" - dumps a disk file flash.bas.b" - shows a totally different way of running m/1 on a 'b' - a small m/1' program running in bank 15, where i think you must have it for user-processing of interrupts. this demo flashes the screen border. "flash.obj" - the m/l for the above "flash.8.1" - source for the m/l in mae format "chg ld addr v1.2" - to fix a 'b' program so it can be loaded on other commodore machines. the easiest way to do this is run 'sample boot.b' above, then dload and dsave to program. but that only works when the 'b' is available. change load address can be run on any machine. "mem dump.b" - does a memory dump "err\$ list.b" - lists all the system messages. some of them are fun, and could be useful in your programs. good luck with your orphan -gord 化双位 计微粒 网络树 可以编队员 化高质谱剂 不相信 莫利

### LIZ'S UTILITY V1.1 CBUG #2 UPGRADED TO CBUG #60

This may be one of the most valuable disks for both programmers and word processor users alike. The program Keytrix is a highly advanced program editor -- its receiving rave reviews from all who've used it. Pre-Superscript is a "patch" program, that is loaded into the B128 prior to loading superscript. It is simply loaded first, real easy. Pre\* eliminates the multiple letters and numbers (known as key-bounce) which is one of the few failings of Superscript -- it also eliminates the cursor hesitation when editing text.

«<This blurb included as continuity to the latest version. Earlier versions available on special order. Full text of old version listing on print file disk of this directory. $\gg$ 

Mr. Swan has provided a number of fun things too. His Star Treks, w & w/o klingons is said to be many times over more advanced than others for any computer. It uses the multiple windowing techniques unique to the B128. Not only is it a fine game, but a study in advanced programming. Have you ever wanted to have your computer "talk" back to you -- well from what I gather from the documentation, Eliza is just that.

Then we have several programs added to Liz's disk for use in recovering information from the CABS (Commodore Advanced Business System) accounting suite marketed by Info Designs. One of the major problems with the suite is that there is no way to pull data files, such as customer/vendor names/address/status out-for use in making mailings, dunning letters or further statistical processing of any kind. The CABS system is completely closed and locked tight. BUT no more, thanks to wonderful Liz. Now you can quickly and easily output all of that information into a standard sequential file for subsequent use anywhere. Including importing it to some other accounting system!. Liz is a real wonder. Tell her it's impossible and she says "maybe yesterday"

The rest of the programs should be self explainatory from their titles -- and we've even been provided yet another top flioht terminal program -- one that Mr. Swan uses in the course of his day to day work for Bell Labs as a system analyst.

### SWAN'S UTILITY CBUG #3 \$14.00 #12881

Here we have a collection of exceptionally Valuable disk utilities. !futility is a whole series of things written just for the B128, many never seen before for any machine. Such things as a program that will RESCUE a file that has been accidentally scratched — or completely scratch a program. Recover directories and other such goodies.

Dale Finkey's backup programs are totally new and unique. -Written first and only for the B128. With our high density disks (502 Kbyte), it becomes easy to archive huge quantities of data. BUT, when you copy whole disks of files to another and accumulate them, what happens if an additional disk has a file of the same name as already on the destination disk? DISASTER, and a whole big mess to clean up. Dale's program allerts you to the problem and gives you choices before the mess occurs; also you can prefix all files with the disk identifier (the two digits after the comma on the disk header) of the source disk being copied automatically. Real handy. Persuit allows the location of the tracks and sectors on which specific information is stored — for advanced disk manipulation.

Folks, here we have a real example of some heavy duty programming written just for the B128. Soon everyone will be having to convert FROM the B128 to

get the hottest stuff!

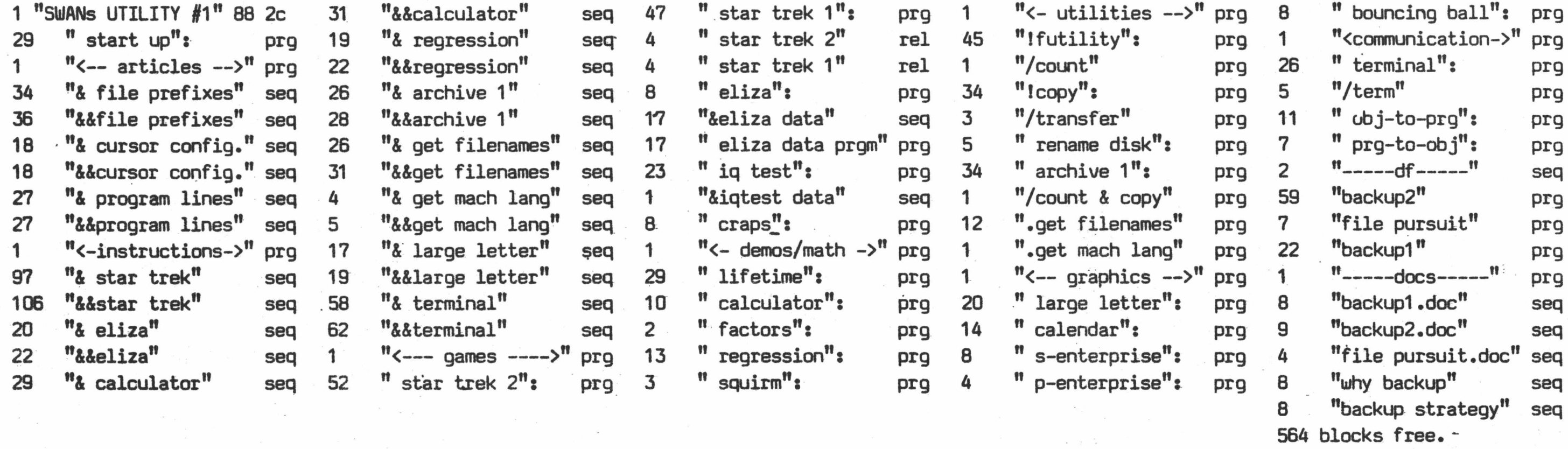

KERNAGHAN'S UTILITY CBUG #4 UPGRADED TO CBUG #32

 $CBUG-TPUG$  #1  $\leq$   $\leq$ 

CBUG has purchased the entire library of 8032 programming available from the Toronto Pet Users Group. Our local members have been charged with the duty of reviewing each program, determining their usefulness, workability on the B128 with or without the 8432 emulator, rating their ease of usefullness, etc. Dale Finkey has finished these two. There are about a dozen more to come in upcoming CBUG catalogues.

A we highlights include a typing tutorial, a number of graphics programs (some working, others marginal or inoperable) several text editors and printer drivers, disk houskeeping programs, etc. As usual, Dale's reviews are carried with the prefix "D" for Documentation.

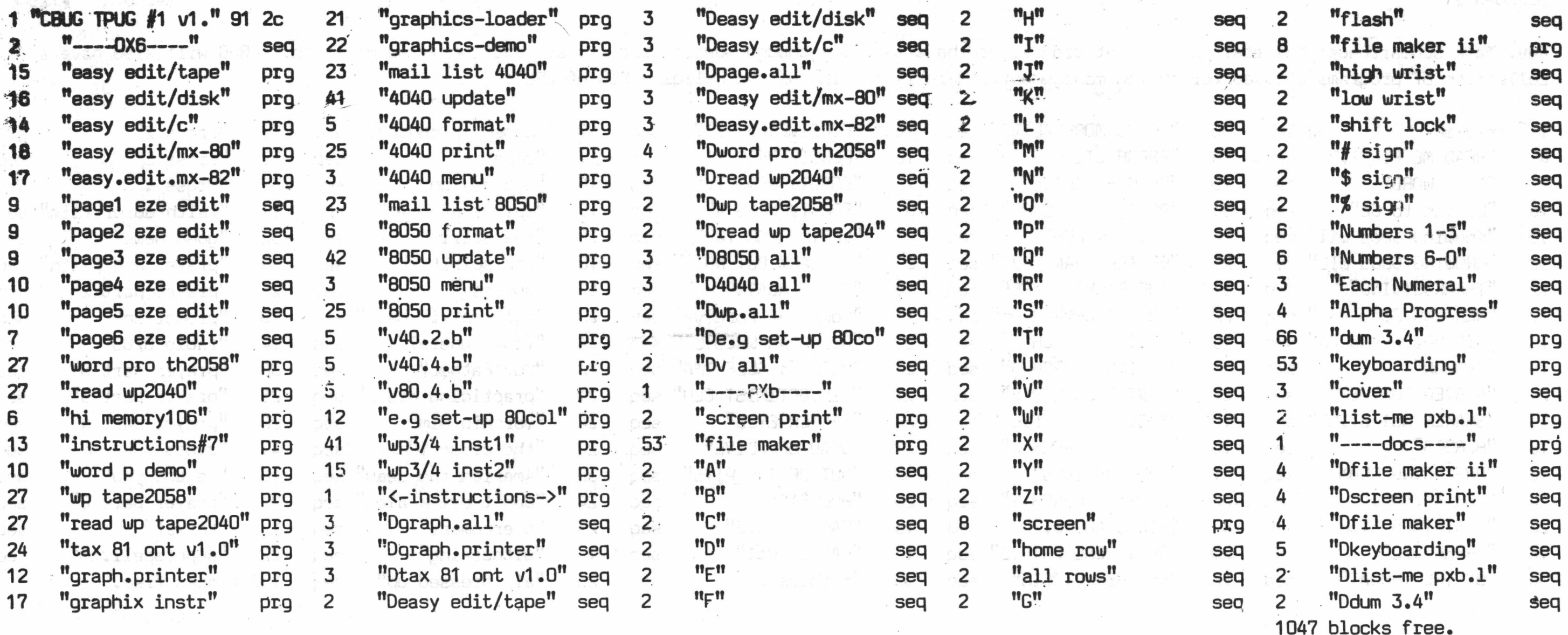

### $SUPERBASE$  APPLICATIONS PROGRAMS #1  $CBUG$  #7  $\cdots$   $A12932$

**ILLETA** 

Rev Clyde Northrop must surely be getting some extra help. We have here a complete business suite to run a furniature store -- which he wrote for his brother. Dan VanWeirengen shows us just how easy it is to make the B128 handle data bases of inordinate size. Last but not least is Jim White's important revised labels program for Superbase — which allows for putting multiple fields on one line (i.e. CityState), and putting punctuation & spaces between them (City, State). Doyle Horine has provided a General Ledger program which circumvents many of the shortcomings of Superbase as to lengthy calculation strings, etc. The beginnings of a nice collection.

NOTE: Clyde's is offered as Freeware for casual use. Permission is required for commercial use.

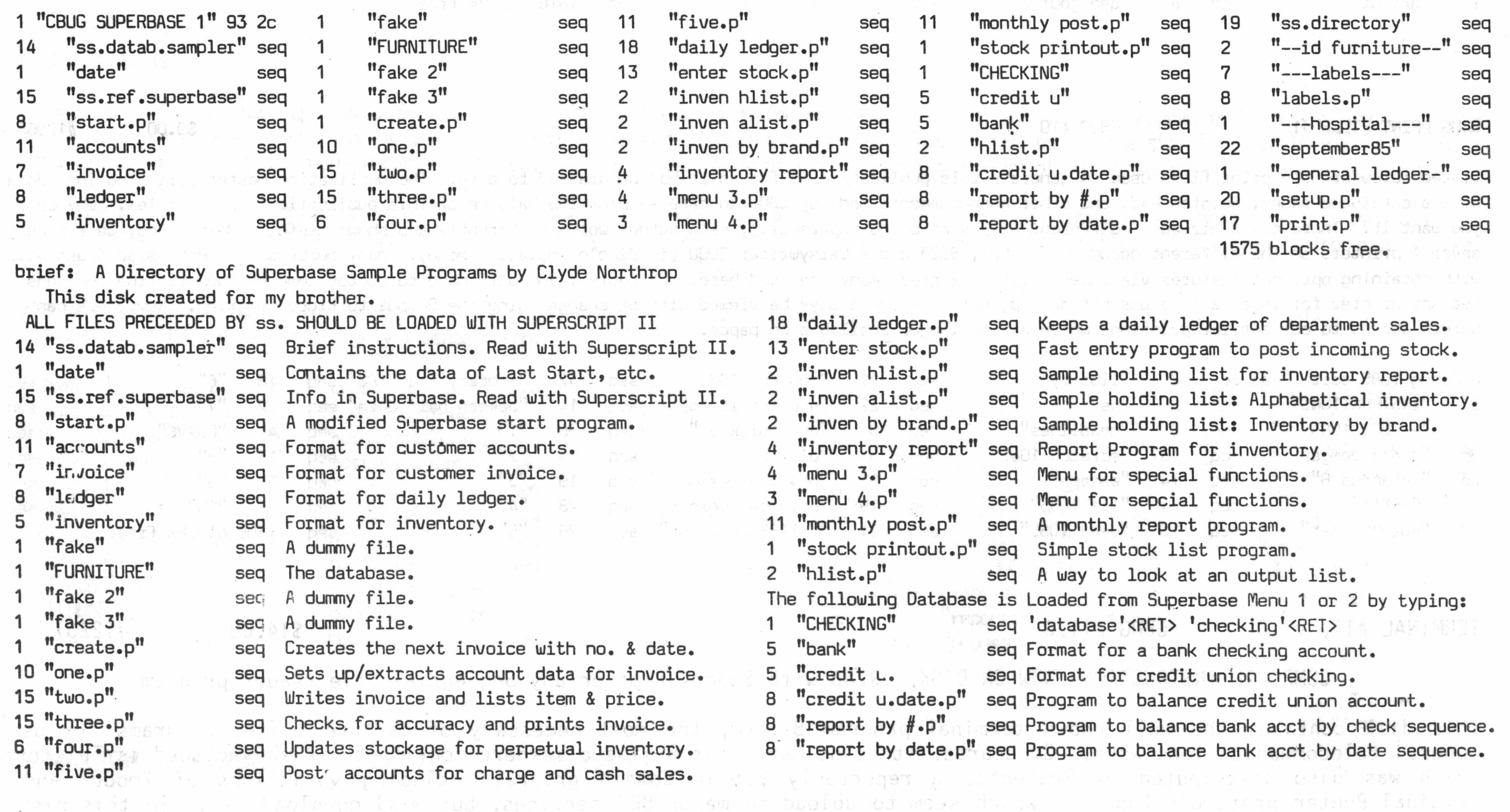

(More room can be obtained by placing "FURNITURE" database on a disk by itself and placing programs in drive 1 while database functions in drive 0.)

comodrating belactument ordinal is a likely one of the most comprehensive to comprendiment ever publication if

131. Den ere sere i profesionelles en dethologie tmoleting the transporter browned by the transporter Person a

THE CRUG LIBRARY INDEX - 1985 thru 1988

stated and the created the monotor termology orogenes by Warner Swar show in the Case in moth the state and state

SERMONS  $#1$ 

Rev. Mark Schwarzbauer has started off what promises to be a sizeable though specialized library section -- sermons etc. CBUG will also have a collection of programs adapted for church management. Mark is heading up the Religion SIG of CBUG.

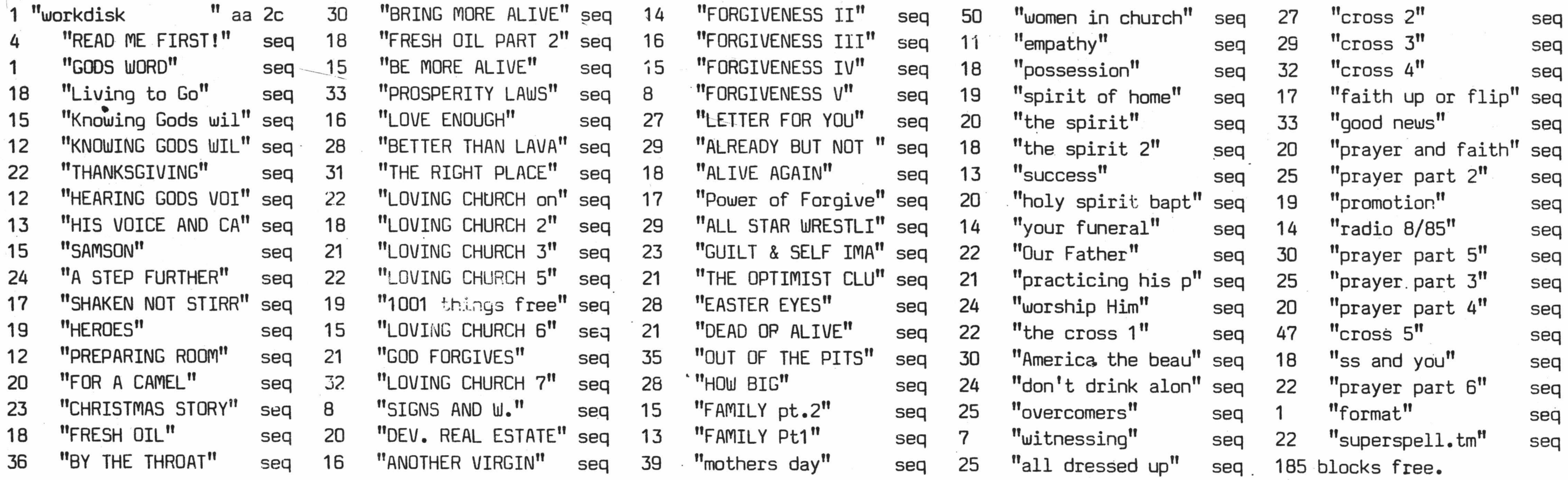

# $\textsf{CABS}$   $\textsf{CFL}$   $\textsf{PROFORMA}$   $\#1$   $\textsf{CBLIG}$   $\#9$   $\textsf{CBLIG}$   $\#4$  2951

The CABS system carries most of its data in random files, so the blocks free is the only hint of what is there. The instruction file is "pasted" on the disk for convenience of duplication. You must first make a copy, then delete the instruction files before using. You will also have to use a compatable disk header by changing the disk id using one of the disk utilities elsewhere in the CBUG library

Dan Schoger CPA, has provided us CABS (Info Designs Accounting Suite) users with a far more sophisticated and practical chart of accounts to start up with. Having agonized for several days setting up my first attempt, then a tering it dozens of times as needs were better defined -- had I had this disk it would have saved me atleast 5 very difficult days.

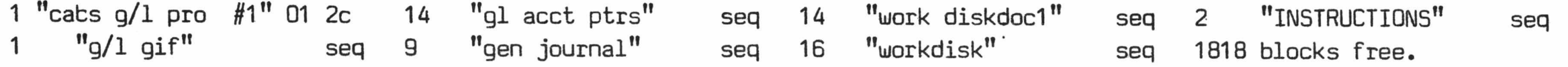

Listed below are the print files used to generate this publication as far as it has progressed to date. The duplication master will also include all of the catalogue pages, Scratch Pad, and other announcements made by CBUG to date — plus the balance of this publication's print files. Why would you want it? There are a miriad of different styles of using Superscript, each author works differently and shows usefull ideas. And, we are using several printers on the different documents: 4023, 8023 and a Daisywriter 2000 (in Diablo emulation mode). Many members have expressed frustration with obtaining optional features via Superscript -- a great many are used here. Of course, you will have to doctor some of the printing commands to use any printer for which a file was not set up, but they can always be viewed without change using the Output to Video function. Newcomers can obtain access to our earlier printings which are no longer available on paper.

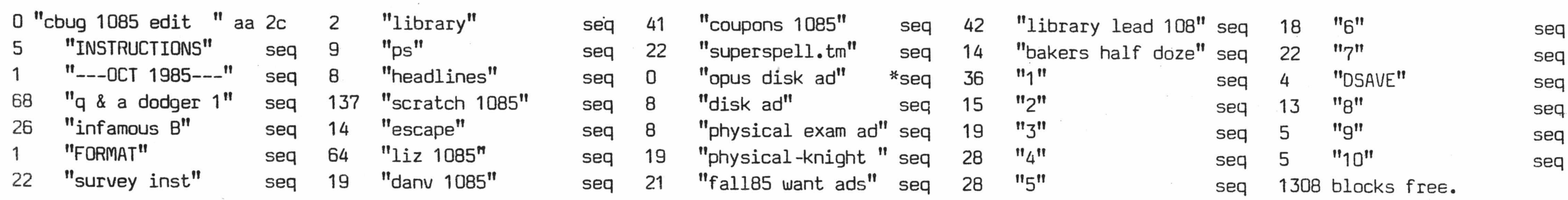

# TERMINAL #11, vl.O CBUG #11.0 \$14.00 #12257

# COMPLETE INSTRUCTIONS NOW ON DISK. READ with Superscript or any Sequential file reader program

This disk contains the well known terminal program B-term, the most necessary of capture buffer programs for use in general telecommunications work. Of course, it is no match for B-line elsewhere mentioned. Also included is Teleterm 80 which was also distributed, by Protecto, a reportedly public domain program including variations of Xmodem and the original Punter protocols (none of which seem to upload to major BBS services, but will download ok). In this disk you will find an xmodem program (xterm) in a 300 baud only version converted from the standard C64 original, and a sophisticated main-frame programmers' terminal program by Warren Swan (via the kind release from his royalty disk CBUG #3). There are several instruction files and articles, including those provided by the Toronto Pet Users Group concerning .telecommunications. This is likely one of the most comprehensive telecom compendiums ever published. If you need help understanding the ins and outs of telecommunication all you need to get going like a pro is in the various

# TERMINAL #11A, v1.0 CBUG #11A.0 Same as above, but less royalty bearing B-Term and Teleterm 80

Scott's ML Monitor CBUG #12  $#12984$ 

articles. We'd have printed them, but it would have been a fair sized book! As you can see, we are still awaiting several files to include the disk. They have been promised for the next few days -- no doubt they will be on final disk.

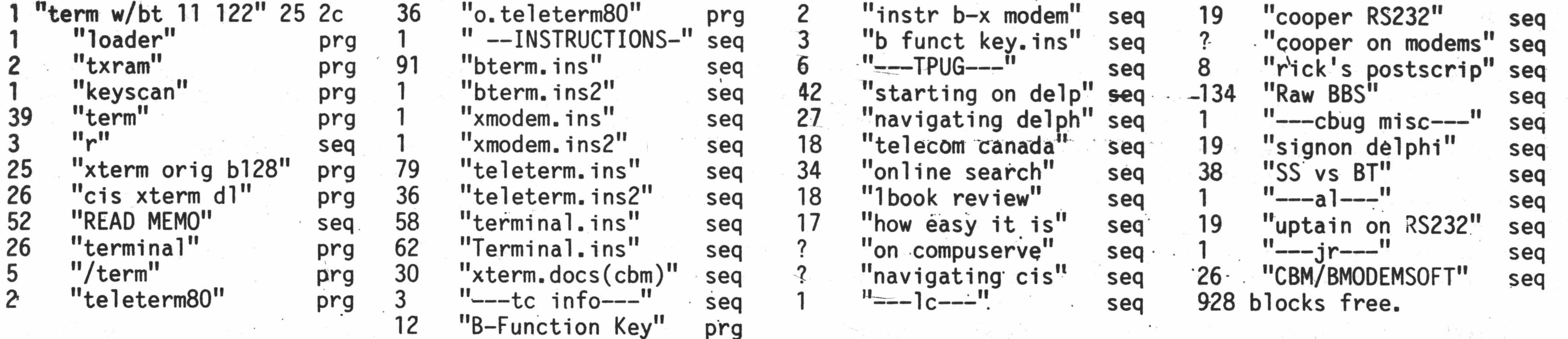

\$9.00 #12261

Larry Scott has provided us with a reportedly far advanced professional machine language monitor. HOWEVER, this program requires the 24K RAM cartridge advertised elsewhere herein by Gary Anderson. The Ram Cartridge has many important uses which will be explained in future issues, so those of you into serious programming should not delay!

Did you know that you can hook up 4 8050 drives to your B128, each with a different Database in it, and write a program in Superbase that will allow the accessing of not only 4 drives, but manipulation of data between 4 different databases? This is just one of the startling revelations Mr. Northrop discloses in his Superbase aids sanple programs and numerous help files. Many of the interesting nuances of Superbase are disclosed and made easy.

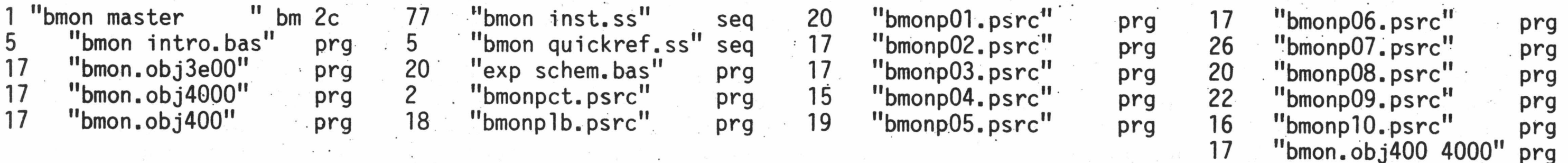

Brian Leighfield is a staff programner with Precision Software of London, the publishers of Superbase and Superscript. Brian has provided us with a series of disertations of superbase helps and aids, totalling 60 pages. These are absolutely invaluable morsels of information which just on their surface answer about 90% of the despiration calls I've received regarding Superbase.

The materials hereon are copyrighted by Messrs Northrup and Leighfield as to their own contributions on this disk. Permission for library distribution within and amoung CBUG members is the only lisence given.

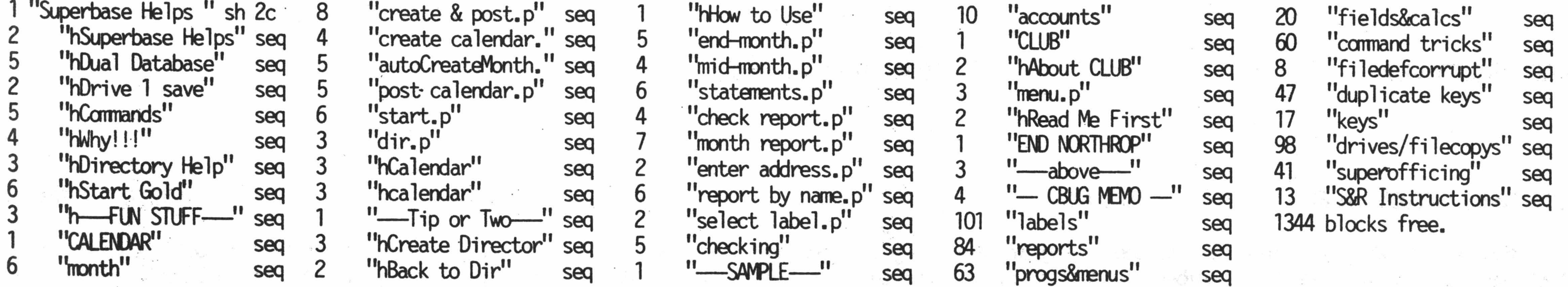

MEDICAL ACCOUNTING w/ SUPERBASE CBUG #14 UPGRADED to CRUG #33

# $FRIENDFAM$  CBUG #15  $F15$   $F14.00$   $F12716$

FRIENDFAM 2000 is a full-featured information system geared to keep tabs of all of your friends and family in a very organized, useful, and fun manner. IT DOES REQUIRE SUPERBASE. After 'booting' the B—128 with Superbase, replace the Superbase program disk with the FRIENDFAM disk and press RETURN. You will then be presented with the FRIENDFAM main menu, and you will be ready to go!

Entering data into FRIENDFAM is a breeze. In fact, when I have 'unregistered' friends or family visit my house, I have them create their own FRIENDFAM record on the system, and I then show them how I use the information for very useful purposes, namely printing or displaying the following: 1) up-coming birthdays; 2) up-coming anniversaries; 3) Xmas cards sent; 4) Xmas cards received; 5) Address list; 6) phone list; 7) FRIENDF/W roster. It's great fun, and everybody likes being part of the data base!

For you Superbase progranmers (and would be Superbase progranmers!), FRIENDFAM 2000 offers many good examples of structured code which can be used for reference. For you non-prograrrmers, FRIENDFAM offers a meaningful application for use with Superbase. Mickey Crittenden.

This disk contains a complete tutorial of Commodore BASIC 4.0+ for the B Series machines. It is NOT some incomplete translation of a tutorial for some other machine (like some of the programs we've all bought). This tutorial was written for YOUR wonderful little B machine.

This 6 chapter, 82 page (8.5" x 11") tutorial does NOT just teach BASIC, it teachs OUR BASIC. It teaches you what you can do with YOUR machine. It DOES teach BASIC using a "layered" approach. Concepts are layered one on top of the other - rather than presenting BASIC in reference book style. You'll be able to do some useful things with your machine almost immediately. More complex and more obscure topics are presented later, not while you're just getting used to BASIC. This building of complexity from the fundamentals inspires confidence in you, the reader, rather than leaving you confused. Plus, the tutorial contains information that even Commodore doesn't know about.

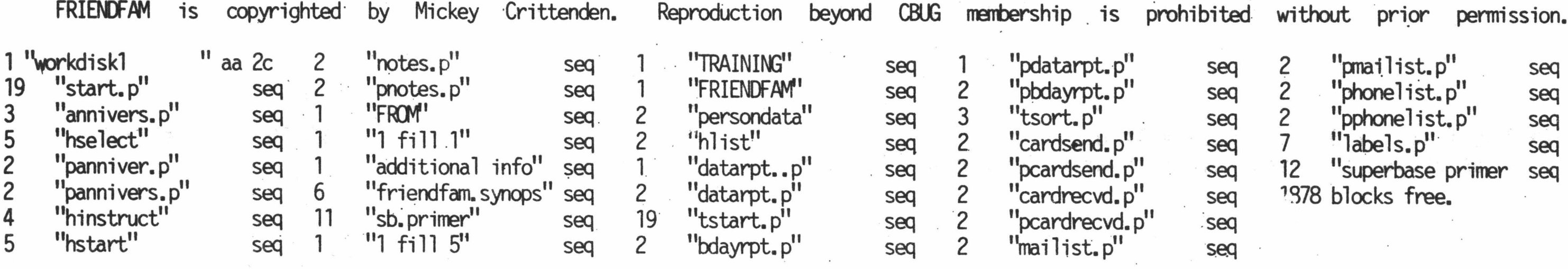

# SWAN'S BASIC **CBUG #16 CBUG #16 CBUG #16 SUM \$19.00** #12773

The author of this tutorial is eminently qualified. He has owned Commodore machines since their inception in 1977; has been programming for 14 years, 12 of them in BASIC; and has taught Computer Science part time at Illinois Institute of Technology where he received his MS in CS. Owners of older Ccnmodore machines may remember seeing some of his articles in other publications. He is currently the Question & Answer Coordinator for CBUG.

Now we know what our librarian has been doing of late. Games, games and more games. He's figured out the B128 can be fun too! Of course he's been back down to business for a number of weeks since he completed this conpendium, so its our turn now. Best yet, the games all work, and all but four return to the SHIFT/RUN menu. Mark has made it so easy even a small child can use the B128! Now this is one case where an annotated directory would generally be superfluous. Such a deal!!

The disk contains the outline and 6 chapters in 2 forms: (1) ready to print versions - for those of you without Superscript II (tm of Precision Software), or who just want the standard print format; and (2) Superscript II files for those of you who want to print the tutorial in their own format.

»

These materials are copyrighted by Warren Swan. Distribution beyond the CBUG membership is expressly prohibited without prior permission.

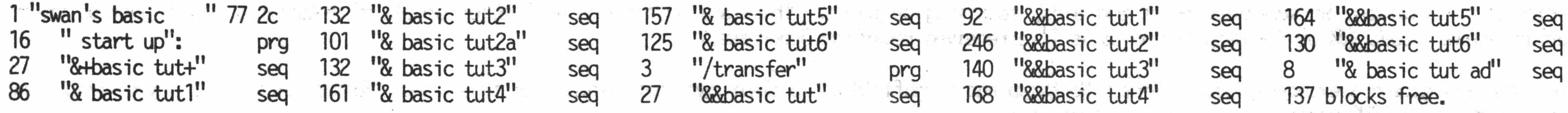

LIZ'S UTILITY  $v1.2$  CBUG #17 UPGRADED TO CBUG #60

CBUG GAMES & EDUCATION  $#1$  CBUG  $#18$  cbug  $#18$   $#12792$ 

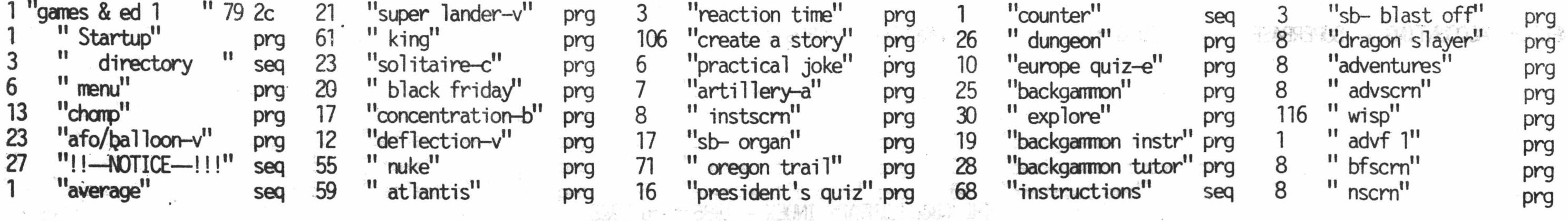

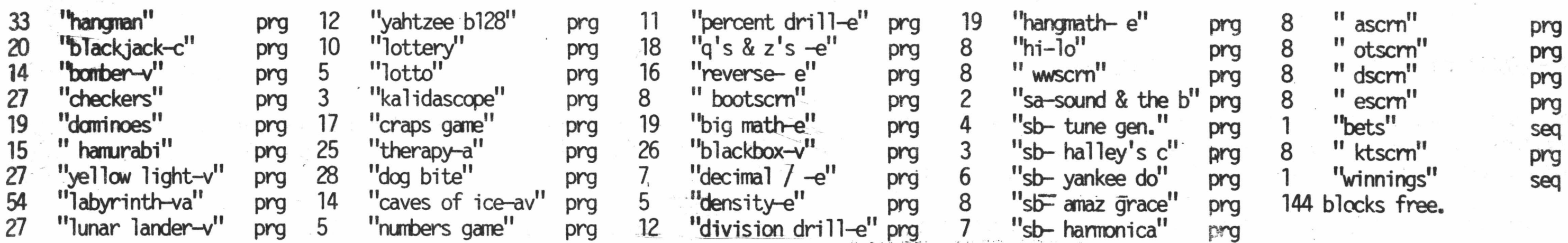

# MARLIN & FRIENDS WRITINGS CBUG #19 (2805 #12805)

And again, was our librarian hard at work. This disk the the entire text files of all publications of the deceased B128 Users Group of Lompoc California. Also included are those programs that were on the utility and game disks offered by that organzation which CBUG has not yet published elsewhere. For those of you who did not receive your issues, which ran from December 1984 thru May 1985, here they all are. For others, this is yet another wealth of assorted information. CBUG is in no way related to, nor is CBUG successor to Marlin's effort; this disk is brought to you as a courtesy and in the spirit of educational disemination of information on which CBUG is based.

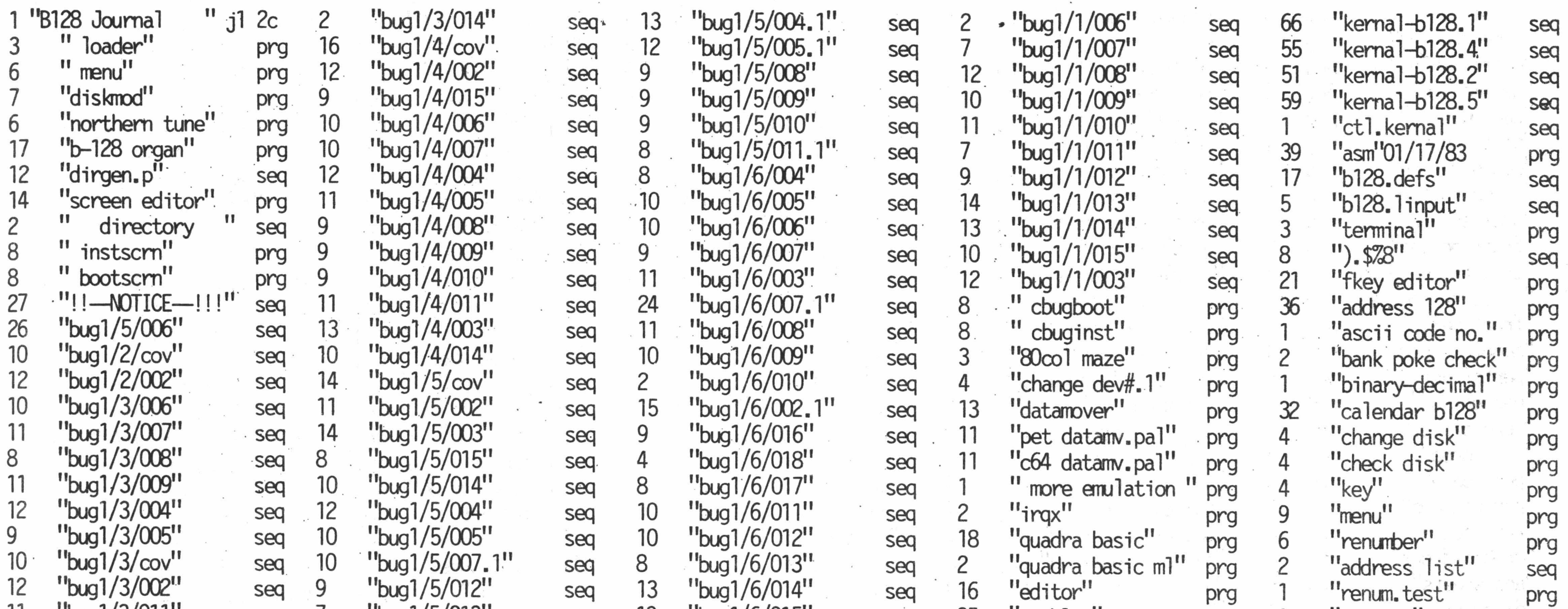

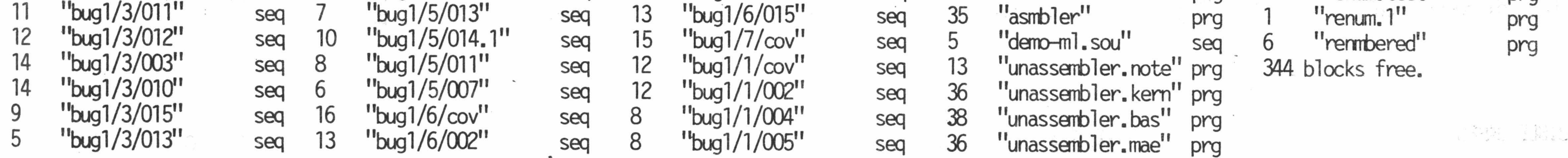

# RETAIL NEWS DISTRIBUTION CBUG #21 CBUG #21 \$9.00 #12699

Mr. Freeman is in the retail news distribution business in Newtown Square Pa. In recent years Mr. Wes Robinson developed this suite for managing a route oriented distribution business as a contract programmer to Mr. Freeman. The programs will run in both the B128 or the 8032. More interestingly, with the 8432 emulator you can run multiple segments simultaneously! Documentation is in the "ss find 1/86" file to be read using Superscript. These programs are copyrighted by Mr. Robinson and any distribution beyond CBUG is expressly prohibited.

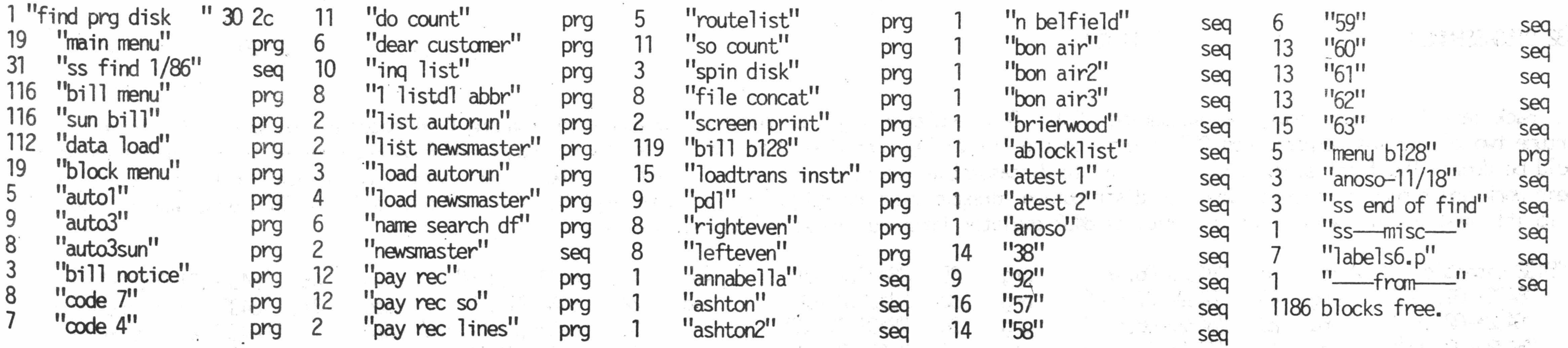

THE CBUG LIBRARY INDEX  $-$  1985 thru 1988  $\blacksquare$ 

 $\frac{1}{2}$ 

# **MATH EDUCTATION PROGRAMS** CBUG #22  $#12701$

This is a series of math education programs developed by Bill Townsend over the last two years which were presented last fall at the Indiana Computer Educators Comference. They print out worksheets and tests for high school math classes. Most\_of the programs are for the Refresher or General Math Classes, but there are a few for eighth grade math and a few for the higher math class.

Mr. Townsend has kindly donated this series to the CBUG membership for its use. Others need secure permission from Mr. Townsend.

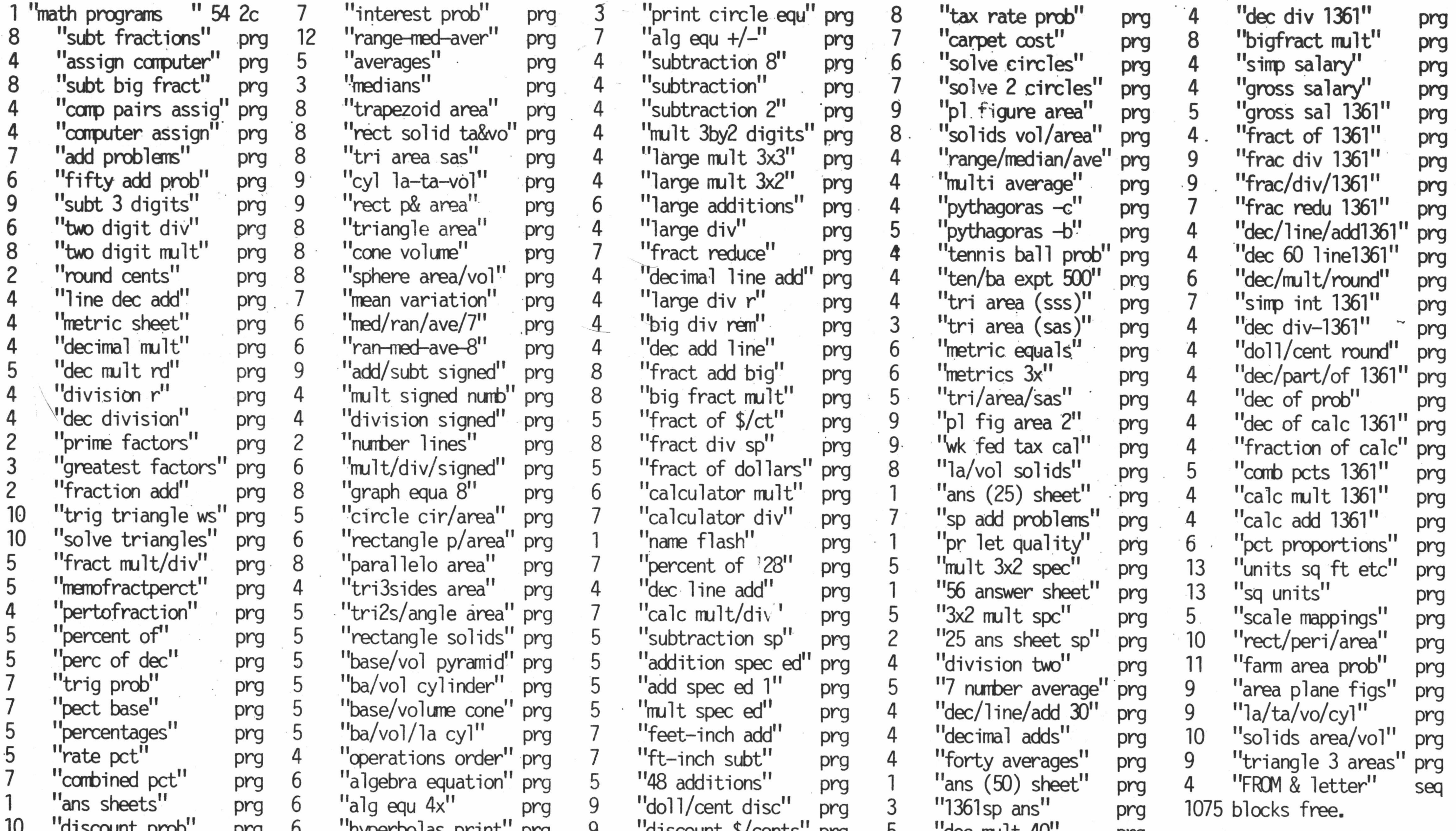

# BIBLE GANES CBUG #23 \$15.00 #12735 Yet another item from our librarian, Rev. Mark Schwarzbauer. With a great deal of arm bending, Mark negotiated a fellow minister into allowing CBUG to

publish these copyrighted programs for use by CBUG membership at a fraction of the usual \$60.00 royalty applied in their releases for other machines. Great for the kids.

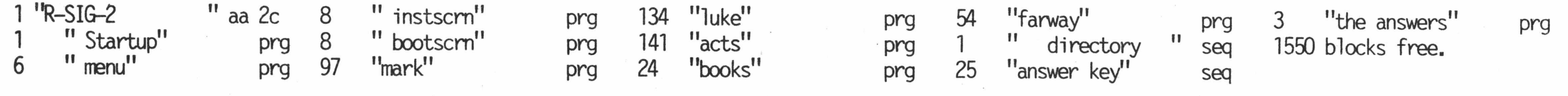

# 8432 DISSASSEMBLED CBUG #24 CBUG #24 (1999) 49.00 #12720

Back last fall yours truly was wondering if the 8432 emulator might be modified to assist in running C-64 materials on the B128. To our good fortune two of the most experienced PET experts in the Fox Valley Commodore Users Group, Messrs Ken Magin and Paul Moch agreed to dig in and see what could be done. The first step, a huge one, was to dissassemble the 8432 emulator to study it. The project proved inpractical, but they copyrighted their work and turned it over to CBUG for distribution amongst the membership lest all that work be of no value at all. So CBUG programming wizards, go to it! <<<P.S. This work is on the original 8432 emulator first published in CBUG #1.>>>

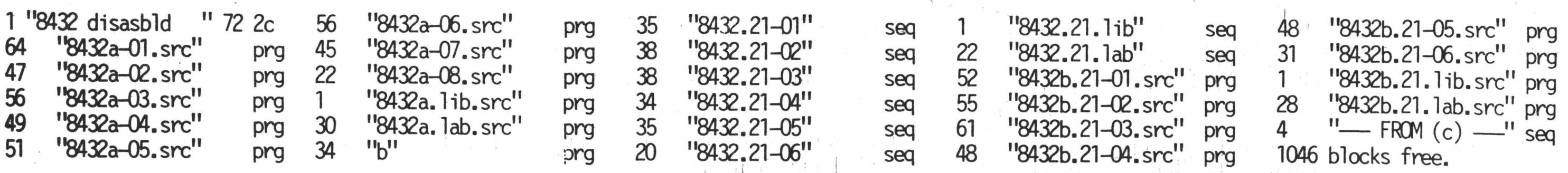

THE CBUG LIBRARY INDEX - 1985 thru 1988 na a shekarar a gina na haifa a ta a g

These are the print files, from the CBUG January 1986 telecommunications issue, followed by the full text of Gary North's Electronic Mayhem Articles organized in both bisected and 4 part forms, the full text of William Wolf's Disk Care thesis, etc., Marilyn Gardiner's CBUG Local Newsletter and Anthony Liversidge's articles. Of course all the items subsequent to the January issue are full text of articles appearing herein.

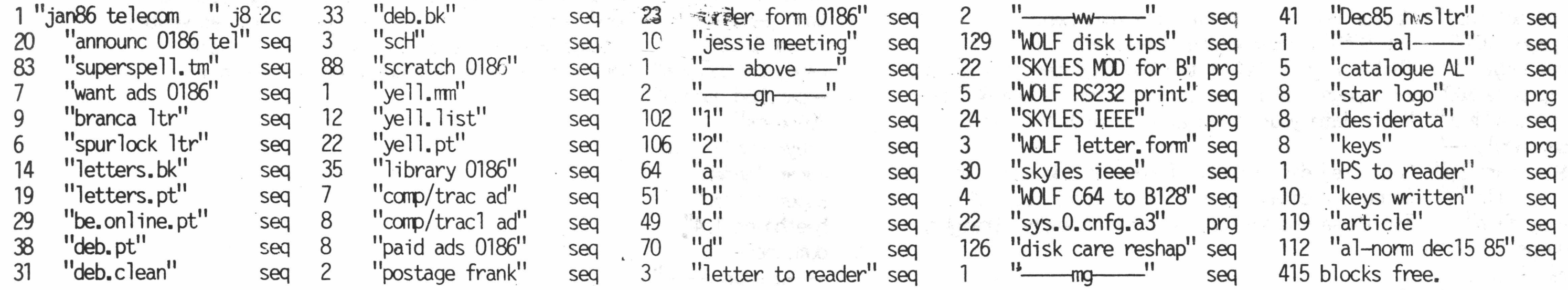

# PRINT FILES #2 CBUG #26 \$9.00

These are the print files for this issue, excluding advertising and order forms for which there simply was no room left on the disk, That overflow will be added to Print File Disk #3, CBUG #25.

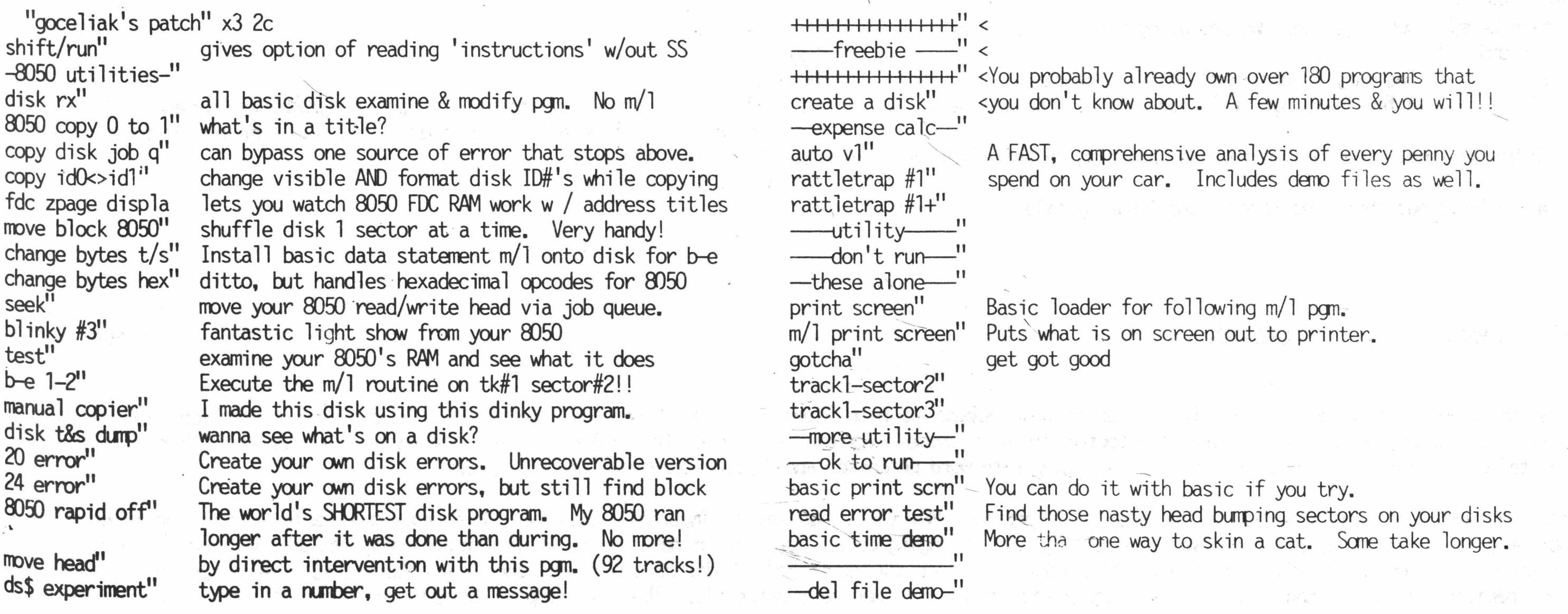

THE CBUG LIBRARY INDEX - 1985 thru 1988 **Page 9** Page 9

#12651

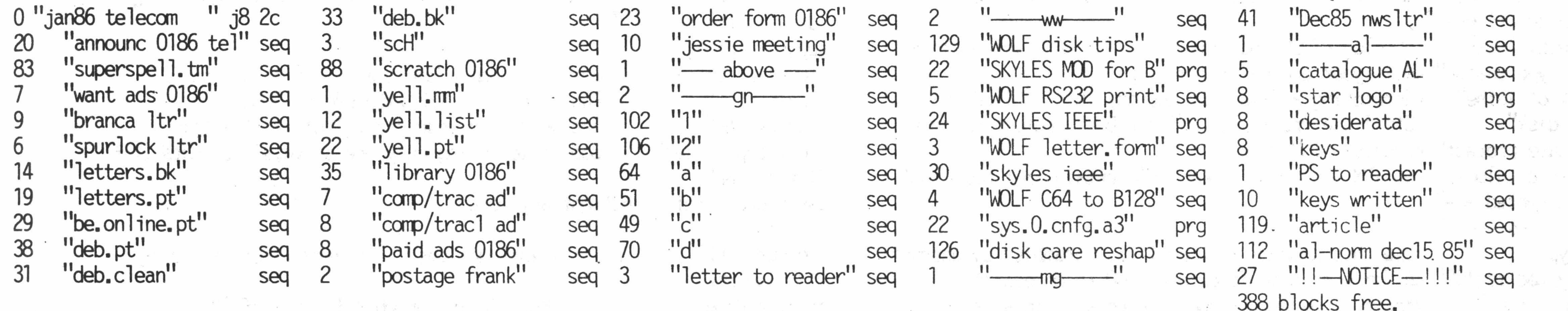

# Goceliak's Goldmine  $\#1$  CBUG  $\#27$  \$9.00  $\#12492$

Liz Deal's brief review of the disk produced a description of a real goldnine. Take a look at Tony's article to get an inkling of what he is up to. There are atleast 60 pages of articles on this disk, only a few of which will be in THE ESCAPE over the next several issues. Tony has exhibited some of the new types of files — not just the usual prg and seq files, but prg< , rg? , del , and usr< on this disk. Without a doubt this will be one of the most valuable disks ever released by any users group.

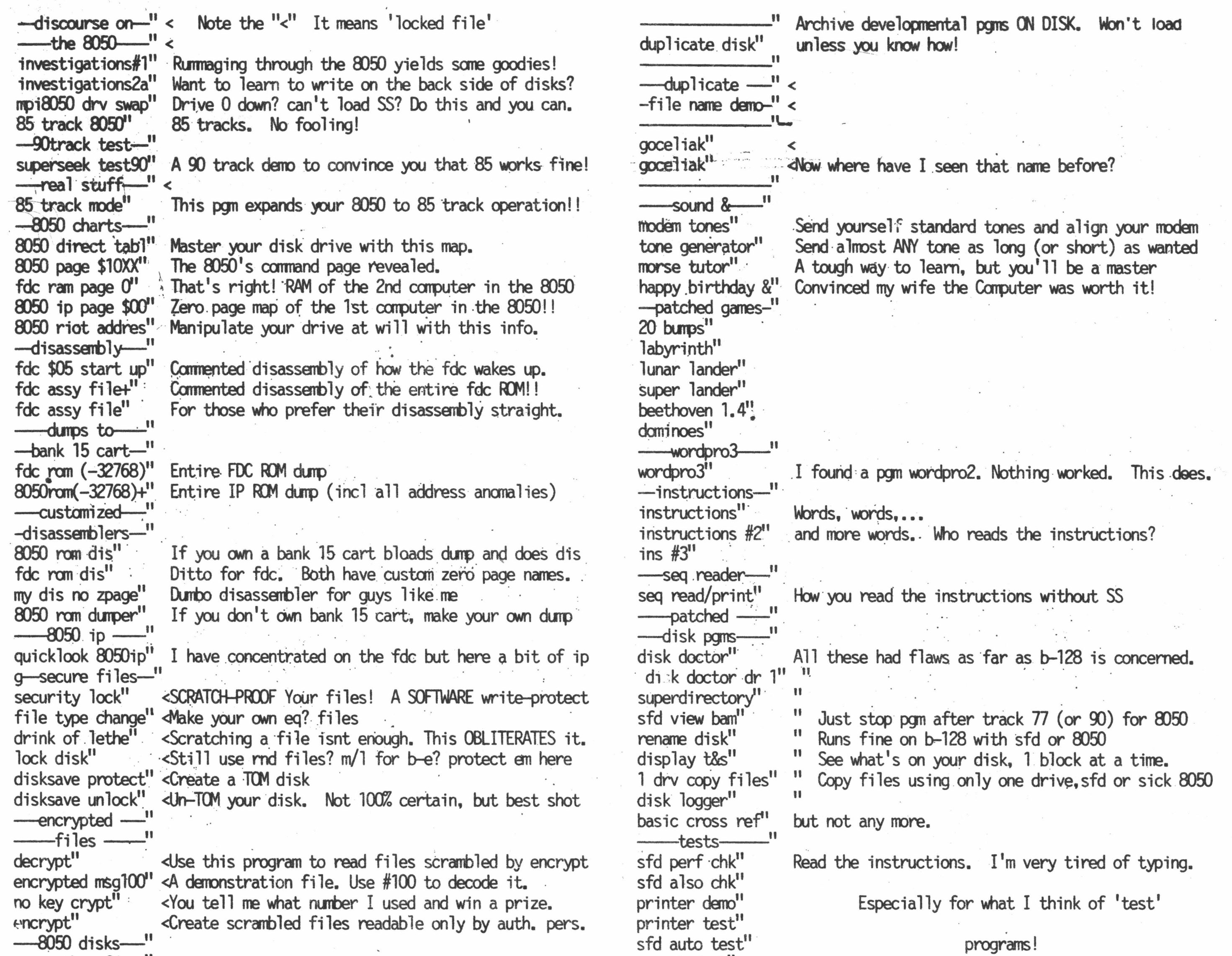

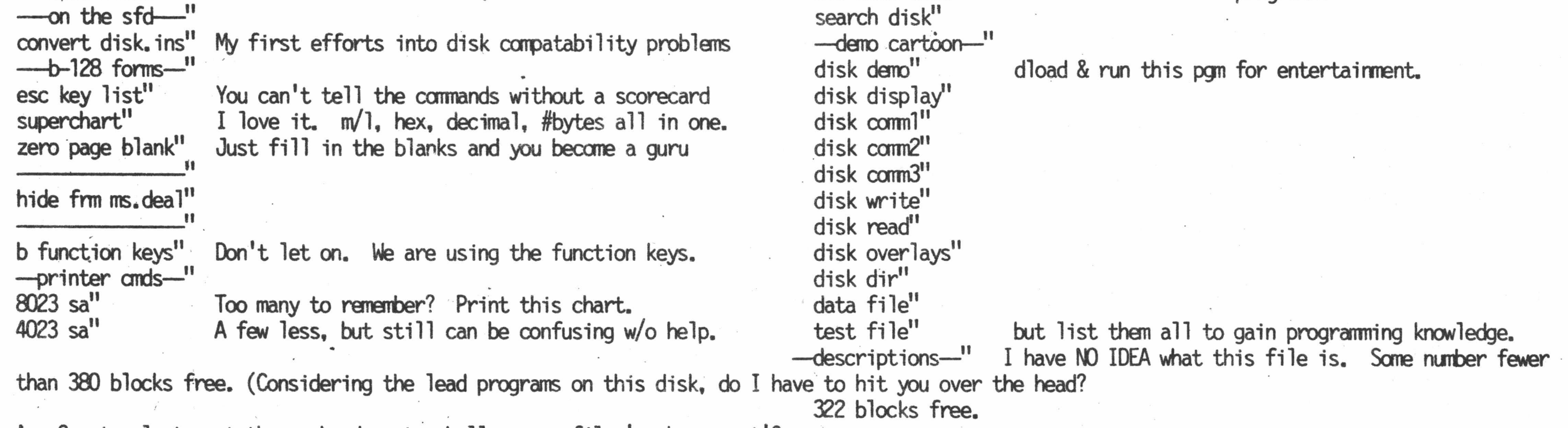

As the first entry of what I would call a translator program, Mr. Casey has set an important example. This program is able to copy and translate another program without this program itself containing any infringing code. You have to have the first legitimate copy, and any you make for your own use, even if altered (translated) are permissable under the "fair use doctrine" of the US Copyright code. By nature this type of program must be machine specific, but even then, they are well worth the effort for important materials. The next step is translators that will shift code from one machine format to another; but then we can dream, can't we?

THE CBUG LIBRARY INDEX - 1985 thru 1988

Any Cryptanalysts out there who dare to challenge my file 'no key crypt' ?

CASEY'S SCRUBBER v1.0 CBUG #28 \$19.00 #12504

This is the disk that makes it possible for us to gain access to both Superscript and Superbase code so that we can make corrections and/or add improvements. It also allows us to make unprotected disks of these programs in a manner that makes loading both easier and faster. With this disk and the talents of many of our members, we should end up with word processor and database programs second to none.

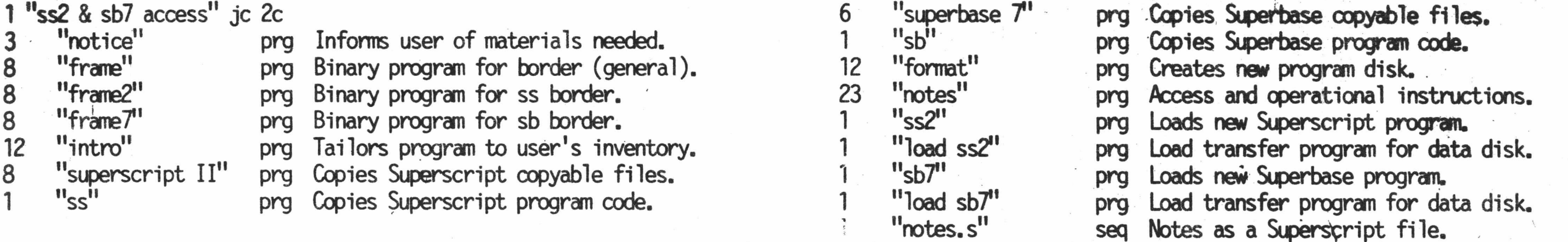

# $CBUG/THIG (B)$  P1 & P2  $CBUG \#29$   $AD = 12519$

The TORONTO PET USERS GROUP, which is the World's largest Corrmodore Users Group (providing information for the entire line of past and present carmodore computers released its first collections of B128 programs - aptly described by them as a potpourri! A.muter of titles look familiar, but that does not necessarily mean the programs are the same as elsewhere available. Congratulations to TPUG and their B128 librarian Paul Aitchison for a fine product.

You are now just starting to see what a good user's group can do for its members. Howard is a professional programmer and computer hardware man as well. He programns directly in assembly language, having bypassed basic at the beginning. Of course to use his beloved B128 he needed an assember. None available? No problem, write one. I've been told by parties that have studied Howards effort that it is a top flight program.

Full screen scrolling editor with single keystroke commands. Built in DOS wedge with 4-column disk directory. Multiple drive/device support,

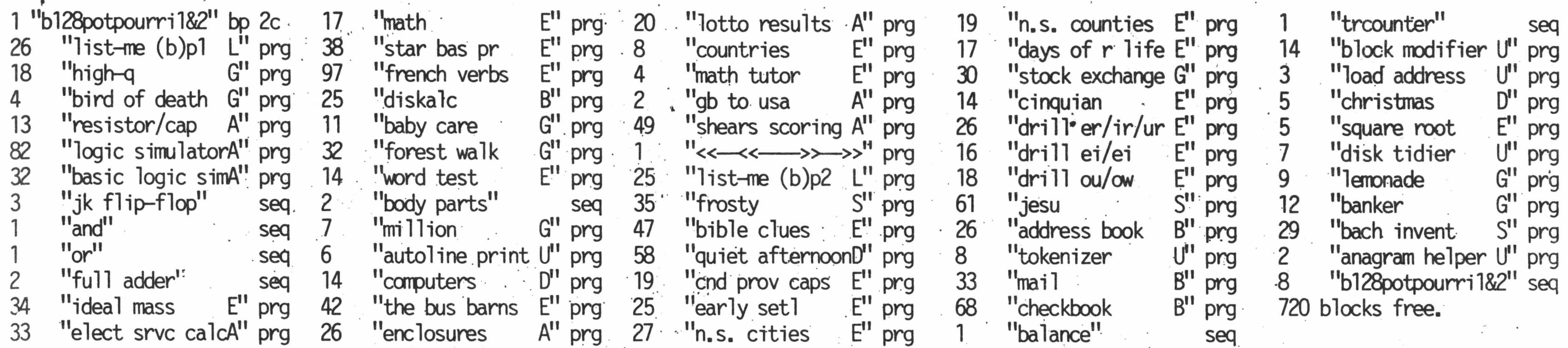

Precision Software last spring provided CBUG with a huge collection of various important information regarding Superbase. Part was from the ICPUG, a London based CBM user's group with the indication that we could reproduce so long as credit was given to the source. Mr Hugh Granville, editor of the Superbase Corner column in the ICPUG journal has compiled a great deal of extraordinary material. Solutions to seeming applications restrictions many members have been asking about. Also to be on this disk, but still in transcription, are some 60 pages of Hints and Tips which Precision themselves wrote. There are numerous program examples and program routines in these new texts. This material is all in addition to the 60 pages previously found on CBUG #13 under the by line of Brian Leighfield of Precision (the Leighfield files are repeated on CBUG 31 for your convenience.

HARRISON'S ASSEMBLER v5.5 CBUG #30 UPGRADED TO CBUG #56

ASSEMBLER 5.5 — AN EDITOR/ASSEMBLER PACKAGE for the B-128

EDITOR FEATURES:

more

Easy exit & re-entry that does not interfere with BASIC or SUPERMON ASCII source can easily be converted from other assemblers (like CBM asm). ASSEMBLER FEATURES: Extremely fast assembly time Generates relocatable object code. Assembly options include listing, debug, symbol table &

Assembler directives include LIB, OPT, ORG, REL, AS@ & more Can assemble from editor or disk file

# ALSO INCLUDES:

A symbolic Tracer program A resident 2-key screen dinp A resident memory "window" program.

COMING SOON: debug 5.5 An interactive assembly language debugger for Assembler 5.5 users.

«<This blurb included for continuity to the upgrade version.» >

## SUPERBASE CORNER & HINTS CBUG #31  $\uparrow$  59.00 12538

The new materials, ICPUG and Hints have all been hand transcribed by Mr. Paul Moch, of the FVCUG (Fox Valley Commodore Users Group) using a C128 running a similar version of Superscript. We most gratefully thank Paul for this incredable effort.

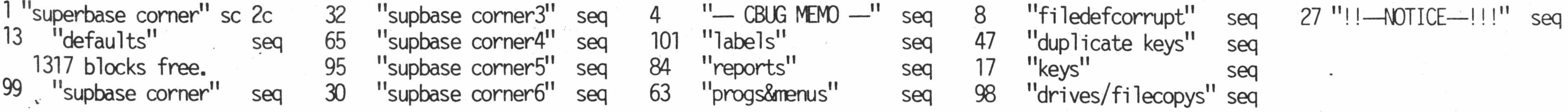

# 79 "supbase comerl" seq 4 "supbasecmrlbl" prg *20* "fields&calcs" seq 41 "superofficing" seq 83 Supbase comer2" seq 1552 blocks free. 60 "command tricks" seq 13 "S&R Instructions" seq

*W M W H 'S* REVISED v3 CBUG #32 UPGRADE **\$**10.00 #11531

2 June 1986

ಗಳಲ್ಲಿ ಸೇರಿದ ಆರಂಭಿಸಿದ್ದಾರೆ.<br>ಸಂಪೂರ್ಣ ಮಾಡಿದ ಮಾಡಿದರು

Following is a list of the inprovements represented in Kernaghan's Revised CBUG #32 since the first release of Kemaghan's Utilities, CBUG #4

Basic crs cnpld & b15 are added for fast cross checking. Chg addrv2.gb, w/b15, is conpiled for fast operation. .Conv c64-b128 has some additions. Conv petcbm-b128 has some additions. Dir 2 col ptr v2 is inproved. Disk check 2.0 replaces the previous 'disk check'. Disk doctor.b runs without 8432 emulator. Disk logger v2 runs without the 8432 emulator.

A few typos in the 'instruction' file.have been corrected.

Dsk hdr/id chg replaces two separate programs. Performance 1.0 is an added disk/drive checker. Pgn finder.ssdoc instructions are in a Superscript seq file. Prog adds.gb, w/15, are added to find loading and ending addresses. Prog.printout.v2 is inproved. Typist replaces 'typewriter' and is now correctable. Checkers80.gb, w/b15, is conpiled for a fast acting game-Labyr.inth.v2 is improved. TV satellites.v2 has a few added satellites.

My thanks to those who have contacted me about the programs on the original disk, and to Anthony Goceliak for modifying Disk Doctor and Disk Logger to run without the 8432 emulator, also for inproving Labyrinth.

Warren Kernaghan

# UTILITIES

'Basic crs cnpld' & 'b15' prints a list of variables used and lines using them, also line numbers called by other lines.

Change 8050' changes the device number from 8 to 9 through 15. Chg addrv2.gb' & 'bl5' modify the load address of a program. 'Compactor' will compact a program for faster running and less space. Compactor.fast' does the same, faster. Uses 8432 Pet emulator. Conv c64—b128' & 'conv petcbm-b128' are charts of memory addresses. Copy' copies files from drive 0 to drive 1.

Load address is' displays the load address of any program file. MSD purge.b' selectively scratches program files on an MSD drive. 'Peek print' displays the results of a keypress at any address location. 'Performance 1.0' is a disk and drive checker.

Copy 8/9 chg add' copies from device 8 to 9, while changing address. Copy all mult' formats a disk and copies all programs.

> 'Blackjack-jb' takes place at the Butterfield Social & Recreational Club. 'Bomber' is a graphics game, with the player trying to down the bomber. 'Checkers80.gb<sup>T</sup> & 'b15' A wide screen checker game.

Copy alpha v2' can format, copy all or selected files, and alphabetize. Copy-sort' copies all files from 0 to 1 with optional alpha sorting. 'Data writer' reads code in memory, then outputs it for data statements. Dir 2 col ptr v2' prints a 2-column directory. 'Dir printout' is an elegant little directory printer. Disassem pet sym' disassembles from memory, to screen or printer. Disassembler p' is a Butterfield disassembler for screen/printer. 'Disassembler.d' works with the files on disk, for screen/printer. Disinterpreter' converts code in memory to BASIC on screen. 'Disk check 2.0' tests disks in device 8, drive 0 or 1. 'Disk commands' allows loading, scratching, renaming, or copying. 'Disk doctor.b' displays a sector of a specified track, allowing changes. 'Disk logger v2' provides a deluxe directory, with T/S and loading addresses.

> 'ASCII screen' pokes the screen RAM with any ASCII code typed in. 'Banner' outputs large characters or signs on the printer. 'Bar chart' is a demonstration of graphics display. 'Bar graph subrtn' is a demo intended to be interfaced with a program. 'Bar grf' is a horizontal bar graph presentation to screen/printer. 'Bargraph' is a conprehensive vertical bar auto-scaling printer. 'Big Tetter ads' displays, on screen, moving messages of up to 20 lines. 'Big letters' displays a brief message in 3-D characters. 'Big time' displays a large running digital clock. 'Pedigree charts' prints blank pedigree charts for geneologists. 'Squiggle' displays entertaining designs.

Disk tidier' helps delete unwanted files, using the directory.

'Disk unscratch' is an excellent file restorer for scratched files.

Diskview' not only views, it can change what it shows you.

Dsk hdr/id chg' will change disk header and/or id characters.

'Hex dump dos' is a hex dump of disk drive processor or IEEE processor. 'Hex dumper 80' is a hex dumper from disk.

Pgn data.disk & pgn search.disk locate programs in your disk library. 'Prog adds.gb' & 'b15' display both loading and ending program addresses. Prog print' allows easy printing of programs.

Prog.printout.v21 prints program listings.

'Seq list cbm/asc' reads seq files such as those on this disk.

'Seq lister' quickly displays a sequential file to screen.

'Seq prg-bas. prg' tokenizes listings of basic programs.

Seq read/print' is a sequential file reader and printer.

## **GAMES**

'Perp calendar' will display a calendar accurate from 1582 on.

# EDUCATIONAL

'Body weight' calculates more than you can believe about your body. 'Brain balance' helps determine which side of your brain is most used. 'Life expectancy' will estimate your total span of years. 'Long division' drills students in progressively difficult problems. 'Yellow light' is a reaction time evaluation.

# ENTERTAINMENT

'Bioprinter' furnishes screen or hardcopy for bioryhthm plots. 'Bioryhthm 2.5' displays the plots on screen only.

'Disk maintenance' offers backup, copy, directory, new, rename, scratch,. 'Disk manager' has formatting, single program copying, renaming, erasing. Disk revival' is an unscratcher, to restore scratched files. 'Disk T/S' displays any track/sector on screen/printer.

'Afo/balloon' is a graphics game wherein the player tries to hit the AF0. 'Blackjack' is the old standby, with graphics.

'Dominoes.c' is an easy to play graphics game.

'Hamurabi' Try your hand at governing Sumeria for a 10 year term. 'Kingdom' is an improved version similar to hamurabi.

'Labyrinth.v2' lets you specify a 3-D labyrinth, then try to get through. 'Lunar lander' is learning to balance velocity, fuel and time. 'Super lander' is an improved version of lunar lander.

# GRAPHICS

'75 names' can be a grid filled with one character, or 80 columns repeating a name, phrase, or sentence.

## SOUND

'Typist' uses computer and printer as a correctable typewriter. 'Uncompactor' stretches those compacted or regular programs. 'WP prg printout' is a good program for printing most wordpro files. 'WP read/print' is good for displaying wp files, but prints slowly.

# CALENDARS

'Calendar printer' outputs any month to screen or printer. 'Calendars screen' displays any month from 1904-2099. 'Day of week' outputs the day of the week from day, month, and year. 'Memory calendar' is an appointment record. (Uses 'March').

'Yesterday' from the same song. Just 'run'.

## TECHNICAL

'555 timer' helps design a timer circuit, for electronics design. 'Anglo-metric' is a conversion program, easy to use. 'Lo-pass filter' helps design a low-pass active filter circuit. 'Metric conv' is similar to anglo-metric'. Take your pick. 'Reg ps design' helps design a complete DC power supply. 'TV satellites.v2' calculates satellite positions.

# MEDICAL ACCOUNTING v2.0 CBUG #33 UPGRADE \$9.00 \$11540

I have made several changes to the "set.up" program and wish to submit the new version to you and CBUG. This version includes a label printing routine control ed by the F7. Changing the disks with Superbase, of course, requires readdressing the disk index with each new disk inserted; this is done with the F10 button. Thank you for allowing me to share both my program and your organization's excitement with the B128!

# Robert F. Lackey RTR, RTN, CMMT, RDMS . 6/22/86

Superbase Physician Billing for HCFA-1500 Insurance Forms. "Set.up" is a collection of 5 programs written to run within the superbase environment. It allows any of four variations of the HCFA-1500 form to be printed by pressing a key f1-f4. The system configuration as called for currently is the basic Protecto set, using the 8050 disk drive. A version using the CSI ST10C 10 MB disk drive is in progress now.

This is an upgrade of CBUG #14, a sophisticated Medical accounting practice for multiple practice and multiple provider numbers to accomplish insurance and patient billing, patient records, and office accounting. This is a Superbase application.

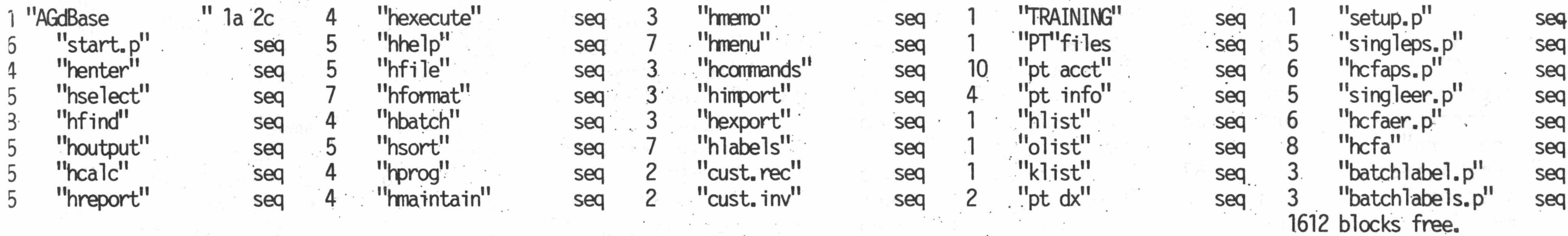

The single form filer allows just that, for either a solitary patient treatment, or to refile one of those claims rejected without explanation by one of the MEDIs. Or, after entering 15-20 patients, into the hcfa file, seen the night before in the emergency room, the batch function allows the secratary to go for coffee while the B128 prints out all 20 insurance forms on the printer.

«<As a point of reference, following is the original blurb for the prior disk, CBUG #14.»>

Mr. Robert Lackey is the author of these programs and advises that he is prepared to assist practicioners in modifying the program to use variants of the HCFA forms. He has written clerical functions for radiology departments and offies, patient scheduling for private offices, etc and would consider converting these to the B128 for a nominal fee should interest be shown.

The programs were written for Dr. Adrian M. Griffin, ND. This gentleman is certified as both an Emergency Medicine Physician and a Psychiatrist. He has an in-hospital practice within the Emergency Department of our local hospital, with associated follow-up with his private office. Additionally, he has his Psychiatry practice through his private office, as well as staff priviliges to adnit and care for his patients as the staff psychiatrist. This nultiple skill conjours up a dragon when it comes to the standard billing protocol with good ol' HCFA-1500. He has two different provider numbers, plus either of the two must be prefixed with an "89" for medicaid patients. Hence: "Set.up" , which allows his secratary to use function keys to print a single or multiple HCFA forms for either his ER or his PSY practice.

The PSY programs are most suitable for use with a private practice, and can be easily modified with the SUPERBASE program functions to contain the user specific information such as name, provider number, address, etc. The ER programs are suitable for a hospital practice with separate billing.

The database name is "pt files" and includes data files cal led "hcfa", "pt info","pt dx", and "pt acct". The prime file, of course is "hcfa". Non-insurance data of a privileged nature is stored within "pt hx" and "pt meds" for those purposes.

This disk requires payment of \$15.00 royalty if put to conmercial use by a CBUG member. The programs and text hereon are copyrighted by Mr. Lackey, and all reproduction or use outside CBUG membership is prohibited.

LONDON SAMPLER CBUG #36 \$9.00 #12561

Just a tiny nibble of the things our librarian, Mark Schwarzbauer, brought back from his recent trip to England on behalf of CBUG. This is a really neat sales program on what the B128 can or was supposed to do. Much of the supposed to do things are now being implemented by various of CBUG's ambitious members. This disk has some very interesting graphics such as we have never seen before. There are also several demo files. A fun purchase. Incidentally, the B128 was originally known as the PET II in the early CBM engineering files. Later in Europe it was assigned a whole series of numbers' which were enumerated by Mr. Matos in the Fall 1985 ESCAPE - generally known as the 700 series for short.

1 "700 sampler " aa 2c 5 "sys0400" prg

THE CBUG LIBRARY INDEX - 1985 thru 1988

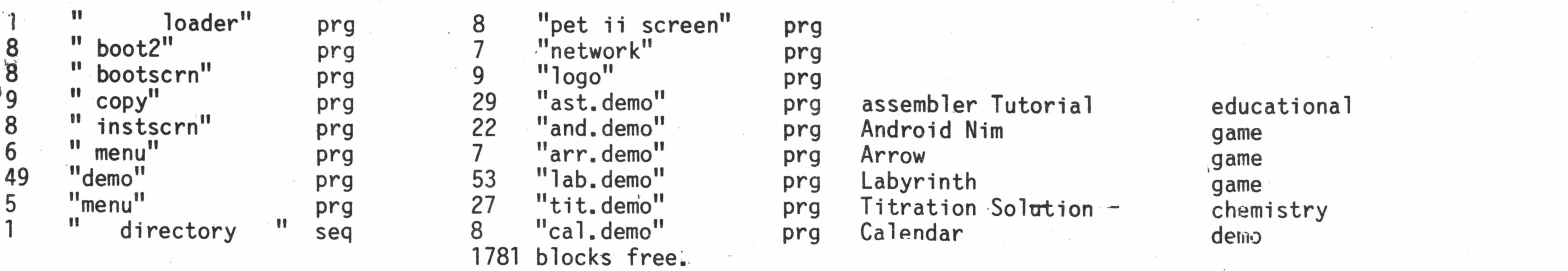

 $\sim$   $\sim$   $^{\prime}$  .

 $\mathcal{L}$ 

SUPER PRINT CBUG #37 6 CBUG #37 519.00 6 12576

Superprint includes over 60 programs and text files, plus 20 custom banners, that relate to printing with your B-128. Some are from previous pre-releases and ESCAPE articles but are all combined on one disk. Over half the programs have<br>not been available for the B-128 before. Get your copy now while the price is only \$15.00! After Decembe Get your copy now while the price is only \$15.00! After December 1st it goes back up to \$19.00. Order from C-BUG today. Note, the price list shows the regular price of \$19.00. Prior to December 1, just extend the line item at \$15.00.

These are the print files comprising the CBUG SUMMER 1986 ESCAPE, part 1. There are two major portions set up as linked files, the library and article sections.

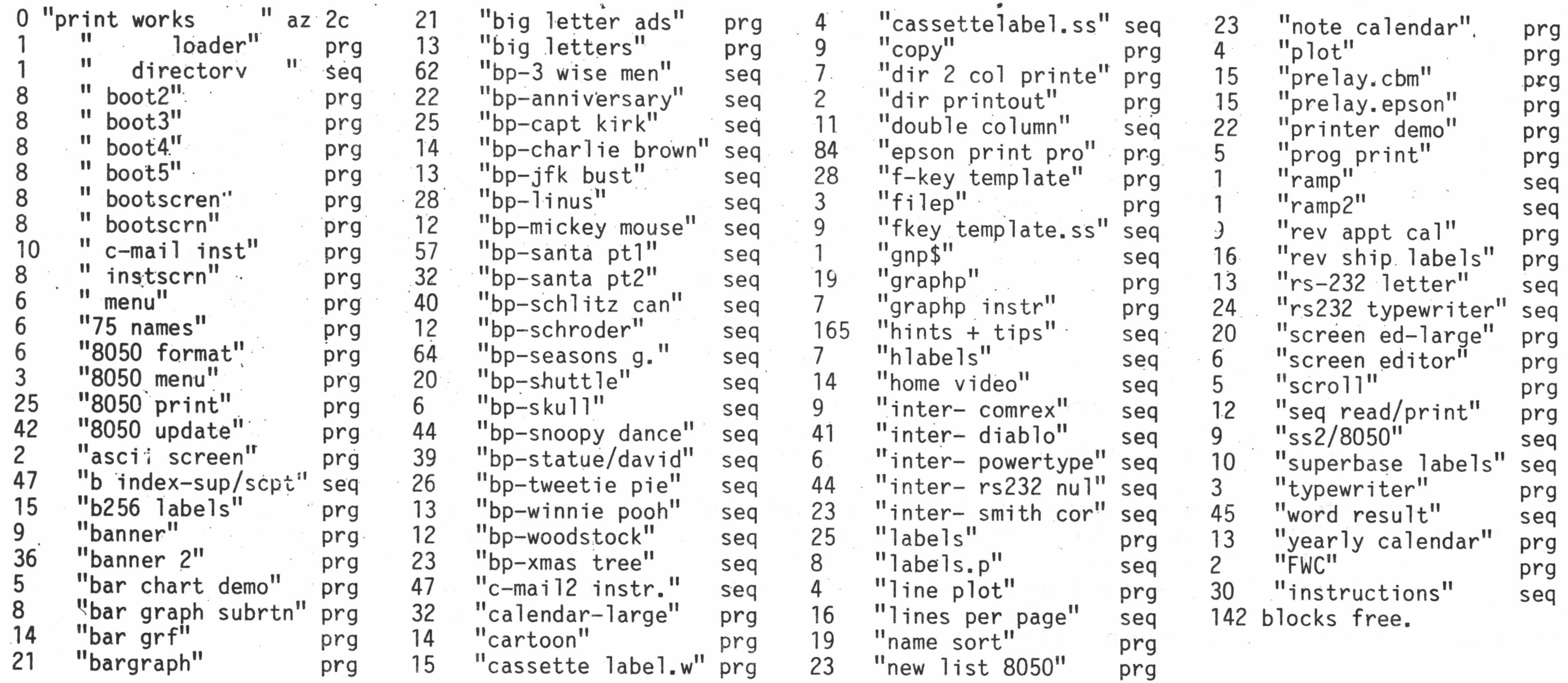

# **CBUG PRINT FILE 4** CBUG #38  $\sharp$ 38 \$9.00 12580

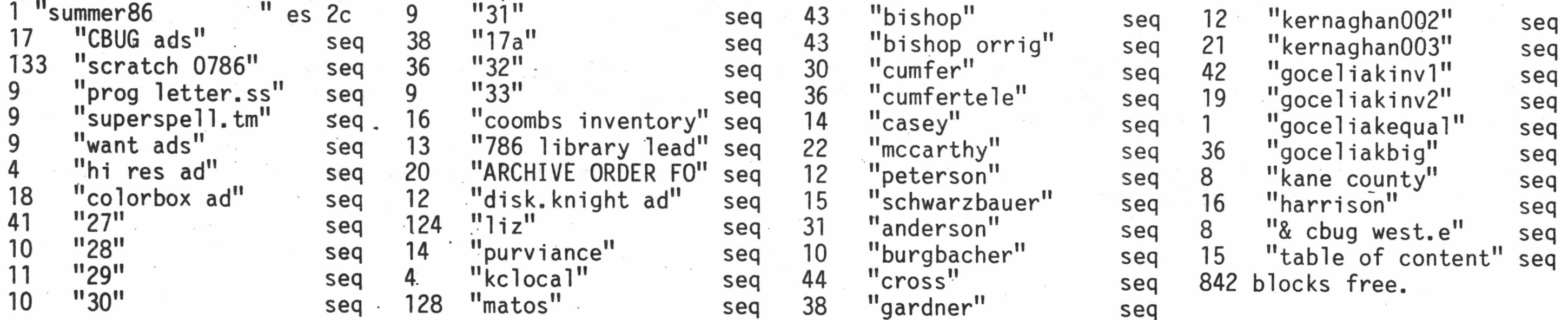

PD MATH A 680G #40 680G #40 680G #40 680G #40 69.00 12771

The next five disks are the well known Commodore Educational Series, available from many user group libraries for ~e Commodore line of equipment — except of course the B128. The Space Coast Commodore Business Machines roup had advertised their translations of these programs in the Winter/Spring 1986 issue of The CBUG ESCAPE, hies is the effort of CBUG registrar Marilyn Gardner. Due to space limitations, we have not previously

released this series even though it was completed last April. Marilyn has made maximum use of the 8050 storage capacity of our systems to reduce what used to be a huge pile of disks down to just 5. Let's give Marilyn some real applause for the weeks of work it took to dig thru each of these programs; the annotated directory alone was no small feat! The entire set is available at a reduced cost also under stock #11822.

0 "pub dom ed matha" e4 2c 22 "shift/run menu" prg 1 "-mathematics i--" prg 45 "add & sub" prg 27 "addition drill" prg 26 "addition race" prg 46 "adds and subs" prg 62 "agent blotto" prg 43 "algebra vectors" prg 32 "amort'n table" prg 31 "analysis 1" prg 33 "ankova" prg 27 "anova" prg<br>35 "artillery" prg "artillery" prg 45 "auto add teacher" prg 41 "b.t.c. add" prg 36 "b.t.c. decimal" prg 1 "-mathematics ii-" prg<br>36 "b.t.c. divide" prg "b.t.c. divide" prg 38 "b.t.c. fraction" prg 34 "b.t.c. multiply" prg 40 "b.t.c. percent" prg 28 "bairstow nth" prg 24 "base change" prg 24 "beads in a jar" prg 31 "bigtime" prg 36 "bomb add" prg 25 "bonds" prg 39 "brain crane +" prg<br>39 "brain crane -" prg "brain crane -" 42 "brain crane /" 42 "brain crane  $x''$  prg 1 "mathematics iii-" prg<br>24 "choices" prg "choices" prg 45 "clock" prg<br>35 "count 1 to 10" prg "count 1 to 10" prg 38 "count ten" prg 39 "count-five" prg<br>37 "dart" prg 37 "dart" prg<br>26 "dates" prg "dates" prg 48 "decomposition" prg 22 "depreciation" prg 31 "deriv poly" prg 41 "dice throw" prg<br>34 "drill si" prg 34 "drill si" prg<br>32 "drill" prg "drill" prg 28 "drills" prg<br>27 "ellipse-trans" prg 27 "ellipse-trans" prg<br>24 "pub dom notes" seg "pub dom notes" seq 14 "Annotatd Diretry" seq 475 blocks free. prg prg

practice division against the clock practice fractions against the clock practice multiplication against the clock practice with percentages against the clock solves nth order polynomials changes baase 10 to base 2 through 16 binomial distribution graphic/numeric 12- or 24- hour clock with alarm answer addition problems to defuse bombs calculates present value of savings bonds drill simple addition with graphics drill simple'subtraction with graphics drill simple division with graphics drill simple multiplication with graphics probability study

loads programs; programs return here

teaches how to add & subtract integers drill on simple addition problems move men on screen by solving problems shows objects to count if answers are wrong use all operations to break code for Agent drills 9 sub-topics under algebraic vectors user inputs loan info, table is printed processes up to 500 student marks teaches analysis of covariance teaches analysis of variance choose angle/powder to shoot over mountain drill with automatic difficulty increases practice addition against the clock practice with decimals against the clock

tell digital time from clock face time practice rational counting graphics to help practice counting displays in response to key press checks speed and accuracy in four operations tells what day of week given date occurs teaches/drills factoring of trinomials straight line, double declining, sum of digits input polynomial, x; computer solves for y tallies results of throwing various dice conversions between different metric units add/subtract to 20; multiply/divide to 9-table practice four operations computer drawn/translated ellipse notes on this series of disks what you are reading now

PD ENG A

# $CDUG$  #41  $#11785$

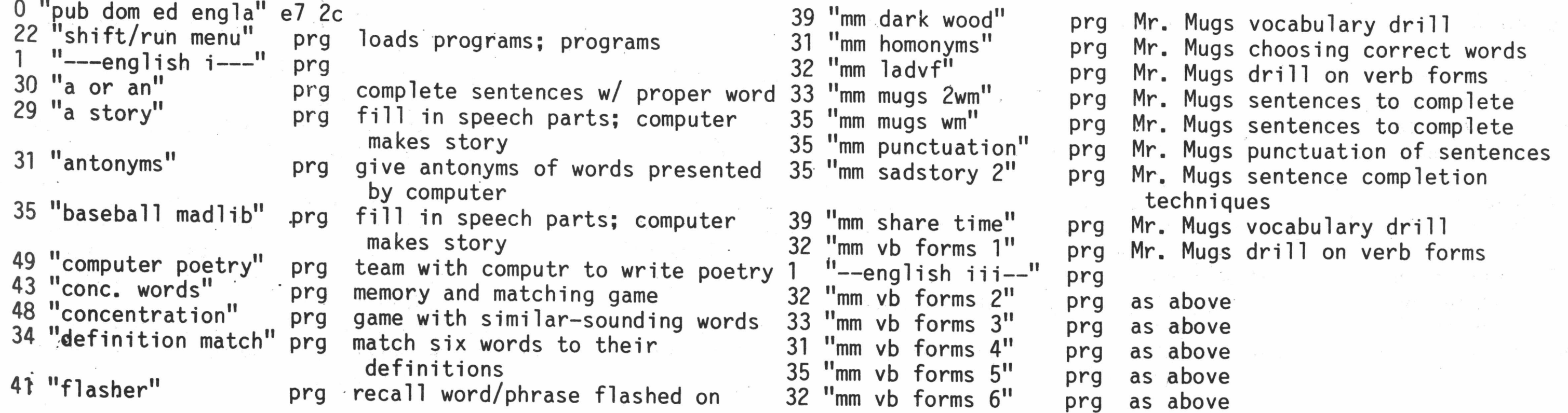

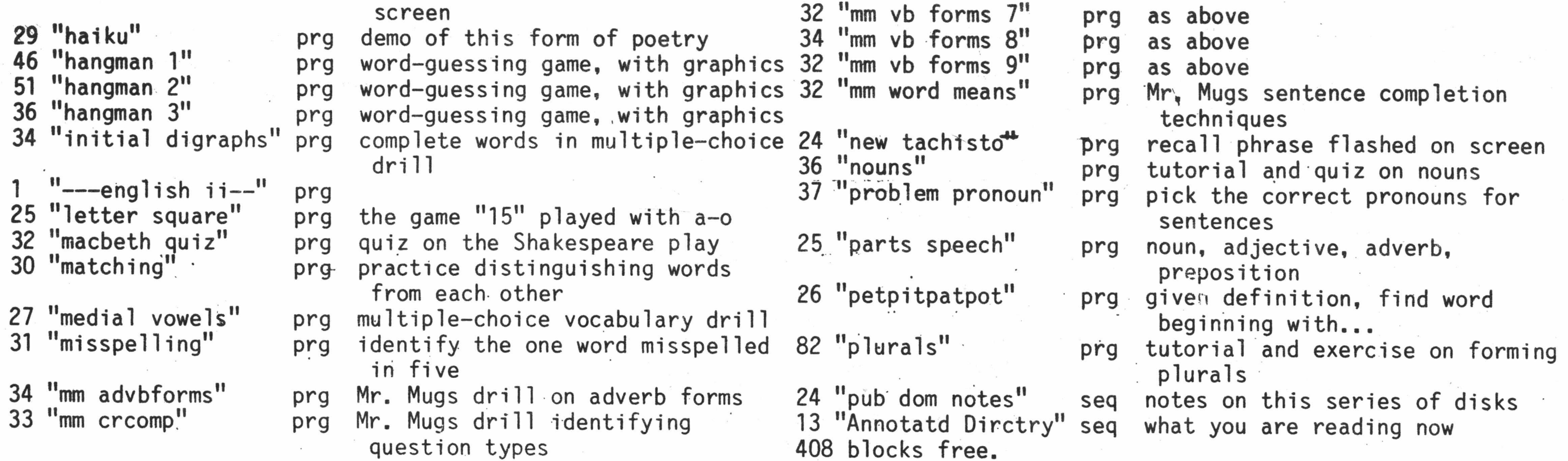

# PD GHBT CBUG #42  $\uparrow$  1790

### 0 "pub dom ed ghbt " el 2c 22 "shift/run menu" 1 "---geography----" 48 "map of england" 48 "geog" 35 "nations/capitals" 41 "co-ord. distance" prg loads programs; programs retn here 27 "mileage" 36 "states & captls" 30 "states & regions" 39 "world capitals" "-----history------" prg prg 4023 printer outline map prg lesson & quiz on land/water terms prg match capital with country / vs.v prg calculates distance using latitude 67 "british geog" 26 "french topics" 43 "geography quiz" 34 "italian quiz" 46 "koeppen" prg quiz on French geography prg general geography quiz prg quiz on Italian geography prg quiz on Koeppen system of climate prg calculates mileage using latitude prg multiple choice quiz prg quiz on American geography prg quiz on world capitals prg and longitude prg quiz on British geography, uses special 4023 map classification and longitude 26 "f.i.f.o" 28 "gross pay" 44 "lemonade" 36 "market" 38 "mortgage" 47 "objective 1.1" 40 "portfolio" 36 "simulation" 36 "stock market2" 1 35 "tech simulation" 77 "resistors" 26 "circuit 3" 28 "circuit 4" prg first-in, first-out inventory evaluation lesson prg simple calculation of wages prg small business operation with variables prg competition between two same-product companies prg computes payment and prints tables prg tutorial & quiz on balance sheets prg simple calculations and disk file of transactions prg how computer follows flow chart (also in Tech.) prg simulation game "---technology---" prg prg how computer follows flow chart (also in Bus.) prg lessons and quizzes on resistance prg voltage, current, equivalent resistance prg calculates current and voltage

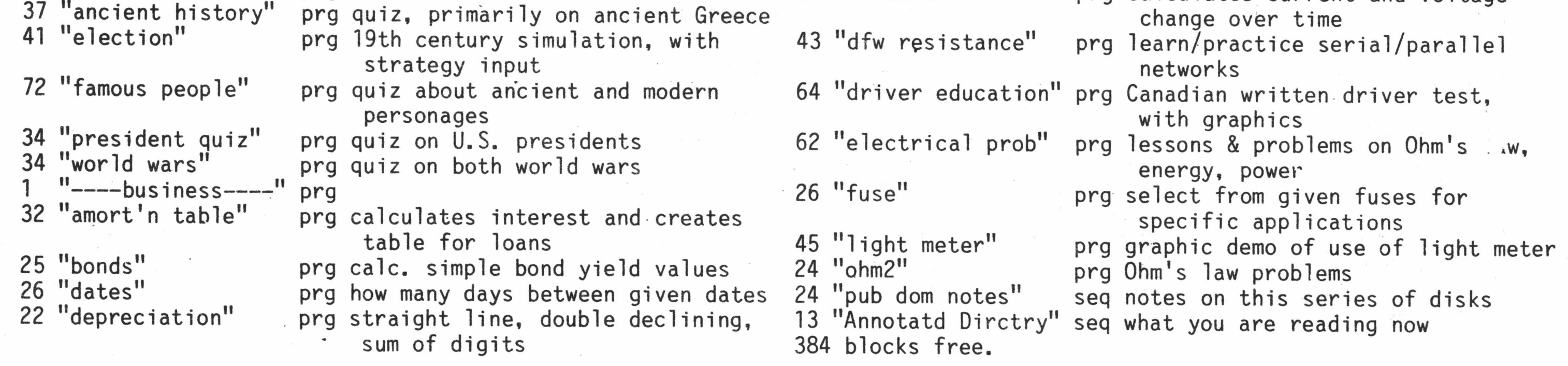

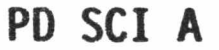

 $A_{\frac{1}{2}}$ r f $\frac{1}{2}$ 

# CBUG #43

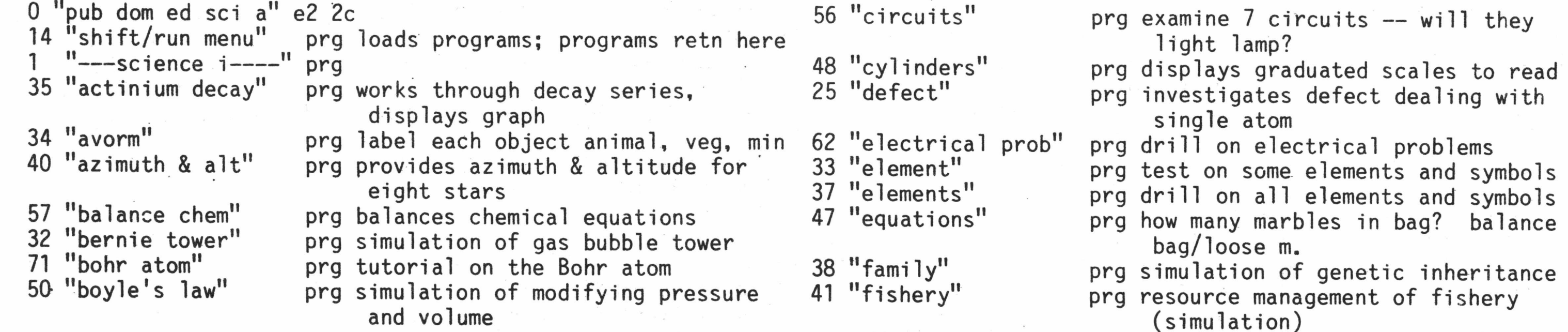

THE CBUG LIBRARY INDEX - 1985 thru 1988 Page 16

\$9.00 #11803

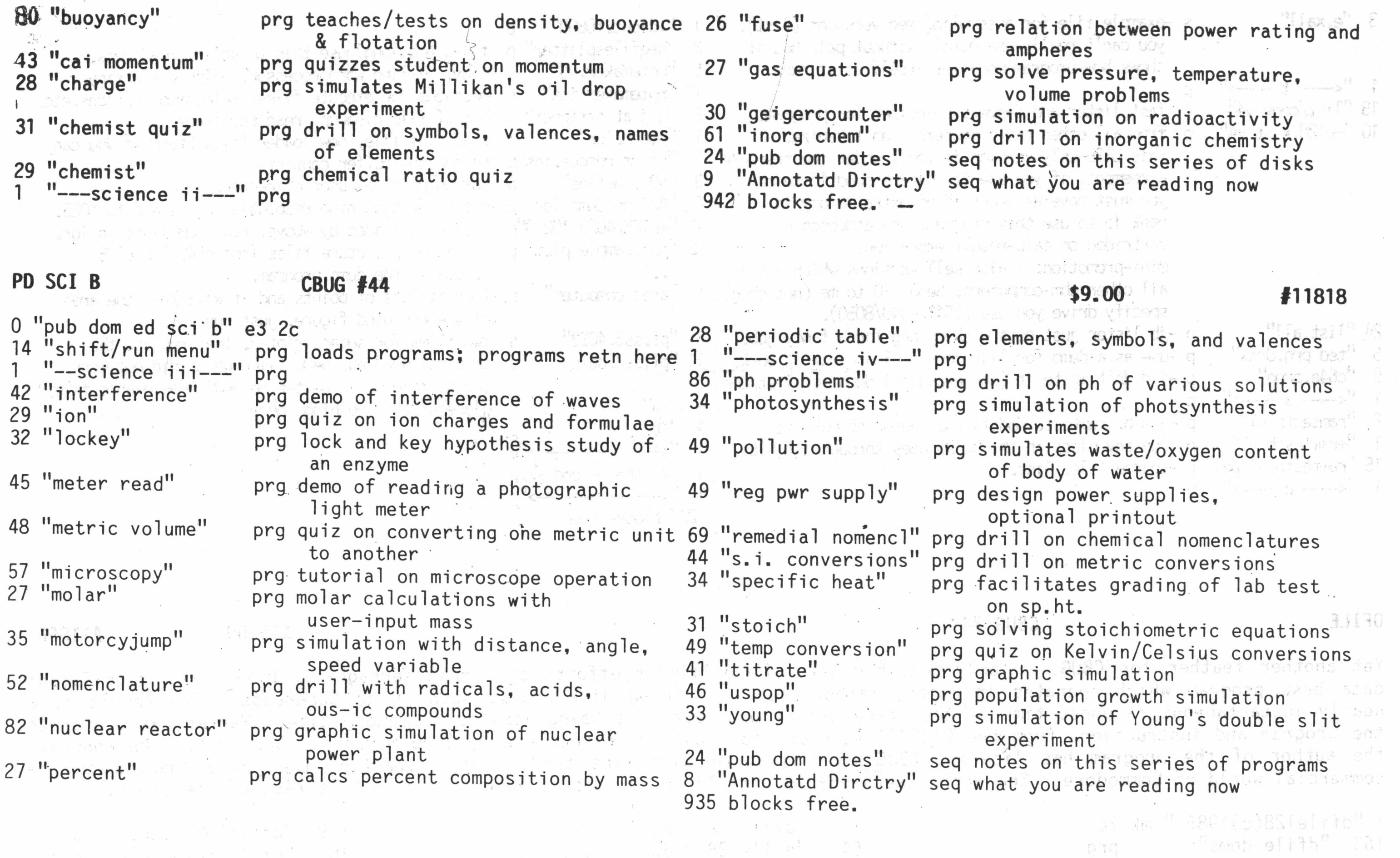

# THE ENTIRE SET OF 5 CBM PD DISKS ABOVE \$40.00 \$40.00 \$11822

sta zintere (zumala havar S.M.)

All 5 at a  $10\%$  discount for the set  $\mu$  Just \$40 for the entire CPM public descended to the set correctly on the B128 with a minimum number of disks by Marilyn Gardner.<br>Correctly on the B128 with a minimum number of disks by Marilyn Gardner.

 $\beta_{\mu}$  ,  $\tau = 1 + \gamma_{\mu}$ 

 $-4.797 + 4.4$ 

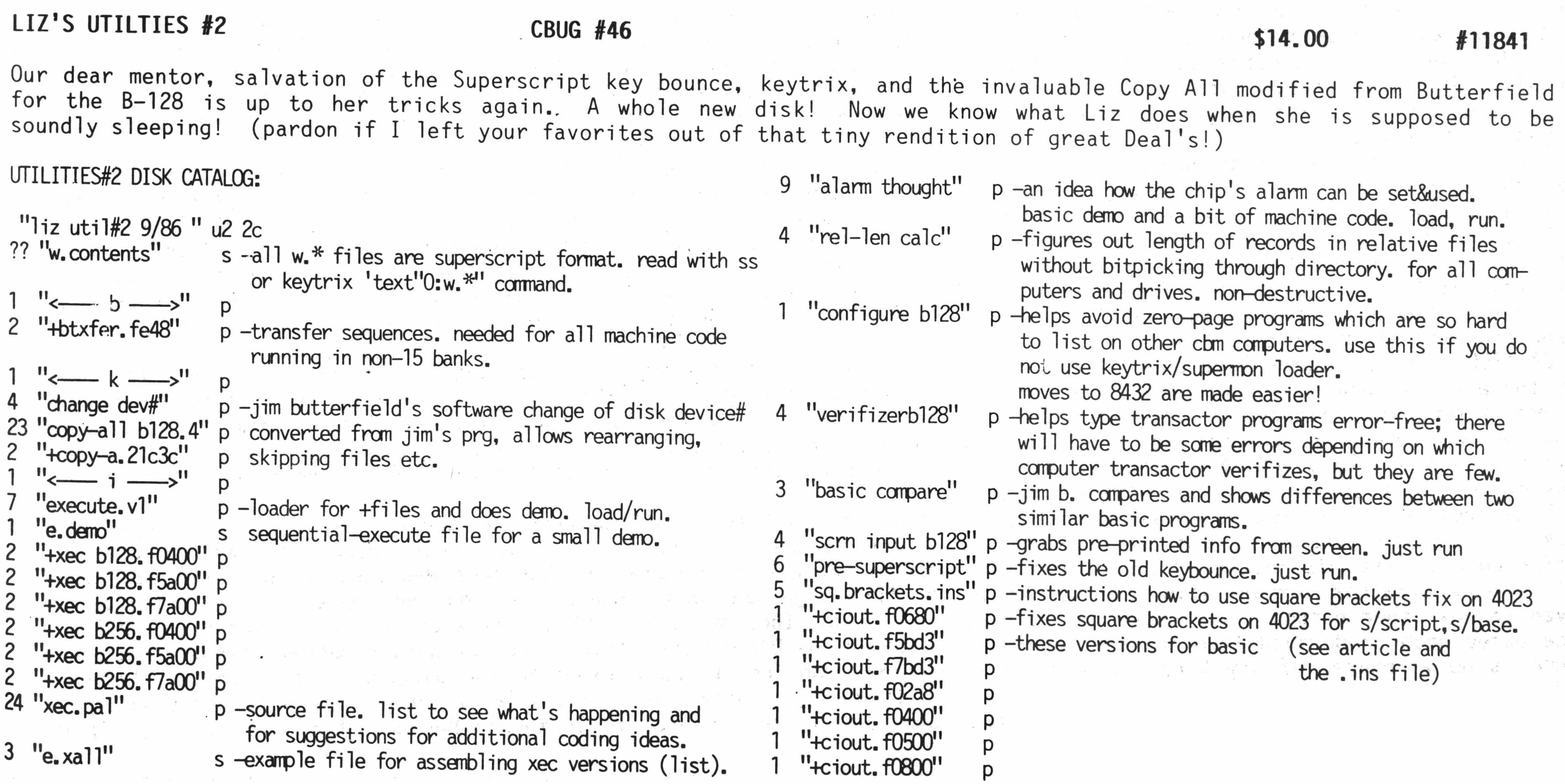

THE CBUG LIBRARY INDEX - 1985 thru 1988

÷,

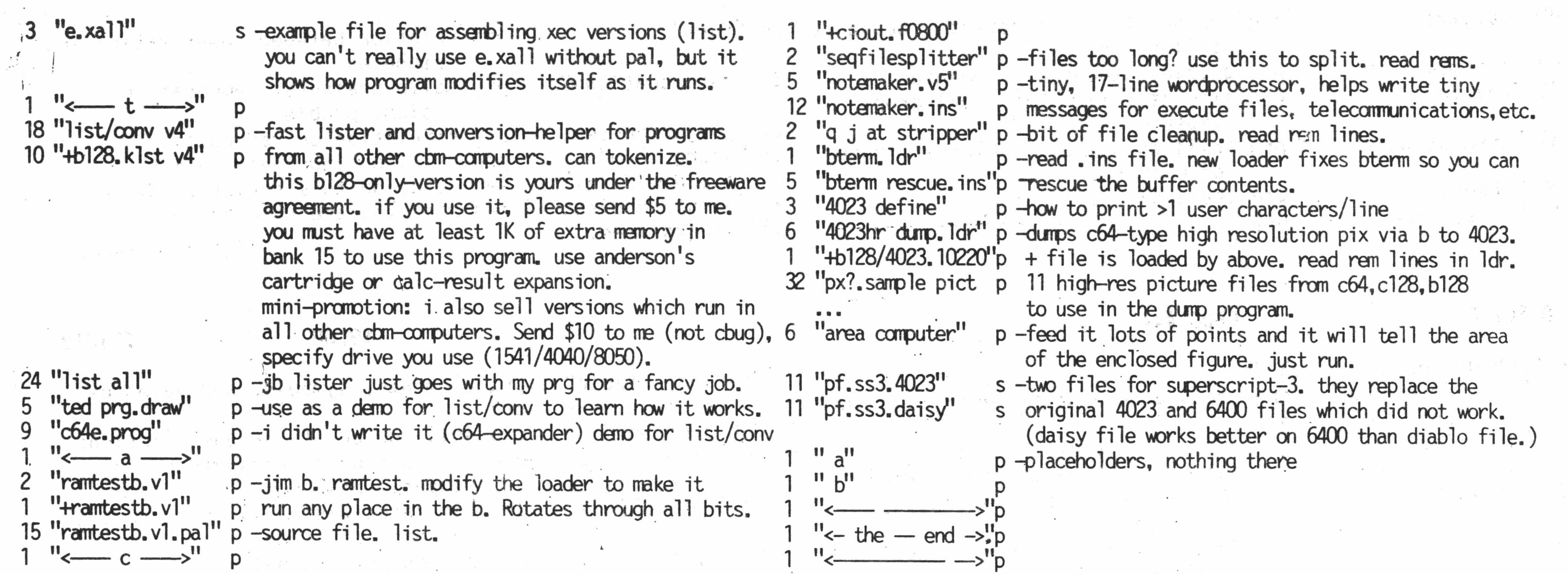

Yet another feather for CBUG, -- only possible thru the dilligent efforts of Warren Kernaghan. Dfile is a significant data base program which operates in memory rather than continuing disk access such as in Superbase. The result is a nearly instantaneous response time at the trade off of database size being limited to memory size. Warren has converted the program and instructions from the C128/64 versions for easy and direct use by CBUG members. Best yet, Mike Konshak, the author of the program has licensed CBUG to distribute this fine product at a fraction the price charged in the commercial world of Commodore! See Warren Kernaghan's article in this issue about Dfile for the rest of the story.

Thanks to Commodore's continuing assistance, CBUG has been licensed to publish the programs via the library, BUT ONLY FOR CBUG MEMBERS. You must not do any more than loan the copy to your local service station and they are prohibited from copying it. We can not provide this disk to any party, including service stations, which are not a current CBUG member.

1237 blocks free

 $DFILE$  \$16.00 #11856

CAUTION. These program have both US and European origins. In that there are some subtle differences in products built for those two separate markets, there are often some reports of problems by the diagnostic programs which problems simply do not exist; the diagnostics are detecting the differences between models. Additionally, please remember that these programs are primarly designed as final quality control or adjustment aids. In and of themselves they can not fix anything, and any "advise" they dispense must always be evaluated by a qualified person! Beyond the need to adjust the disk drive, the best advise is. "if it ain't broke, don't fix it!"

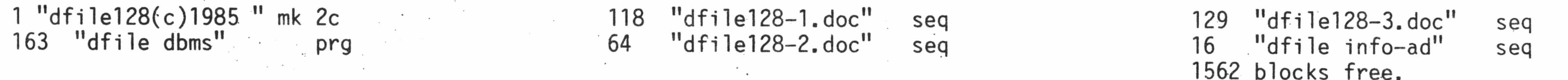

# DIAGNOSTICS CBUG #48 \$9,00 #11860

CBUG never sleeps! Legions are always planning, creating, programming, negotiating, etc. This cooperative effort

really paid off! A few of our members have had difficulty getting their systems repaired — generally speaking there are almost no commonly advertised service facilities who have ever heard of a B128 or an 8050, or for that matter the IEEE-488 (which is one of the most important international standards for computer and instrument interfacing). What this all says is that we as a group needed to assure access to schematics, service information, and the factory diagnostics programs. Then when we are in trouble we have a chance of finding out what it is before making the mistake of going to an unqualified service shop. But even the competent shops rarely have this information, and Commodore charges several lungs and a ring finger (with ring in place of course) to their service shops for the schematics and even more for the diagnostic programs!

Once again, Tony Goceliak came to the rescue. All of the diagnostic programs save the one for the B128/256 were written to run on the 8032 computer and would not run in any way on a B128. Most service shops let alone our members do not have 8032's laying about! Tony has taken all of these programs and reworked them to run on the B128! Please note his caveat, however, that he was unable to test all of them for want of having certain pieces of equipment not commonly associated with B128 systems.

LEGAL NOTICE: Any party purchasing the Diagnostics disk is hereby noticed that the terms of sale of the Diagnostics disk include the purchasers agreement as follows. The Purchaser: agrees to accept sole responsibility for use and performance of the Diagnostics disk; agrees to make no contact with Commodore Business Machines of any kind regarding this product (rather communicating solely within the CBUG organization); guarantees that no copies will be made by or given to any other person; will save and hold harmless CBUG, Inc. et al and CBM in the event of any claims or assertions made based upon or derived from the purchase and/or use of the Diagnostics disk. The purchasing member acknowledges that there is no warrantee of any kind including consequential considerations related to the Diagnostic disk or use thereof; and acknowledges that at best, the Diagnostics disk is merely another tool available to those appropriately skilled in such usage. CBUG, Inc. is an independent organization and is not related to Commodore Business Machines, Inc. (CBM) in any way.

. Sorry about the boiler plate, but thus is life. We think this is one of the handiest things to have since a fork and

spoon. Like a first aid kit, you hope you never need it, but someday it will come in handy. These are far more extensive tests, than simple programs such as Physical Exam. Some of the program names will give you an idea what they do. Again, thank you Tony Goceliak for all the effort you've donated to CBUG members!

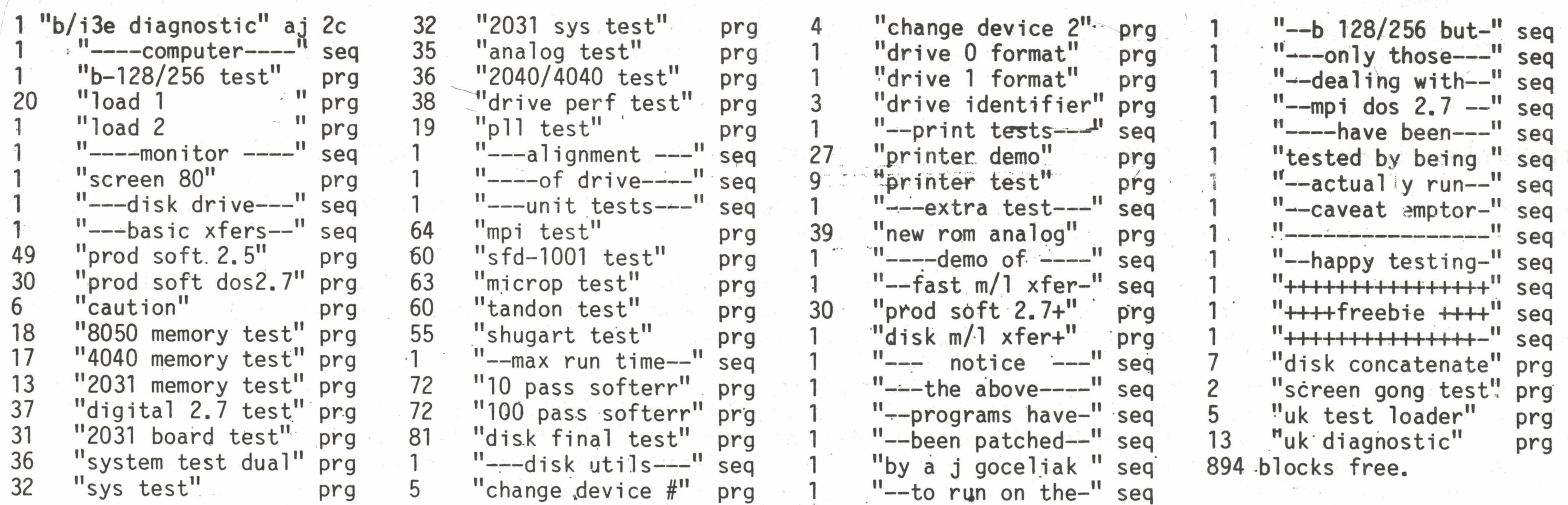

MEDICAL FINANCE #2 CBUG #49 CBUG #49 SUPERBASE APPLICATIONS \$9.00 #11875

With a bit of juggling, we managed to get both of these contributions onto one disk. The dental (DENT) program is a straight forward billing/statement system useful for most any kind of practice --- not just medical. It keeps track of each customer (patient) as to amounts charged and paid. There are programs for pulling out past due accounts on screen or on paper under whatever sort criteria you may need. Producing mailing labels for birthday cards and reminders, etc. Easy to understand programs so you can adapt this database easily to most anything. Our thanks to Jim Williamson of National Artificial Intelligence Labs for the contribution. This is a freeware program.

Originally, I never had a fee schedule. I just accepted whatever the patient's insurance would pay. This worked fine for about ten years; then began the furor about 'rising health care costs'. The insurors began to turn the screws in one direction and office expenses - specifically medical liability insurance rates - began to turn them in the other direction. When I had to borrow \$50,000 to stay in business it became obvious to me that I was going to have to raise my fees, but how? I didn't have any! What would a fair fee (fair to my patients as well as fair to me) be? Superbase to the rescue: I entered all of the fees that the major insurors paid for the procedures I do most commonly, and then (since the major insurors all pay highly discounted rates) entered calculated fees (RVS) obtained by multiplying a "relative value" for each procedure by a dollar amount. I employed three different relative value scales in an effort to be sure that I wasn't too far out of line.

The program takes into account: the "CPT-4 code" ( actually the CPT86 code); "RVS.NY" is the unique 5-digit code assigned to the procedure by the 1975 Relative Value Scale published by the Medical Society of the State of New York; "NYDAC" (days of aftercare listed in NYRVS); "RVS.MH" and the other "MH" items refer to "Relative Values for Physicians"; "WMC" refers to Workman's Compensation; "MA" refers to Medicaid - Title 19 - welfare rates (not yet entered into database); "MC" refers to Medicare; "MC-75" refers to Medicare's '75th percentile; FSY86 COBRA NEW YORK PROFILE MAINTAINANCE SYSTEM LEVEL 2 PROFILE FULLFILE VISIBILITY (whatever that means); "BC" refers to Blue Cross; "BS" refers to Blue Shield; "CARVS" refers to the California Relative Value Studies

The first database is quite interesting and no doubt of great value to our medical members. Following are a few lines from the program description and instructions on the disk:

There are probably many other ways in which these data can be displayed and used. However my only purpose in compiling all of this was to make sure that my fees are both fair and reasonable, and I am now sure fiat they are both.

Incidentally, there is a bug in v2 of SB that was not present in vl; I haven't complained to Precision about it, but I'll warn you: don't hit the "CE" key if you want to clear an entry--it will wipe out half your data-entry screen. If you do it anyway, you don't have to start all over, just reselect the file you want to work in and the format will return to the screen. I don't think that this bug loses any data; just an annoyance which makes the "CE" key useless.

JAMES KILMARTIN CONDON, MD

General Thoracic Surgery

Note, Dr. Condon practices in N.E. New York and as such the values coded into the databae relate to the prevailing rates and practices in that area. Users need only enter their local rates and go to it. Some of the data tables Dr. Condon used are outdated due to his resignation from some of the services providing the data.

There is yet another reason to obtain CBUG #49. The start.p program is implemented for the 6400 daisey writer printer (it can be easily set back to CBM 4023/8023 by just REMing out a few obvious lines). Better yet, Dr. Condon has rigged this program so that it AUTOMATICALLY boots you into a special opening menu so you can select what you want to do in common english. CBUG has modified this menu to add direct access to the DENT database. And you get a collection of super operating programs to handle the database, examples of on screen (in record) math, etc. Dr. Condon originally provided the database in Superbase 2 form, but via simple export and reimport, CBUG has returned it to Superbase 1 form where it can be used in either SB1 or SB2.

No question any student of Superbase will find these programs interesting and educational. You may also find the complexities of medical billing and rate manipulation a real eye-opener.

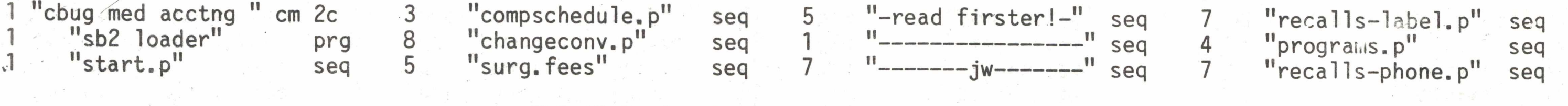

THE CBUG LIBRARY INDEX - 1985 thru 1988

T

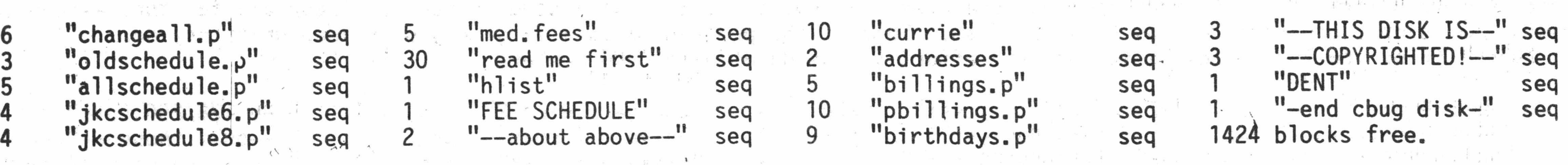

## EDUCATIONAL RECORDS CBUG #50 UPGRADED TO CBUG #77 SUPERBASE APPLICATIONS

<<<The following text is provided for reference only. Refer to CBUG #77 for actual release. There are many major improvements, capacity additions, and flexabilities added! >>>

With a bit more juggling, we assembled two databases contributed by Jon Whatley all onto one disk. The QUIZ database is for storing and compiling student test scores, and the STUDENT records are described by the various file names listed. Again, I'll borrow from the author's read me files:

'. "quiz data" allows the user to enter complete data of objective test contents, i.e. multiple choice and true-false. The program allows the user to sort the individual quiz contents in 6 different possible sequences thereby allowing different formats of the same quiz when desired; it then renumbers them and prints them out with a sort code printed in the upper right hand corner for easy identification. After completion of the "newly printed test format, on prompt, it prints out an answer key. This program is especially useful where a Scan-Tron test response system is used. In accordance with the limitations of SuperBase, each database will hold a final exam and 14 related quiz formats, "quiz data" is programmed for up to 50 questions but the user can change this number upwards by changing the value of i in the program.

"student records" allows the user to maintain a complete grade record for each student. It includes 3 separate grade periods each with space for 6 daily grades, 6 quiz grades, 6 special or project grades and a period exam grade in each grade period. The period exam in the third grade period is used for recording the final examination for the course. Through the calc function the exams may be given additional weight and the final may receive a special weight calc for the entire course average. Programs include a progress report, daily record, easy grade posting of. calculated grades, and better yet, data posting of uncalculated grades (allows one-time entry of no. possible and entry of no. wrong for each student for automatic calculation and posting). You get a complete printout of the posted grades which includes the item posted, cumulative grade averages in each period, and the running grade average for the semester plus a ranked class listing if desired. Additional programs include an absentee list summary, student list, ranked class listing by grade, automatic determination of letter grade and posting if desired, and a program to automatically clear entire class files at the end of the'year.

More for your collection of interesting Superbase application programs both for study and adaptation. With all the hard work completed and debugged, this type of application is a snap to adapt to other uses, different semester organizations, etc.

Machine language programming completed with the JCL Assembler does NOT place any restrictions on how the software is subsequently used on a B-128.

The system is based on the Texas Education Agency rules (three grade periods of six weeks each per semester) and the letter grade poster (optional use) posts A,B,C,F (70 to 100 passing). A knowledgeable programmer can make any changes desired to suit his needs in the use of this system. The system is very practical and useful and can probably be much improved upon by some of you experts out there.

JCL WORKSHOP

\* For the B-128

This is a COPYRIGHTED commercial program!

# CBUG #51

\$29.00 #11894

Some of you may remember mentions of this fantastic set of programs nearly two years ago. Back then it was selling for about \$400.00 and required a ROM (read only memory) cartridge to operate (much like Calc and Word Result). There were a few ads for the JCL suite, but not enough sales to make it fly. Well, as you have read in Mark Schwarzbauer's article in this issue, JCL too has taken up the cooperative spirit of CBUG. John Leman spent nearly a week remodeling the program so that the ROM cartridge was no longer required and so that the entire suite including instructions fits on one disk! Since the program requires additional capacity in.bank 15 (where the cartridge port lives), the CBUG version operates with Gary Anderson's (or other) RAM (read and write memory) cartridges. When you boot the program, it automatically uploads the necessary code into the cartridge.

I'll not belabor the value of the JCL workshop since it is well covered by Mr. 0'Henly's article in the Summer 86 part 2 issue as well as some commentary in this issue. Try it, you'll love it.

\* This version is for computers equiped with B-128 ROMS. It will not operate under B-256 ROMS. Additional memory does not have any bearing on compatabi1ity.

There is one minor issue to remember though, programs written using the extended basic can only be run with the RAM cartridge in place and loaded with the required portion of the JCL software. Hence, any materials you write with this program that are submitted to the library must be CLEARLY marked so we can keep them apart from the unenhanced basic programs.

The instructions on disk are accessable via the mini-word processor Mr. Leman has added to the disk. For those of you more comfortable in Superscript, Warren Kernaghan is currently transfering the instruction files to Superscript. A second disk will be included with your purchase of the JCL Workshop containing the instruction files in Superscript form, as they won't fit on the chock full JCL Workshop disk.

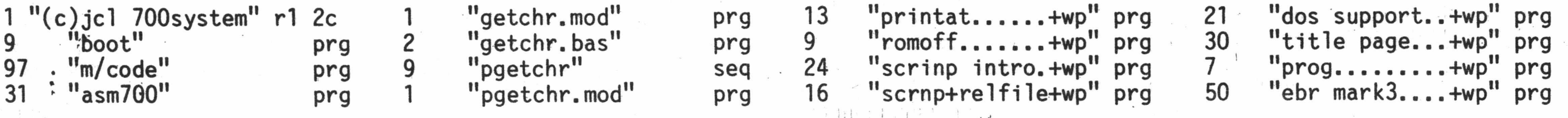

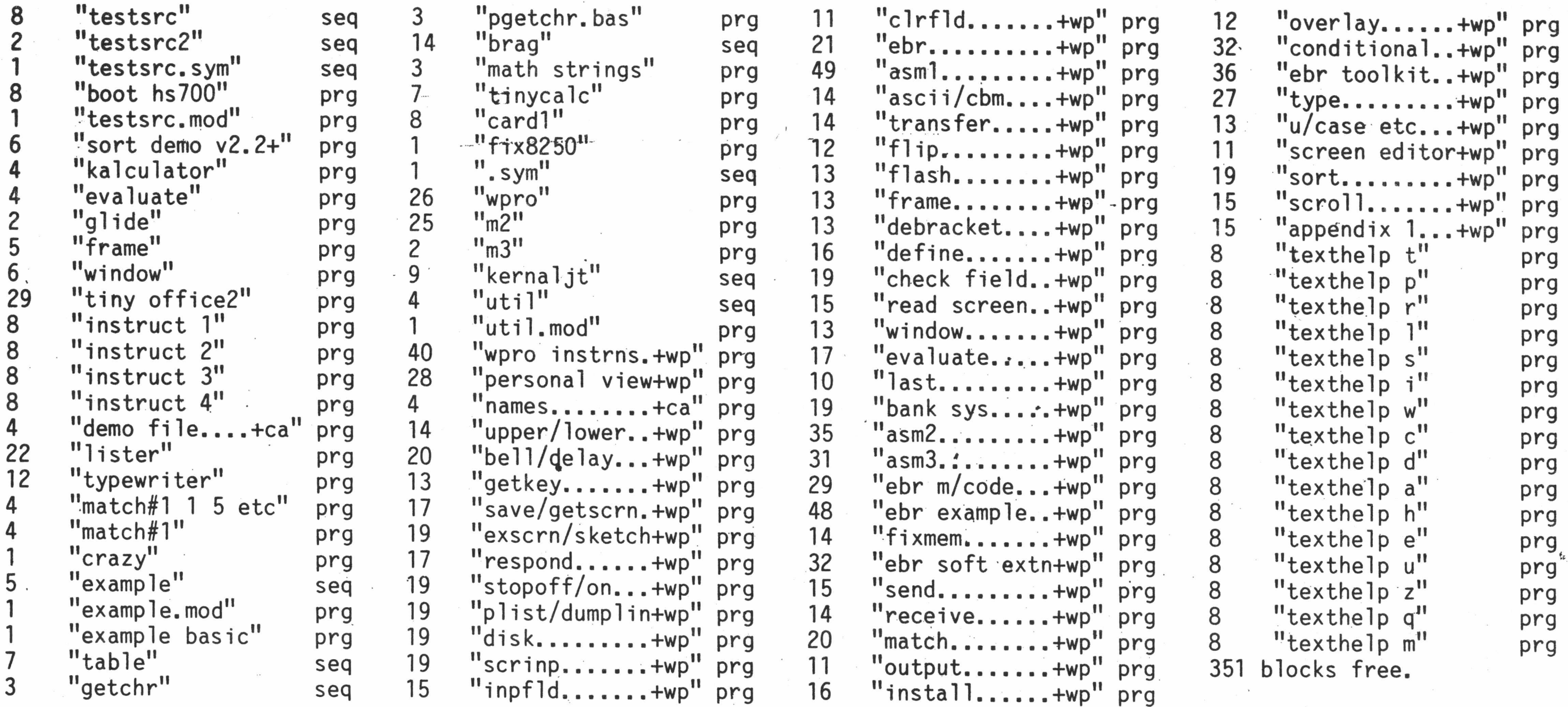

# SUMMER 86 PART 2 PRINT FILES CBUG #52

 $\frac{1}{2}$ 

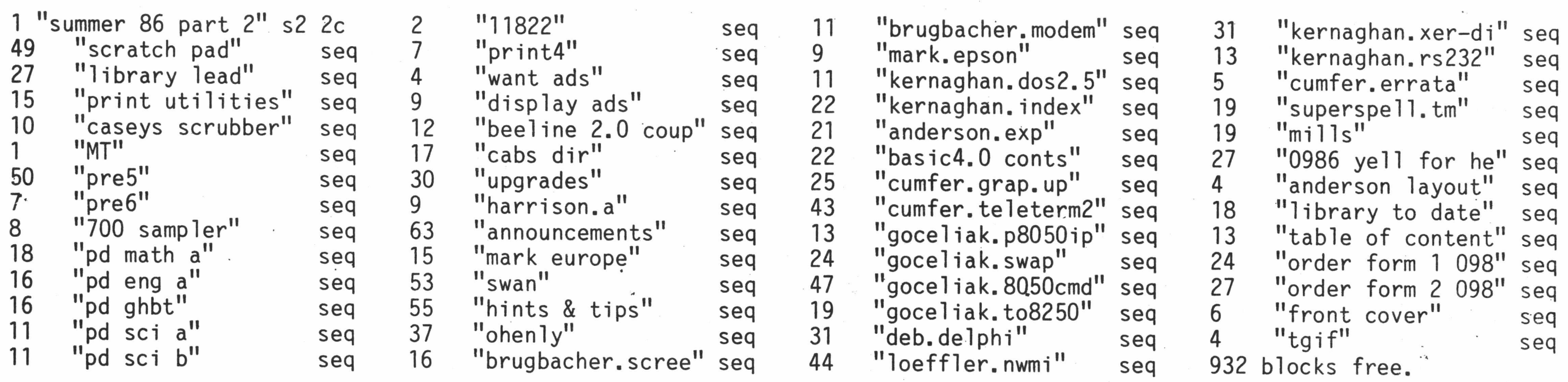

FALL 1986 PRINT FILES CBUG #53  $#11911$ 

For those who want the CBUG ESCAPE on disk, here is the print files master for the Fall 1986 issue.

\$9.00 #11906

For those who want the CBUG ESCAPE on disk, here is the print files master for the Summer 1986 Part 2 issue.

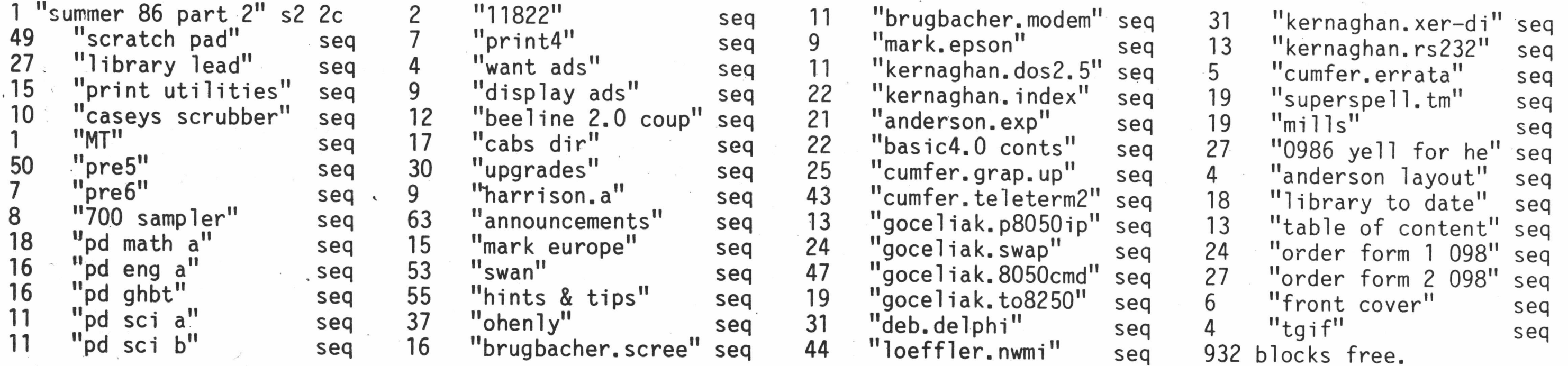

 $\sim$   $^{\prime}$ 

# HARRISON'S ASSEMBER 5.5 v8 CBUG 56 11959 11959 \$35.00 11959

This is the latest version of Harrison's Assembler 5.5, upgraded to v8.

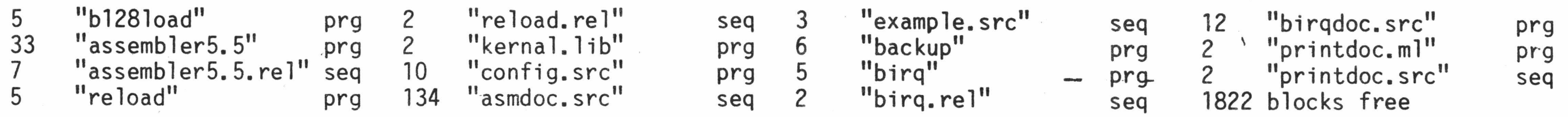

# GOCELIAK STRIKES AGAIN CBUG 57 \$9.00 \$9.00 \$9.00 11963

Tony did it again! The long awaited code to allow use of the cassette port on the B128. ALSO, the previously missing code for operating the drives with drive numbers interchanged. I.E., Drive 0 would be on the left, and Drive 1 on the right. Handy way to equalize wear, and switch drives if one is down, particularly drive 0 since so many programs require drive 0!

For discussion about these programs, read the several articles by Mr. Goceliak in this issue.

### \* \* \* \* \* \* \* \* \* \* \* \* \* \* \* \* \* \* \* \* \* \* \* \* \* \* \* \* \* \* \* \* \* \* \* \* \*

This series was appended to this disk just for a place to put it as the general topic disk is full! An additional copy of this same material will be appended CBUB #M55 being released this issue.

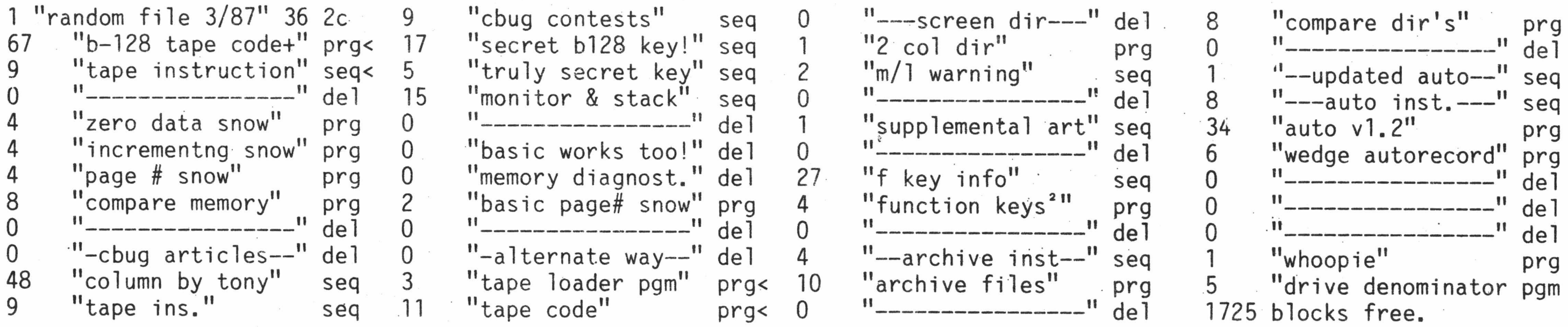

Here we have a number of self explainatory programs which Mr. Dittinger assures us are of the lastest and most useful vintages — at his doing, of course. In addition to the very nominal royalty, if you find there are more than 3 programs of use to you, he has suggested a \$1.00 per program not to exceed \$7 additional dollars by way of freeware remittance to him.

### \*\*\*\*\*\*\*\*\*\*\*\*\*\* \* \* \* \* \* \* \* \* \* \* \* \* \* \* \* \* \* \* \* \* \*

# By: Rev. Doug Gorsuch

Please read the article in the main body of this issue for the details on the contribution.

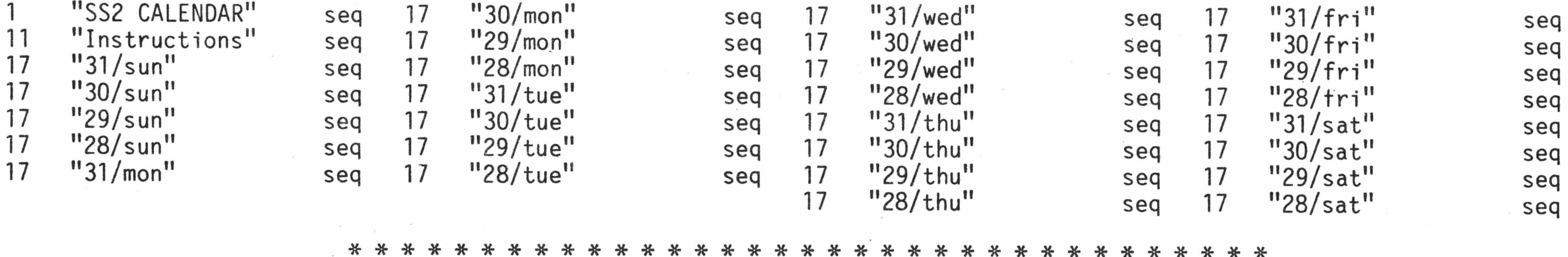

# DITTINGER's UTILITIES CBUG 58 \$12.00 \$12.00 \$12.00 \$12.00

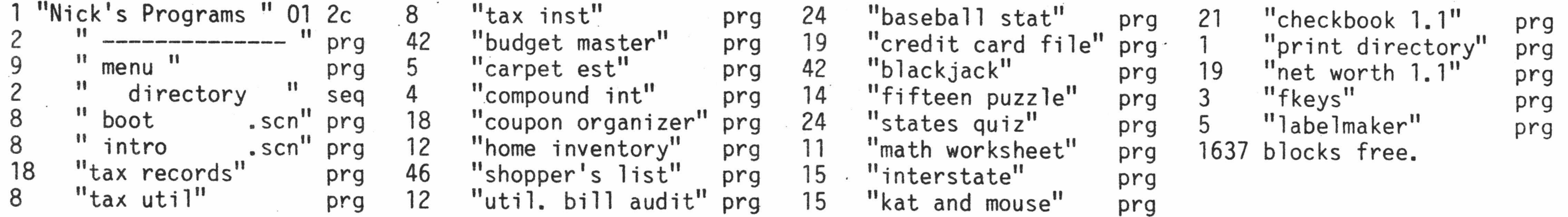

THE CBUG LIBRARY INDEX - 1985 thru 1988 extending the CBUG LIBRARY INDEX - 1985 thru 1988

### WINTER/SPRING 1987 PRINT FILE  $CBUG 59$   $11978$

The usual disk file of this issue.

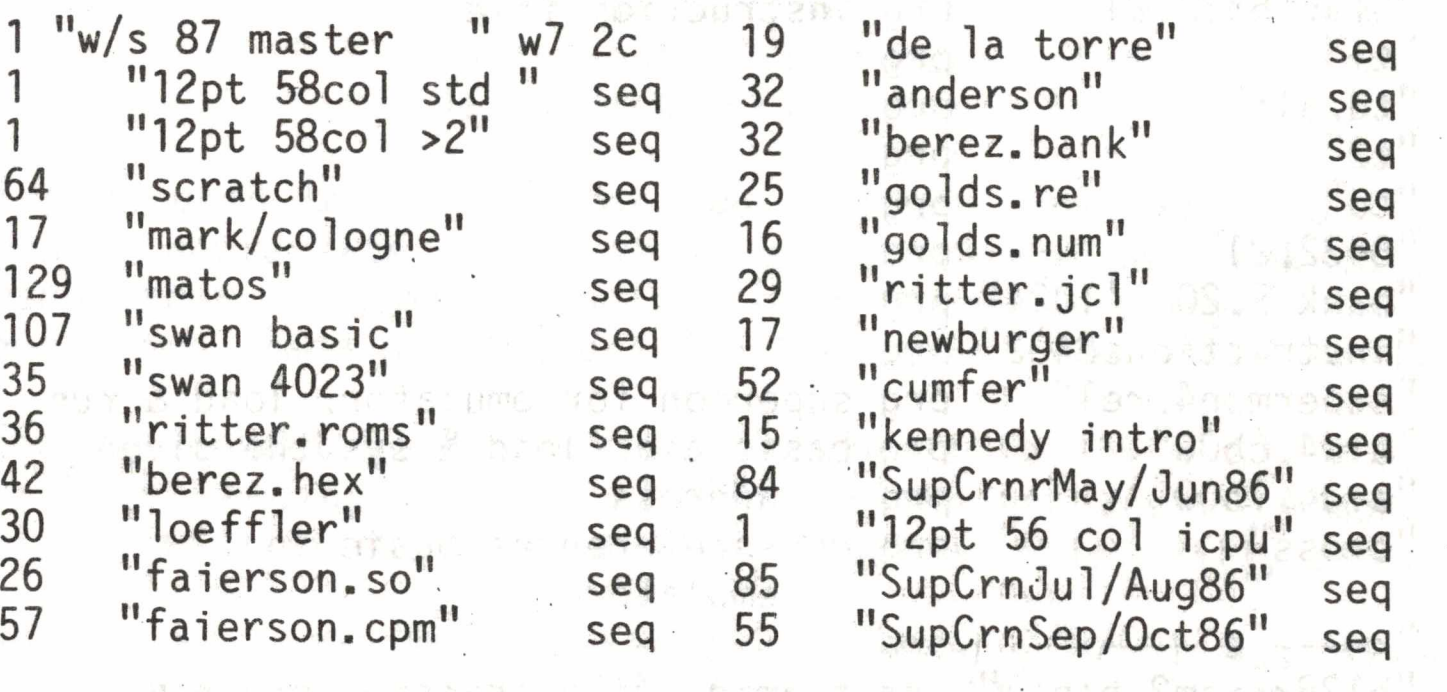

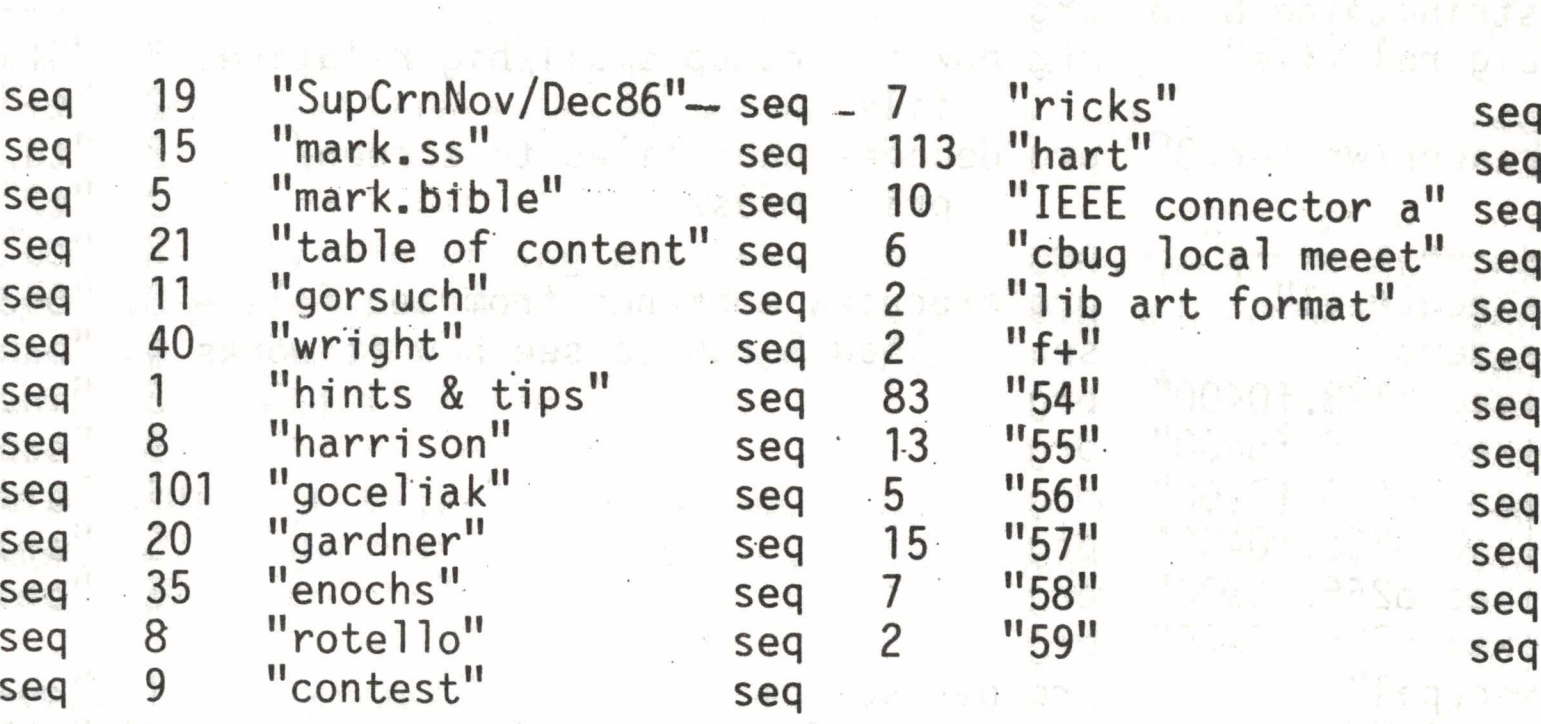

# LIZ'S SUMMER 87 CBUG #60  $\text{CD}$  CBUG #60 \$16.00 \$16.00 #11659

This is an upgrade of Liz's #2 utilities. There are several new entries on this disk as well. Note, however, the 8432 emulator is not the latest version found on CBUG #66 in this issue. For members who already purchased earlier versions of Liz's utility disk(s), you may attach the label from your existing disk and write in stock #11663 for the half price un grade upgrade disk. This is a known which is a known which is a known when we have the main process of the contract  $\mu$ 

B128-kit August-87 Liz Deal. All programs on this disk also run in a b256 I have, But I haven't tested the pet.emulator<br>section.

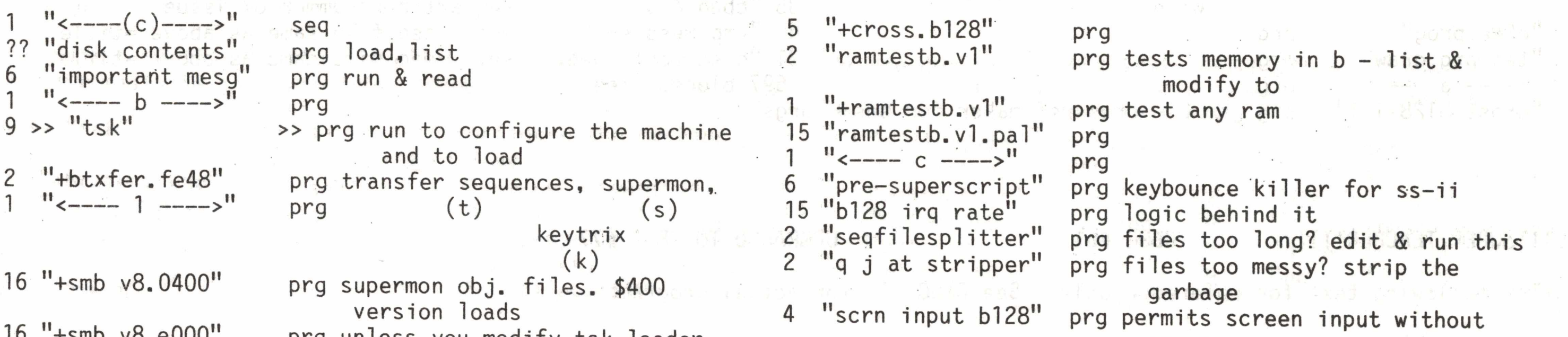

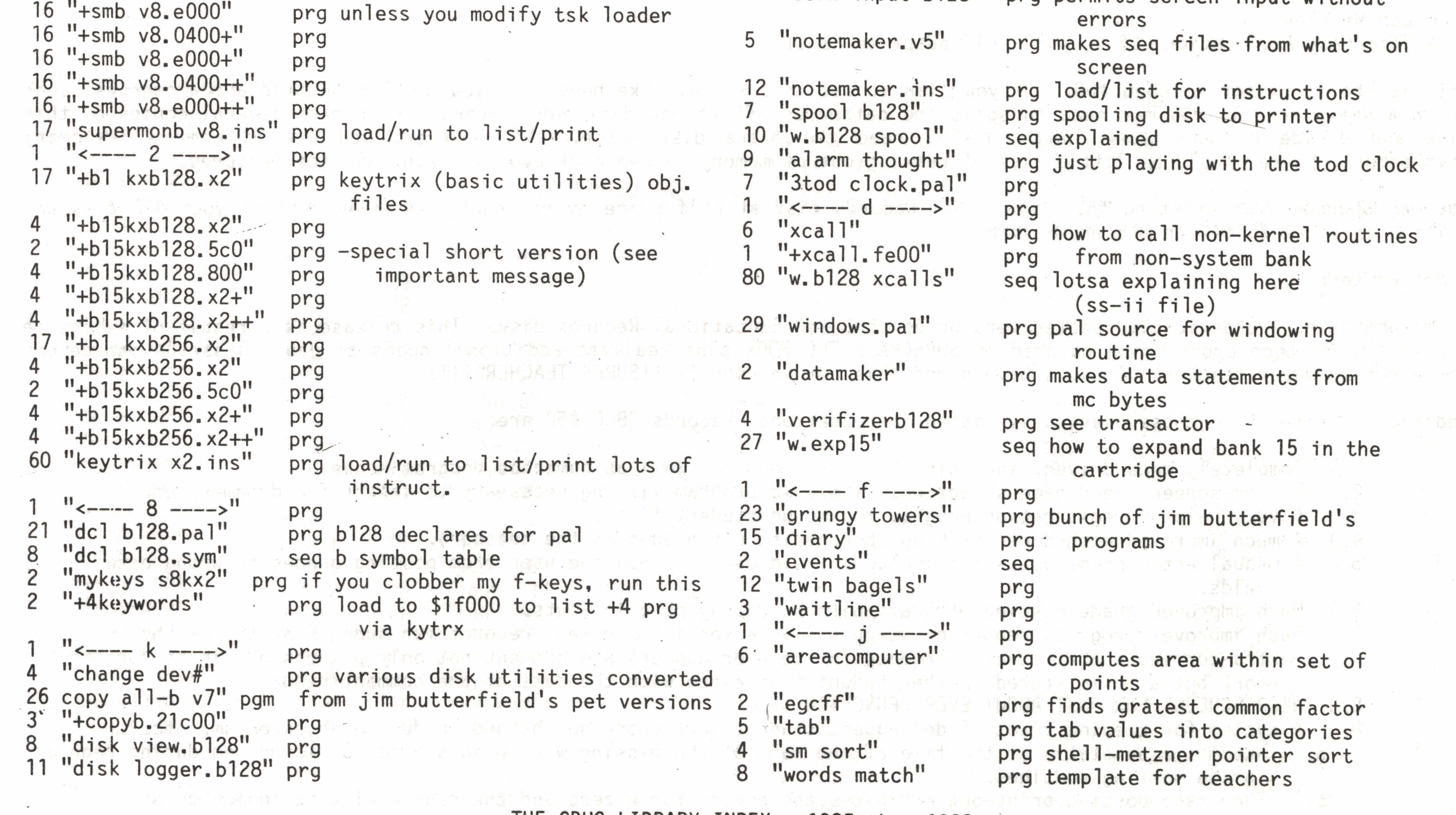

THE CBUG LIBRARY INDEX - 1985 thru 1988

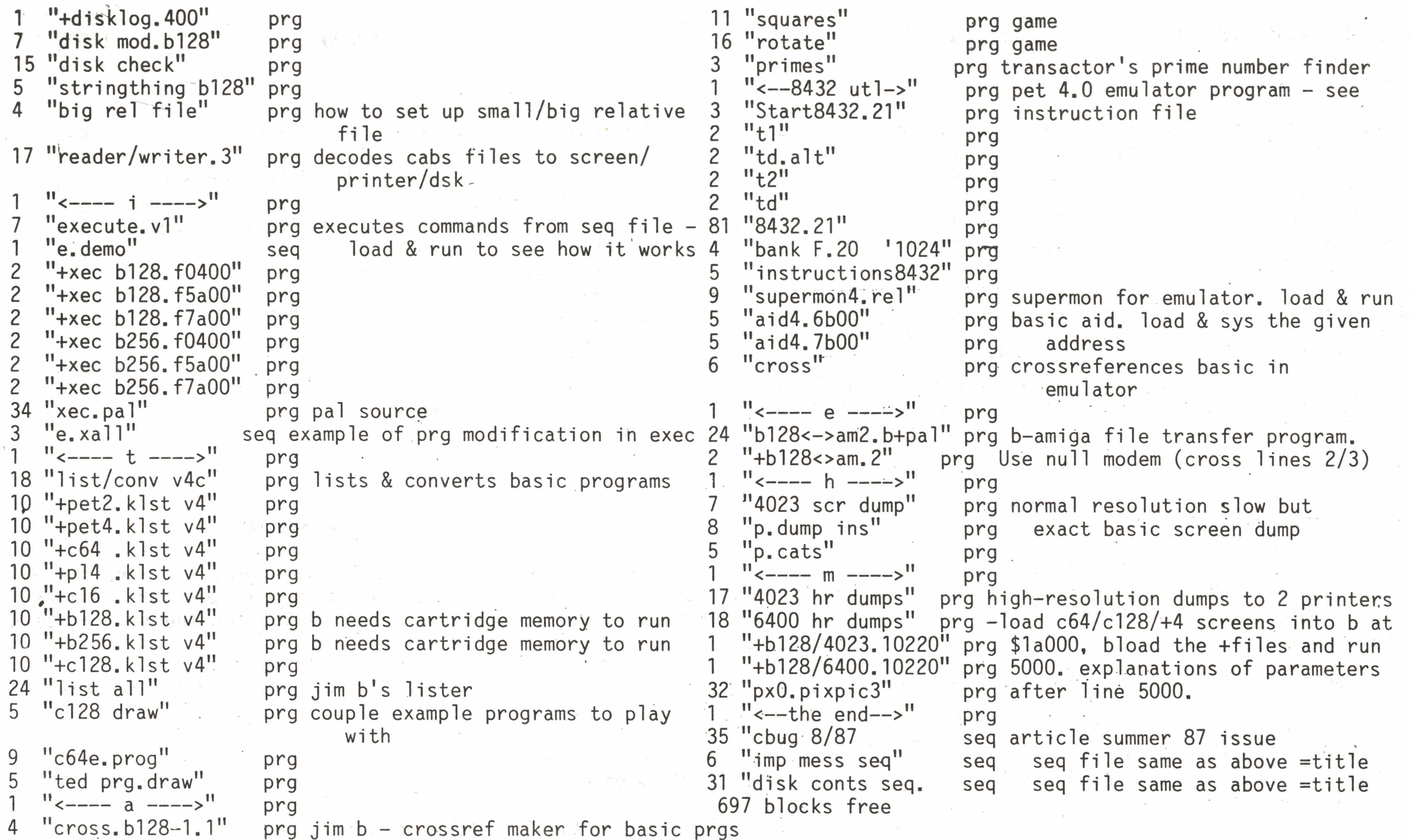

- 1.) Completely menu driven, including database menus as well as numerous program menus.
- 2.) All on-screen field name selections (i.e., no program listing necessary to insert field names, etc.)
- 3.) A very helpful registration program to set up student files.
- 4.) A much improved method of tracking absenteeism (if needed by the teacher).
- <sup>5</sup> . ) A manual entry print-out which includes field data to keep the user from posting grades to wrong data fields.
- 6.) Much improved grade posting programs with accompanying print-outs.
- 7.) Much improved progress report print-outs plus a special progress reporot for sudents participating in extra-curricula activities. Prompts for teacher comment and comment not only printns out in the progress report but also is stored in the student file along with the date of the comment/report.
- 8.) HELP SCREENS FOR JUST ABOUT EVERY FUNCTION
- 9.) A system for keeping tract of delinquent student work (work not handed in due to absenteeism, etc.)...
	- a.) Automatic annotatin of the file of the name of the missing work when a zero (0) is posted during regular grade posting routines.
	- b.) The grade posting print-out indicates the reason for a zero and the ranked listing indicates an

THE CBUG LIBRARY INDEX - 1985 thru 1988 example the control of Page 24

# !!!!!SUPER TEACHER!!!!! CBUG #61 UPGRADED TO CBUG #77

<<<The following text for reference only. See CBUG #77 for actual programs>>>

From Jon Whatley

A Superbase Application (SB I, will self adapt to SB II)

This is the successor to CBUG #60. If you plan to use this suite, take heed. If you teach more than a few courses, such as in a small school, you may need to split the databases off of one disk onto several -- or make several copies of this disk and divide up your work load. You'll need the extra disk space. If, however, you are in a more customary environment, there should be little risk of running out of memory on one disk even if using all the features.

You may upgrade your existing #50 Educational Records disk at half price by returning the label off of your #50 disk and writing in stock #11644 on the order form

Jon writes:

"I'm submitting a drastically updated version of CBUG #50 Educational Records disk. This release is a result of extensive use of the hi-tech programming covered in SUPERBASE THE BOOK plus realized additional needs of good classroom management for a really super teacher. Thus, I have named this new version !!!!!SUPER TEACHER!!!!!

Additional features to those previously listed in Educational Records CBUG #50 are:

"Incomplete" statement when a zero is averaged in due to a delinquent assignment or work not handed in on time.

- *c.*) A "delinquent work" posting mode which deletes delinquent work annotations from the file when the grade is finally posted.
- d.) An auditing mode which allows annotated file checking before a ranked grade listing is printed out.
- e.) A print-out of the list of students and the names of their delinquent work (suitable for bulletin board) which can be printed out daily or immediately after initial grade posting routines.
- f.) A print-out of individual student notices which includes the name of the student and the name of the delinquent work (description).

I have used the system for two complete semesters and I believe all the bugs have been found and removed. The students really appreciate seeing their grade average and rank in the class on a daily basis. Many of them actually compete with each other to jump on another on  $t^{\mu}$  rank listing --- a new learning motivator created thru the use of a computer? (I post each grade posting print-out of each class on my bulletin board.)

The delinquent work tracking fature is really a SUPER FEATURE! I love it! The one thing that drives teachers up the wall is keeping up with all the delinquent work. Almost every day in every class at least one student is absent who misses an assignment and keeping track of this really can mount up!

By the way, at North Texas State University, I was given a demonstration of about six different classroom managment systems off the shelf by the School of Education. Many of them had many different features but primarily in the area of statistical data manipulation out-put and some included beautiful full color bar and pie graph capabilities, etc. Now these-were all self-contained software systems (not reliant on a database) efhd were very well written for what they could do. BUT, they did not seem to fulfill my every practical need for everyday classroom management. The system I have written does fulfill this, need and at this point I believe I have exhausted the capabilities of SUPERBASE for this purpose as far as my own personal knowledge of SUPERBASE is concerned.

# $SUPER$  CHURCH  $R$   $R116 \#62$   $R211697$

THE NEW TESTAMENT ON DISK! In a two disk set we are releasing the NEW KING JAMES NEW TESTAMENT. The N.T. is saved as individual chapters which are all linked together in SUPERSCRIPT format so you can search for individual words or sentences. Hundreds of hours have gone into preparing this in B-128 format. Pastors, teachers, and laymen will enjoy these great disks.

From Jon Whatley

A Superbase Application (SB I, will self adapt to SB II)

The object of this database appliction is obvious. However there are certainly many other applications it can be applied to from medicine to counseling. CBUG would Tike to hear from you as to what other applications members can devise!

![](_page_26_Picture_818.jpeg)

# THE KING JAMES NEW TESTAMENT CBUG #63 \$30.00 \$30.00 \$30.00 #11709

![](_page_26_Picture_819.jpeg)

![](_page_27_Picture_1656.jpeg)

 $\label{eq:2.1} \mathcal{E} = \frac{1}{2} \mathcal{E} \left[ \begin{array}{cccc} \mathcal{E} & \mathcal{E} & \mathcal{E} & \mathcal{E} & \mathcal{E} \\ \mathcal{E} & \mathcal{E} & \mathcal{E} & \mathcal{E} \\ \mathcal{E} & \mathcal{E} & \mathcal{E} & \mathcal{E} \end{array} \right] \quad ,$ 

 $\mathcal{F}_{\mathcal{G}}$ 

![](_page_27_Picture_1657.jpeg)

 $\begin{aligned} \mathbf{x} & = \begin{bmatrix} 1 & 0 \\ 0 & 1 \end{bmatrix} \mathbf{x} \\ \mathbf{y} & = \begin{bmatrix} 1 & 0 \\ 0 & 1 \end{bmatrix} \mathbf{x} \\ \mathbf{y} & = \begin{bmatrix} 1 & 0 \\ 0 & 1 \end{bmatrix} \mathbf{x} \\ \mathbf{y} & = \begin{bmatrix} 1 & 0 \\ 0 & 1 \end{bmatrix} \mathbf{x} \\ \mathbf{y} & = \begin{bmatrix} 1 & 0 \\ 0 & 1 \end{bmatrix} \mathbf{x} \\ \mathbf{y} & = \begin{bmatrix} 1 & 0 \\ 0 & 1 \end{bmatrix}$ 

 $\frac{1}{2}$ 

THE CBUG LIBRARY INDEX - 1985 thru 1988

![](_page_28_Picture_719.jpeg)

# THE NEW 8432 EMULATOR v.g & MORE CBUG #66 \$11.00 \$11.00 #11733

This is the first of the major software received, in transit, and/or expected from our sister group in Cologne West Germany. Many of us have used or experimented with the original 8432. Well, other than the name, not much else is the same any more. Read the abridged instructions for this new program in the article section of this issue of THE CBUG ESCAPE. True multitasking -- it will run programs simultaneously in up to 14 banks if you have a 1 meg upgrade, or four banks in a 256K machine, etc. And those are potentially all different programs yet there is the ability to draw upon results from a program in any other bank to assist the execution in the current bank — all under program control. It would be wild to have a monitor for each bank, as they are all doing their thing at the same time!

These are the things the B-128 was designed to do. As we move along our and our sister group's guru's will be devising<br>more miricles for us lowly consumers to chertle even. Give the conjusts some neam and time, den't began more miricles for us .lowly cohsumers to chortle over. Give the genius's some room and time, don't begrudge them the rest of the library this issue for it is of these things that such programs as the 8432 v.g are developed.

— PLUS: Goceliak, O'Halloran, Chick

A word about the effort at CBUG's end of this rainbow. We received the program and fortunately extensive instructions, BUT, it was all in Deutsch. One of our fine members, a native German, Jurgen Billhofer, translated the text to English resulting in the 133 blocks of SUPERSCRIPT (sequential) files on the disk. Jurgen is quite a computer expert himself -- a professional programmer, with a collection including IBM AT, and the current top of the line Tandy. As a side note, Jurgen has run time/performance tests between the' several machines — finding that the B128 can wip the other boys (on comparable programs such as Calc Result by 20% to 50%!. Similar report are comeing in regarding use of the co-processors with CPM-86 vs. IBM, etc. We are now just seeing the B begin to shine!

After Jurgen finished his translation, Mark Schwarzbauer dug into it to bring spellings, grammar, etc. into conventional ideomatic convention. We all owe both Jurgen and Mark a huge debt of gratitude for these efforts. Anyone with German English skills, whether technically oriented or simply a average citizen is urgently rec uested to register with Mark for future needs in the translation

![](_page_28_Picture_720.jpeg)

\*\*\*\*\*\*\*\*\*\*\*\* \* \* \* \* \* \* \* \* \* \*

Additional materials added to this disk are from:

From ANTHONY GOCELIAK

What can I say! Mr. Goceliak just keep on putting out miracles.

![](_page_29_Picture_781.jpeg)

Art has provided what he believes to be a substantial improvement over amortization programs currently available for the B128. Wallcover calculation deals.with the quickly computing the amount of standard double rolls of decorative wall paper much be purchased to do an installation. Pulley size does the math of pully ratios, etc.

1 "O'Hallorans Util" 01 2c 8 "load me first" seq 7 "YTRA symbols" seq 15 additional blocks

From ART CHICK

 $\mathcal{L}$ 

![](_page_29_Picture_782.jpeg)

# B128 KERNAL/EDITOR SOURCE CODE CBUG #67 \$9.00 \$9.00 \$9.00 #11747

This material comes from CBM U.K. from Weldon Corby in England before they moved to Maidenhead with CBM International. Mark Schwarzbauer was given these materials for CBUG to distribute to it's members. Much of this material reflects development on the B system and the accuracy is not verifed. This material is released ONLY TO CBUG MEMBERS pursuant to our license agreement with CBM. CBUG does not warrant the materials herein as.to either their content or accuracy. We have enclosed both the Kernal and Editor on this one disk. Of course CBM has no responsibility of any kind. Any questions MUST be confined with the CBUG and our Cologne affiliate without exception!

REQUIRED AGREEMENT: No one shall, be permitted a copy of any portion or all of this disk CBUG #67 or CBUG #68 without having first submitted an executed copy of the agreement on the back

CBUG members are indeed fortunate in having- these materials. So far as is known never has any end user of a consumer computer product been allowed access to hardware source code. This type of information is provided normally only under rigid non-disclosure agreements to necessary inside and outside programmers..

![](_page_29_Picture_783.jpeg)

THE CBUG LIBRARY INDEX - 1985 thru 1988 extending the CBUG LIBRARY INDEX - 1985 thru 1988

### $\cdot$ BASIC SOURCE CODE B128 & OTHERS CBUG #68  $\cdot$  59.00  $\cdot$  59.00  $\cdot$  411752

NOTE: This material is intended for advanced programmers only.

The contents on this disk are the B series Basics including the pet 64 to the 256. There are also notes on errors like the last program "MEMO. 29SEPT83.WP".

This material comes from CBM U.K. from Weldon Corby in England before they moved to Maidenhead with CBM international. Mark Schwarzbauer was given these materials for CBUG to distribute to it's members. Much of this material reflects development on the B system and the accuracy is not verifed. This material is released ONLY TO CBUG MEMBERS pursuiant to our license agreement with CBM it is not legal to pass this material to anyone who is"not a CBUG member. This material may only be used in conjunction with the B series machines. Neither CBUG nor CBM warrants the materials herein as to either their content or accuracy.

CBUG members are indeed fortunate in having these materials. So far as is known never has any end user of a consumer computer product been allowed access to hardware source code. This type of information is provided normally only under rigid non-disclosure agreements to necessary inside and outside programmers.

REQUIRED AGREEMENT: No one shall be permitted a copy of any portion or all of this disk CBUG #67 or CBUG #68 without having first submitted an executed copy of the agreement on the rear of this issue.

This material is independantly derived from the same source disk as is CBUG #68. John Berezinski who obviusly is an outstanding programmer has left members at the CBUG West Chicago area meeting spellbound with the discoveries he is making and the revolutionary programming soon to be released. It appears he has done some considerable work in with the Source Code below which may save you a good deal of study time. John writes as follows:

A passing note; during the engineering stages of the B128/700B series, the'name of the machine was PET III or PET 128, etc. This is truly the mother lode for any serious programmer.

This is the source code for basic as supplied by Commodore with the exception of a few seq. files that were to long for Superscript to load. These few were edited with a disk doctor and resaved as two parts. The first part under the original name and the second with a 'b' added. Many of the PRGs I have not looked at. I suspect some are incomplete or are meant to be run with a symbolic assembler or other program. Programs suffixed with .mod are probably compiled object code (machine language). 'Programs suffixed with .b or .wp were done with some type of word proccessor. Some will load as basic, others won't.

![](_page_30_Picture_679.jpeg)

NOTE: This material is intended for advanced programmers only.

• \*

![](_page_30_Picture_680.jpeg)

![](_page_31_Picture_691.jpeg)

# PRECISION CHURCH (A SB Application) CBUG  $#71$  \$25.00 \$25.00  $#11593$

ON J

## by Mark Schwarzbauer

D î C

092

PRECISON CHURCH 700 is a multi-use church program that also lends itself to other non-profit organizations and groups. It contains some highly refined special programs such as the contributions program that keep track of peoples giving and has complete mailmerge recall of these files as well as other print out programs. In addition to the contributions program there are other programs that keep track of birthdays, and anniversaries, and print out selected lists, there is a membership program that keeps track of various types of membership as well as printing out selected reports. PRECISION CHURCH 700 comes with 14 pages of instructions and can be immediately put to work even without knowledge of SUPERBASE II as' all the programs come with, user friendly drop down menus where you just select what you want. This program is designed for use with SUPEROFFICE which contains SUPERBASE II. While you can use SUPERBASE II itself, you will be able to better utilize the full benefits of PRECISION CHURCH 700 if you use it with SUPEROFFICE. This series is copyrighted by the author and may not be reproduced without permission except for backup for personal use.

Just a quick note to tell you a bit about the organization of this disk. Each section separated by a file til ed  $"$ bsol lix smo $\partial$  "rofstype seq is independant of the rest of the disk, For instance if you wish to set up a shift/run-able way to backup your disks from one sfd to another, just format a disk and copy to it all the files beginning with "backup unit x y" and ending with "instructions.bak".

The only exception is the group of files associated with the directory disk suite of programs. By shilt/run-ning the existing disk and then selecting the function "need more room!", the program itself will create a new directory disk suite without any of my directories on it completely automatically.

<< This is a particularly notable disk in that it contains a series of backup programs allowing SFD1001 to SFD1001 backup operations as well as backups between most other similar and dis-similar IEEE drives. See the article this issue (Fall 1987). Mr. Goceliak is most certainly living up to his reputation for expertise and highly useful programs for CBUG members! Take a look at the disk indexing program — what a help to members who have large collections of data or CBUG disks. Those of you who have enjoyed and used Tony's writings and programming ought what to send hin a note of thanks. His work is in both quantity and quality beyond belief. As per the note last issue, probably better just to send a note than to phone --his address is in the article section. Thanks again, Tony .>>

1 "directory disk " x7 2c 2 "screen defaults" prg reverse, graphics, windows, all *jone*:  $\mathbb{C}^{\frac{m}{2}}\mathbb{C}^{\frac{m}{2}}$ 8 "begin here (c) " prg directory disk shift/nn function select 1 "reversed screen" prg bringing up SS II with black text on bright 7 "need more room!" prg . . 5 is "f-restorer demo" prg alter, then restore non-standard f-keys

THE CBUG LIBRARY INDEX  $-1985$  thru 1988 Page 30

ੋਜੋ

![](_page_31_Picture_692.jpeg)

# GOCELIAK'S THIRD MINE CBUG #72 \$14.00

sifrom: Anthony Goceliak: admos owd as beyear providence dance<br>or adalgument and demog demografie to the sendide over the appenent to

Page 29

![](_page_32_Picture_1388.jpeg)

# THE ESCAPE INDEX v.Sum87 CBUG #73  $\text{CHG}$  #73 \$14.00 #11997

The full text description of this disk is published in this issue (Fall 1987) as an article. Please check the index for C de Northrup's article this subject. This disk is a Superbase application containing a complete index to all issues to date of the CBUG escape. Therei' also a smaller database similar to a magazine index which had been adapted to tracking product advertisements by product name, class and price. There a^e numerous pre-executed searches located in the help files as well. This is an invaluable aid to those members who regularly reference The ESCAPE for previously published information.

from: Clyde Northrup

![](_page_32_Picture_1389.jpeg)

![](_page_32_Picture_1390.jpeg)

THE CBUG LIBRARY INDEX - 1985 thru 1988

![](_page_33_Picture_611.jpeg)

 ${\tt SUPERC}$  515.00  ${\tt 112007}$ 

from: Mark Schwarzbauer

CBUGS SHORTEST DISK EVER! In just four lines of code is built a complete SUPEROFFICE DEPROTECTION/DECRYPTION program. Easy to follow instructions are included in a "superscript" file making this program very simple to use. When completed in less than 5 minutes you will have a deprotected version of SUPEROFFICE that will load in only 53 seconds instead of the usual 2 minutes. This version will allow you to change function keys in Superscript, (an article to be published in the escape) and also add on new features yet to be developed like an integrated SUPEROFFICE with BTERM! The new DEPROTECTED SUPEROFFICE just shift/runs like the original.

![](_page_33_Picture_612.jpeg)

from: John Berezinski

This disk contains a database of the ml commands for the b128. It can be used to sort commands by name, by registers affected, by flags affected, or even by the bit pattern of the command. The name of the data base is mldb.

The name of one file is m l commands. It uses command names for key.

The name of other file is binary. It uses the binary number of the command for the key.

One of the more profound needs expressed by a number of CBUG members is the inability to get into some of the commercial software to modify it for specialized or more advanced applications. A notable example is Superbase which would be greatly improved if it had more than one key-name permitted; i.e. using for example last name, zip and invoice numbers as selectable key names. To do this we have to get into the program which may be a harder feat than altering the compiled machine language program itself. John set about working on this project some time ago from the vantage point of the SuperOffice program. Following is a partially completed effort in that direction which along with its bank switching and trading routines sheds some light on undocumented capabilities of the B128. The basic premiss of operation is to load the program, move it to a spare bank, reset vectors and resave. We've included this interesting material as study information ONLY. No representation is made as to its workability, reliability or possible bugs or bug generation. There are known shortcomings in this unfinished project.

Included on the disk are some help files on command types.

This set of disks is offered with no royalty charge. Since we did not pay for the original, we should not charge extra for the copies.

Each book of the Bible is a separate sequential file, generally named by the first three letters of the book name (using \*No capital letters), followed by a space, then the chapter number. Exceptions are phm for Philemon (to avoid confusion with Philippians), jdg for Judges (to avoid confusion with Jude), aand rth for Ruth. Books with a numeric prefix use an arabic rather than Roman numeral and have no space between the number and the letters of the book name, such as 1 ti for 1

THE CBUG LIBRARY INDEX - 1985 thru 1988

![](_page_33_Picture_613.jpeg)

![](_page_33_Picture_614.jpeg)

THE COMPLETE KING JAMES BIBLE CBUG #76 \$40.00 \$40.00 \$12026

 $\omega_{\rm{max}}$ 

This series of nine disks contains the text of the King James Bible, both Old and New Testaments. The original copying to disk was done by Randall J. Bernard, of Morenci, Arizona, for the Commodore 64 and distributed free of charge by him. The 1541 Speedscript (prg) files were then converted to 8050 Superscript (seq) files by Ed Rhyner of CBUG. Marilyn Gardner of CBUG did final editing and added link specifications.

Timothy.

These disks are useful for a number of purposes, including: searching for words or phrases with the Superscript search feature; printing out a series of references for a Bible study or sermon; and, if you can't stay away from your computer, you can still have personal devotions with the Scriptures in your machine!

We have tried to check thoroughly to make sure the copies are accurate. If any errors are noted, please contact Marilyn Gardner, 1630 Madison Street, Evanston, Illinois 60202.

<<Think about it, friends, going thru each of these files, converting them to 80 column, naming and linking each file!!>>

<< Order the entire set for \$40.00 using stock #12026, or one disk at a time for the standard \$9.00 library fee using the .X suffixed stock numbers.>>

<<<We've truncated all but the first listing for brevity in this catalogue. The full listing of directories is available in the Fall 1987 issue of The CBUG ESCAPE>>>

![](_page_34_Picture_1016.jpeg)

![](_page_34_Picture_1017.jpeg)

![](_page_34_Picture_1018.jpeg)

Stock #12026.8 Stock #12026.9

SUPER TEACHER – HI CAPACITY w/ UPGRADES CBUG #77 \$20.00 \$20.00 #12031

from: Jon Whatley

This is the latest and a major upgrade on Mr. Whatley's work with educational record keeping. It includes many improvements such as expanded file record fields, improved quiz & review printing programs, etc. It can handle virtually any class load a teacher may be assigned. The titles of programs and files on the disk should give you an indepth idea of what all can be done with this suite. This is formatted in Superbase I so it will operate with either SB I or SB II. The program disk resides in drive 1 and the applicable data disk in drive 0 -- after you've loaded SB of course. It is highly recommended that you run with copies only, keeping your original CBUG disk only to make more operating copies. To that end, the set of 4 includes a package of 10 OPUS super premium SSDD disks. Individual disks can be ordered at the standard library price of \$9.00 each -- just specify the .X stock number

![](_page_34_Picture_1019.jpeg)

![](_page_35_Picture_810.jpeg)

For want of space the directory to this disk is omitted -- it has 56 entries on it and 174 blocks of additional programming. Like its predicessor, this disk resides in Drive 1, and the applicable data disk in Drive 0. The entire set including #77.11 is \$24.00 including a package of 10 blank OPUS disks lgst you be tempted to run on the originals — make duplicates and run on them!

### REVISED SUPER TEACHER PROGRAMS

Jon Whatley has further revised his Superbase programs for the Super Teacher suite. Below are a few examples of reports generated by these programs including graphing!! Jon is showing us that Orwell's prophetic book "1984" may even have anticipated the B-128. The Super-Teacher suite is becoming so advanced that it should be in every B128 users' library for the purpose of using the concept and programs to easily write other applications. Jon notes that as to the GRAPHING FEATURES:

Hope these "golden nuggets" will prove of some help; incidentally, it's always an excellent idea to 'list' all programs and trace the workings to see how the end result is accomplished.

<<<References to illustrations and samples are to be found in Volume 10 Winter 1988 issue.>>>

![](_page_35_Picture_811.jpeg)

from: Fred Peterson, esq.

This compilation of program and sequential files is submitted for CBUG use as an aid to a better understanding of the abilities of the B-128 machine.

As with all inanimate objects, you get back only what you put in - garbage in, garbage out!

The Compiler is an absolute neophyte in the computer world and these feeble attempts should therefore be reviewed with compassion. It was learned a long, long time ago. that it is far better to profit by the works of others whenever possible rather than "re-inventing the wheel" a hundred times or more. As progress in basic programming is being slowly made, it has been found extremely helpful to keep on hand some "archive" disks containing various and sundry programming functions for easy reference when attempting a new project.

![](_page_35_Picture_812.jpeg)
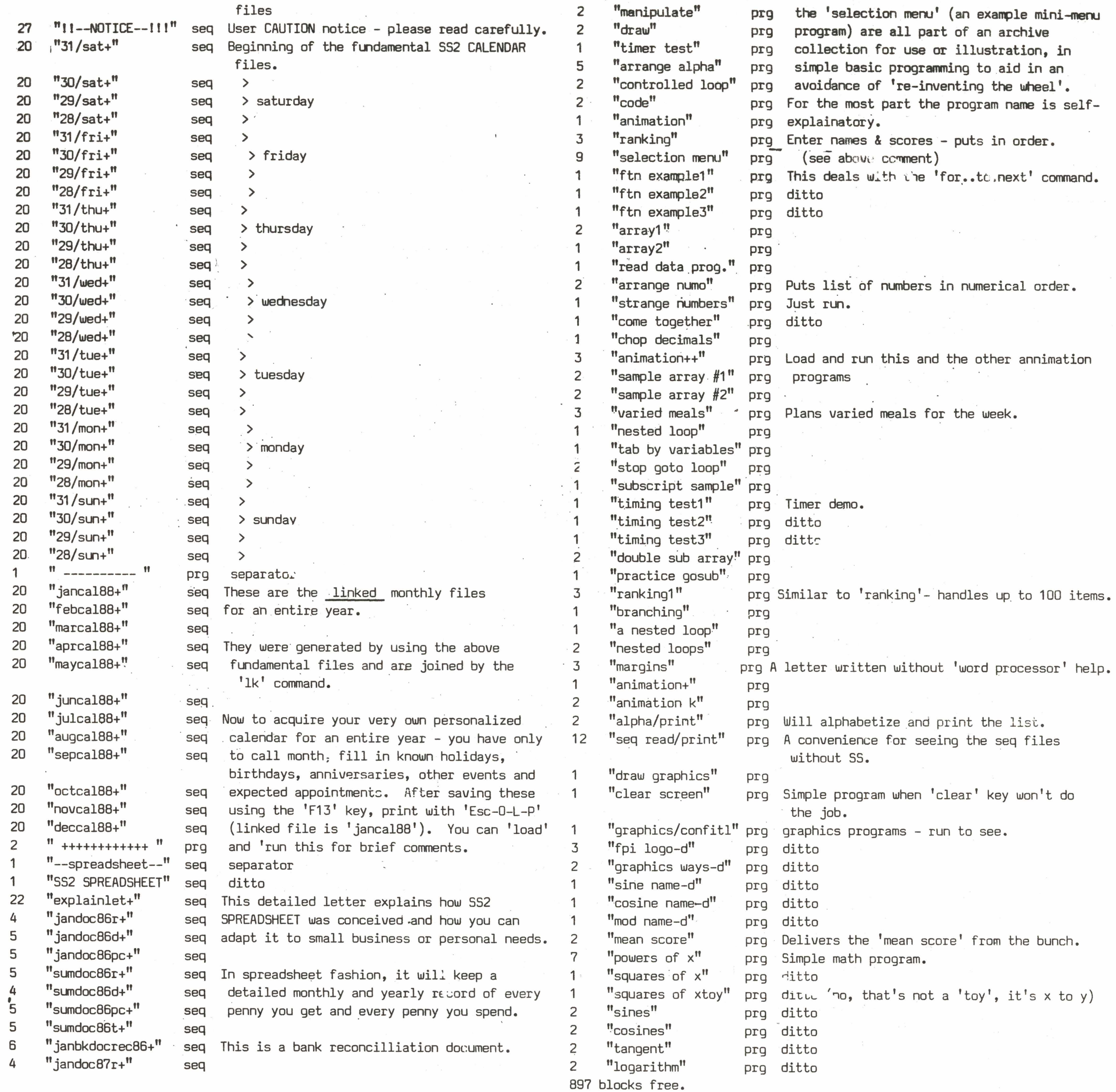

 $\begin{array}{c} \frac{1}{2} \left( \frac{1}{2} \right) \\ \frac{1}{2} \end{array}$ 

FALL 1987 PRINT FILES CBUG #79 \$9.00 \$9.00 \$12168

As usual, the print files of the library and articles and some other material of this issue of THE ESCAPE.

 $\mathcal{L}$ 

 $\sim$ 

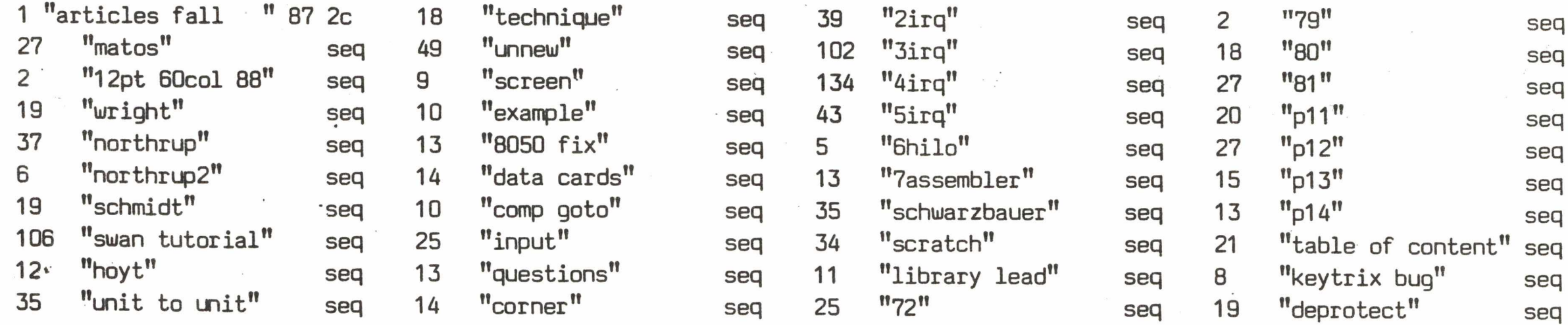

THE CBUG LIBRARY INDEX - 1985 thru 1988

 $\label{eq:R} \begin{array}{cc} \mathcal{E}^{\otimes 1} & & \\ & \ddots & \\ & & \ddots & \\ & & & \ddots \end{array}$ 

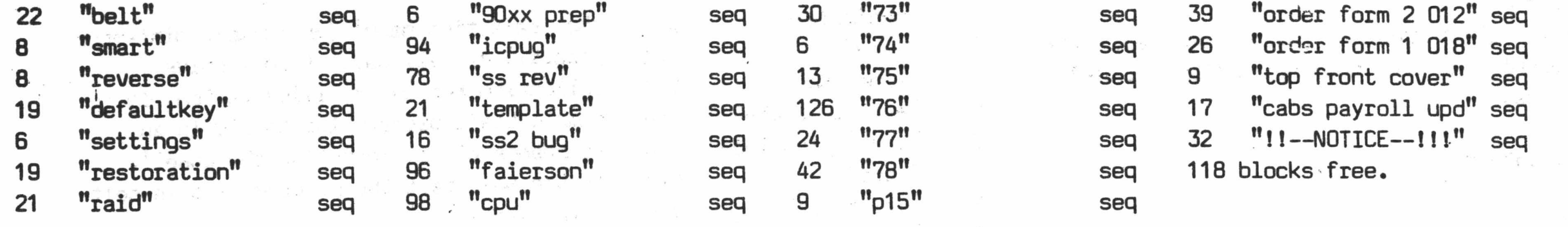

GOCELIAK'S GOLDMINE #0588 CBUG #83 \$14.00 2714 #13028

There is nothing I can possibly add to Mr. Goceliak's detailed anotated directory and polished articles.

menu program" shift/runnable way to execute disk's files in b or drive 6 prg menu pgm.ins" instructions on 'how to'.use the menu program 8 seq n 0 del read instruction" 2 basic pgm called if needed to quick-read any instructions prg \_ I!  $\bf{0}$ d e l dumper demo" 5 basic program to demonstrate some of screen dump's tricks prg "dump screen.ins" 35 SS II file detailing how to use dumps in your programs seq screen dump 1792"  $m/1$  code, version for those with no added bank 15 memory 1 prg screen dump 6b00"  $m/1$  code. version for those with added bank 15 memory 1 prg "test screen" a demonstration screen with "the works", dumped by demo 8 prg \_ n 0 del autolink.ins" 19 SS II file telling how to use the files belowo15 "autolink seq seq.gen" prg basic programs generate the linking files without 2 drives 13 undolink seq.gen" prg (If you have only sfd's, use this instead of 'copydltodO') 3 &autolkd0seq.imm" u sr allows reversible, fast disk-wide SS II search&replace &undo autolk.imm" this file reverses the rename and link performed by &auto\* 2 usr  $^{\rm H}$  = = = = = = = = = = = = = = = = = =  $^{\rm H}$ 0 del 4023 'bug'.ins" 19 bugs are small. I needed a microscope to find these seq 4023 bug demo" 3 basic pgm. by running this you should see 'em without aid prg  $\blacksquare$  $\overline{0}$ <u> !! \_ \_ \_ \_ \_ \_ \_ \_ \_ \_ \_ \_</u> del 13 dir reorder.ins" 'documentation' for self-documenting pgm below seq dir reorder" shuffle filenames in directory at will with this pgm 21 prg  $\mathbf{u}$  $\mathbf 0$ del "ti\$ vagueries" 20 or why you shouldn't bet ti\$ is right seq disk speed test" 3 a non-destructive speed test. makes no disaster tracks! prg wp tester 80xx" 3 real quick way to test your write-protect sensors prg "test read disk" drv out of whack? disk out of whack? can they work together 6 prg ii 0 del "4 col directory" 1 just to see how much fits in a one-block program. prg <u>ii 222222222222222</u>  $\Omega$ del

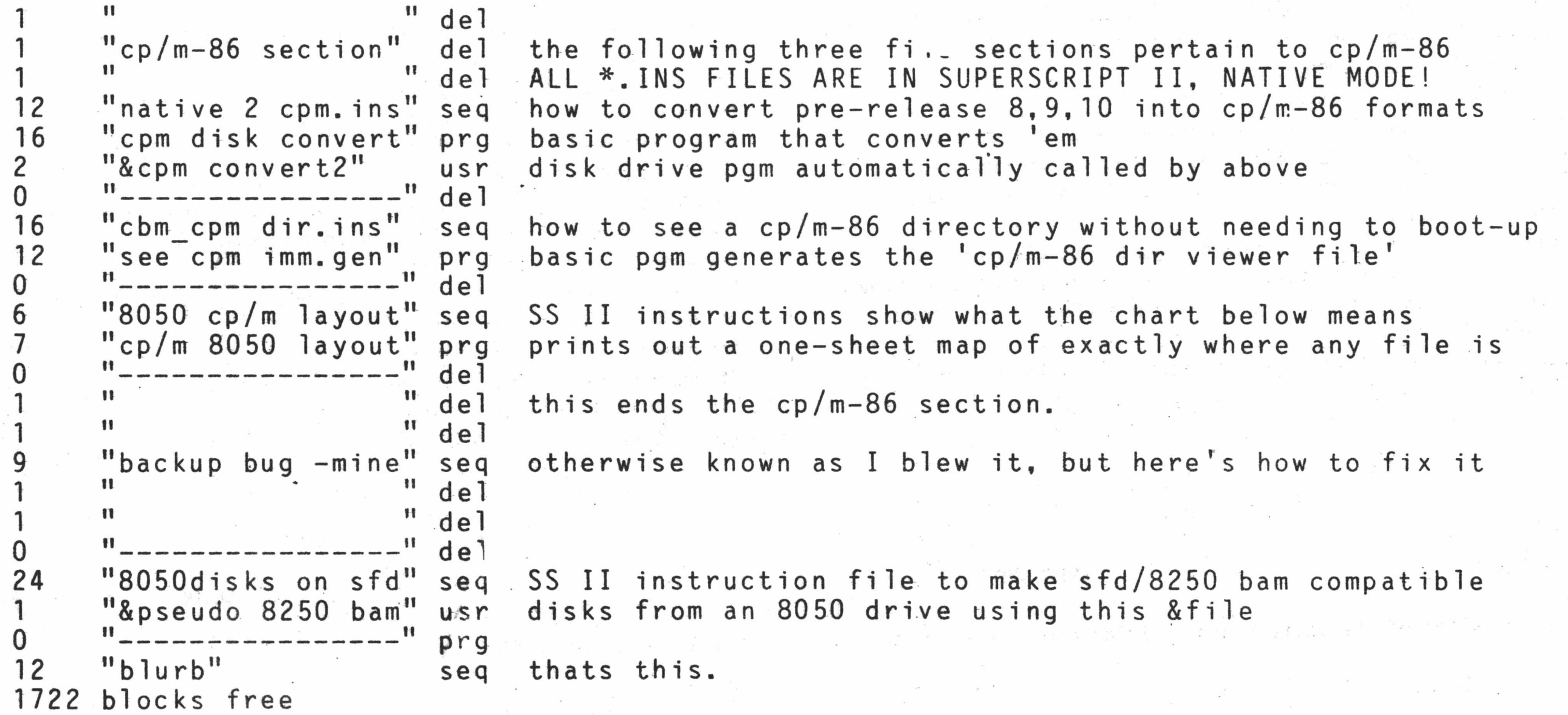

are copyright 1988 by A. Goceliak, This disk may be upgraded as described in the .ins files in the cp/m-86 sec files

FAST BUS  $\text{FAST BUS}$   $\text{FUS}$   $\text{FIS}$   $\text{FIS}$ 

By: Dennis Jarvis and Jim Soringer

This is the program portion of a joint project of Messrs. Anderson, Jarvis, and Springer. 'Mr. Anderson designed and is fabricating the electronics cartridges required, whilst Messrs. Jarvis and Springer have developed . the extensive programming for some very significant advancements never before seen in any computer products.

NOTE: You must have two electronics products to use these programs. .Mr. Anderson's 24K RAM cartridge which has been availale for nearly two years — many members already have it. You will also need the new Fast Buss cartridge with connects internally to the Bl28 User's port. The cartridge(s) would best be ordered directly froo Mr. Anderson. (See ads this issue) The software is available only thru CBUG. As a courtesy, CBUG will accept orders for either or both of the Anderson cartridges at the time of the software order. CBUG must, however, add a \$5.00 handling charge to whatever is Mr. Anderson's current pricing. Due to critical parts shortages and market volitility, all prices are subject to change without notice. Please allow an extra 10 days (assuming stock availability) for any cartridges trans-shipped via CBUG.

The "f-key template" program (along with the accompaning instructions - fkey template.ss) has been enlarged to update the printout and explain how just one function key can be set to save over 100 keystrokes for repetitive use. Also, ready for printout, you will find two "templates"; namely, "prog helps" (for use with my startup program) and "mastermenu" (for use with this entire disk while utilizing Mr. Goldstein's mastermenu program).

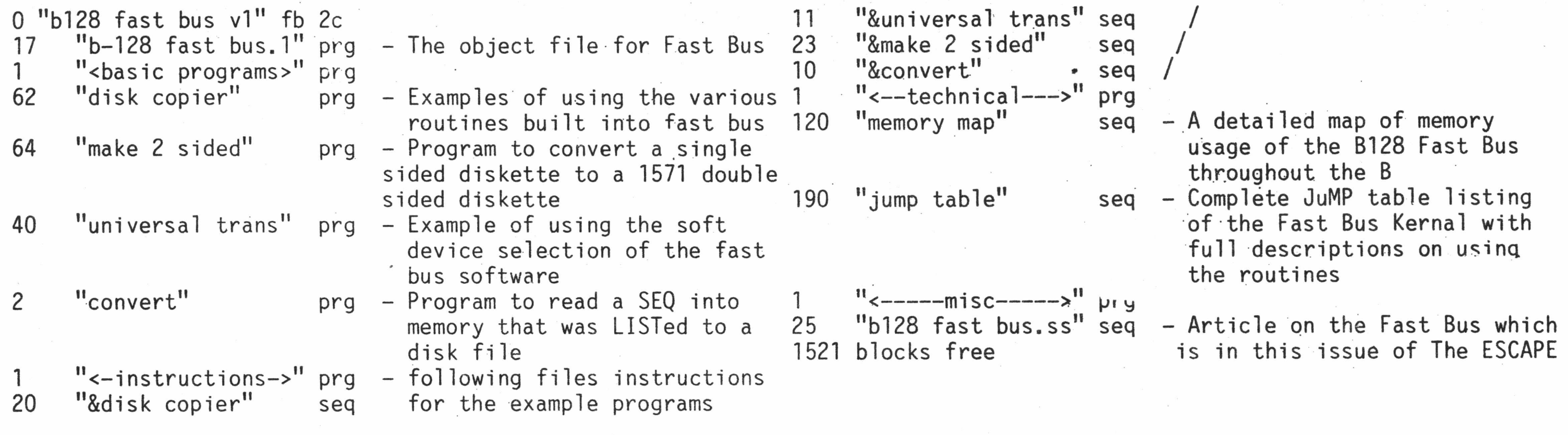

## GOLDCOAST GAGGLE CBUG #85  $\text{CDLOA}$  CBUG #85  $\text{SD}$  2720  $\text{H}$ 13047

Amongest the Accounting bunch, particularly try "income property", "speea vs. time", "mtg. comparisons", "loan repay/print" and "varied acctgprgs" - all can be very helpful AND they are handy.

For newies in the Games department give the following a go: "baccarat" (note the backs of the cards say B 128), "baseball", "black and blue", "dragon", fortune teller", "freedom", "guess in 7 tries", "inspector clewso", "matador", "not so  $\leftrightarrow$ sy", "pro football", "psyc test", "toss of coin" (not only enlightening, but funny too), "trucker" and "wumpus". The otherr are "oldies, but goodies" - some with variations.

By: Fred Petersen

This is the third Goldcoast submission. This time we have a collection of utility and accounting programs, grouped for easy use, and mostly a new bunch of games with some "oldies, but goodies" included.

I've tried to limit this submission to those programs found helpful to me as one who is trying to become a self - taught programmer. Note that the startup program is particularly helpful in that it sets the function keys to provide most of the basic commands, statements and functions with the press of one key and .initializes the 4023 printer for optimum program printout.

The BASIC labels program, enhanced on an earlier Cbug disk oy Rev. Schwartzbauer, has been further revised to allow easy printout of any label stored on the data disk. Makes it much easier than using Superbase to get mutiple labels for the same Company or individual.

ing "home video" sequential data has been expanded in the hope of convincing you that this is a really great program.

I've also included a "pet" (no relation to Commodore's name for earlier computers) theory of mine which deals with the overcoming of gravitational force. Please at least read it and feel free to send your comments. If it has no merit please tell me and I'll not waste any more time or thought on it.

Now, here's he annotated directory:

0 "GOLDCOAST Progs " 03 2c disk name at various speeds?

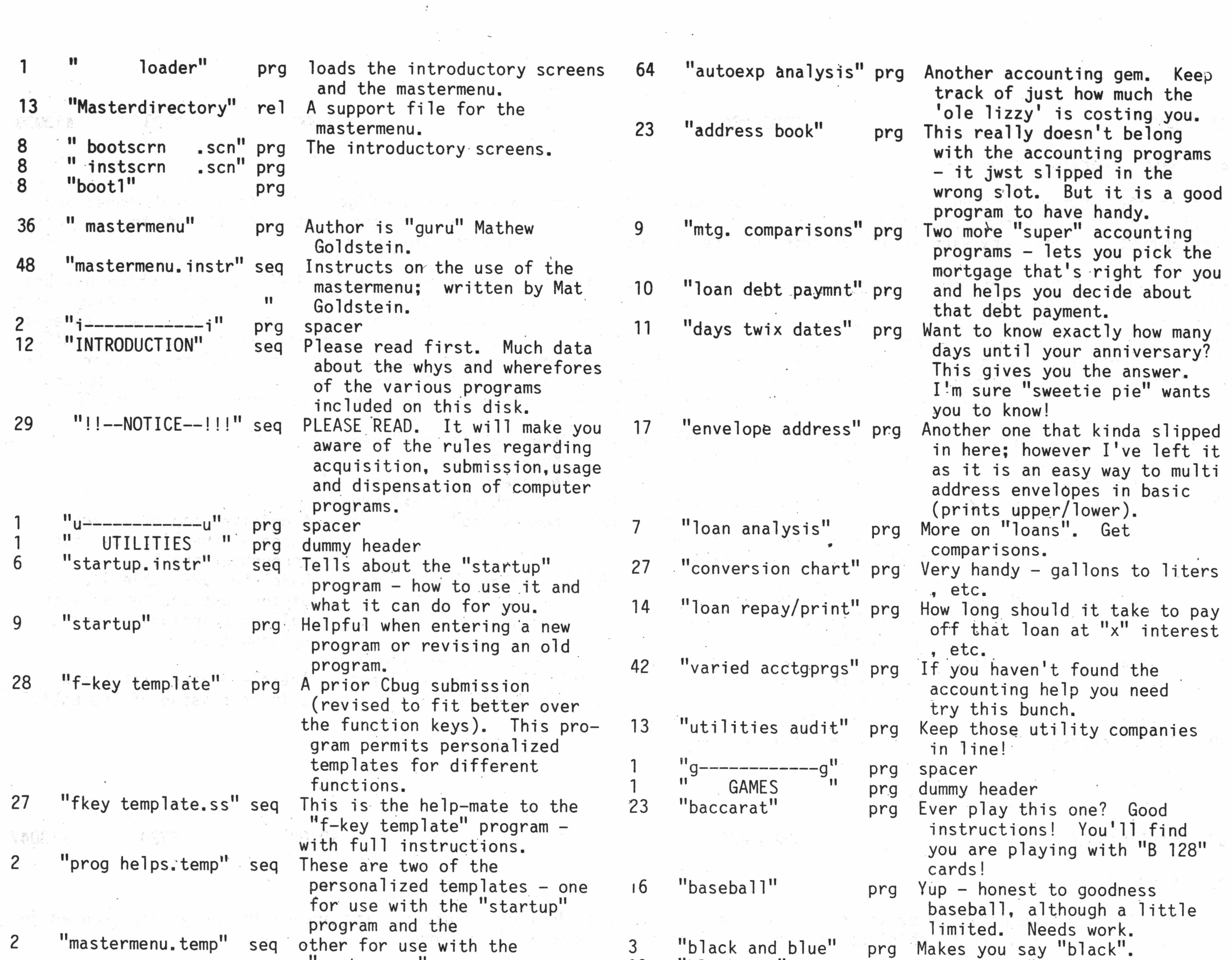

 $\label{eq:2} \begin{split} \mathcal{L}^{(1)}(t) = \mathbb{E} \left[ \begin{array}{cc} \mathcal{L}^{(1)}(t) & \mathcal{L}^{(1)}(t) \\ \mathcal{L}^{(1)}(t) & \mathcal{L}^{(1)}(t) \end{array} \right] \end{split}$ 

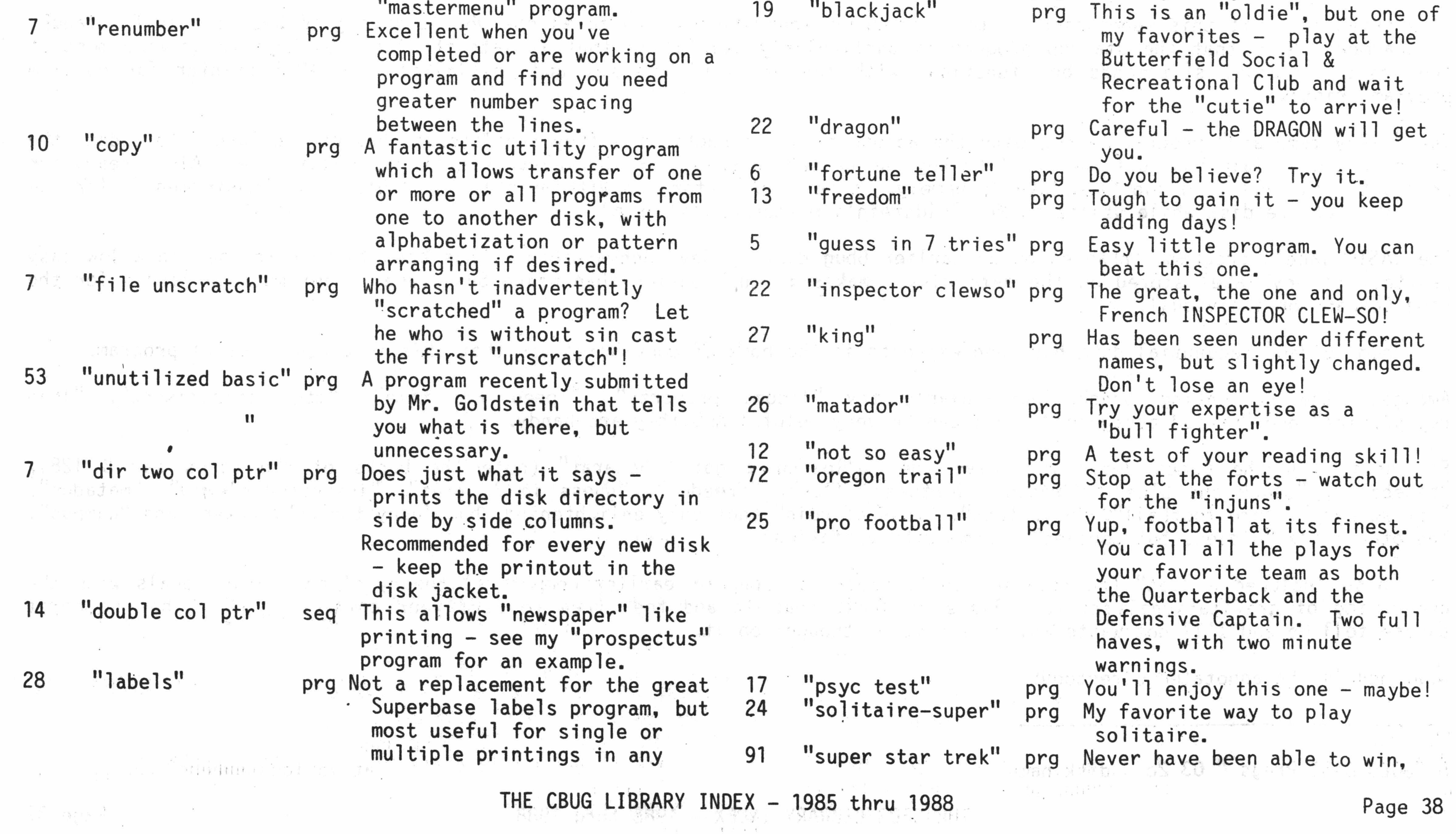

 $\mathfrak{k}$  . the set

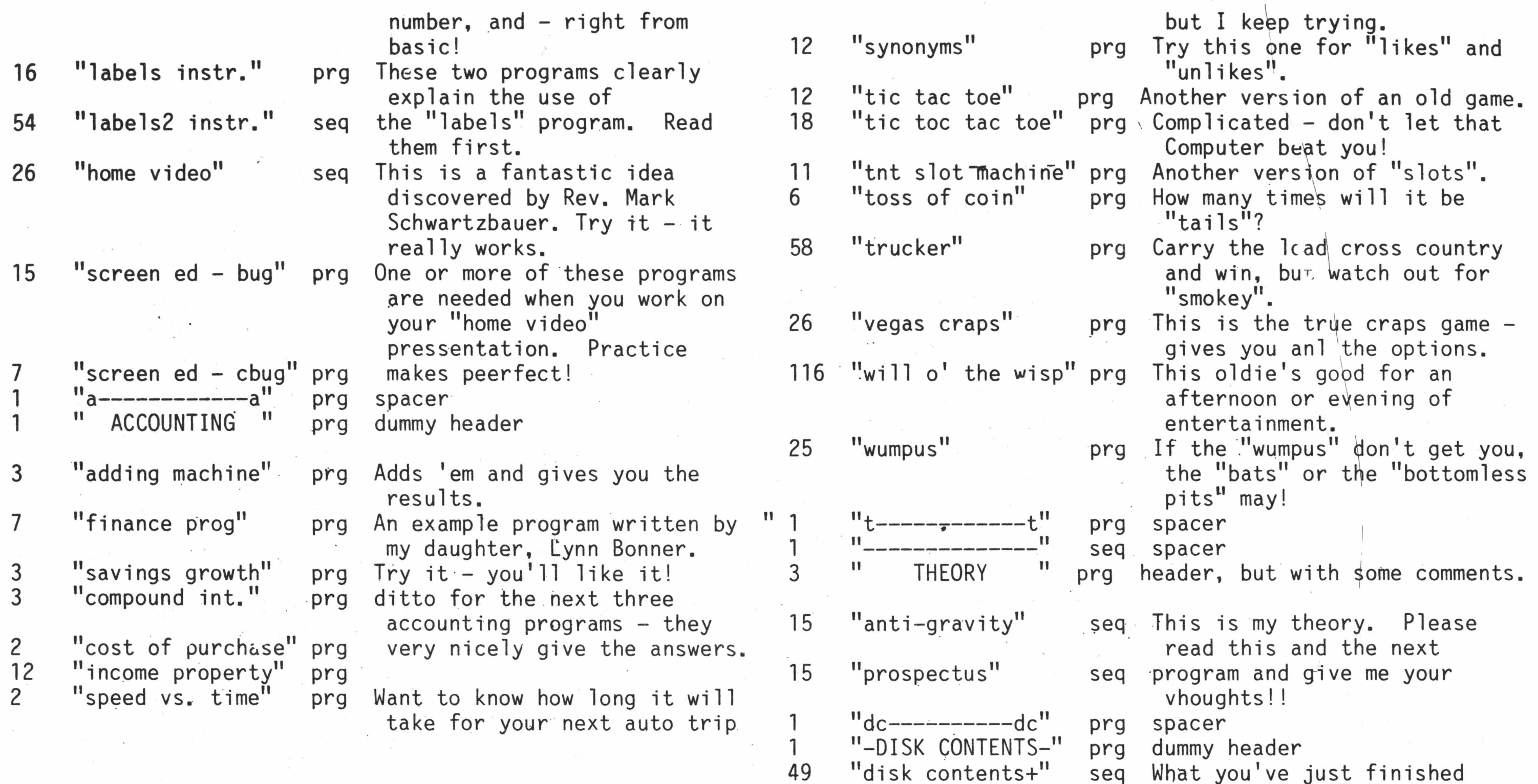

## GOLDCOAST TUTORIAL 6. 2721 #13052

reading.

The entire disk this time is directed toward a "tutorial" compilation which instructs in the very basic of basics. It deals with the common and frequently used Commands and Statements; explains and, in most cases, illustrates what they accomplish.

463 blocks free

 $\label{eq:2.1} \begin{array}{cccccccccc} \mathcal{D} & \times & \mathcal{E} & \times & \mathcal{E} & \times & \mathcal{E} & \times \mathcal{E} \end{array}$ 

<<Fred has put in one place quite a collection of easy to understand programming instructions, easy examples of menu construction, special effects, scrolling, etc. Fully enough that virtually any amature can in but a few hours get the "basic" "hang" of it all. In a few more hours (figuratively), you'll be able (by the examples on this disk) to apply fully operational menus, scrolling, borders, and other "professional" touches to your own programs.>>

By: Fred Petersen

This is the second Goldcoast Instructional program submitted for CBUG use as an aid to a better understanding of the abilities of the B-128 machine. <<AND certainly should have been done 10 years ago to be available with every computer sold!>>

The program is targeted on the uneducated in the world of basic language computing and is probably of little value to the advanced student. Any and all constructive criticism by those who study or simple read this work will be most appreciated.

Hope these additional "golden nuggets" will be found helpful.

AND, this is a fun disk. Fred has taken a very light and humerous touch to making common sense out of programming. The *<sup>t</sup>~J* sections are subtitled to help make sense out of the basic command. For example, "Line Number - or Address & Zip Code;" "Print - or Show Me." Each are followed with a paragraph or three of easy explaination. Many have example programs to assist the learning process.>>

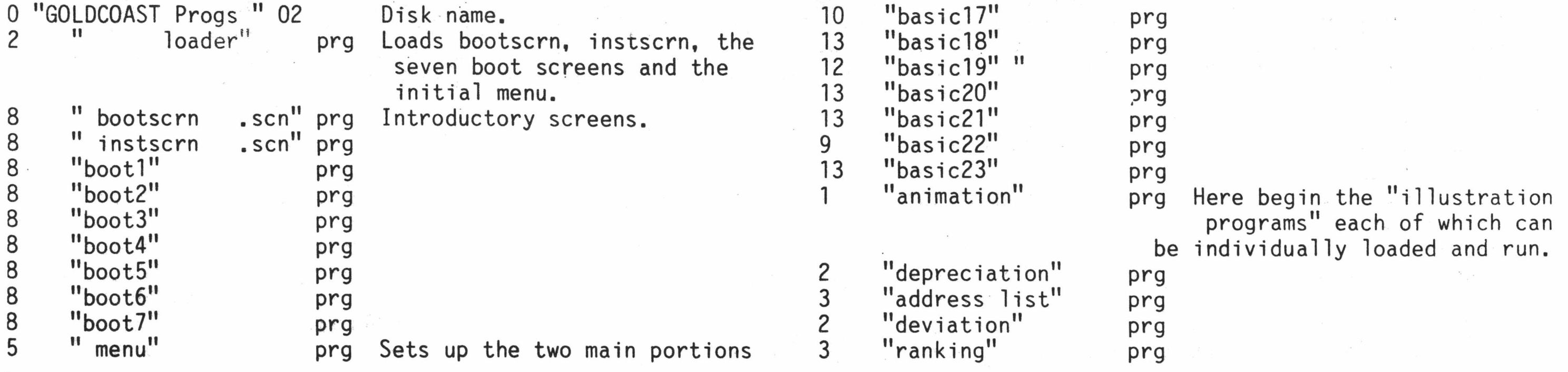

THE CBUG LIBRARY INDEX - 1985 thru 1988 **Page 1988** Page 39

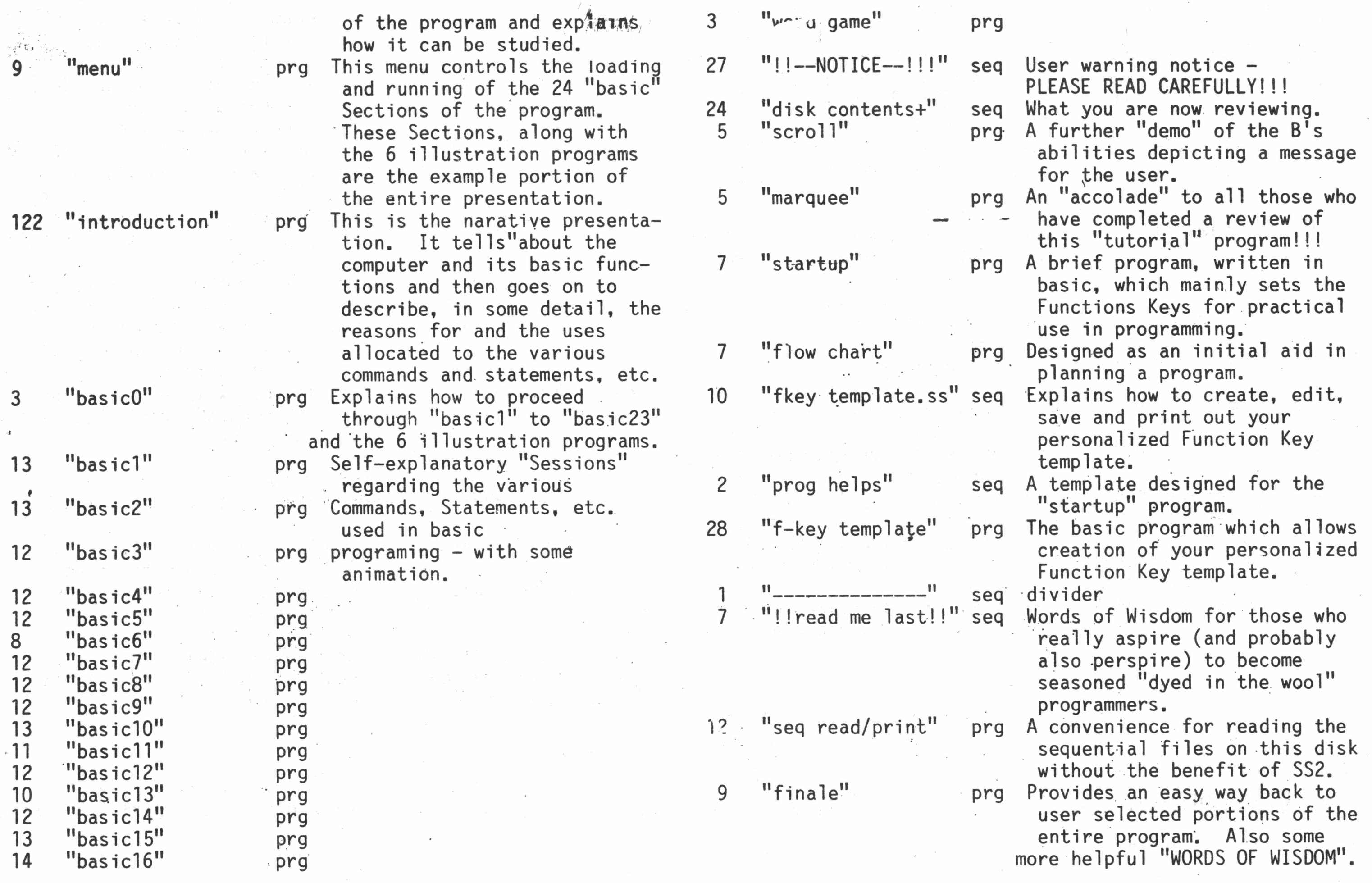

The text, files to typeset this issue of The ESCAPE.

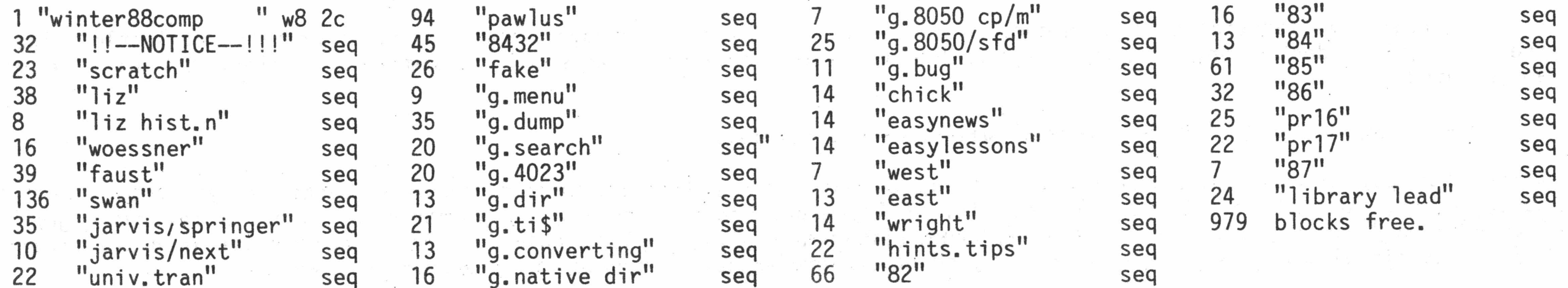

GOCELIAK's GOLD MINE #0788 CBUG #88 \$19.00 \$19.00 2802 #13098

As usual, Mr. Goceliak offers-more and more important discoveries and insights. The Mr. Ed program is reported to be the most advanced disk doctor type progam yet written for any Commodore machine! While no one except a dealer would likely have 27 disk drives, Tony shows us how to boot up as many as we do have each with its own device number. AND, true to form, more truly valuable test programs. Many of the instruction files are printed this issue

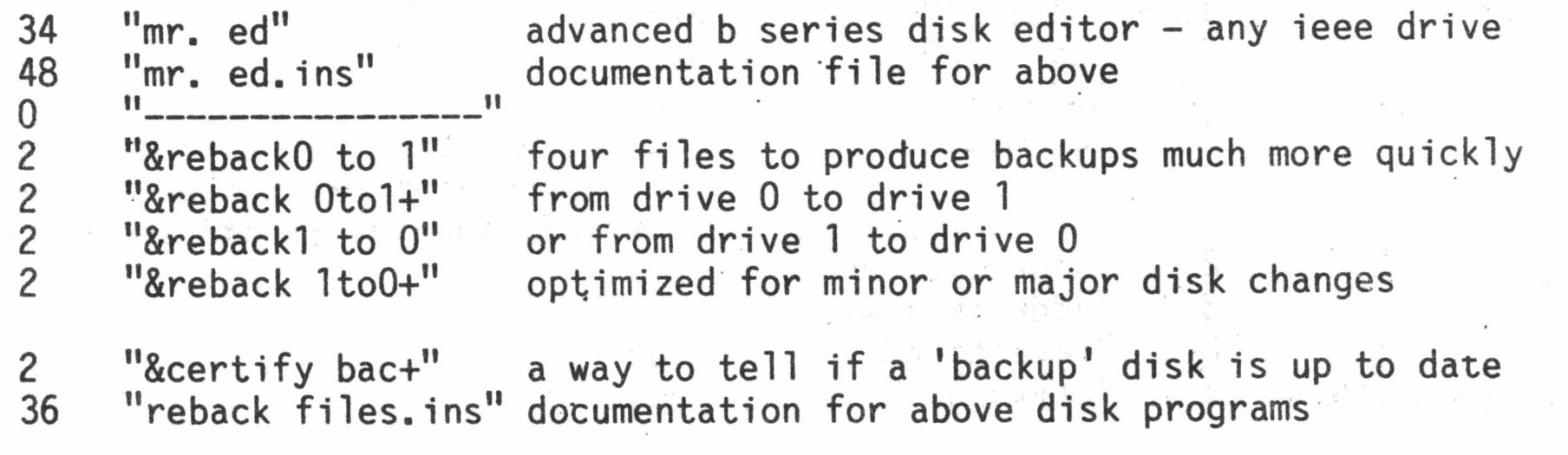

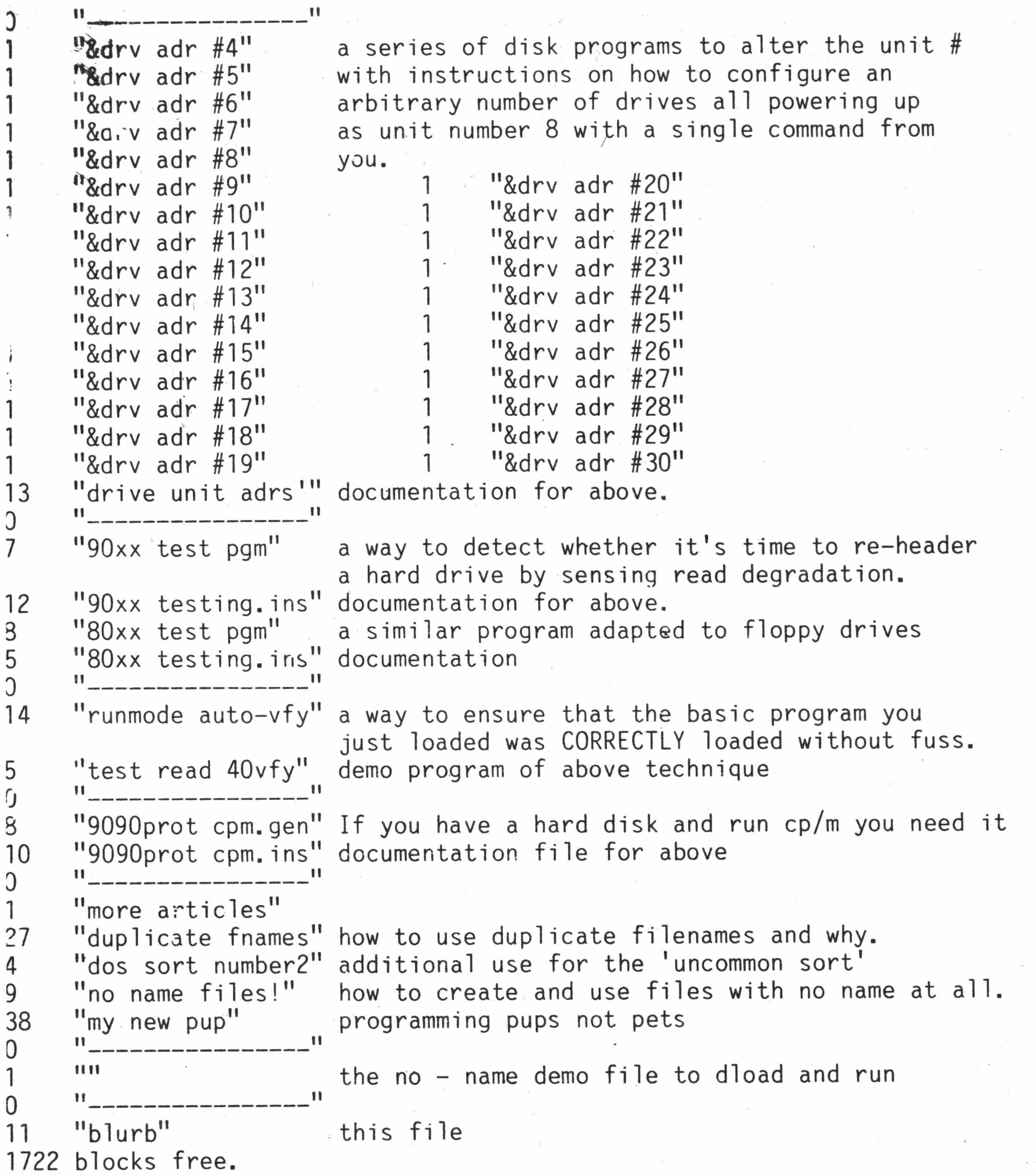

I thought it a good idea to have a second, small menu program that is compatible with ' Mastermenu' which loads files only. The first file on your disks should now be ' Midgetmenu2.3/c' followed by ' Mastermenu' and '+print screen'. To initially set up your disk run ' Mastermenu' (see the instruction file). From then on you can start with ' Midgetmenu'.

'compressor.mg' will add ':else' tokens to terminating 'if ... then ...' statements for more thorough compacting. It could be further improved by dropping unnecessary repetition of 'print', 'print#', and 'data' statements on the same line that occur as a result of combining consecutive lines. Also unnecessary semicolons in print statements and unnecessary paranthesis in string or numeric expressions could be removed. For best results when using the 'compressor.mg.gb' program, first use 'uncompact' (CBUG

'basic compare.mg' accurately displays the actual differences, if any, in two programs. 'f-key' saver.mg' uses memory addresses to efficiently save the f-keys without affecting the screen display. 'optimal value' uses linear programming techniques and does limited what-if analysis. 'underflow' detects an underflow condition for computer multiplication and division which can be very useful. 'dekker.sample' runs on the 8432/e emulator and demonstrates an implimentation of dekker's algorithm for mutual exclusion when running two concurrent processes.

By: Mathew Goldstein

This disk, CBUG #89 also includes the entirety of CBUG #90 as well without additional charge. The SYNTAX Checker program is explained in great detail in an article this issue (Vol 11, Spring 1988)

Some additional comments:

You will know that you BASIC programs are syntactically correct when you own 'BASIC 4.0 syntax'. You will be satisfied with this fine program, which can be purchased through CBUG for the bargain price of \$26. 'BASIC 4.0 syntax' will also optionally search for unutilized lines. Do not rely on my previously published public domain program 'unutilized BASIC' which is flawed.

If you own a compiler it is a good idea to run 'BASIC 4.0 syntax' on programs which you are going to compile, before you compile. You will save time by compiling to completion the first time and avoiding unnecessary re-compi1iation; The Petspeed compiler is very good despite it's assorted

THE CBUG LIBRARY INDEX  $-$  1985 thru 1988

' Mastermenu v2.3' now includes commands to alphabetize the menu and to compare the contents of the menu with the disk directory. It could be improved, if anyone is interested and up to the challange, by using customized m/1 subroutines to speed up directory reading and directory alphabetizing.

 $44$  and  $432$ ) and then compress the uncompacted program. Try compressing "%checkbook v3.3" and other long BASIC programs to reduce loading time.

If you encounter two alternative ways of programming a routine use the stopwatch feature of 'alarm clock.mg' to find which routine is most efficient. Or keep the alarm clock running to give your eyes and back a periodic change of pace.

flaws. A better compiler would allow for optional run time array bounds checking, facilitate interfacing compiled subroutines to BASIC programs, provide better error detection and notification during compilation and at runtime, provide speed/size optimization options, and be capable of compiling all BASIC 4.0 code without exception. What we really need, though, is a compiler for another programming language suck as C++ or LISP or Modula-2 or PROLOG. The 'B' is a solid machine, but it's full potential cannot be realized without better programming language support.

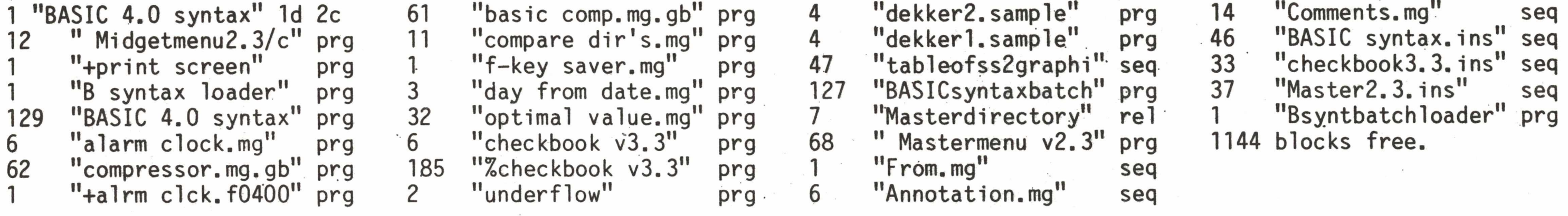

GOLDSTEIN's ASSORTMENT

CBUG #90 \$9.00 \$9.00 2811

 $5:3122$ 

By: Mathew Goldstein

See the descriptive text in the listing above for CBUG #89 regarding these programs. Also, note the abridged reprint of "tableofss2graphi" in the article section of this issue.

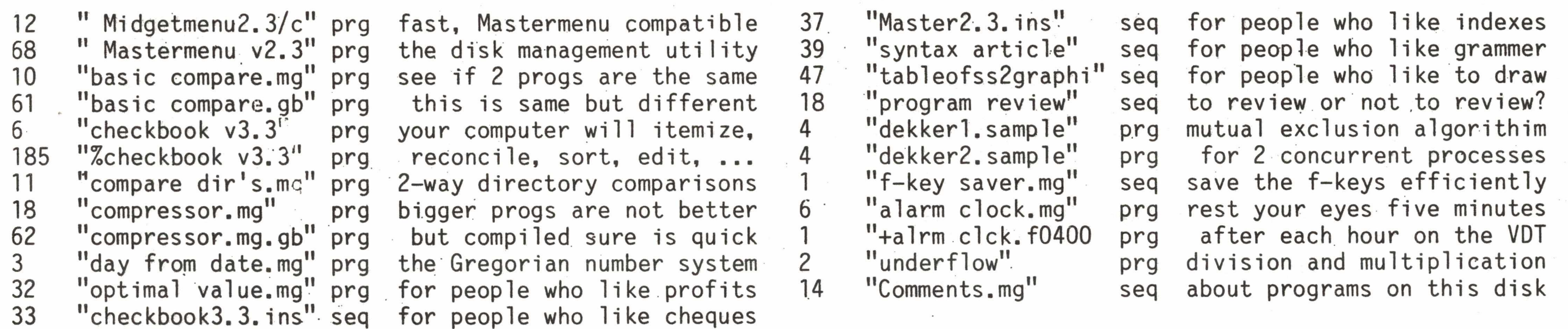

By: Fred Peterson, esq.

This is the fourth Goldcoast submission - this time in the form of two (2) related disks.

The disks are identified as "Master" and "Support" disks.

The "Master" disk, as its name implies, includes a reference to al1 programs.

The "Support" disk was found necessary to run those programs which must use the 8032 emulator mode.

These latter programs are all identified by an exclamation point (!) as a part of each program name. The "master" disk carries each of them for "Background and Instructions" or for "Information" and specific guidance is included with each such reference regarding the procedure which must be carefully followed to "run" them.

Nearly all these programs were initially distributed by a User Group known as "Cursor" during the late 1970's and early 1980's. Although they remain copyrighted material, permission has been obtained for CBUG use.

Others included are believed to be "public domain" material.

Specific reference is made to one program which I have named "mini 2 col dir".

This is a modification of the old "2 column dir prt" or "dir 2 column ptr" program and it permits a miniature directory of two columns to be printed and affixed to the disk jacket for ready reference of all programs on each disk. No need to ever again have paper printouts of all those programs that become so hard to find when needed!

There is still a great deal of material available to be reviewed and adapted for 8050 drive and B-128 computer use.

As time permits, I hope to continue these conversions as I find I also learn much from this work and so many of the programs are instructive and useful for every day help or are just plain "fun" games!

THE CBUG LIBRARY INDEX  $-$  1985 thru  $1986$ 

This is all material that was initially written for the various and sundry "Pet" machines and should be convertible for Cbug use.

Some of the "hurdles" still to be overcome are solving the programs which contain many "pokes and peeks" - not to mentio those which are written almost entirely in "machine language".

Well, it's a "labor of love" or something like that - I would be much encoraged to hear from even one of you out there about the wisdom of continuing this conversion as it does take many hours to complete.

Now, here's the annotated directory:

NOTE: Those titles ending in an exclaimation point "!" must be run in conjunction with the second (Support) disk.

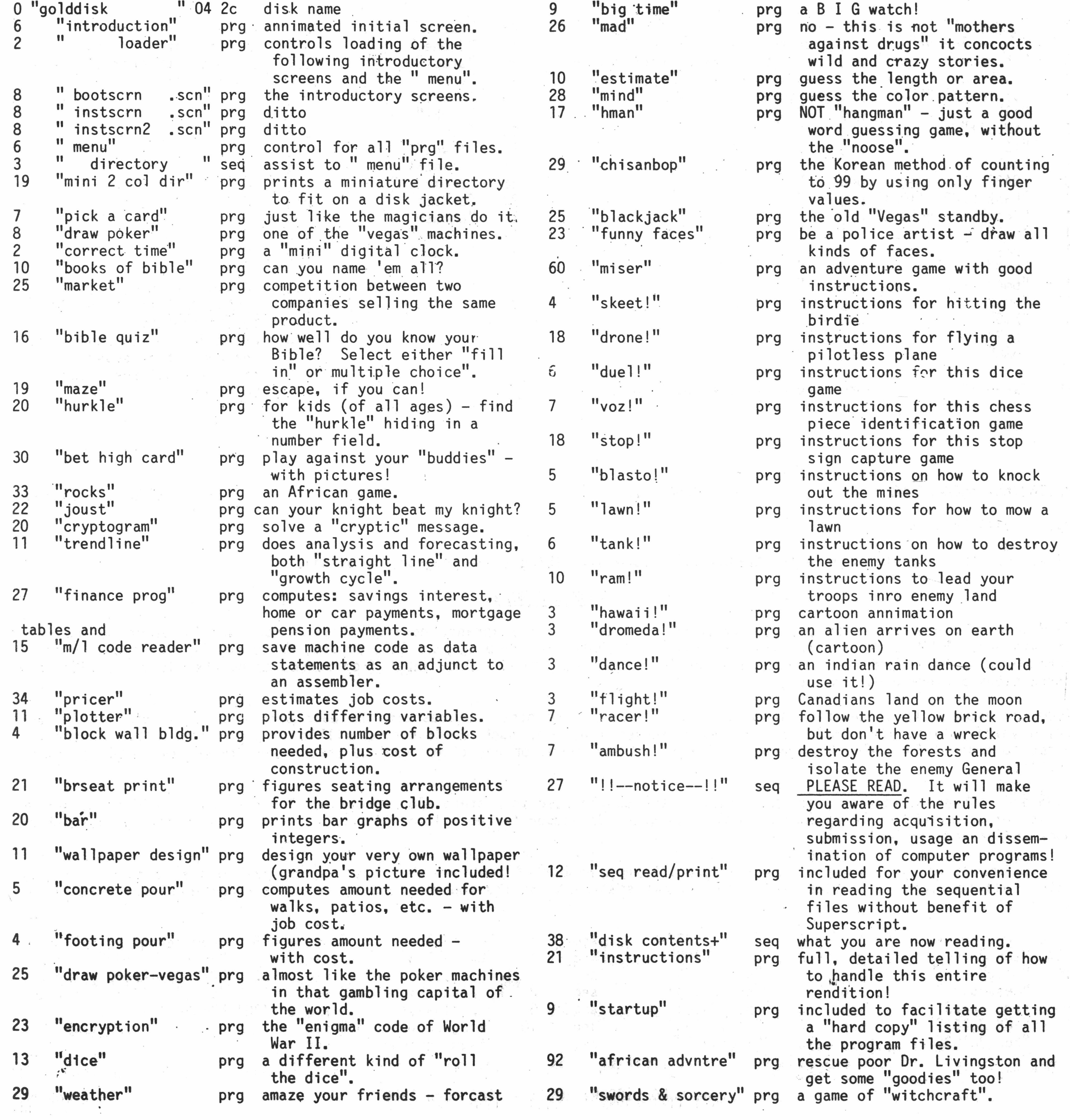

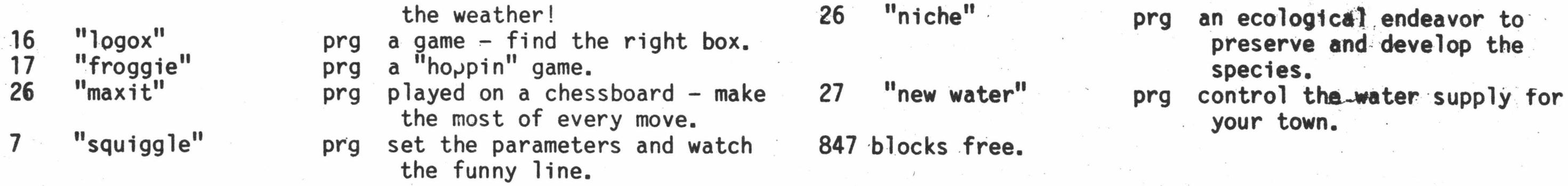

These are the "8032 emulator" run programs which are also mentioned on the "Master Disk" of this dual disk rendition.

All remain copyrighted, but permission was received to submit them to C8UG foF use and enjoyment by CBUG users.

This is a "Support Disk" and its use is fully explained throughout this rendition.

Here is the annotated directory for this disk:

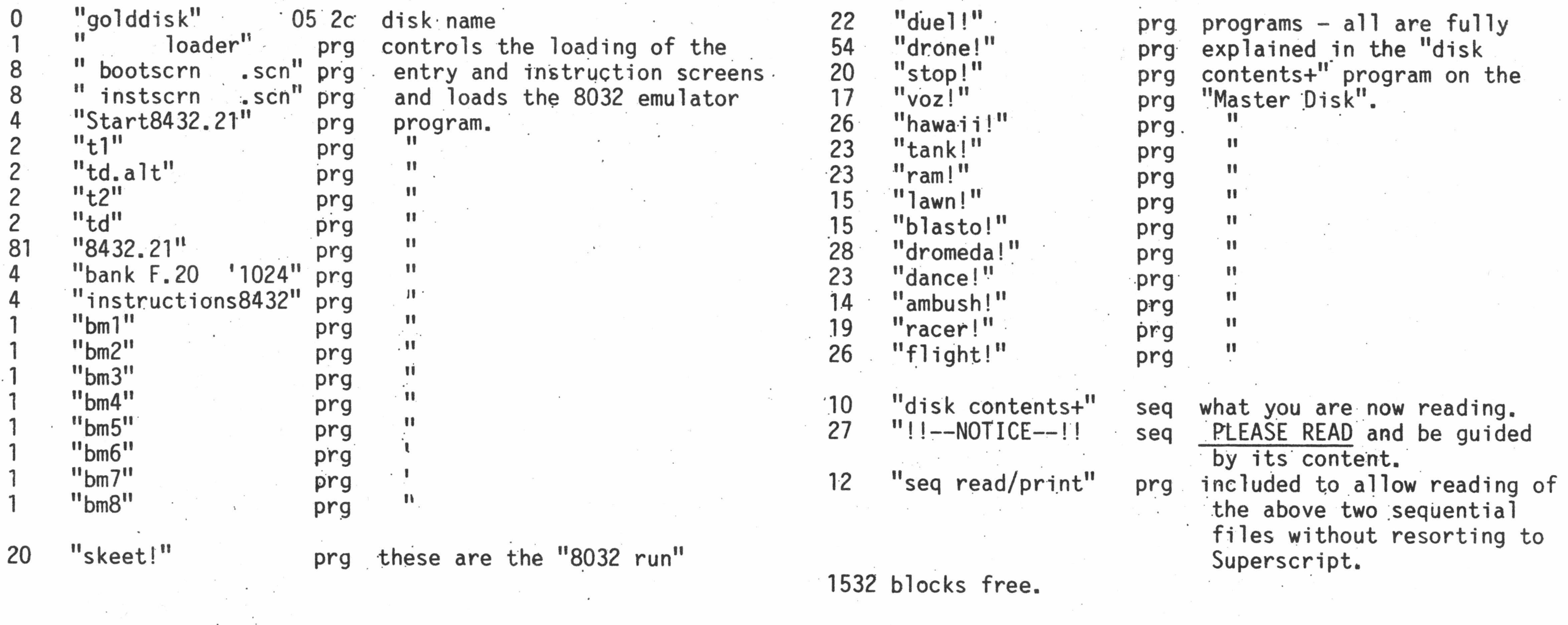

MLOG a,d TSUM are companion programs, however MLOG can be used as a stand alone program. The purpose of MLOG is to set up a list of items within 14 categories with a unique code number for each item. It can be used as an inventory list, phone book and/or address book.

If you are learning to program these programs have a number of routines that are easy to pull out as a block and play with. All the major variables are listed in rem, statements at the top of the program and all routines separated by rem statements.

By: Lowell Breunig

## TSUM and MOLG

TSUM and MLOG are companion programs written for use in a Restaurant, however they can be used by other business or private use. TSUM is an internal invoice, Sales and theft control program. It's purpose is to supply operational control data on daily basis and retain that data for future use as needed. Data input from source documents, is fast, with easy corrections performed during input.

TSUM, is impossible to describe in a paragrapn. iwo of its Dest reatures are the ease and speed of input with instant price verification. The simplicity of number series tracking, such as invoices, will blow your socks off. Anyone who needs to control Guest-Checks, Invoices, Purchase Order forms or any other need to track items in series should see this routine.

\*

Please see the complete article the Spring 1988 issue describing these programs in detail.

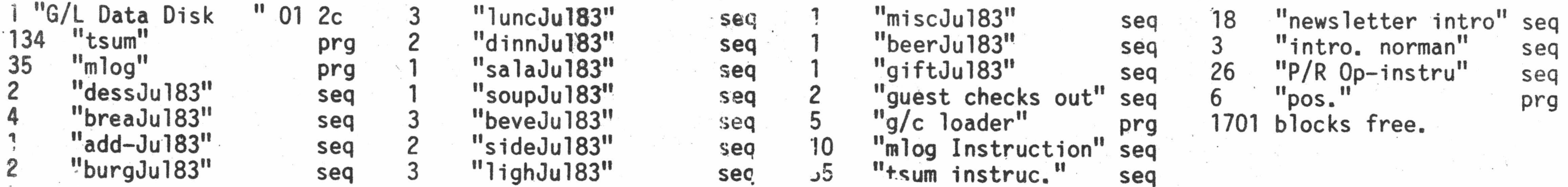

## B-128 SERVICE INFORMATION

## $CBUG$  #93  $$9.00$   $$2807$  #13160

By: John Plosila

Mr. Plosila has spent a lifetime writing techical instructions tor one of the major electronic/communications manufacturers. Over the last two years he has been studying and Inquiring of the B-128\*s construction and operating principles. The fruit of these efforts is on this disk. It is an important acquisition for both the technician and programmers seeking a better understanding of how our machine operates. There are numerous references in John's articles to the B-128 Service Manual. It is identified as Commodore Business Machines "Service Manual, B Model Computer, Jan. 1985 PN-314010-06. It may be purchased direct from Commodore for \$25.00 plus \$5.00 shipping & handling (US). Write drectly to CBM for the service manual: CBM, Parts Dept., 1200 Wilson Dr., West Chester, PA 19380, As of September 1988 there was more than sufficient supply on hand to meet the needs of CBUG members. We strongly suggest you obtain the service manual along with Mr. Plosila's articles on this disk.

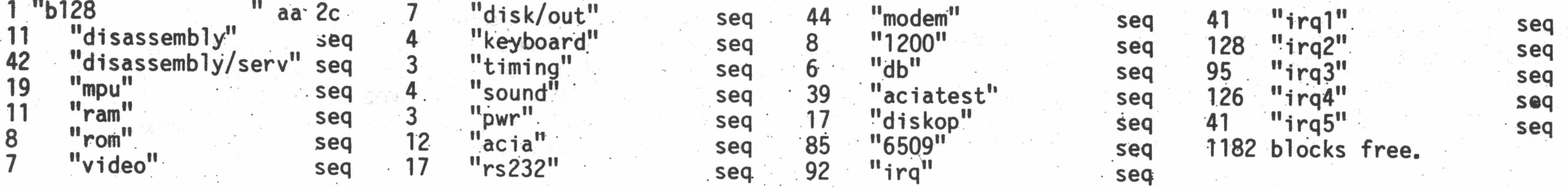

ESCAPE PRINT FILES Vol 11 Spring 1988 CBUG #94

The complete print files for the spring 1988 issue of The CBUG ESCAPE,

\$9.00 #13175

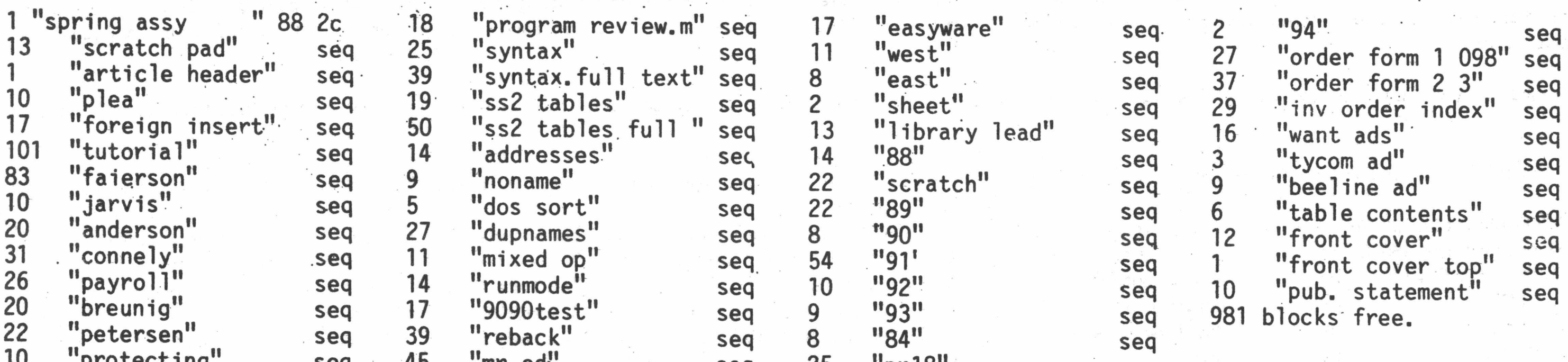

10 protecting seq 45 "mr ed" seq 25 "pr18" seq

## 1985 TO 1988 LIBRARY INDEX PRINT FILES CBUG #95 NEW RELEASE \$9.00 #13194

This should be one of the handier of the print file disks in that it contains the complete directories of all CBUG disks released/available. All files are linked starting at CBUG #1 (file name "1"). A search for word patterns using the search on a linked file feature in superscript will rapidly find anything for which you are searching.

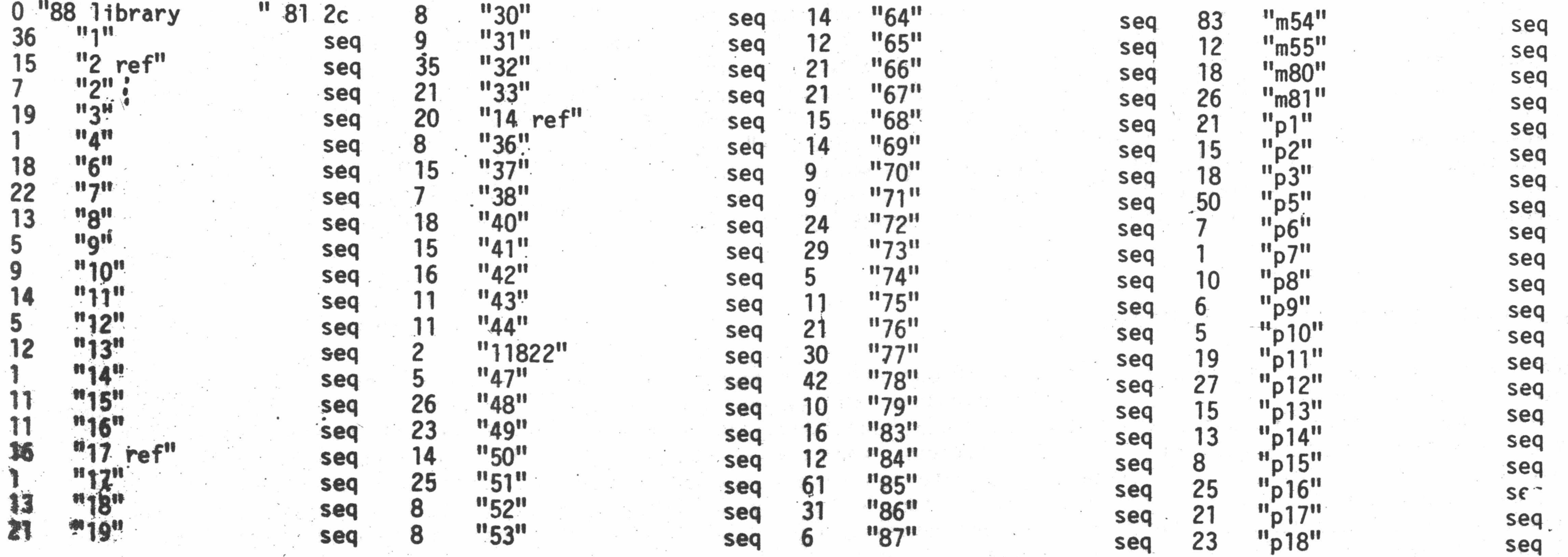

THE CBUG LIBRARY INDEX - 1985 thru 1988

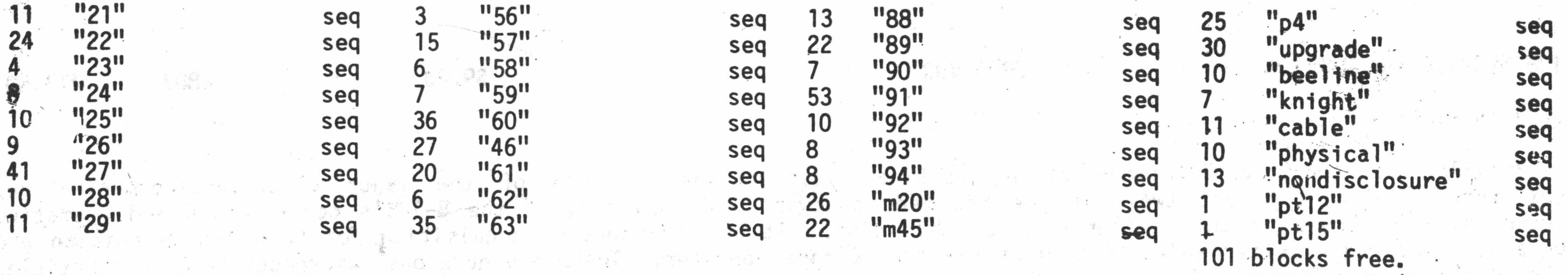

GOLDANIA ROLL ROMAN

HOLL CLASS CONNECT

## CBUG UTILITIES & RISC #2 CBUG fn20 \$9.00 #12768

Many members who have upgraded their B128's to 256K found that the 8432 emulator as first published would operate a B128 in only 2 banks, even though there are 4 available. Now with 1Meg, the fixing of the 8432 emulator was manditory -- so here it is. This upgrade will allow use of nearly all 15 banks available in a 1Meg B128, simply by using SHIFT COMMODORE key, bank #. If you thought you bought just one computer, Bunkey, look again. Even with an off the shelf B128, you can have it think it is TWO 8032 computers, with 256K, FOUR 8032's, etc. Each 8032 can be running a different program better yet! Now the emulator is not a completely perfect "cat's meow". I will not run all 8032 programs, particularly those requiring special hardware, program ROMS, having clock calls or a few other illegals. None-the-less, lots of opportunity.

Mr. O'Boyle has profered an extensive suite of electronics formulas, mr. Rotello's 8050 speed Up and reset are on the disk. I've tossed in an example of Superscript templates for completing and calculating bank deposits, and a standard letterhead template along with, some comments on Superscript efficiency thru pre-forms. Mr. Loeffler has provided tow extensive essays on the bugs in the CABS/INFO designs accounting suite, together with the solutions he has devised for many of them. Mr. Bennett gives is some custom programming in the field of statistics.

No here's a useful example, easily adapted to most anything. Mr. Enochs is a savings & Loan Appraiser. You can well guess the quantities of forms he has to fill out for each appraisal. We he put it on Superscript, and here are the templates, instructions, the whole works! Lots of work and experimentation for him -- for our members, mere copywork! From Mr. Caple is a program for calculating time cards -- as in payroll. And if you are not game for a major spread sheet program to do your small home accounting chores -- thank Mr. Peterson, for he has done that for your too, again in Superscript.

And if you want a chuckle, our libraian Mark Schwarzbauer sat down and wrote a cartoon strip that runs on the B128 — just dload"cartoons" and type RUN — "best  $\chi_{\rm c} = \gamma_{\rm c} \gamma_{\rm c}$  .

Lastly, from our Delphi SYSOP are the main HELP files from the Delphi Forum to save you from having to down load them before you know how to do so!

Another collection of fine goodies from some of our expert members. Now the first one has become a bit of travesty on versions. I'm taking the bet that Matt Goldstein has finally got the checkbook program in first class working order. Then comes Neil Cumfer: Confused about downloading? Read "downloading misc". Got a garbage download from Delphi? You might be able to restore it with the "fixer" utilities. What are all those cryptic files on CompuServe? Let "bfiles.cis" explain them! Tony Goceliak of Goceliak's Gold fame has given us a bunch more of outstanding programs and text files. Carl Caple donated a program for generating 3/8" high letters on an Epson printer (knowing that atleast a few of our members have interfaced them to the B128). Robert Fuerman, esq. tells us how to access the several characters on a daisy wheel type printer which are not directly available from the B-128 keyboard. Dave Runnion is another collector of useful

THE CBUG LIBRARY INDEX - 1985 thru 1988 **Page 46** 

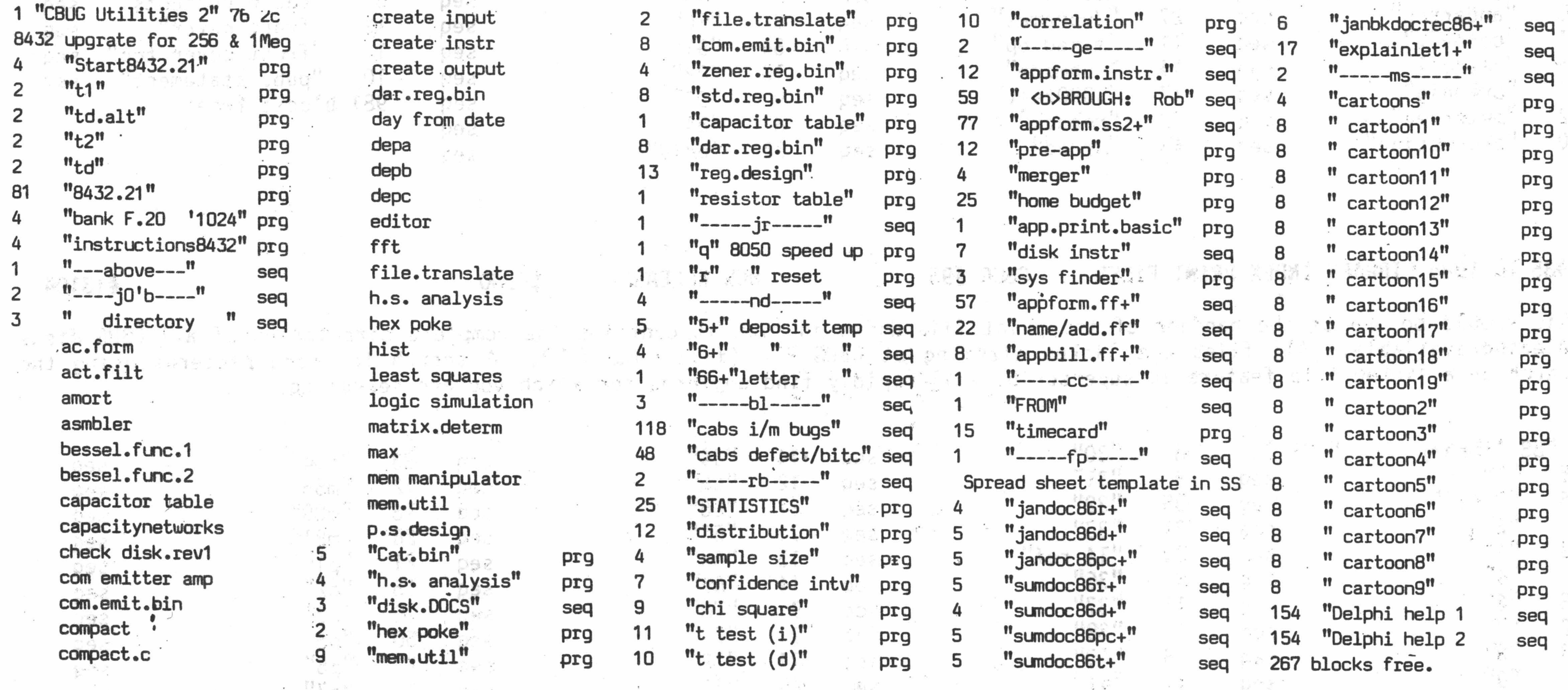

## CBUG UTILITIES & MISC  $#2$  CBUG  $#M45$   $*9.00$   $*11837$

programs and a few (converted) C-64 games. Donald Kuhn gives us a very powerful menu driven sequential file reader/writer/editor/printer.

What you ought to pay atleast \$700 for all this stuff, but then, since it was donated to CBUG, look what a bargain. Shareware is what many call it. Help thy neighbor ,and it comes back a hundred fold! Who is going to contribute their best and greatest creations to the next CBUG pre-release or utilties disk? Remember to send a note of thanks to those whose programs you like and use.

> "-from.bf" seq 1062 blocks free.

<NOTE: the program ' LIBRARY is a Superbase application with a modest database built in. Load Superbase then se this idisk as the data disk, or as with all databases, you would be better off copying the database and its related iles to another disc, as this one is almost totally fu11!>>

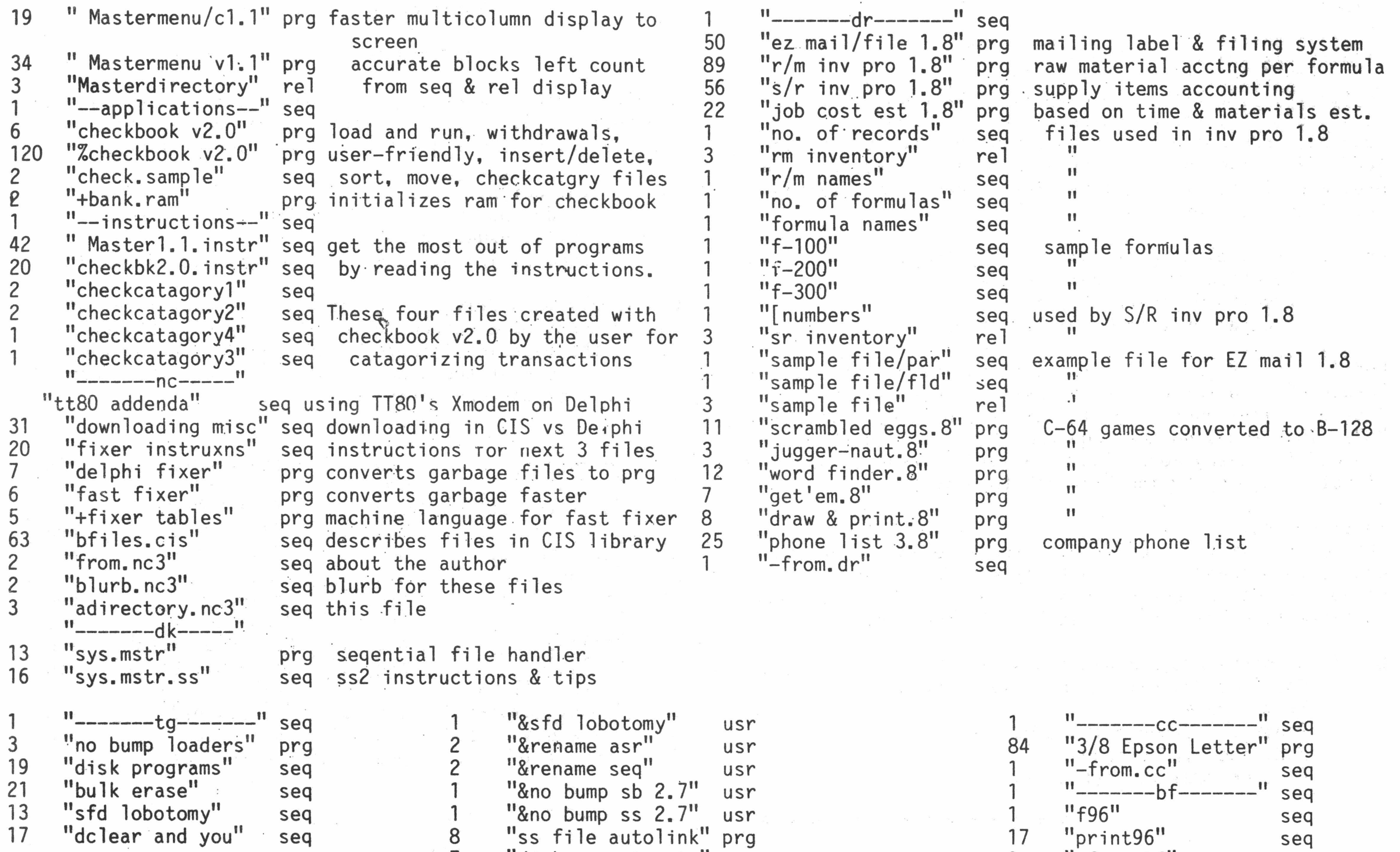

"disk concatenate" prg

Simple little menu driven program that copies files from one drive to another or to the same drive.

THE CBUG LIBRARY INDEX - 1985 thru 1988 extending the contract of Page 47

CBUG MISC. M54 \$9.00 11930

This is a general use disk of materials from 5 contributors. \* \* \* \* \* \* \* \* \* \* \* \* \* \* \* \* \* \* \* \* \* \* \* \* \* \* \* \* \* \* \* \* \* \* \*

The first author is John Wright.

Most of the programs on this disk were modified from previous CBUG releases. The major modification was to allow use of drive 1 on the 8050 disk drive. Liz Deal's Key Trix has been extensively used to renumber program lines, so most of the changed/added lines may not be the same as in the original programs. This file is written in Superscript II. The only "Formating" commands used are \*fp0 !

brief: Categorization of items on this disk.

by: John A. Wright 818 Juniper Dr. Papillion Ne.,68046 Phone(s): [talk] 402-339-5729, [modem] 402-339-8918

The contents of this disk are of two general types:

Modified to allow use of either disk drive Menu driven

brief: Original Program name:unknown (I may have written this one and forgotten it) Modified Program Name."Copy File" From CBUG # Program written by:

I. A group of four utility programs that have been nodified

]to allow either drive 0 or drive 1 selection.

2. A Superbase file that I use to "catalog" magazine articles

Files that I have modified will include the original author.

brief: Original program name:"Boot v2"

Modified program name: "Autoboot" Written by J.A. Wright to auto load the unpotected versions of Superbase and Superscript. Superbase auto load has problems due to problems with Casey's Scrubber (CBUG #28) Simple little program to auto load these two programs. I use it on all my disks where I am creating a lot of Superscript files

brief: Original program name: "f-key template" Modified program name: (same) From CBUG pre release #4 Program written by Dick Wilkinson

Modified to: Print in capital letters instead of "Graphic" characters. Allow user to select either drive 1 or 0. Allow user to.go to next key by simply pressing "n". Thus removing the requirement to use "shifted spaces" for every key. And to allow the user to quit the "input" stage by typing "finish" to exit

by: J.A. Wright 818 Juniper Dr. Papillion, Ne., 68046

### Instructions:

Follow the instruction from Pre-release #4. When you desire to proceed to the next key without entering a value for the present key simply press the "n" key. When complete type "finish" to get back to the menu.

brief: original program name:"Unscratch"

Modified Program name: "File unscratch" From CBUG #4 Program written by:Luke Mester Modified by: Kernaghan Further modified by: J. Wrignt

brief Original Program name:Seq Read/Print Modified Program Name: (same) From CBUG #4 Program written by:Roger B. Fry Modified by: Kernighaq Modified by: J. Wright

Modified to allow drive 1 or 0

brief: Library Pgm section is a package to allow the user to keep a file of magazine articles or books. Written mainly for use as. a cross reference for magazines.

' Mastermenu v1.3' is a full-featured <shift-run> automatically configured 1, 2 or 3 column disk directory that loads and runs (for prg files) or displays (for seq files) files selected by assigned menu number. It will run on both disk drives, includes print/copy/delete/rename utilities and belongs on every disk that contains more than a few different files, checkbook v2.3 is a complete, flexible, carefully-crafted, user-friendly and bug-free program that minimizes data-input drudgery and keeps a neat easily-accessible record of your checking account. The numerical methods programs are based on a textbook used in an undergraduate computer course that Mathew Goldstein completed this past fall semester. The non-executing program identifies the lines of code in BASIC programs that are not utilized by the computer. The program was downloaded from a C64 database on Delphi. The typist v2 program is an improvement on the program on the CBUG #32 disk.

Phone (talk) 402-339-5728 (modem) 402-339-8918

Completely menu driven. Programs will direct input of new records or a search for articles by subject and will return the magazine issue/date and  $p \rightarrow q$ e number of the article. Look at the program "searc...p" and the "Format" to gain a better understanding.

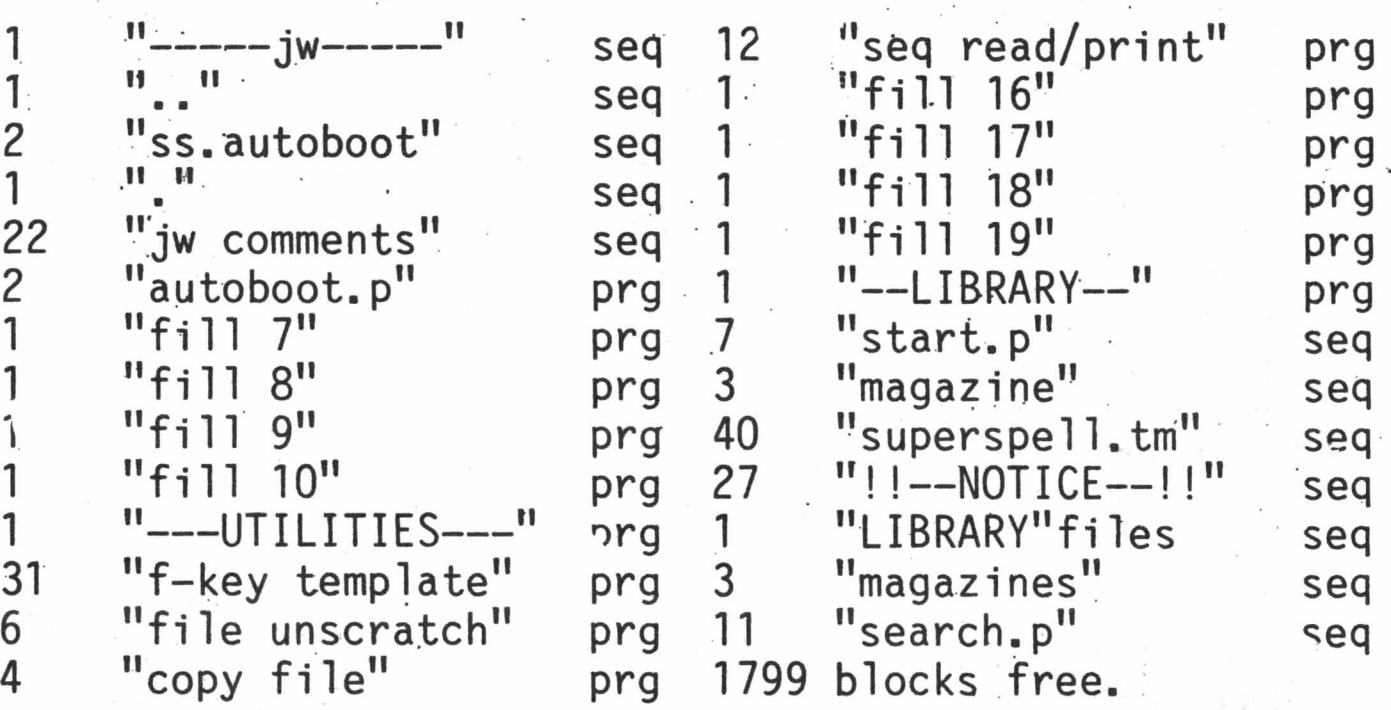

by: Mathew Goldstein

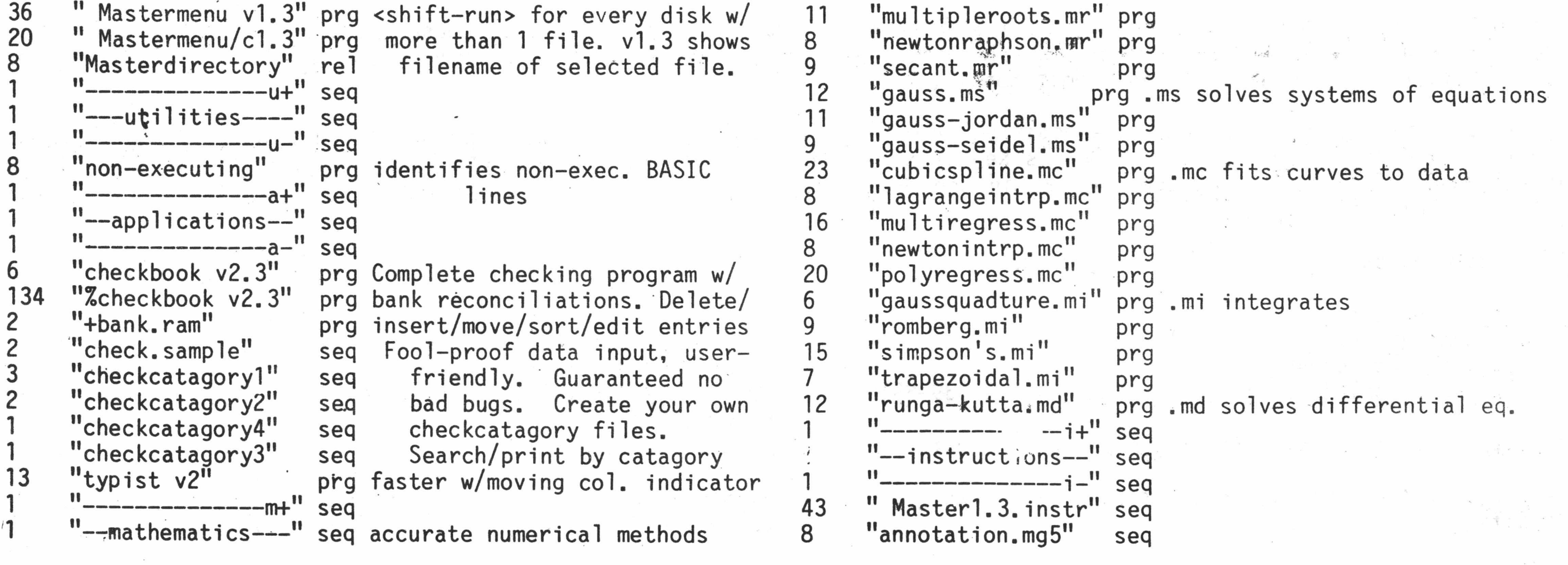

THE CBUG LIBRARY INDEX - 1985 thru 1988

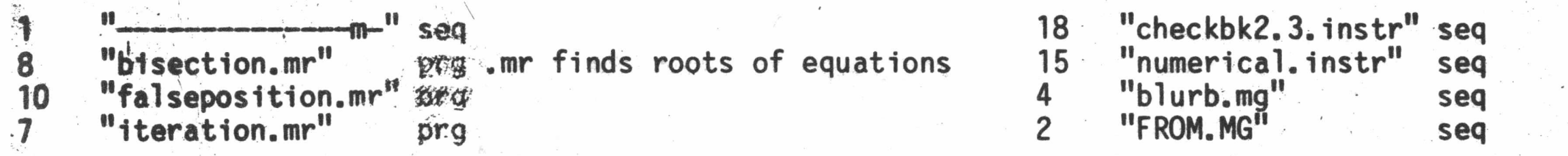

### \* \* \* \* \* \* \* \* \* \* \* \* \* \* \* \* \* \* \* \* \* \* \* \* \* \* \* \* \* \* \* \* \* \* \*

## by: Neil Cumfer

 $\bullet$ 

"Graphics Finale" winds up the instructional series showing you how to teach SuperScript II to print graphics on the 4023. The programs it explains are already typed in for you in "finalgrafxtables" and "ss2 tables"final. "4023graphicsdemo" shows you how easy it is to dazzle your friends and impress your boss with horizontal and vertical graphs. Speed readers will love "veryfastreader", a sequential file reader that can display a 64K file to the screen in just 6 seconds, thanks to an imbedded machine language routine. Also useful for slowpokes; read files that you aren't going to change, without having to wait for SuperScript to load. Scroll forward or backward by the screenful (similar to SS's ESC SPACE and ESC SHIFT-SPACE).

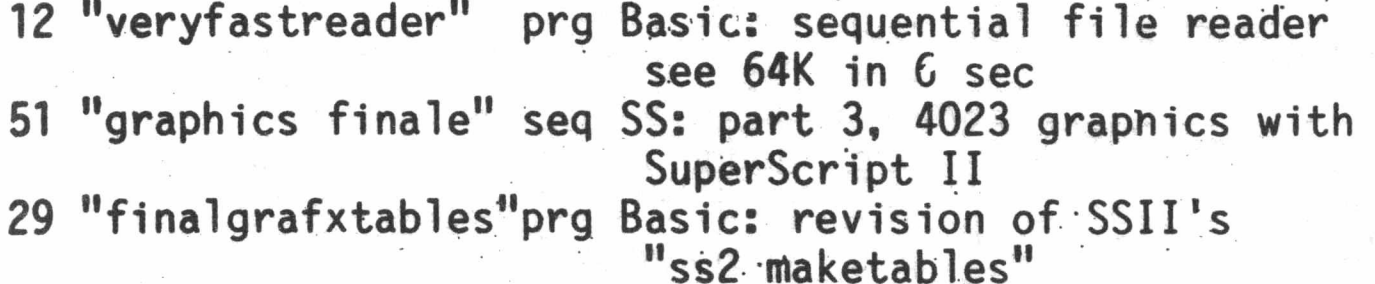

2 "ss2 tables"final prg binary: output of above program 14 "4023graphicsdemc"seq SS: print out this file from SS to see graphics. 4 "blurb.nc2" seq SS: wild claims for these files

3 "annotations.nc2" seq SS: this file

\*\*\*\*\*\*\*\*\*\*\*\*\*\*\*\*\*\*\*\*\*\*\*\*\*\*\*\*\*\*\*\*\*\*\*\*

### By: David Greene

- "haunted.adv" is an adventure game in which you must explore a haunted house and bring out valuables and treasures.
- "pirate.adv" is a terribly slow adventure where you labor to build a pirate ship and sail the seas to Treasure Island.
- "cavern.adv" is a rather uninspired offshoot of the original Adventure.
- "sorcerer.adv" is also based on the original Adventure somewhat; however, it is original to a large extent and contains a few humorous touches.
- "dogstar.adv" is a Star Wars adventure in which you must rescue Princess Leia.
- "wisp.adv" is my personal favorite; it is fast and
	- thever, though actually more of a spoof on adventures

The following is a short explanation of some of the programs on the disk. I have written most of these programs myself; the exceptions are the six text adventures and the renumbering routine. The programs listed are something of a miscellaneous collection; there are a quite a number of games and several utilities as well. They are separated on the disk directory by null proarams.

- "run me.dg" is a program to read Superscript files like this one without accessing Superscript.
- "adventures" is a loader program for the eight adventure games.
- "collab" is a three-dimensional maze game. It has two floors, each one being a 25x25 maze grid. There are a number of pits, elevators, teleport squares, objects, monsters, and other surprises hidden in various places. Making a map is advisable, but it will still take time to figure out how to escape,

- "abrlab" is an abridged version of the above; everything in the larger maze is carried over to this version, but the maze is significantly smaller (only a 15x15 grid). This makes it less of a challenge but easier to explore and map.
- "3d tictactoe" is a game of 4x4x4 tictactoe; you can play against the computer or another human player,
- "roadrace.dg" is a simple roadrace game; you control a car speeding down a road full of potholes. There is a finish line; its distance from START is determined by the skill level you choose.
- "snakes.dg" is a game where you control a snake and try to avoid obstacles.

I got the following adventure programs from a games disk put out by BUG; I improved them considerably, adding upper/lower case and correcting errors.

push i.he obstacles around. The monsters can be killed by pushing objects into them, but every time this is done, the player must grab a '\$\$'. The object of this game is to kill all the monsters and also grab all the '\$\$'s.

"renumber.dg" is a utility which will renumber BASIC programs.

"hres editor.dg" allows you to draw pictures or designs and then print them out to a CBM 4023 printer. An entire screen comes out about two inches square,

- "screen editor.dg" lets you design screen layouts for use in other programs.
- "drawprint.dg" lets you draw on the screen and print the results on a printer in high resolution. This is a simpler version of the highres editor; it has fewer features, but is easier to use.
- "diagprint.dg" prints out on the printer an N-sided polygon with all diagonals connected. This is a demonstration of my high-res SET/RESET/TEST/LINE drawing routines; you can remove the demo program and use the subroutines.
- "graphics.dg" is a set of subroutines for onscreen, 80x50 SET, RESET, AND TEST.
- "graphics2 dg" is the same as "graphics.dg", but with a matrix of 160x50.
	- Any programs that require controlling something should accept the following controls:
		- (A) key moves up,
		- (Z) key moves down,
		- (<) [comma] key moves left, and
		- (>) [period] key moves right.

If (Heaven forbid) you run into any problems with the programs and can not figure out how to fix them, you could write me:

## David Greene

RR 1 Box 63 River Road

## North Creek, NY 12853

I hope you can find something useful or entertaining in this collection.

2 "run me.dg" 3 "adventures"

prg if you don't have Superscript prg loads Adventure programs

than a real adventure game.

- "bigmaze.dg" is a simple maze game on a large grid (99x99). This program is mostly an demonstration of what it is possible to do with strings; it does not make a very interesting game by itself.
- "mouse.dg" is a program which allows you to create mazes and run simulated
- "mice" through them. After the first run-through, you can have the mouse take the fastest path to the exit,
- "taxman.dg" is an "educational game" involving factors. "mazegen.redraw" is a maze generator that quickly and repeatedly redraws mazes. For all the "mazegen" programs, it is possible to control the direction the generator takes. Use (A) for up, (Z) for down, and  $\leq$  and  $>$  for left  $+$  right.
- "mazegen2" draws mazes on a more condensed grid.
- "mazegen3" is the same as "mazegen2", but with a different type of graphics.
- "chasel" a rather abstract game program. The player is represented by a solid graphics block. He must maneuver (using  $(A)$ ,  $(Z)$ ,  $\lt$ , and  $>$ ) and try to avoid monsters. There are obstacles — land mines scattered around the field, and if either a monster or the player runs into one of these, it explodes. The object is to get rid of all the monsters by making them run into nines. "chase2" is *&* version of "chase" where the obstacles do not explode; the object is to grab a number of '\$\$'s which are scattered around. If two monsters run into each other, they will explode. Again, the player must avoid the monsters. "chase3" is yet another version; here, the player can
- i i it I "----- games-158 "collab" 144 "abrlab" 36 "3d tictactoe" i3 "roadrace.dg" 16 "snakes.dg" 85 "haunted.adv" 72 "pirate.adv" 67 "cavern.adv" 60 "sorcerer.adv" 64 "dogstar.adv" 119 "wisp.adv" 6 "bigmaze.dg" 20 "mouse.dg" 11 "taxman.dg" 4 "mazegen.redraw" 4 "mazegen2" 4 "mazegen3" 6 "chasel" " chase2" 7 "chase3" "---utilities---" 6 "renumber.dg" 18 "hres editor.dg" 5 "screen editor.dg" 7 "drawp. int.dg" 4 "diagprint.dg" 3 "graphics.dg" 3 "graphics2.dg" "from.dg" 9 "adirectory.dg" 22 "readme.ss" prg (marker only) prg Colossal Labyrinth prg Apridged version of Colossal prg 4x4x4 tictactoe player prg Avoid the potholes, prg Dodge obstacles, prg Haunted House adventure prg Pirates' Cove adventure prg Cavern of Riches adventure prg Sorcerer's Castle adventure prg Dogstar (Star Wars) adventure prg Will O' the Wisp adventure prg demo of string uses prg maze and mouse program prg number game prg maze generating program 79x49 prg maze generating 159x49 prg maze generating 159x49 prg simple dodge-the-monsters game prg dodge monsters .and grab \$\$ prg push blocks and grab • \$\$ prg (marker only) prg renumbering utility prg high-res graphics editor pr save screens for use elsewhere pr draw things and print high-res prg n-sided polygons high-res prg set/reset/test routines 80x50 prg set/reset/test routines 160x50 seq Superscript: name + address seq what you are reading now seq blurb file on these programs

\* \* \* \* \* \* \* \*

This series was appended to this disk just for a place to put it as the general topic disk is full! THE CBUG LIBRARY INDEX - 1985 thru 1988 And the state of the Page 50

\* \* \* \* \* -X- -X- -x- -x- -X- -x- -X- -X- \* \* -X- -X- -X- -X- -X -X- -X- \* -X- -X- -X -X- -X- \* \* \* \* \* -X- \*

by: Joe Rotello

See Joe's articles in this issue for more information on these programs.

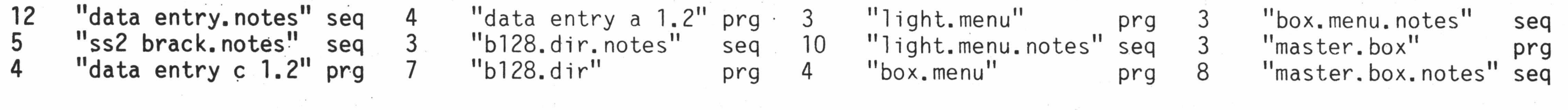

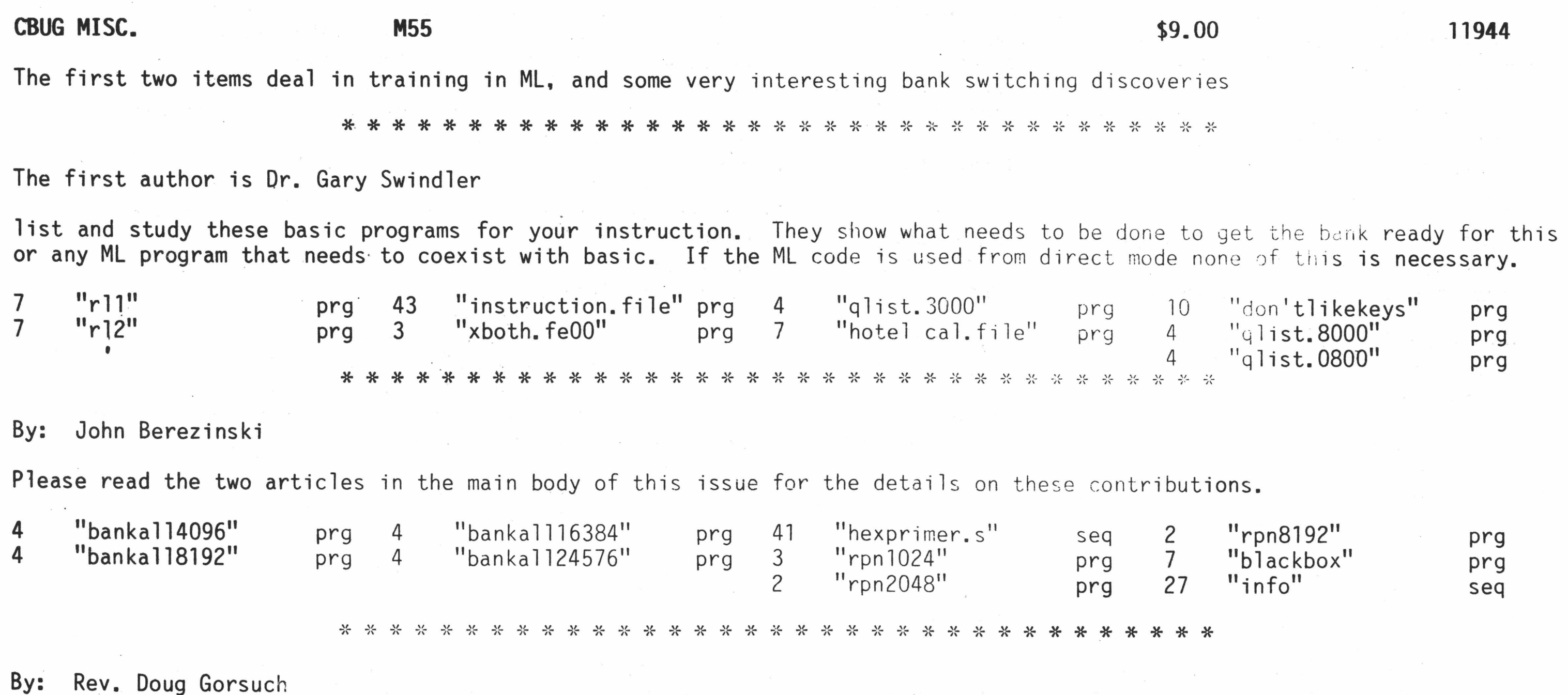

An additional copy of this same material will be appended to Mr. Goceliak's disk being released this issue, E COMPLETE CONTRACTOR OF THE CONTRACTOR CONTRACTOR

Please read the article in the main body of this issue for the details on the contribution.

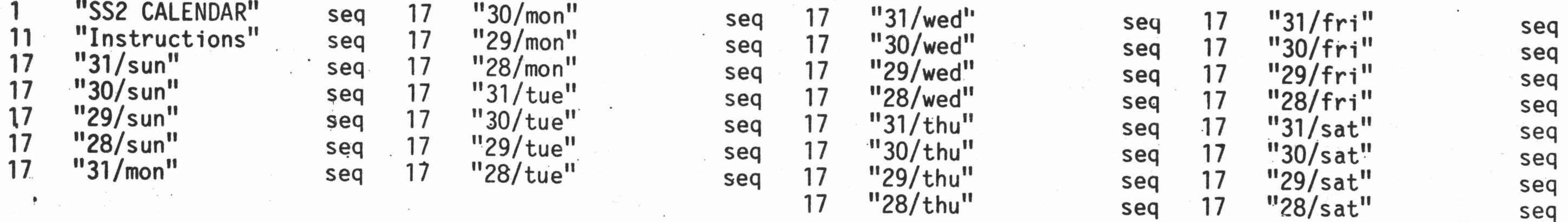

 $-1$   $+$   $-$ 

 $\overline{\phantom{a}}$ 

 $CHUS$  rase. CBUG  $H$ MBO  $\hspace{1cm}$ \$9.00  $\hspace{1cm}$  12064

Well, let's see what Santa brought for this potpouries

'Mastermenu v2.0' allows you to rearrange the menu screens by adding, removing, changing the name of, and moving files, and adding dummy header titles using the second set of function keys. 'alarm interval' is a m/l routine that sets the alarm clock and detours the interrupt vector into code that monitors the alarm, ringing the bell and resetting the alarm when it goes off. 'BAM' is a simple two level nueral network that learns the input data patterns and recalls the data learned even if the match data is incomplete or inaccurate, 'data cards' is written in 3CL extended BASIC and cannot be run without the JCL Workshop disk.

from: Matthew Goldstein

Finally, that often requested program -- a golfer's handicap and scoring program!

4 "vocabularyl..+sa" prg 3 "vocabulary1 ..+sb" prg 2 "vocabularyl..+sc" prg .7 "BAM" prg 13 "data cards.ins" seq 33 "Master2.0.ins" seq 11 "golfhandicap.ins" seq 9 "computed goto" seq etc. program needs a few more adjustments, vocabulary data base inc. bi-L. ectional associative memory

From our good friends at ICPUG (Independent Commodore Products User Group), Jim Kennedy, President. They have provided us with disk files of their ongoing series on Superscript and Superbase from their perspective of C-64 and C-128 machines. While there is a great deal of similarity, there are some areas not applicable to the B-128. We are carrying these articles edited for B-128 interest in the article section of the current issue (Fall 1987). On this disk are the full unedited files as printed by our friends on London.

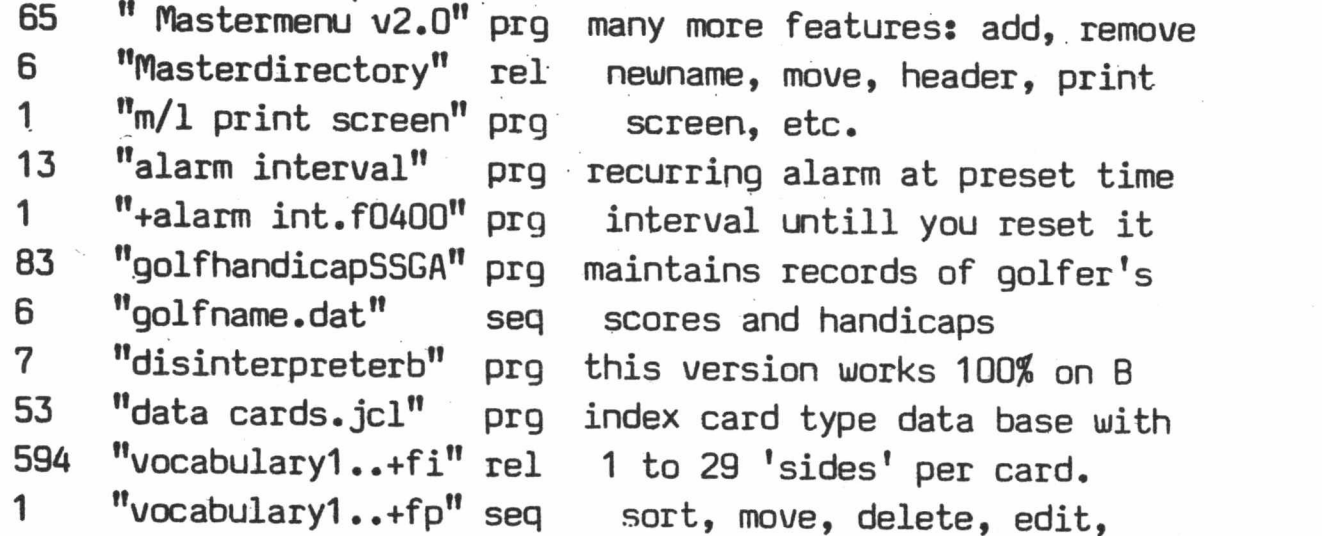

The following is a short explanation of some of the programs on the disk. I have written .most of these programs myself; the exceptions are the si.  $\frac{1}{2}$  in  $\frac{1}{2}$  . The  $\frac{1}{2}$ 

[THE CBUG LIBRARY INDEX - 1985 thru 1988 ps](#page-0-0) and the set of the set of  $p_a$  ps  $p_b$ 

24 "input" seq 936 blocks used

1 "icpug  $"$  ik 2c 77 "SuperCrnrMarApr" seq From: Dr. Ronald Servos 57 "SuperCornerMay" seq 85 32 "SuperCrnrJul/Aug" seq 9 "SB-DirctDataRead" seq 4 "NovDecNote" "SuperCrnrSepOct" seq 266 blocks used seq Interesting little program for generating a perpetual schedule for a rotating staff. In the example, Dr. Servos is scheduling several doctors in his practice about a 7 day schedule. Prints out month by month schedules. Obviously useful for all sorts of things from firemen to study hall supervisors, lifeguards, etc. 1 "s**chedule " up 2c 1 "lll" prg 8 "logo1" prg 14 "schedv1087" prg 3 "setup-sched" seq 26 blocks used** From: Dr. Harold Querner i A stand alone database (i.e. does not require Superbase or any other underlying program). In this case the program is designed to keep track of sports injuries, certain details and costs. Operates with a data disk in drive 1 (you supply blank formatted disk). Good example to learn from, adapt, etc. Has reporting, editing and other necessary features. Menu driven. No instructions needed. Load the first program in set to run. 1 "sportsmed/backup" MG 2c 66 "sportII" prg 6 "initializer" prg 1 "PROGRAM" seq 73 blocks used 751 blocks free entire disk DAVID GREEN UPDATE CBUG #M81 \$9.00 #12079 From: David Green .^This is an upgrade etc. of materials submitted by l»lr. Green which appeared on M54. If you are acquiring this as a replacement disk, send in the M54 label and extend the pricing at 50% off.>>

text adventures and the renumbering routine. The programs listed are something of a miscellaneous collection; there are a quite a number of games and several utilities as well. They are separated on the disk directory by null programs.

"run me.dg" is a program to read Superscript files like this one without accessing Superscript.

"adventures" is a loader program for the eight adventure games.

^3d tictactoe" is a game of 4x4x4 tictactoe; you can play against the computer or another human player.

roadrace.dg" is a simple roadrace game; you control a car speeding down a road full of potholes. There is a finish line; its distance from START is determined by the skill level you choose.

"snakes.dg" is a game where you control a snake and try to avoid obstacles.

I got the following adventure programs from a games disk put out by BUG; I improved them considerably, adding upper/ldwer case and correcting errors.

collab" is a three-dimensional maze game. It has two floors, each one being a 25x25 maze. grid. There are a number of pits, elevators, teleport squares, objects, monsters, and other surprises hidden in various places. Making a map is advisable, but it will still take time to figure out how to escape. set: dira Jerman isua feusi auf

"haunted.adv" is an adventure game in which you must explore a haunted house and bring out valuables and treasures.

"pirate.adv" is a terribly slow adventure where you labor to build a pirate ship and sail the seas to Treasure Island.

"cavern.adv" is a rather uninspired offshoot of the original Adventure.

sorcerer.adv" also has roots in ideas from the first Adventure; however, it is original to a iarge extent and contains a few humorous touches,

"dogstar.adv" is a Star Wars adventure in which you must rescue Princess Leia.

"wisp.adv" is my personal favorite; it is fast and clever, though actually more of a spoof on adventures than a real adventure game.

"colossal.adv" is an abridged (but still enormous) version of the original Adventure program, written back in the dark ages of computing when B-128's weren't even thought of. Strangely, it's still one of the best in the collection -- difficult, though; the abridging process seems to have removed all reference to the necessary magic word "blast" . . .

mazegen.redraw" is a maze generator that quickly and repeatedly redraws mazes. For all the "mazegen" programs, it is possible to control the direction the generator takes. Use (A) for up, (Z) for down, and  $\langle$  and  $\rangle$  for left + right.

"chasel" a rather abstract game program. The player is represented by a solid graphics block. He must maneuver (using (A), (Z), <, and >) and try to avoid monsters. There are obstacles -- land mines -- scattered around the field, and if either a monster or the player runs into one of these, it explodes. The object is to get rid of all the monsters by making them run into mines.

"chase3" is yet another version; here, the player can push the obstacles around. The monsters can be killed by pushing objects into them, but every time this is done, the player must grab a '\$\$'. The object of this game is to kill all the monsters and also grab all the '\$\$'s. "renumber.dg" is a utility which will renumber BASIC programs.

"hres editor.dg" allows you to draw pictures or designs and then print them out to a CBM 4023 printer. An entire screen comes out about two inches square.

"abrlab" is an abridged version of the above; everything in the larger maze is a 15x15 grid). This makes it less of a challenge but easier to explore a 2nd map.

^bigmaze.dg'! is a simple maze game on a large grid (99x99). This program is not a very interesting game by itself.

"mouse.dg" is a program which allows you to create mazes and run simulated

mice" through them. After the first run-through, you can have the mouse take the fastest path to the exit.

"taxman.dg" is an "educational game" involving factors.

A new collection of goodies. This one shows off quite an improvement by the various contributors. Each author's section is set apart by the dashed lines with the contributor's initials in the middle. Because some submissions have anotated directories and others do not, the listing below is not in the same order as the disk.

"mazegen2" draws mazes on a more condensed grid.

"mazegen3" is the same as "mazegen2", but with a different type of graphics.

Several of the larger entries come with their own menu programs. You can either load the menu program (the first one in the section) then run it, OR, copy off that entire section of the disk (easiest using copy all) to a new disk. The effort is worth it as much more descriptive information files about the contributions are to be found in these manners.

. Dr. James Condon brings us a medical application of a mathematical model: "On this disk is a little program I use to calculate the growth rate of lung tumors. It has a nice routine for telling you the day-of-the-week for any date. I've never seen it make a mistake, though I-suppose 'it will someday."

"chase2" is a version of "chase" where the obstacles do not explode; the object is to grab a number of '\$\$'s which are scattered around. If two monsters run into each other, they will explode. Again, the player must avoid the monsters.

|| *^* ff screen editor.dg lets you design screen layouts for use in other programs.

"drawprint.dg" lets you draw on the screen and print the results on a printer in high resolution. This is a simpler version of the highres editor; it h "diagprint.dg" prints out on the printer an N-sided polygon with all diagonals connected. This is a demonstration of my high-res SET/RESET/TEST/LINE

drawing routines; you can remove the demo program and use the subroutines.

"graphics.dg" is a set of subroutines for onscreen, 80x50 SET, RESET, AND TEST. "graphics2.dg" is the same as "graphics.dg", but with a matrix of 160x50.

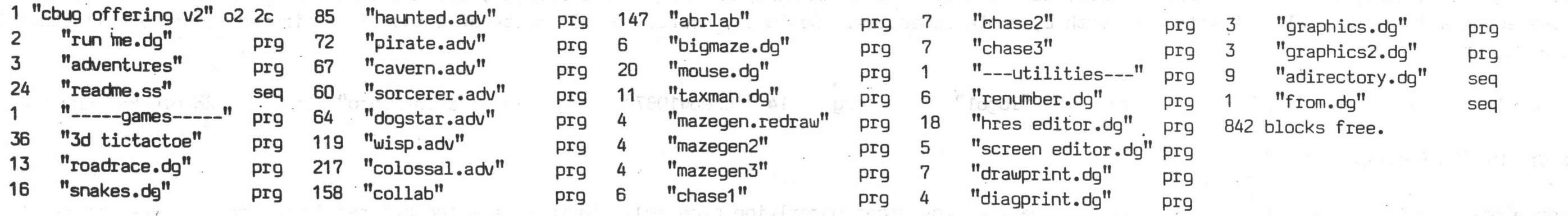

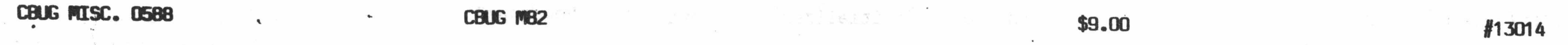

Robert Chordas: "There are a couple of programs on this disk that you may not have in your library. The Julian Date program I wrote myself. The Julian calendar is handy when you have to figure preventive maintainance schedules and expiration dates. It was written using a superpet 9000 and a 4022 printer but it works just fine on the B-128 and a 4023 printer.

The hidden word program was in a book somewhere. Originaly all the words were"in data statements. As in this puzzle, the data statements contained a list of all fifty states. However I did modify the program some. It now gives the option to type in the word list from the keyboard. I also centered the puzzle across the page and modified the word list output to make it a little more presentable. To determine the number of rows and the number of columns in the puzzle, you should count the number of letters in your word list and then add about 20%. For instance the fifty states contain about 412 letters. Type 'print sqr(412+(.2\*412))' and your computer will tell you that 22 rows and 22 columns should be a large enough matrix for the puzzle. Of course a 21 by 23 or a 20 by 25 would probably do just as well. A puzzle this size takes close to an hour and a half to complete, so you must be patient.

I am not sure where the 'world quiz' program came from but I do think it is a very good program. The author's name pops up on the screen in the first frame. I do remember the program used jiffy timing. Outside of the timing, the only change I remember is to add a musical tone for every correct answer. This may not be a public domain program. If anyone knows of a copyright on this program (none visible) please notify CBUG.

And Ben's Clock. Ben got this clock from a superpet 9000 programmers manual, and modified it some. Ben was an electronic tech. and worked on the flinuteman Missile. So, I.suspect that is a minuteman missile that pops out on the screen and shoots down each minute as it expires. Of course the clock should be set before running this program."

Neil Cumfer: "A few useful programs and a lot of curiosities, some for the B128, some for the 8432 emulator. All programs believed to be in public domain. Those marked T are from the Transactor. All marked Basic are "load and run", though many operate through machine language poked into memory by data statements.''

• From: Jay Shepherd are 4 programs -- file names are self explainatory.

From: Armand Carrier. This looks like one of the more extensive collections done to date. Obviously lots of things are available for both the amature and the expert alike.

From Matt Goldstein is yet another upgrade of his famous Checkbook program.

Liz Deal's materials are discussed in her article in this issue.

Gerald North is a publisher of a periodical newsletter called Remnant Review. We present here the entire uncut articles he wrote which were previously published in abridged form in The Escape. The topic is electronic communications security -- i.e. telephone/computers taping and adulteration.

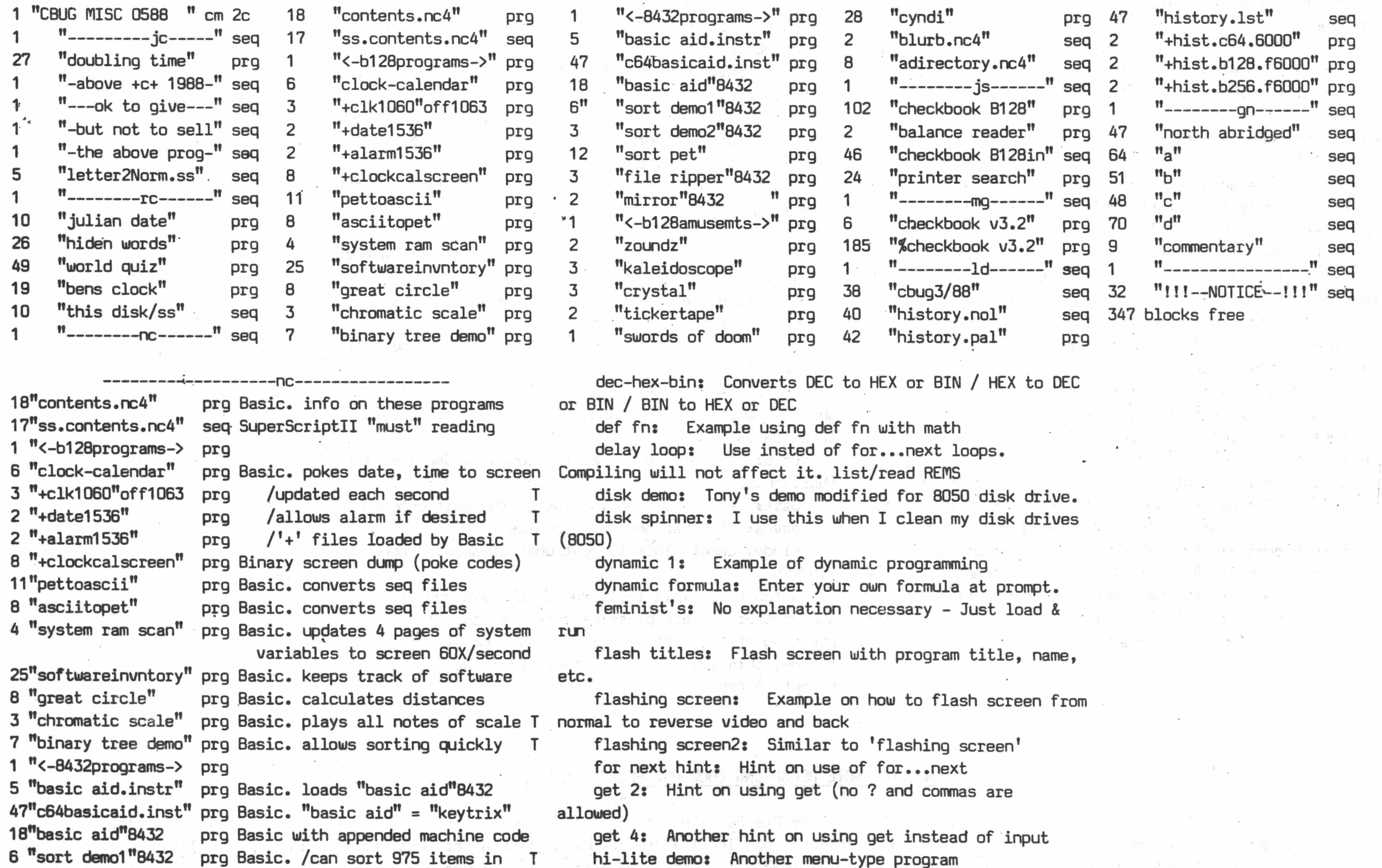

3 "sort demo2"8432 prg Basic, /about 3 seconds T 12"sort pet" prg machine language for 8432 only! T 3 "file ripper"8432 prg Basic, fast seq file reader T

1 "<-b128amusemts->" prg

2 "zoundz" prg Basic various frequencies heard T

2 "mirror"8432 prg Basic. amusement for 8432

jump search: Binary search program,

keyboard matrix: Press a key and it will print on the screen. Not what you expect, but the name shown on the key. Such as tab, esc, shift, ctrl, return, enter, etc; keys: Programs function keys, mem jogger: Simple database

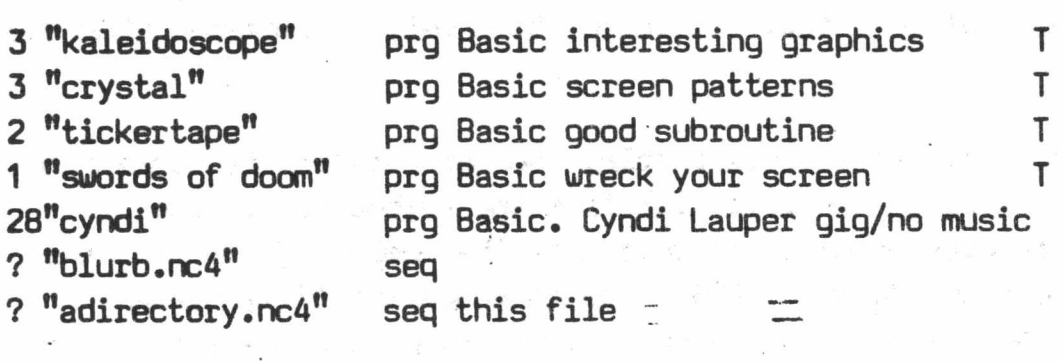

-ac-

1 pg dir printer: This is Warren Kernaghan's 2 column directory, modified to print the directory on one page (up to 210 items) in 3 columns, up to 70 items per column by setting up the printer.

Nenu program I wrote for CBUG. Just press shift/run and disk directory will load and appear on the screen in alphabetical order. Enter the number to the left of the program, press return and it will load and run automatically. Other instructions will be on the screen., plus information about the disk. Such as Disk Title and ID, how many blocks free, how many program files on the disk, option to load and display a directory of sequential files.

angles (sine of): You enter an angle and it computes the sine

alpha slaloms Watch as letters of the alphabet slalom down the ski course (screen)

alpha slalom2: Same idea as above only more to it alpharounds Prints the alphabet on the screen

diagonally from lower left to upper right, then left to right across the center (horizontally) then diagonallytop left to lower right, then vertically in the center of the screen, top to bottom, then diagonally top right to lower left, then right to left in the center (horizontally), then lower right to upper left diagonally, then vertically in the center from the bottom to the top, them to the beginning again and changing, alternating from lower case to uppercase and from normal print to reverse print.

asc finders Finds ascii values

asciis You enter an ascii value and it tells what key it is on the keyboard

printat+: Similar to above  $(printat) + a$  little more. printer on/offs Short routine will alert you on your printer's status. ,

aves Simple adding machine that also keeps a running ave of the numbers entered

binary quizs Shows number on the screen in binary and prompts for the answer in decimal

binary tables Shows decimal number and binary

equivelant on screen

book names: Use this program to make a list of anything. It will search on one character so there is no need to remember the whole title, name, date whatever

bubble sorts What can I say. It's a bubble sort bugs See the bug try to escape. When he stops running the bug eliminator gets'em

trap+: Useful when programming. Not only shows the line the error occured in but by pressing <return> or

cbm 4023s Examples from the printer manual cbugxs Similar to (flash titles)

centered prting: Example on how to center things on the screen

chr\$ codess Examples to be used with a printer contentss The program you are currently looking at. cursor demos Demo on cursor control cursor demo 2s Another demo on cursor control

cursor demo 3s Another demo on cursor control cursor demo 4s Another demo on cursor control

data debuggers This will print the data item and the number of the line it was read from

msx+s Benchmark test from Compute! mag. It shows the B-128 as being the fastest computer (of those listed anyway). Fantastic! It really shines in 8432 mode!

my windows Short demo on using a window, nrm distributions This will give the normal distribution, when you enter the mean and the standard for (x) numbers.

As compared to the CBUG releases and the Misc. CBUG Releases, the Pre-Release materials for the most part are fun and games time. While the majority of the programs may work, atleast partially, they range from less than ideal software ported from other machines to partially completed works by CBUG members. Then too, there are some gems in the collection so .it really is "pot luck" time. Many members have reported having more fun (and learning opportunities) with the pre-release disks than most anything else!.

patternss Graphics - Similar to waves - Just load & run

pdirectorys Used by menu program (contains program files directory)

peeks Sends contents of peek location to the printer phone phuns Load & run - Converts letters to digits

The majority of the later pre-release disks are for CPM-86 and even CPM. The 8088 coprocessor board is needed for their use. Of course they are all clearly marked. In 1989, subject to member interest, Gary Anderson will release the V-20 coprocessor board he has designed for the B128 series. That with the Jarvis/Springer/Anderson Fast Buss and Copy programs/interface will allow easy use of the enhanced B128 with much of the popular software for MSDOS, CPM, CPM-86 and other current software. Unless otherwise noted, CPM and CPM 86 disks will are not usefully legible to a non-coprocessor equiped 8128. *<sup>1</sup>*

[play with phone numbers, etc]

prime factorss Play with prime numbers

printats Example of a print 8 routine

profit: Computes profitability of an item quicksort: And this is a quicksort

quilt: Prints to the screen random characters at random places, (patchwork quilt?)

roman: Prompts you for a decimal number which it converts to roman numerals

screen dump: Will send whatever is on screen to the printer. (Basic, so it's slow)

scrn format: Benchmark program shows the fastest method. [Cursor control, Poke or Tab]

scrolling: Adapted from disk that came with Protecto package

sdirectory: Used by menu program (contains sequential files directory)

shell sort: This is a shell sort

slow printing: This shows how to control the speed at which the computer will print to the screen using

for...next loops. This prints 6 lines at different speeds speedy: One way to speed up polynomial calculations

stop & cont: Hint on how to use these commands as debugging tools

temp conv: Converts farenheit to celcius or celcius to farenheit.

timer: A timer for your programs ,loops, whatever. You can time to 1 tenth of a second accuracy. No more guessing with for...next loops.

<enter> key lists the line on the screen for editing.

trap with sound: Use of trap statement with a buzzer. (Wakes you up when programming)

twinkling stars: Create a screenful of twinkling stars! (not really, but almost)

underlining: Example on using underlining with the 4023 printer

utility audit: Audit your utility bills with this one. You will have to change the data to reflect your local rates

vtab: A useful vertical tab command. Use like tab (horizontal)

wait: An example on the use of the wait command waves: Another demo on graphics

window demo: This is just what it says. A demo on windows

which key: This tells you which keys you are pressing and whether you are pressing more than one at a time. Try pressing ctrl, shift, tab & esc keys one at a time, two at a time, three, and even all four. Could be used as a prompt in prog

### <<<SPECIAL NOTE REGARDING CBUG PRE-RELEASE LIBRARY DISKS

By their nature, PRE-Release disks are usually collections of submissions from numerous members. The two lette demarcations are the contributors initials. More data (names etc) are in the underlying file on disk. Most titles ar suggestive of the file contents. Unfortunately the disks other than the co-processor materials are not annotaged.>>>

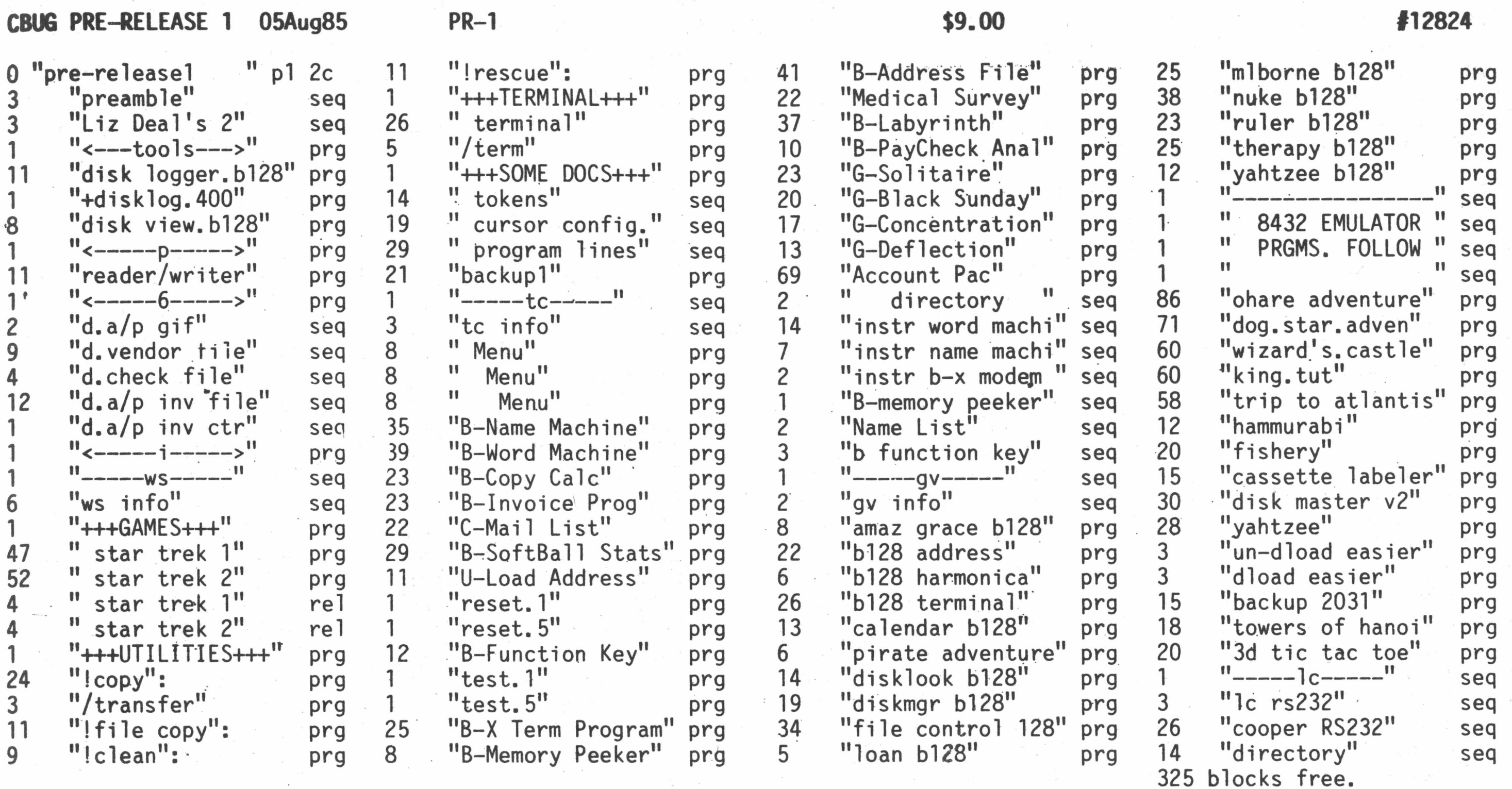

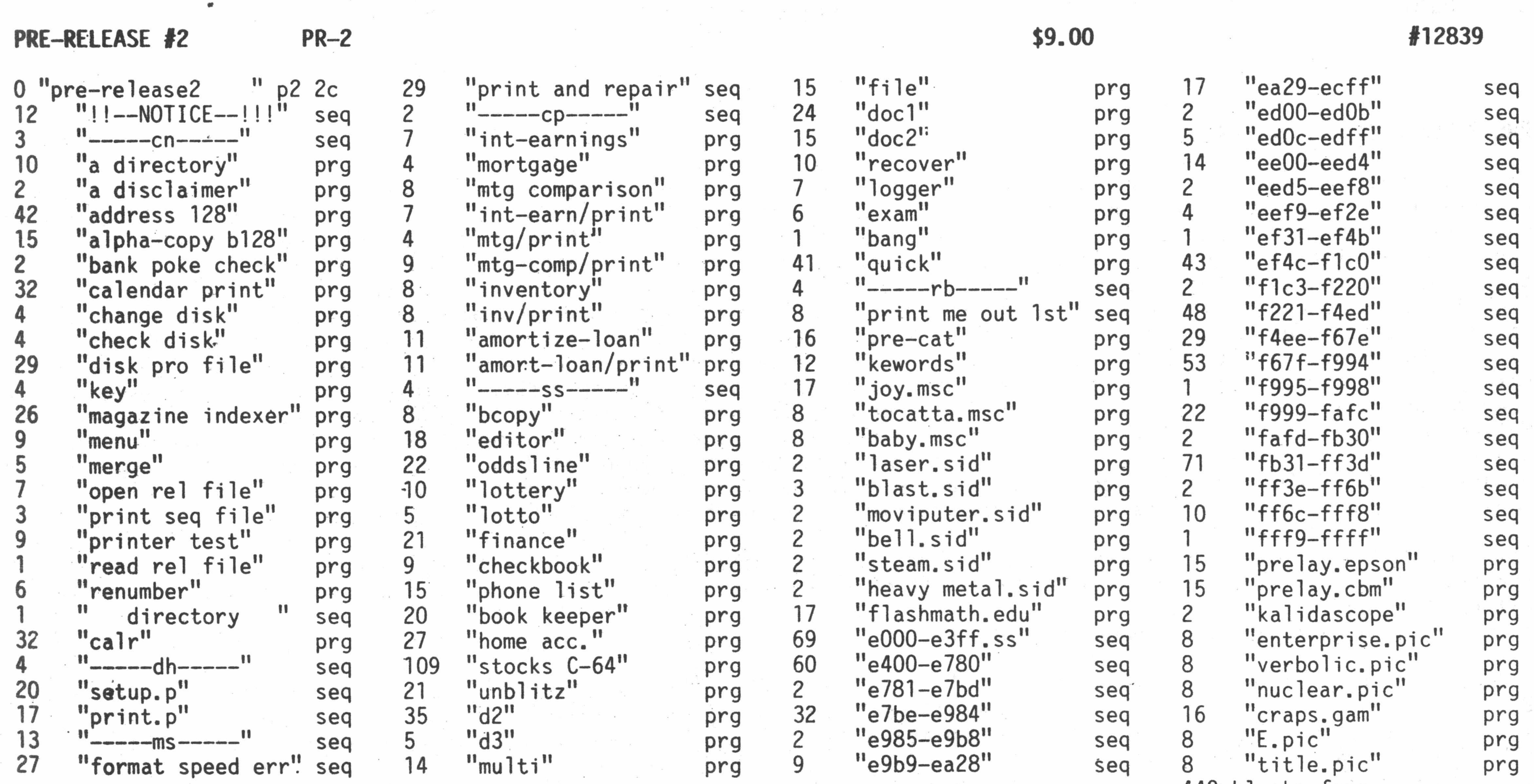

blocks free.

 $\begin{array}{c} \begin{bmatrix} 1 \\ 1 \end{bmatrix} \begin{bmatrix} 1 \\ 1 \end{bmatrix} & \begin{bmatrix} 1 \\ 1 \end{bmatrix} & \begin{bmatrix} 1 \\ 1 \end{bmatrix} & \begin{bmatrix} 1 \\ 1 \end{bmatrix} & \begin{bmatrix} 1 \\ 1 \end{bmatrix} & \begin{bmatrix} 1 \\ 1 \end{bmatrix} & \begin{bmatrix} 1 \\ 1 \end{bmatrix} & \begin{bmatrix} 1 \\ 1 \end{bmatrix} & \begin{bmatrix} 1 \\ 1 \end{bmatrix} & \begin{bmatrix} 1 \\ 1 \end{bmatrix} & \begin{bmatrix} 1 \\ 1 \end{bmatrix$ 

 $\mathcal{F}^{\text{max}}_{\text{max}}$  , where  $\mathcal{F}^{\text{max}}_{\text{max}}$ 

 $\frac{1}{2}$  ,  $\frac{1}{2}$  ,  $\frac{1}{2}$  ,  $\frac{1}{2}$  ,  $\frac{1}{2}$  ,  $\frac{1}{2}$  ,  $\frac{1}{2}$ 

 $\sim$ 

## **PRE-RELEASE #3** PR-3 **PR-3 PR-3 PR-3 PR-3**

This is one of CBUG's famous (or infamous) Pre Release disks. The later for it keeps members up tor night after night enjoying the untangling of whatever is on them. We don't know a thing about this material = members are on their own! BUT, fun I'm told it is! As usual there are several ultra important files. however. From Warren Kernaghan, are two files, an RS232 to printer hook up and a permanent fix for the 8050 speed'problems. From William Wolf, another RS232 to printer configuration. From Jim White, updates on the Superbase Labels programs, and not to forget, the bunch of files I added to V1.2 of Norm's Utility that the early purchasers missed. Some comments from Mark Schwarzbauer on 8050 speed problems, Marilyn Gardner's graphics programs, lots of assorted games, and Russ Beinders latest annotated downloads of the B128 guts for you programmers. Now if that is not enough, there are only 12 blocks free — you'll just have to complain to CBM that there is not enough room on a disk!

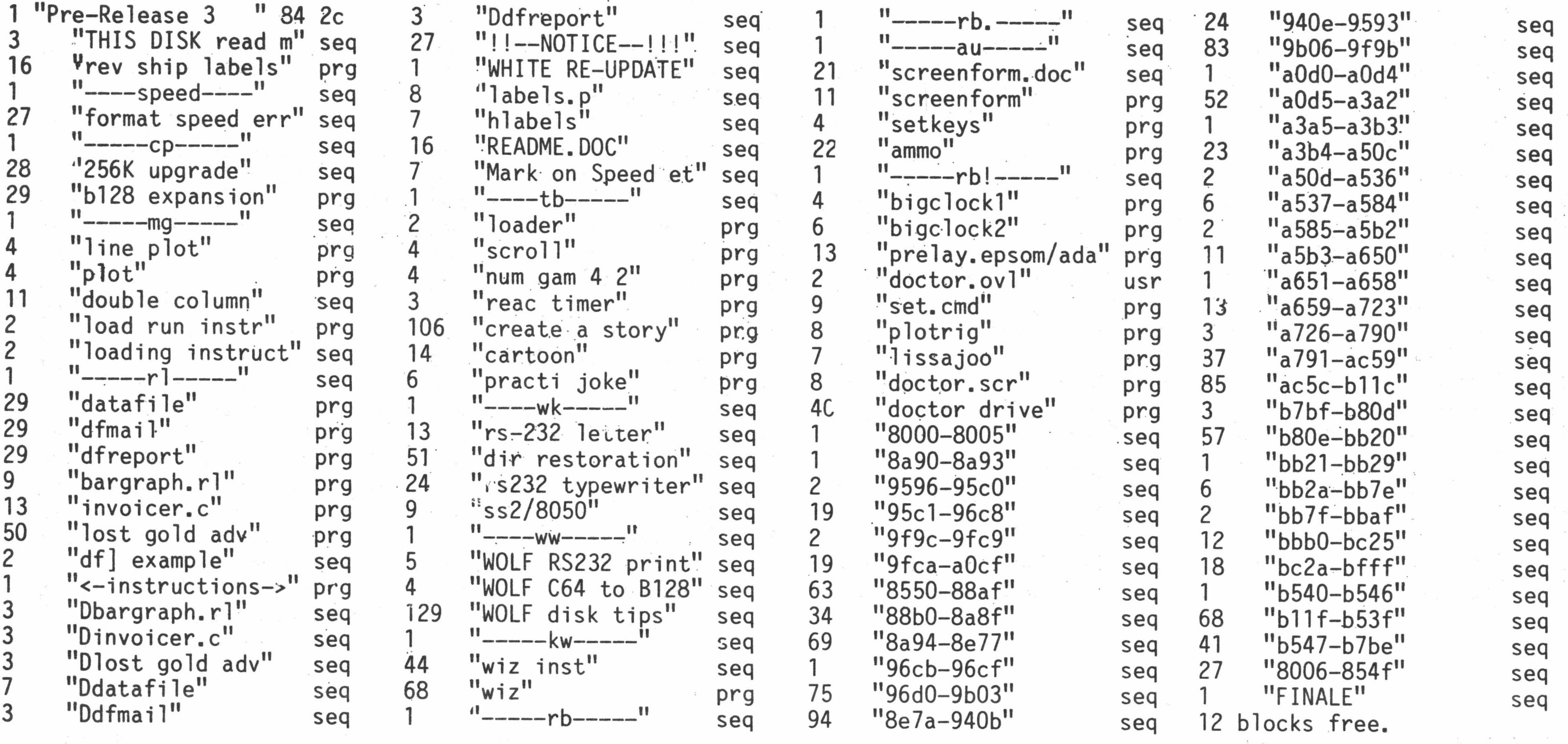

Lets see what we have in this potpourie. Just glossing over the authors, Garrett Bibb is one of our many capable programmers, as is Dick Wilkinson. Louis Lohman took a shot at a TPUG disk and found the only directly working program was "new list 8050" -- should give some others a challenge or two. Gary Anderson of the 1Meg memory upgrade gave us a screen action, bombs, trajectory and all. Jim Marusek wrote an extensive instruction file for Mr. Swan's Star Trek before there was one available and a couple of programs he's donated as well. Dave Runion provided a collection genera.ly from TPUG including a simplistic disk speed display program — no- match for Physical Exam, but definitely better than tearing the drive apart to use the bottom strobe wheel! --plus a bunch of hand business and math programs. William Wolf addresses some of the issues in C-64 to Bl28 conversions and some hardware aids to help the project along. Jim Whatley provides us with programs that certainly belong on the beginning of the Educational Sig disks, in this case a series of programs for the typing teacher -- testing and much more. The grading programs are likely of use for other types of classes as well. Mather Goldstein sent in a collection of his favorites including a nice simple checkbook and tax record keeping program, and a direct to printer program so you can use your computer as a typwriter line at a time! And last, a new terminal program for the Bl28 from an editor of Transactor Magazine, Chris Zamara hand carried to us by Jessie Knight. This appears to be a machine language x-modem type program capabable of running all the way to 19,200 baud.

This, no doubt, is the best Pre-Release aisk CBUG has ever offered. Nearly everything is expected to work right out of the box. The only reason we have put- this stuff on a Pre Release disk is there is no place better to put it and qet it all to you right hot bang now! There's got to be something in here for everyone.

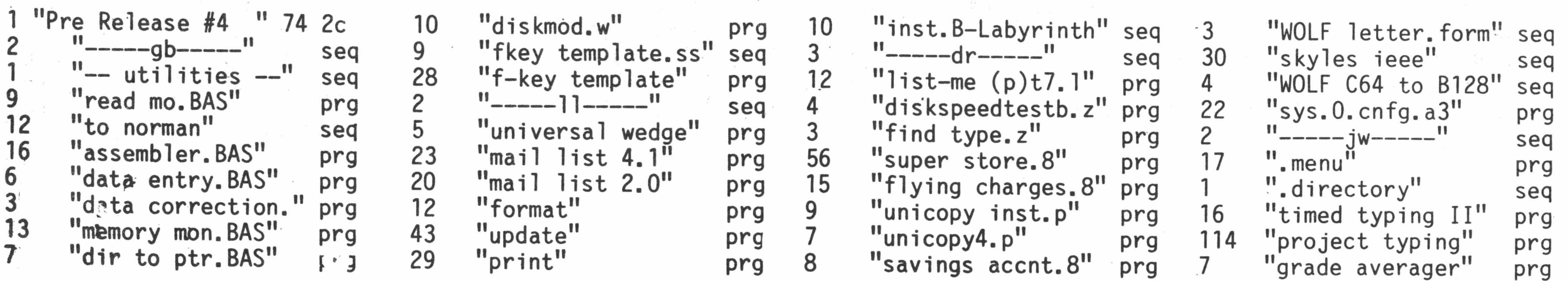

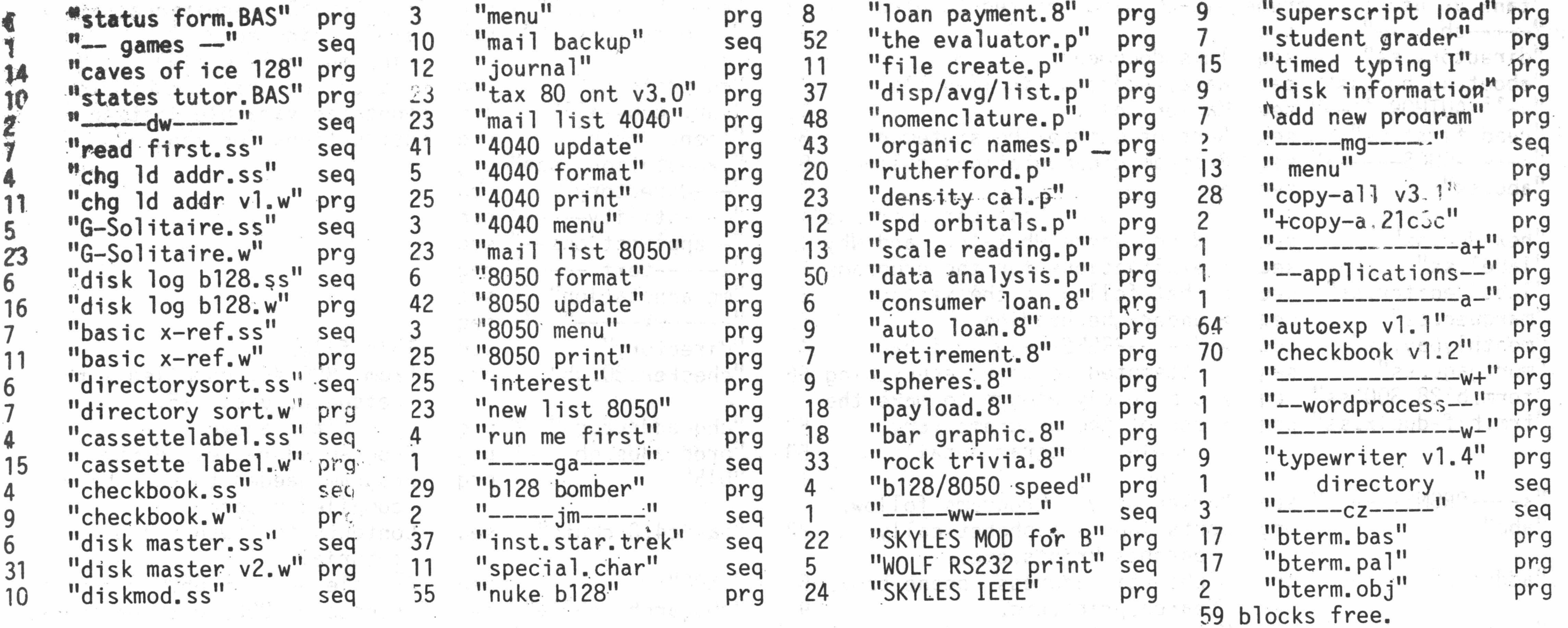

## PRE-RELEASE #5 PR-5 **PR-5** PR-5 **\$9.00**

 $\begin{smallmatrix} 0 & 0 \\ 0 & 0 \end{smallmatrix}$ 

The Pre Release series are programs contributed by numerous members. Some member written, some converted from other systems. None of these programs have been checked by CBUG or our review staff. In the past many if not most have been reported as outstanding, and occasionally one if found to be inoperable. In putting these materials into circulation as quickly as we can, members have an early chance at finding things they need as well as productive challenges to work on, upgrade, adapt, etc. Fortunately this time the majority of the contributors have provided annotated directories.

Neil Cumfer did one better: Jazz up your SuperScript documents printed on the 4023 printer with graphics! Create borders and boxes, draw bar graphs, even use the spades/hearts/diamonds/clubs symbols. Details in "ssgraphics" and "graphics update.<sup>11</sup> Two files describe how to use Teleterm80, including XMODEM transfers. "Autolinegen" is a godsend to programmers, who now no longer have to keep track of line numbers in BASIC. Ever want a list of disk filenames with a specified extension? Use "searchdirectory" for this, or when you can remember only part of a filename. If you've ever read a CompuServe Data Library file only to get an unending stream of hexadecimal characters, you'll love "hexconverter". True autoboot on the B? Of course not, but "autoboot" is the next best thing: if you find yourself using several different programs each time you sit down at your orphan, load it up and then when ready load & run your next program from either disk with a single keystroke.

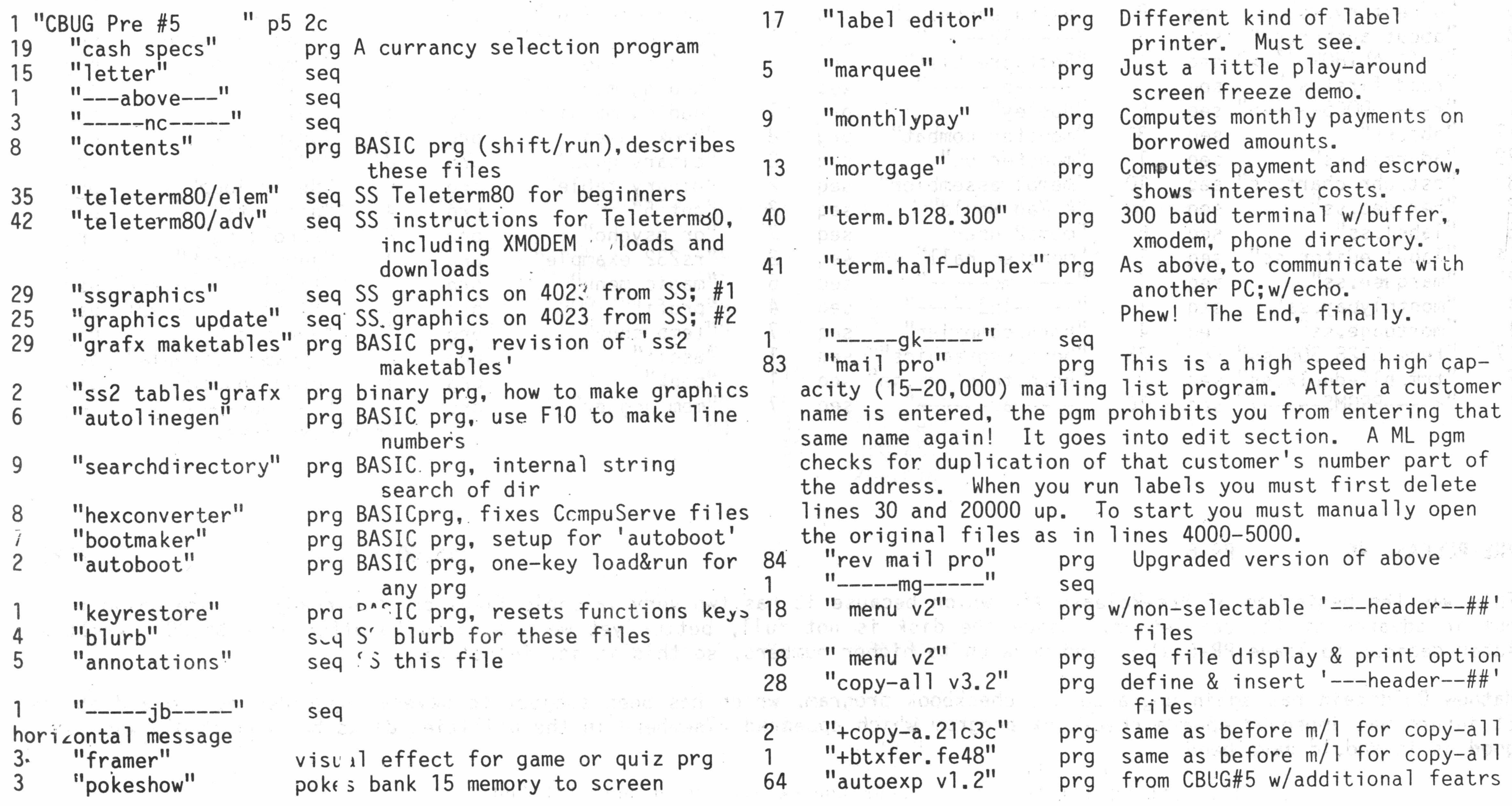

THE CBUG LIBRARY INDEX - 1985 thru 1988

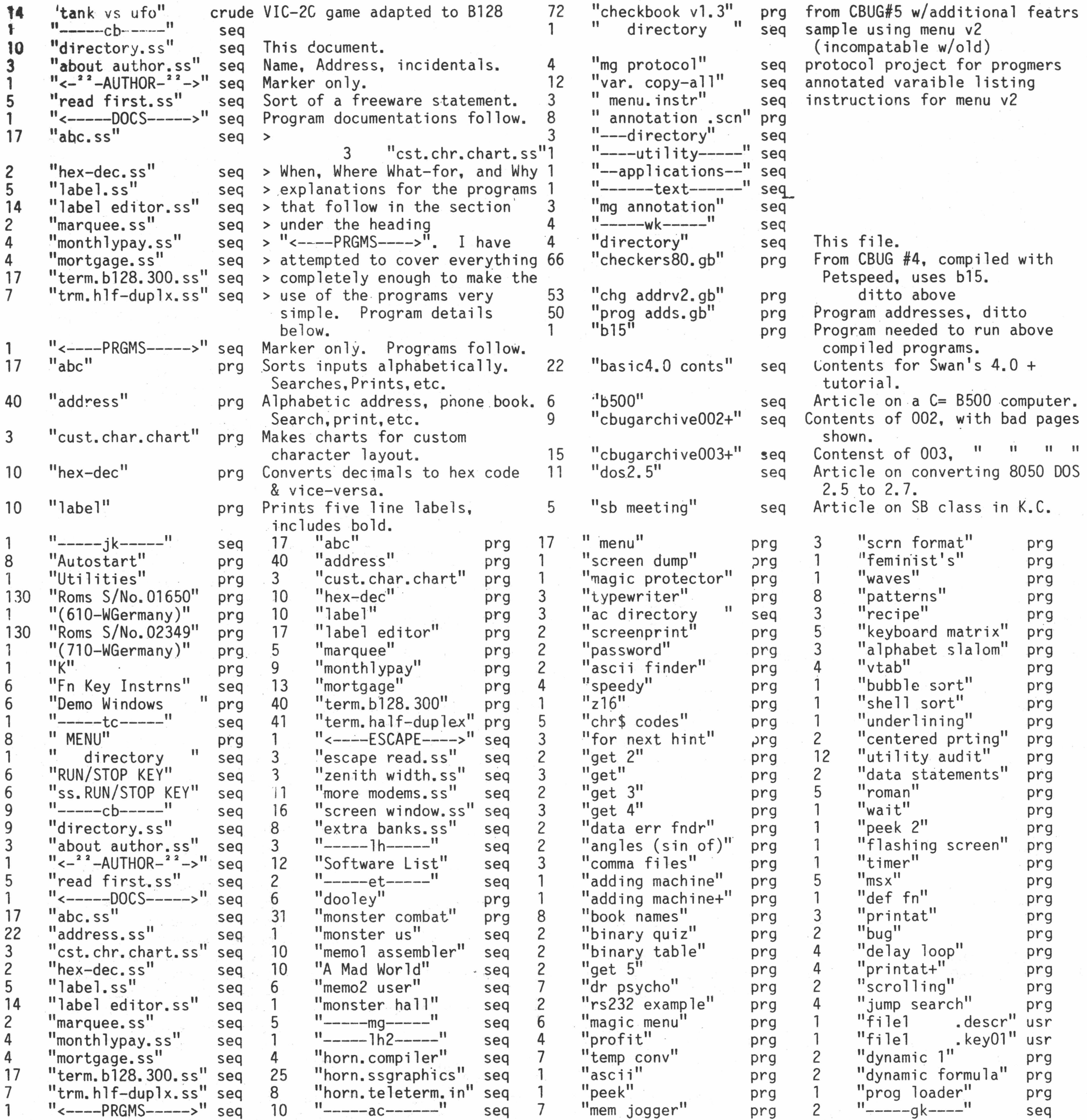

 $\mathcal{L}_{\mathcal{C}}$ 

# PRE-RELEASE #6 PR-6 #12557

This was the beginning of Pre-Release #6 , which because it has two very valuable files on it already, we are going to let out in advance of its completion. Since the disk is not full, better yet we are going to offer it a \$6.00. <<<It was later decided to leave PR-6 alone and move on to higher numbers, so this is it, folks!>>>

 $\label{eq:R1} R_{\rm{c}}=-\beta^{(0,1)}-\gamma_{\rm{A}}\,s\qquad\qquad \gamma_{\rm{c}}=-\gamma_{\rm{c}}\,\gamma_{\rm{c}}\,\gamma_{\rm{c}}\,\gamma_{\rm{c}}\,,$ 

Mathew Goldstein has again upgraded his checkbook program, which has been subject to several upgrades by him and others. It inturn was improved upon a checkbook program which appeared elsewhere in the utilities disks but reportedly was not as good as it should have been.

Fick Mangold provides us with a program for making Function Key overlays. Best ye an index to the Protecto Programmers Guide.

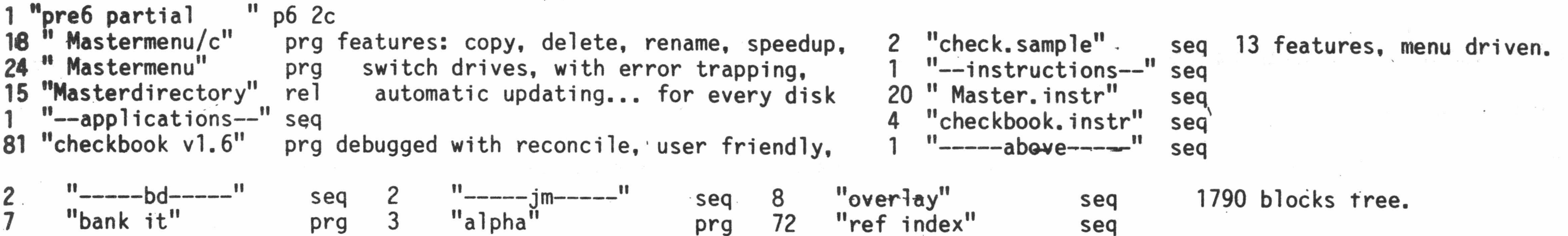

## PRE-RELEASE #7 -- DAVE WACKS' ASSORTMENT PR-7

Replaced by PR-15

## PRE-RELEASE #8 CP/M 86 INFO & PGMS /1 PR-8 \$9.00 11611

This is material for use with the 8088 co-processor and is intended for advanced programmers only.

While these disks appear as a standard 8050 disk, which infact is what they are, the data on them will need to be ported out of the Bl28 into a suitable compatable or clone, then back into the B128 under 8088 control. Yes, the 8050 can store data in a form which looks to the software as standard CP/M 86 and/or IBM. However at that point the directory doesn't exist in B128 mode. A few of the files on each disk are in Superscript form for immediate perusal.

John Wright has available the largest repository of CP/M 86 software in the world. Nearly all of which is public domain! Not a small amount either by many many hundreds of megabytes of it. The whole thing placed on B128/8050 style disks will be an incredible pile.... Alas, however, John is undertaking to get some of the more important information and necessary utility programs out to those CBUG members who've acqired the co-processor board. Admitted these are very very few, but their success with this information and the following three disks will enhance the practicality of a 8088 co-processor equiped Bl28, which inturn will encourage manufacture of more co-processors, and emprovements on them. We owe a huge vote of thanks to John for undertaking this Herclean task.

There are three disks being released this issue and Mr. Wright intends to continue providing more on a regular basis.

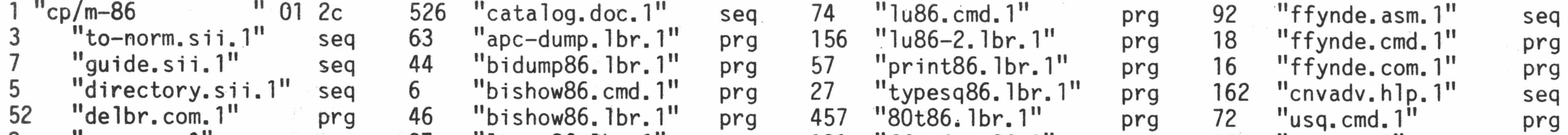

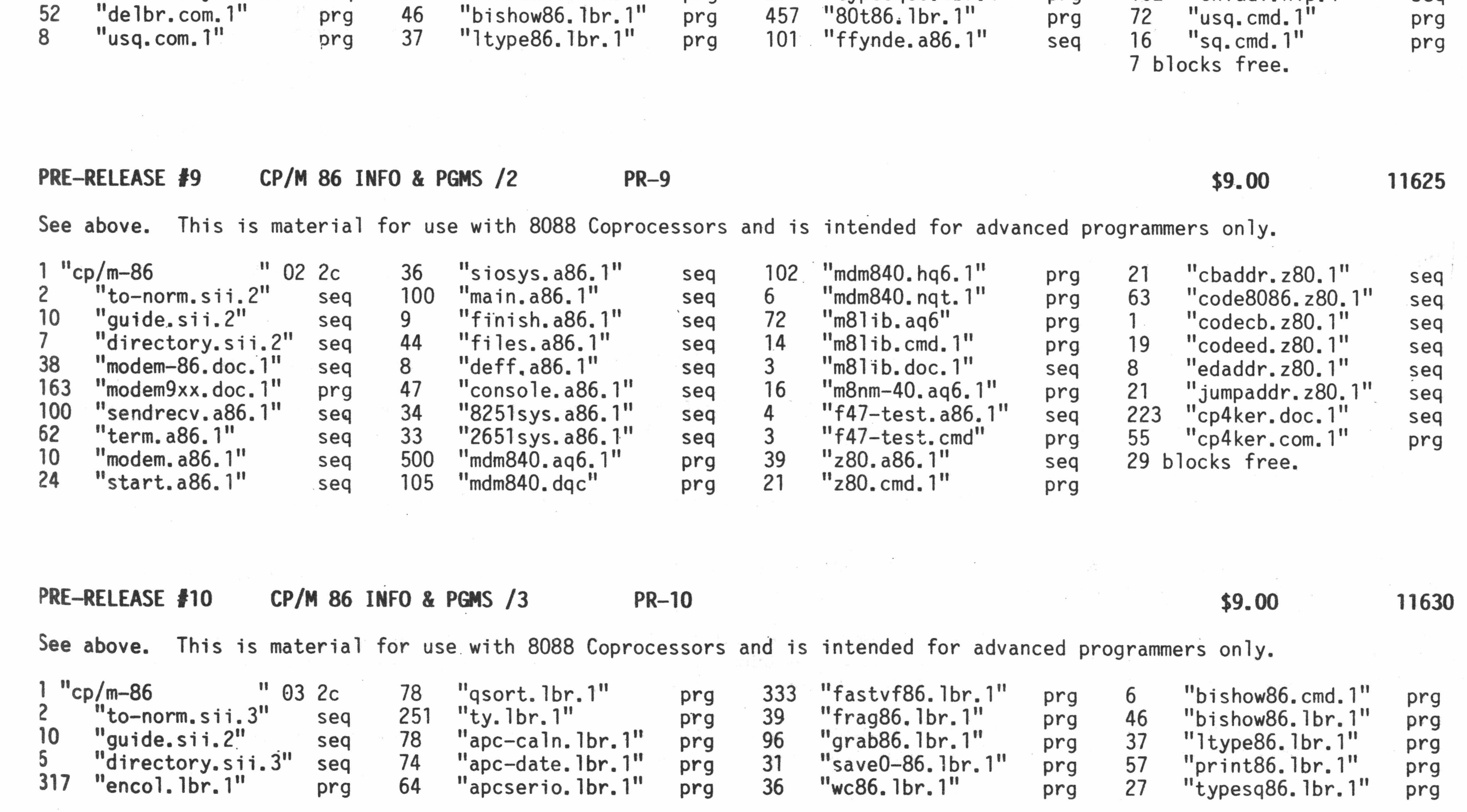

## fcjS "hjelp.lbr.1" prg 85 "bytype86.lbr.1" prg 44 "bidump86.lbr.1" prg 100 blocks free.

### **FINE-RELEASE #11** CP/M 86 INFO & PGMS /4 PR-11 PR-11 \$9.00 \$9.00 12083 *\*\* 'J ' .*

### Front Col. John Wright

This and the next three disks are material for use with the 8088 co-processor and is intended for advanced programmers only,

### TO NORMAN

Norm, here is disk four of CP/M-86 files that I have found. All these have come from a "Public Domain" archive file found on the Defense Data Net.

The last file on the disk is a listing of all the remaining CP/M 86 files that I can obtain form this one directory. As you can see, it is very lengthy. There are many other files' for CP/M 80 and other CP/M operating systems. In fact all the files would probably fill one or two disks, and that would just be the file descriptions. If you want the CP/M 80 files as well (I have already, provided a 80-86 emulator), let me know. Next disk will be 'coming shortly, I will be out of town this month, but will work while I am away.

I have not gotten any feed-back on tne usefullness of the files I have already sent. Are they usefull?

Another question, will the 8088 cpu be available to us with the Protecto package so we can upgrade our systems? <<A qualified yes. All boards available are from N.W. Music (see ads). Some members here and in Europe are dsigning and planning to fabricate coprocessor boards — most likely using the V20 chip>> From the description in the "GREY" Users Guide, it looks like the 8088 will also run MS DOS. <<The version of MS-DOS implemented is quite obsolete. Several members are dilligently trying to upgrade it to a current version as well as fix the operating system bugs. Prognosis is fairly gcod>> If that is really the case, then I have access to an even larger collection of these files.

Have fun wth this one, let me know if you nave any special requirements or needs that I can help with.

687 blocks free. MARA & JUNE TO MAIN

The SEQ files downloaded directly from DDN can be read using "SEQ LIST CBM/ASC" pgm found on Kernaghans Utility disk. I think the problem lies with the difference between ASCII files and CEW ASCII files. - 光天 - 之神経病、諸、君、行不通其、一治之、善、下 음주... 양학

You will notice that there are several files with the "FOR" extension. I believe these are listings of subroutines written in FORTRAN. There are also assembyl files available (F86 and R86 extensions). These are supposedly executable program files.

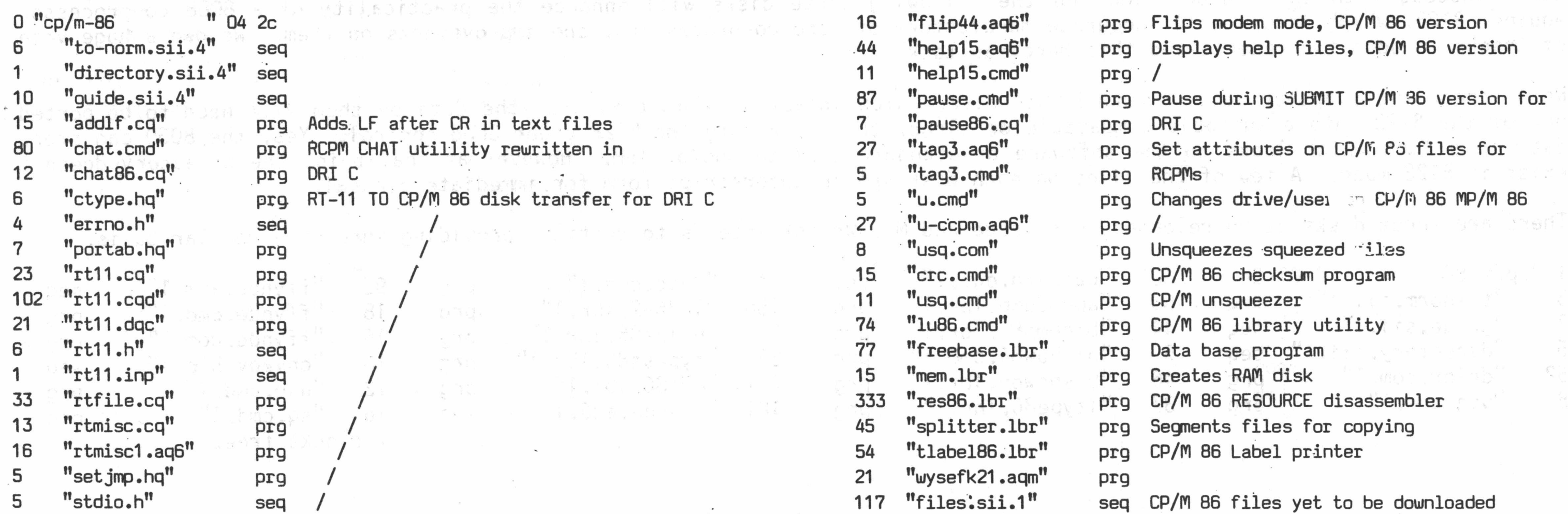

### PRE-RELEASE #12 CP/PI 86 INFO & PGWS /5 PR-12 \$9.00 12098

From: Col. John Wright '

Here is disk five of CP/M-86 files that I have found. All these have come from a "Public Domain" archive file found on the Defense Data Net.

I think that I have solved the seq file problem. It appears that when I use TELKLETERM80 to download, the ''ALTERNATE" character set is sent. Must be an interface problem with DDN and TELE. The pgm files seem to work fine. In this disk I have solved the problem in two ways:

1. Used BEELINE to download into buffer then saved Buffer.

2. Used Kermit on my C-64 to download multifiles, then used Telp- to download form the C-64 using Punter protocole. The later seems faster even at 300 baud.

At any rate, this disk contains a series of files downloaded from a library called ''GASP (General Activity Simulation Program). I don't know exactly what it is supposed to do, but it is a very long library. In fact the remaining files are on disk #6. All files were provided by the Japan User Group, so your guess is as good as mine. Documentation is provided, so maybe someone- can figure out what it does.

Have fun with this one, and let me know what you find out.

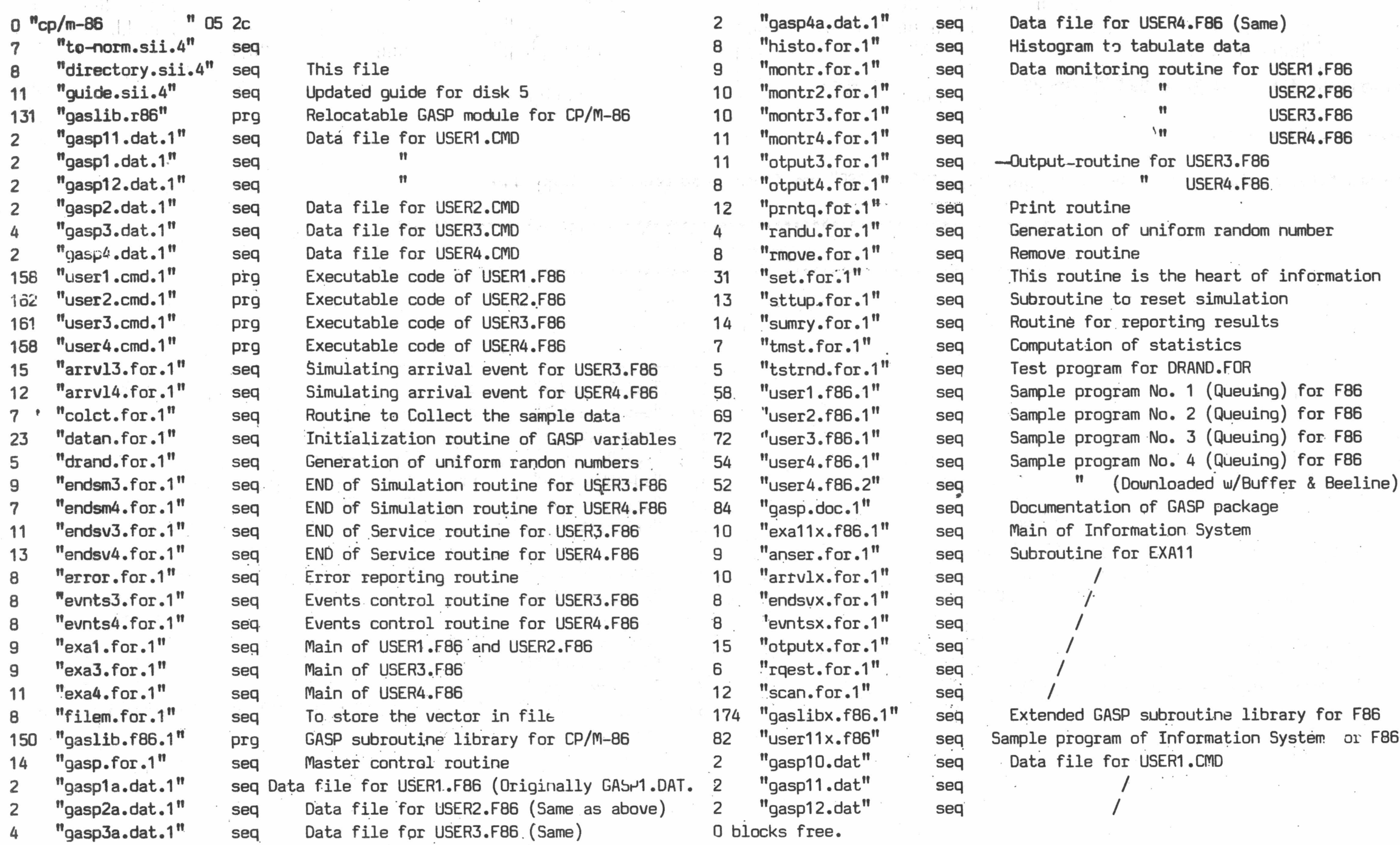

All files starting with "CLCIB86.LBR" are utility files for general use. I have included the DELBR and USQ pgms again as backups. Also included a Library Utility (LU86.CMD). This is supposed to be a useful pgm.

i

Norm, here is disk six of CP/M-86 files that I have found. All these have come from a ''Public Domain" archive file found on the Defense Data Net.

The SEQ files on this disk can be read using "SEQ LIST CBM/ASC" pgm found on Kernaghans Utility disk.

This disk contains the continuation of the series of files downloaded from GASP, the beginnings of which are on DISK #5.

 $\frac{1}{2}$ 

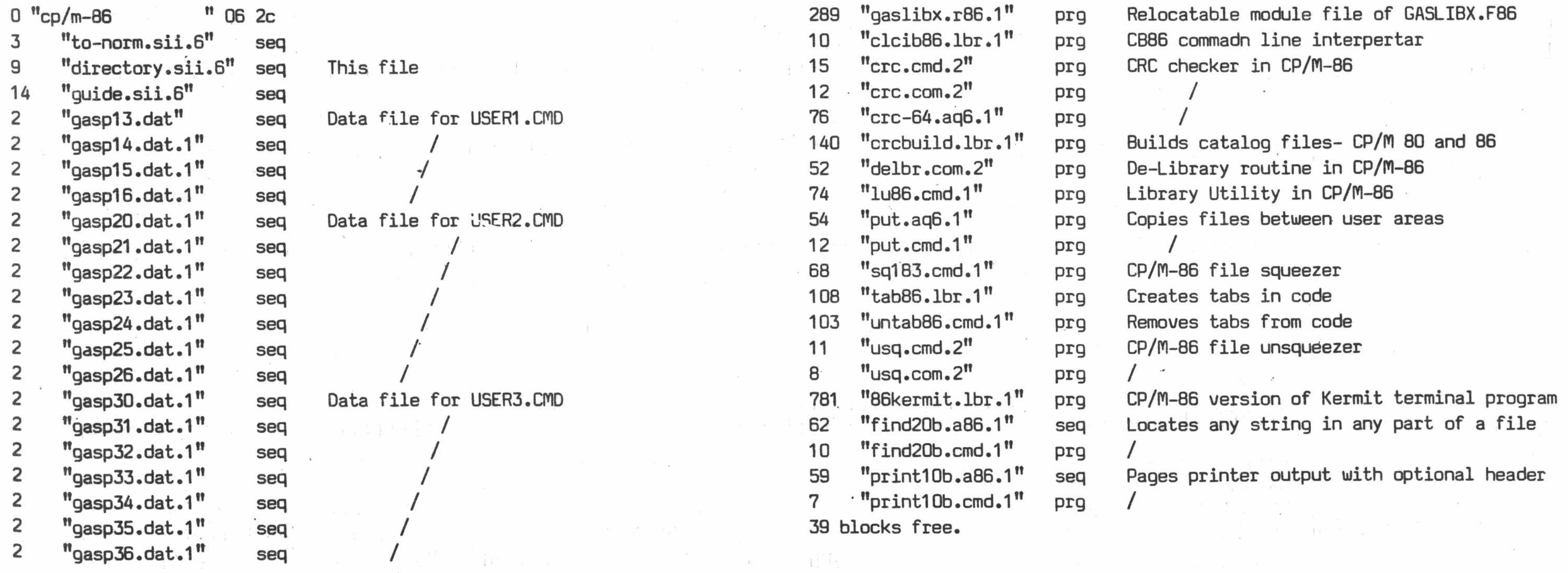

THE CBUG LIBRARY INDEX - 1985 thru 1988 Page 59

i in the second contribution of  $\mathbb{R}^n$  . In the second contribution of  $\mathbb{R}^n$  is the second contribution of  $\mathbb{R}^n$  is the second contribution of  $\mathbb{R}^n$  is the second contribution of  $\mathbb{R}^n$  is the secon

 $\begin{array}{c} \left\{ \begin{array}{c} \left[ \begin{array}{c} 1 & 1 \\ 1 & 1 \end{array} \right], \begin{array}{c} \left[ \begin{array}{c} 1 & 1 \\ 1 & 1 \end{array} \right], \begin{array}{c} \left[ \begin{array}{c} 1 & 1 \\ 1 & 1 \end{array} \right], \begin{array}{c} \left[ \begin{array}{c} 1 & 1 \\ 1 & 1 \end{array} \right], \end{array} \end{array} \right. \end{array}$ 

### **PRE-RELEASE #14 CP/PI 86 INFO & PGPIS /7 PR-14 \$9.00 12101**

From: Col. John Wright

The SEQ files on this disk can be read using "SEQ LIST CBM/ASC" pgm found on Kernaghans Utility disk.

a######\*#######################\*########################\*#####\*###\*\*###### \* CP/M-86 DISK *tt*7 \* a###\*########################################\*############################

1 ''cp/m-86 " 07 2c

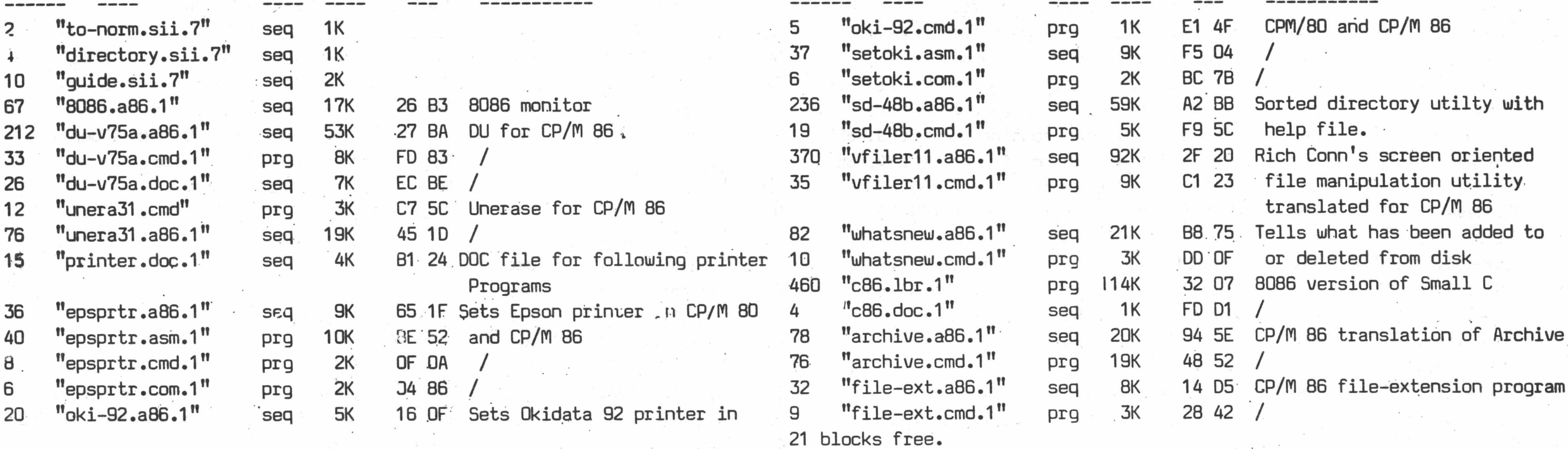

 $\mathcal{L}$ 

PRE-RELEASE #15 UACKS' ASSORTMENT PR-15 \$9.00 12050

from: David Wacks

This was mentioned in the Summer 87 Library Lead editorial but omitted from the library. Since there was no commentary from Mr. Wacks with or on the disk, we know little about it. It has a very different menu program which employes windowing. You load it from "run-me.p" or from Shift Run. The directory program automatically alphabetizes the directory. Comments welcome!

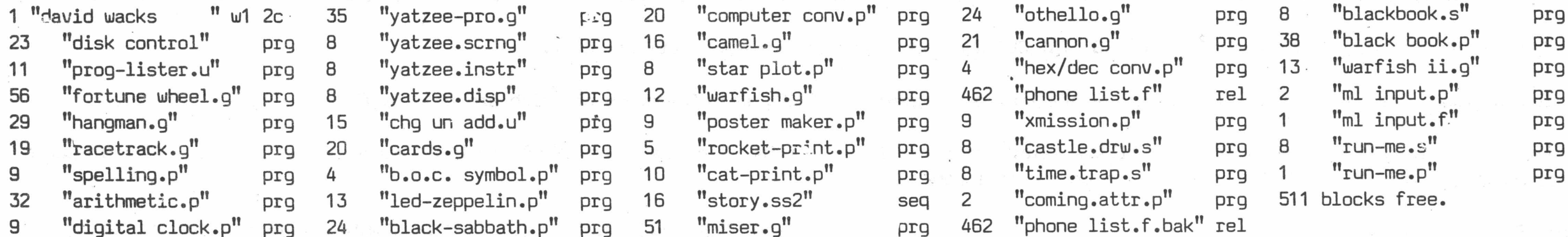

PRE-RELEASE #16 CP/M 86 #2.001 PR-16 \$9.00 \$9.00 13066

## -CATALOG OF CP/M-86 UTILITY DISK 001 PROVIDED BY:

LT COL JOHN A. WRIGHT 818 JUNIPER DR., PAPILLION, NE. 68046 Tele: 402-339-5728

THIS DISK RUNS ONLY ON A B MACHINE EQUIPED WITH THE 8088 CO-PROCESSOR BOARD. TO USE SIMPLY TYPE "SHIFT RUN/STOP." IN NATIVE B MODE THE DIRECTORY WILL SHOW 12 BLOCKS USED, BUT ZERO BLOCKS FREE.

> \*\*\*\*\*\*\*\*\*\*\*\*\*\*\*\*\*\*\*\*\*\*\*\*\*\*\*\*\*\*\*\*\*\*\* NOTICE!!!: All programs copyrited, and not Releasable outside CBUG, nor releaseable for for commercial purposes!!! \*\*\*\*\*\*\*\* \*\*\*\*\*\*\*\* \*\*\*\*\*\*\*\*\*\*\*\*\*\*\*\*\*\*\*\*\*\*\*\*\*\*\*\*\*\*\*\*\*\*\*\*\*\*\*\*\*\*\*\*\* \*\*\*\*\*\*\*\*\* \*\*\*\*\*\*\*\*\*

001.01 INSTRUCT.DOC OK 00 00 Disk usage instructions.

This disk was prepared with the "NEW" user of CP/M-86 in mind. There is a help file available which will will provide assistance for many of the utilities. Simply type the following:

You will be provided with a menue to select from. Choose the file you want learn about, and an "instruction" file will appear on your screen. To advance to a new page, simply use "CNTL S" or the Number "1". If it "runs away" as I have found it wants to do on occasion, simply type a "L" to go back a page.

There are many utilities on this disk. I have checked all of them out, and they seem to work fine. The VFILER is a screen oriented directory utility that is set to run on an ADM 31. We use an ADM 3a emulation in CPM mode, so it is a little hard to use. You can use it by following this sequence:

A><sup>2</sup>Z (CNTL Z) [cr] << where "<sup>2"</sup> is symbol for "up arror", shifted 6 on keyboard>>

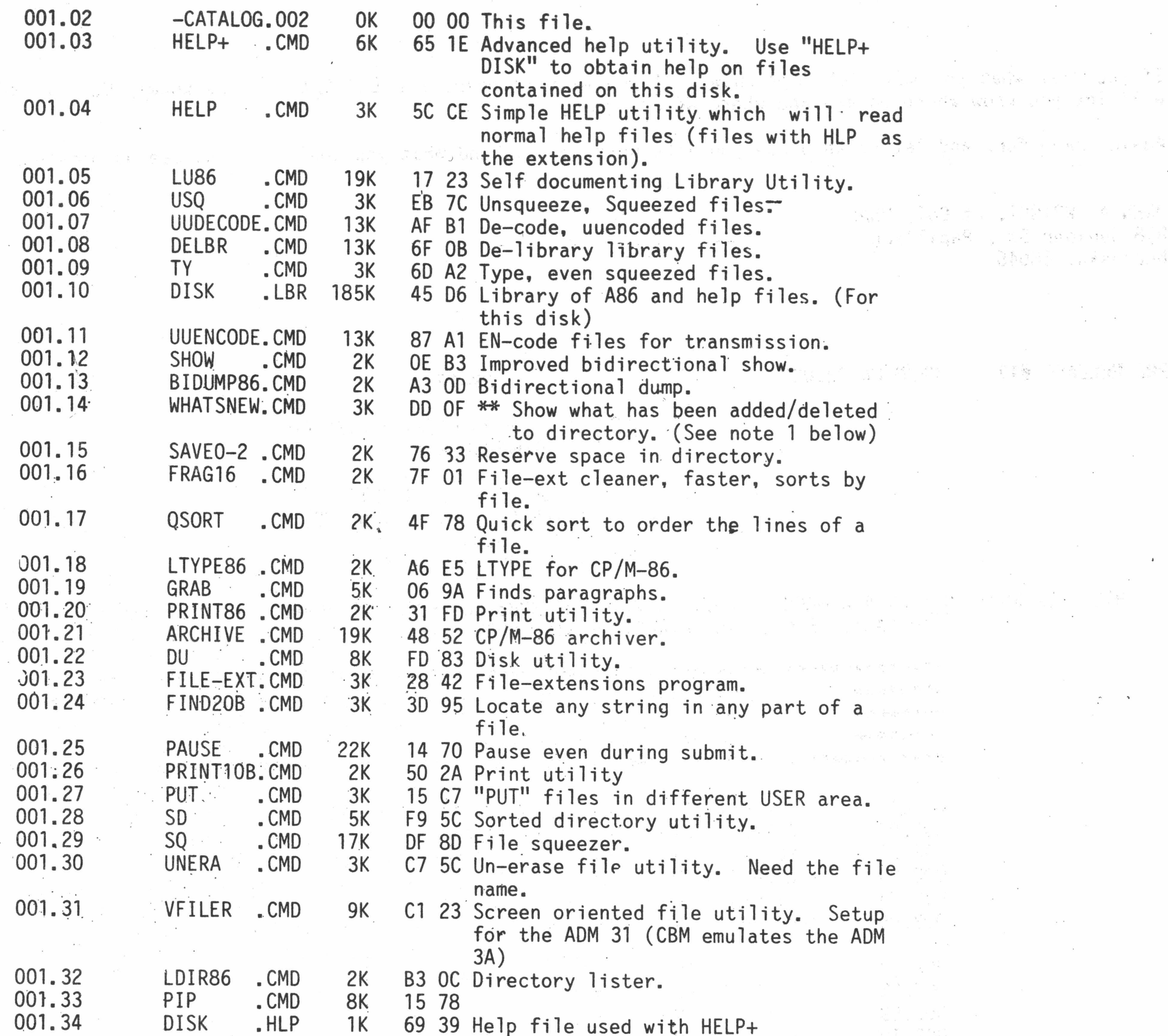

Note 1: This version of WHATSNEW requires an onboard clock. We haven't gotten the B's clock to run properly. The next disk will contain a version that does not require the clock but will let you set the date. Software Tools RCPM - MISC Volume Number - 001, 34 Files cataloged.

There is still work to be done, especially in the response speed, and system archeticture, as well as the MS-DOS world. We are working on these as well as finding compilers that will allow us to write; not only BASIC, but Fortran, C, Cobol, etc programs that run on the "B".

THE CBUG LIBRARY INDEX - 1985 thru 1988 Page 61

## A>HELP+ DISK [cr]

 $\sim$   $\mu$ 

 $\sim$ 

 $\epsilon$ 

That will clear the screen and get you ready. Now just type:

A>VFILER [cr]

Have fun with this disk. I have not tested every pgm thoroughly, so there may be many applications that I haven't explored. If you find something, let us know, we will provide further investigation into what you find. The CP/M movement is alive and well in CBUG. Tony Goceliak, Bruce Faierson, myself and several others are working to qet this effort off the ground.

*r*

If you like what you see, let Norm know. If you want to help, PLEASE, let us know! Call me at 402-339-5728, and I will let you know where we are and where we are going.

Again, have fun, and let us know how you like what we have and what you would like to see us provide.

• 그는 그는 그는 그는 그만 그만 그만 없다. 그는 그만 아니라 아이들이 아이들이 그만 없는 것이다. 그만 그만 그만 그만 바라 가지 않아 보이는 것이 없다. 그만 그만 그만 그만 그만 그만 그만

THIS DISK RUNS ONLY ON A B MACHINE EQUIPED WITH THE 8086 CO-PROCESSOR BOARD. TO USE SIMPLY TYPE "SHIFT RUN/STOP." TN NATIVE B MODE THE DIRECTORY WILL SHOW 12 BLOCKS USED, BUT ZERO BLOCKS FREE.

JOHN A. WRIGHT, Lt Col, USAF 818 Juniper Dr., Papillion Nebraska, 68046

PRE-RELEASE #17 CP/M 86 #2.002 PR-17 PR-17 \$9.00 \$9.00 13071

 $50 - 11$ 

nyad (122 <sup>n</sup>yar<sup>i</sup> 2

a of \$511 W at .

TRIPLE JET SI THINGS

(ö. 905)

-CATALOG OF CP/M-86 UTILITY DISK 002 PROVIDED BY:

> LT COL JOHN A. WRIGHT 818 JUNIPER DR., PAPILLION. NE. 68046 Tele: 402-339-5728

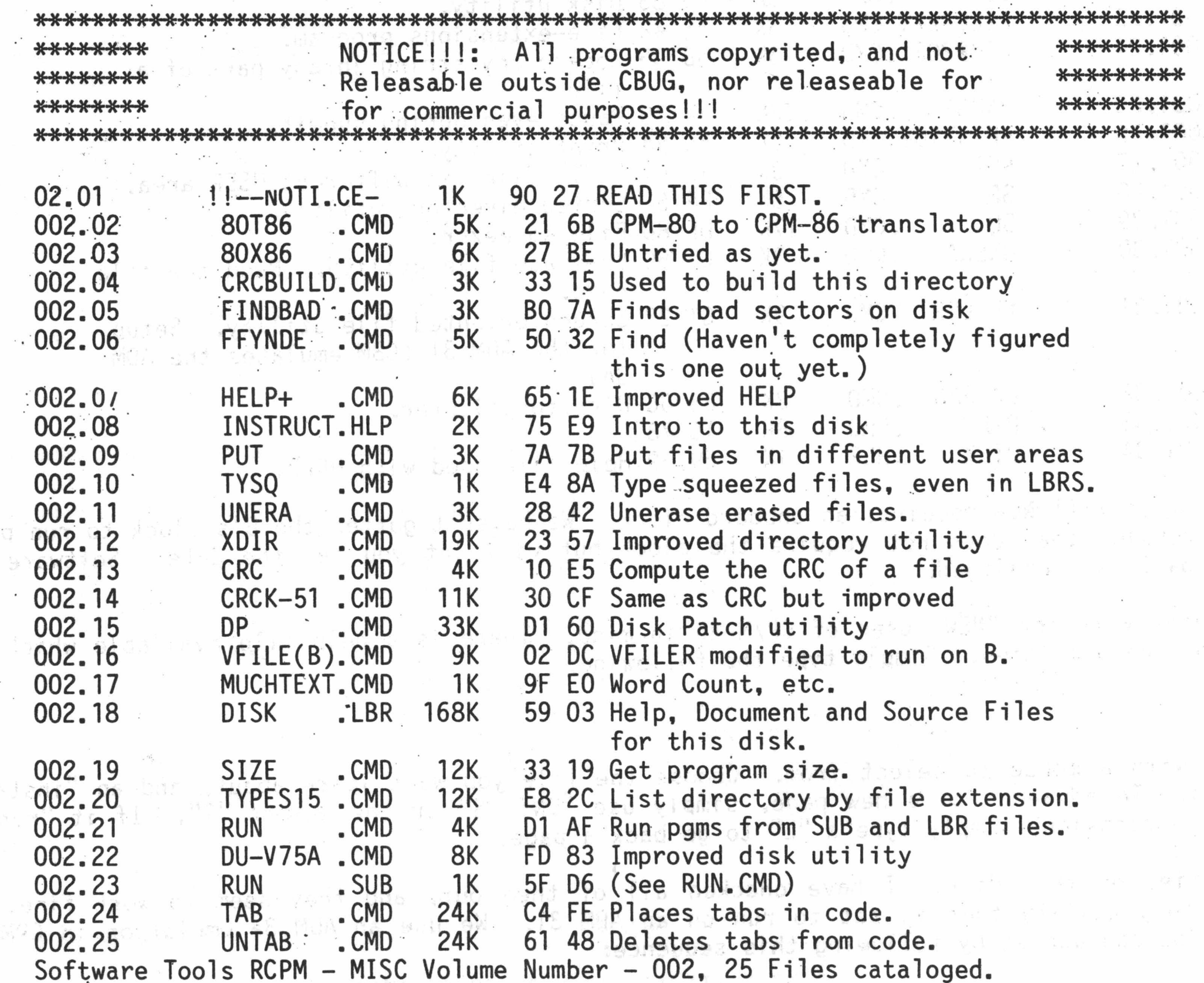

This is DISK 002 of the CP/M-86 library. It, Tike DISK 001 has been designed with the new user of CPM in mind. All "TEXT" files can be typed out using the "TYPE" command resident in CP/M-86. , I have assumed that you have purchasedobtained my DISK 001 and so have the LU utility that will allow you to "DE-LIBRARY" LBR files. If not, no problem, as none of the programs on this disk require that utility to run. It, and USQ, would be needed to work with the SOURCE (A86 )' files that are contained in the file DISK.LBR.

I have attempted to obtain all the "HELP" and "DOCUMENTATION" files where available. Several of the utilities do not have any of these files available. However, for the most part these are simple to use and "SELF-DOCUMENTING". I have included the "HELP" files in the file "DISK.LBR". They are all "Squeezed", but by using the following sequence, you can gain access without needing any USQ or DE-LBR routines. (This is the same procedure that I used in DISK 001).

A>"help+ disk" [return]

This will give you a menu to select from. The source files (A86) can be viewed but not changed unless you can extrac and unsqueeze them from the LBR file. T have included them because there is often good information in these files on how to .<br>2801 urat 100 - XJOAL YSAABI, JUBJ JKT work the program.

\*i 0.05.07 ^ - ^ ^ + 1 . i + 1 . i + 1 . i + 1 . i + 1 . i + 1 . i + 1 . i + 1 . i + 1 . i + 1 . i + 1 . i + 1 . i + 1 . i + 1 . i + 1 . i + 1 . i + 1 . i + 1 . i + 1 . i + 1 . i + 1 . i + 1 . i + 1 . i + 1 . i + 1 . i +

THE CBUG LIBRARY INDEX - 1985 thru 1988

sain bernation

きっぱ つい とうねこ デジュー

You may see many files that look the same as those found on DISK 001. These are either new or modified files. VFILE(B) is one such program. I have reworked the code to allow it to run on the B machine. It still isn't perfect, but at least it is usable now.

I think that between DISK 001 and this one, you will have most of the "UT!LITFES" that are currently available from the SIGM group. If there is a utility that is not here that you would like to have, let 'me know and I will see if I can find it.

A reminder, all these programs have been copyrited by the SIGM users group. They cannot be sold or in anyway used for commercial purposes. They are offered free of charge for personnel use. Any other use requires the consent of CBUG and the SIGM groups.

There are several DBII utility packages available as well as several different kinds of compilers. I will be working on these over the next few weeks/months. When available I will send them to CBUG for distribution.

Where the command tail is the instruction the program requires. That is if you want to run the SQ.COM program the "Command Tail" would be the File that you wanted to Squeeze. For example:

Have fun with this disk. As more files become available, I will be sending them to CBUG. If you have questions, feel free to contact me. If you want to help, let me or Norm know that too. We need help in the CP/M field.

John A. Wright 818 Juniper Dr. Papillion, Ne, 68046

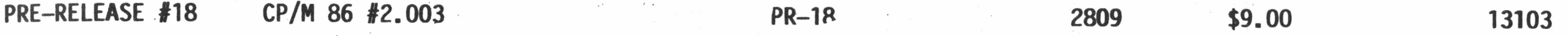

By: John Wright

This disk is more a demonstration disk than anything else. I have found an 8080/Z80 emulator that will run on the B-128. Most of the files on this disk are 8080 programs. The 8080 programs are the ones with the extension of COM. To use the emulator simply type the following:

<<N0TE: This disk requires the 8080 co-processor board to be installed in your B-128.»

A:Z80 Filename (command tail)

A>Z80 SQ FLN.TYP Will envoke the Z-80 emulator, run the program SQ and Squeeze the file "FLN.TYP".

The catalog file gives the usual listing of files and a short description of what they are/do. Again as with my other disks, I have included a help file. To obtain assistance you simply type "help+ disk and you will receive a menu . Select the document you wish to read, and it will be printed on your screen. Unlike my other disks, this one does not contain the "DISK.LBR" file. On my other disks this file was used with the HELP+ pgm to provide the help files. I had some "checksum" problems with this disk so -just included the document files in the DISK.HLP file. It is a little slower, but at least the utility is still available in the "DISK.HLP" file. Sorry about the inconvience.

I have also included the C128 CPM version of Kermit. Kermit is a telecommunication transfer protocol program that we use on the DDN. This particular one emulates the VT-52 terminal. It doesn't run because I haven't figured out how to address the RS232 port on the B from within CPM. If anyone gets it to go, I'd appreciate knowing how you did it. This is a Z-80 program, (that's what the C-128 uses) so you will need the Z-80 emulator to run it.

There are some CPM-86 programs as well. The SCRUB command will clean up a Wordstar file and make it readible using the "TYPE" command. I have used it on this file.

Most of the programs on this disk are duplicates of previously provided programs. Again this is more a demo disk than anything else. I just thought that you might be interested in a 8080 emulator. This could be especially usefull if you want to get some programs from a local BBOARD.

Have fun with this disk. If you need help, let me know. If you want to help PLEASE let Norm and me know.

Lt Col John A. Wright 818 Jun iper Dr. Papillion, Ne. (402)-339-5728

## CATALOG OF CP/M-86 UTILITY DISK 003

### PROVIDED BY:

LT COL JOHN A. WRIGHT 818 JUNIPER DR., PAPILLION, NE. 68046 Tele: 402-339-5728

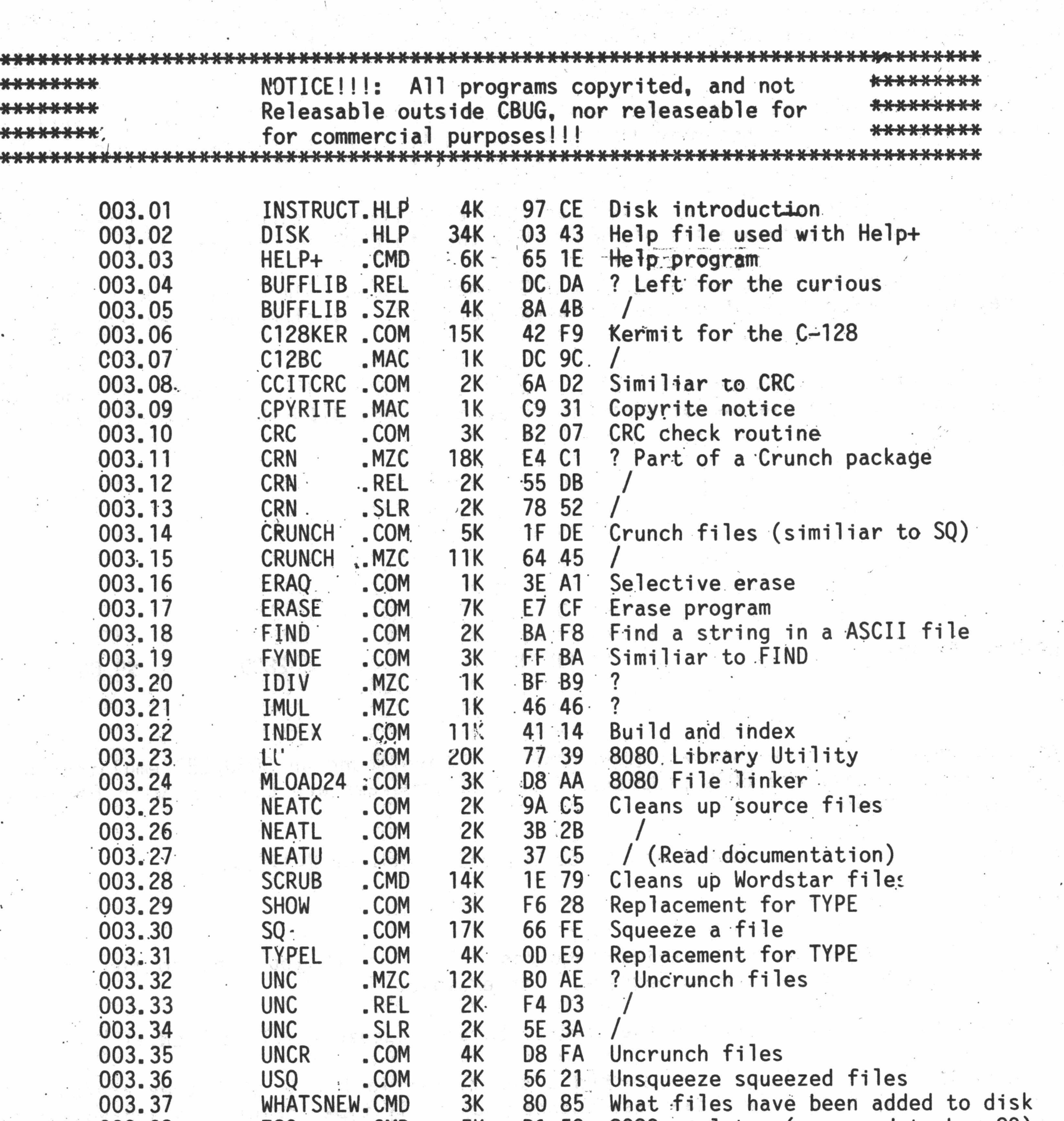

003.38 Z80 .CMD 5K DI 50 8080 emulator (supposed to be z80) 003.39 Z80 .LBR 31K FO 74 Z80 Library of files as downloaded 003.40 !!— NOTI.CE- IK 90 27 Public Notice Software Tools RCPM - MISC Volume Number - 003, 41 Files cataloged.

THE CBUG LIBRARY INDEX - 1985 thru 1988 Page 64

 $\mathcal{Z}^{(n)}$  ,  $\mathcal{Z}^{(n)}$ 

## ############################################################

## REPLACEMENTS & UPGRADES

### A SPECIAL BENEFIT FOR CBUG MEMBERS ONLY!

### \* CABS ACCOUNTING SUITE UPGRADE SERVICE

\* SUPERSCRIPT II, SUPERBASE I DAMAGED DISK REPLACEMENT SERVICE

CBUG can now provide the most recent upgrades of the CABS/Info Designs program disks for the usual library nominal fee of \$9.00 per disk. We have also been authorized to provide the CABS Inventory program to those who purchased Order Entry but now are unable to acquire the now out of print Inventory program. (Order entry is still available from Northwest Music & Computer). For first time purchasers of the Inventory program, manuals will be photocopied as required for \$15.00 each. Members MUST first obtain a special contract and order form from CBUG to participate in this service effort. There are requirements as to proof of ownership which are enumerated in the. contract & order form. The directories of the latest versions as produced by Info Designes are shown at the end of this text. The inserted version numbers are from the labels on the disks — .there is a conflict as to the version numbering on the disks. If you are experiencing problems integrating the modules it may be because of early version program incompatability. Check the directory listings and block sizes carefully with your disk as this is the only reliable method.

CBUG has obtained permission to provide this service to our membership. CBUG is in no way affliated or acting as an agent of either CBM or Info Designs. These programs are offered without warrantee of any kind. At various times CBUG has and will continue to publish listings of known defects in these programs so that they can be avoided. Overall, the CABS suite appears to be servicable for many purposes. As with any program, CABS must be carefully evaluated and undergo extensive trial runs before implementation.

CBUG has completed negotiations regarding a disk replacement service for Superscript II and Superbase I. This again based on evidence of ownership and upon payment of the usual library fee.

We have undertaken to provide this service to our membership as neither CBM, Info, nor Precision is, as a practical matter, in a position to offer the upgrades/replacements on an expeditious basis. These are all Copyrighted programs by their Authors and/or Publishers, and/or Commodore Business Machines. Excepting by permission (such as CBUG has negotiated for its members, as above), it is illegal to make and distribute copies. Kindly remember these rules lest the good reputation of CBUG and its membership be impared with those who have been giving us so much valuable help.

If you need to participate in this program, send a #10 SASE (business sized self addressed & stamped envelope) to CBUG. In the lower left hand corner of the SASE, indicate "CABS/SS/SB service."

> DIRECTORIES OF THE CABS ACCOUNTING SUITE Latest version. These programs are copyrighted. This listing for reference use only.

 $0$   $\frac{11}{2}$ /n b 128 V2.0c  $\frac{11}{2}$  01 2c  $\frac{11}{2}$   $\frac{11}{2}$   $\frac{11}{2}$   $\frac{11}{2}$   $\frac{11}{2}$   $\frac{11}{2}$   $\frac{11}{2}$   $\frac{11}{2}$   $\frac{11}{2}$   $\frac{11}{2}$   $\frac{11}{2}$   $\frac{11}{2}$   $\frac{11}{2}$   $\frac{11}{2}$   $\frac{11}{2}$   $\frac{11}{2}$ 

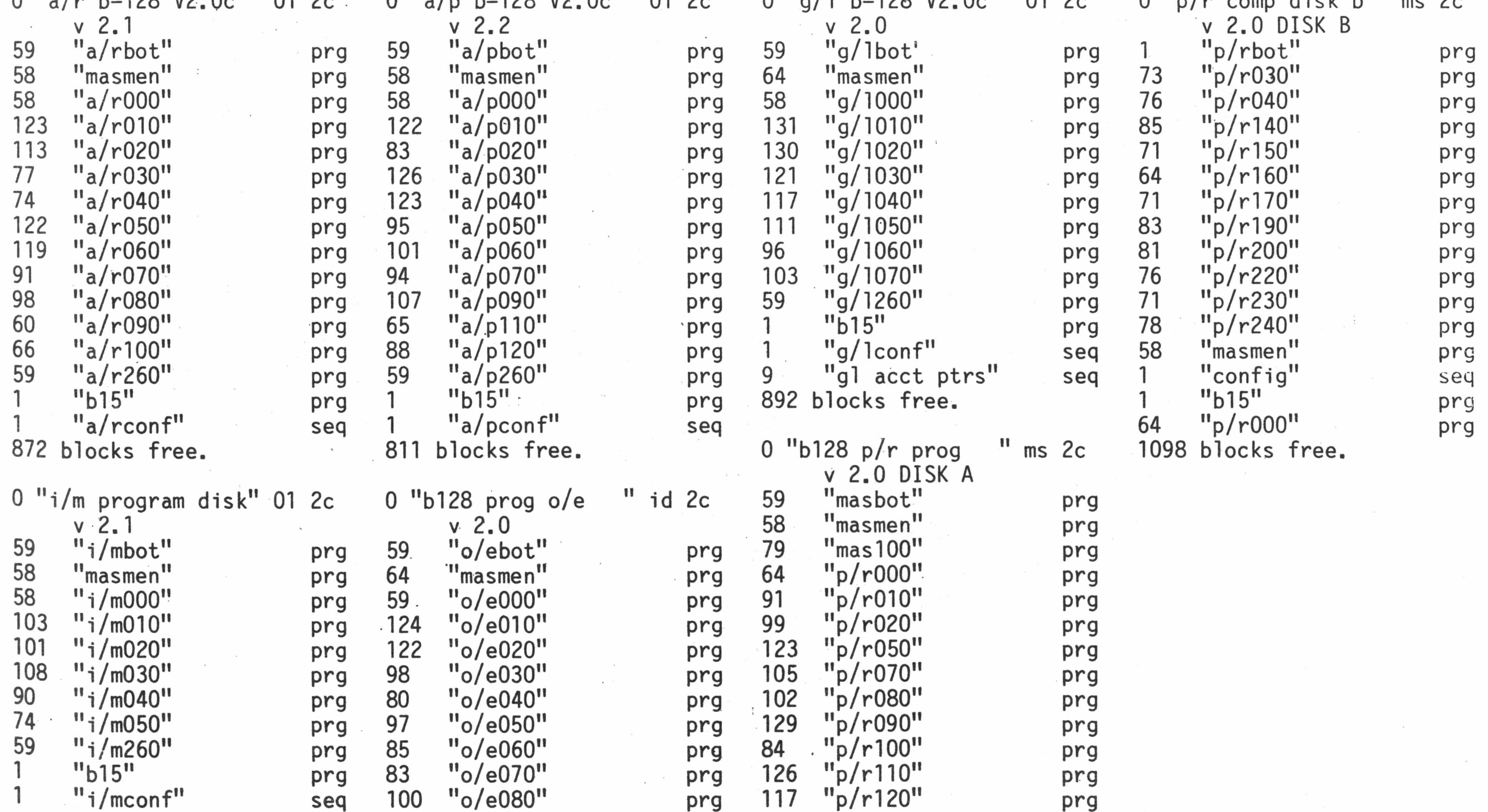

1339 blocks free.

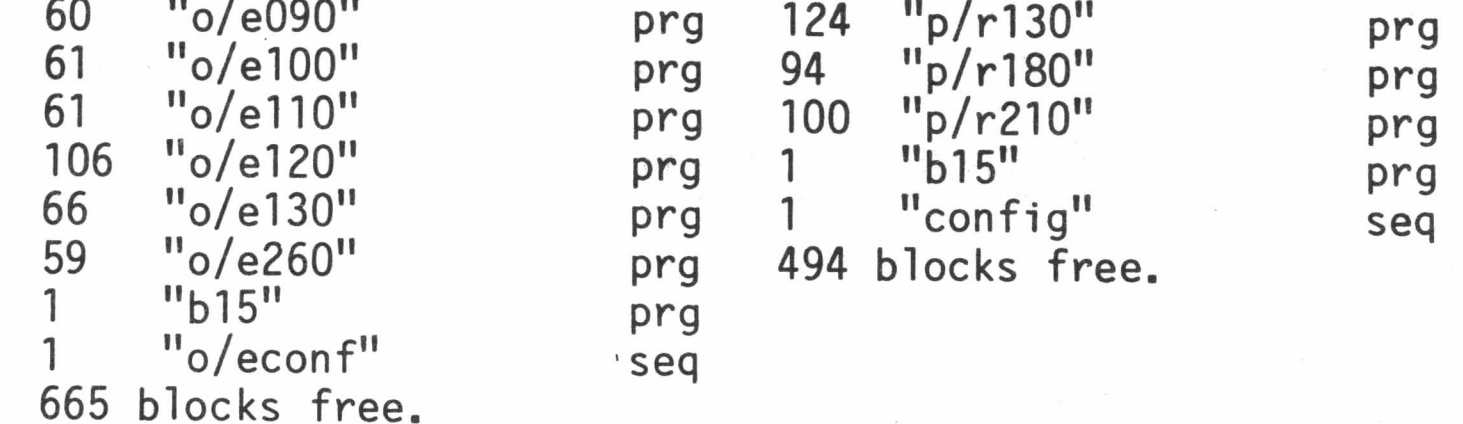

-

# To Backup All B128 Disks INCLUDING Superscript, Superbase & Superoffice

utility, now is the time. Never ever do surgery on an only copy. Similarly, always maintain several backup<br>copies of your important working programs -- disks do not last for example and conjunctional several backup copies of your important working programs -- disks do not last for ever and accidents happen much too easily!<br>Knight's copy utility will copy Superscript and Superbase easy as can bé. All you need is an 8050 drive with<br>DOS drive: ' ?ds\$ RETURN '. The screen will then show drive and DOS type.

Running Knight's Copy Utility is very simple. Just load the program in the usual manner, remove the program<br>disk and insert the original to be copied (must have a write protect tab on it), then insert a blank disk in<br>drive cycle if the copy is good. You can continue inserting blank disks as long as you want for additional copies!

Don't risk ruining your Superscript or Superbase disks. Order from CBUG, ç12204 only \$20.00 ea.

★ \* \* \* \* \* \* \* \* \* \* \* \* \* \*• \*

KNIGHT'S COPY UTILITY

This may be one of the most important disks you can own. Though you may never have needed it, rest assured you will some day. Then Physical Exam will

Disk drives, yea even the brutish 8050's do go out of alignment. Most commonly the problem is speed errors. When attempting to "new" a disk in im mediate mode, there is simply a failure; in Superscript and Superbase there is a report on screen of "speed error". When saving, sometimes when loading files you may receive read errors if the speed error is only moderate. Some programs refuse to load, sometimes disks can not be copied! Mark Schwarzbauer has written an article appearing on Pre-Release g2 and now on Norm's Utility v1.2 explaining the mechanics of adjustment "format speed err".

\* \* \* \* \* \* \* \* \* \* \* \* \* \* \* \* \* \* \* ^ \* \* \* \* \* ^

Physical exam eliminates the need for test equipment or using the stobe wheel on the bottom of the disk drives (you have to take the drive out of the 8050 for that method). You get an on screen display of speed, and tracking.

## **PHYSICAL EXAM MIRACLE DISK ALIGNMENT PROGRAM**

help get you back on line in minutes, saving days and expensive "repairs".

Tracking is the positioning of the read/write head over the recorded areas on the disk. The slightest error and you are out of luck. Physical Exam is "recorded" using special analogue technology (it is absolutely not copyable) such that a series of tracks are recorded incrementally  $+/-$  of proper position. By finding the failure points, the program can identify the actual adjustment of your drive and display the error/accuracy of adjustment.

This is a FANTASTIC program you can't afford to be without. Normally it is \$39.95 + \$3.50 shipping & Handling direct from Cardinal Software. CBUG has made special quantity purchase and is offering Physical Exam at \$35.00 on our standard order form. Allow 4 to 6 weeks for delivery (Publisher can't keep up). Physical Exam is available for all 5.25" Commodore drives:

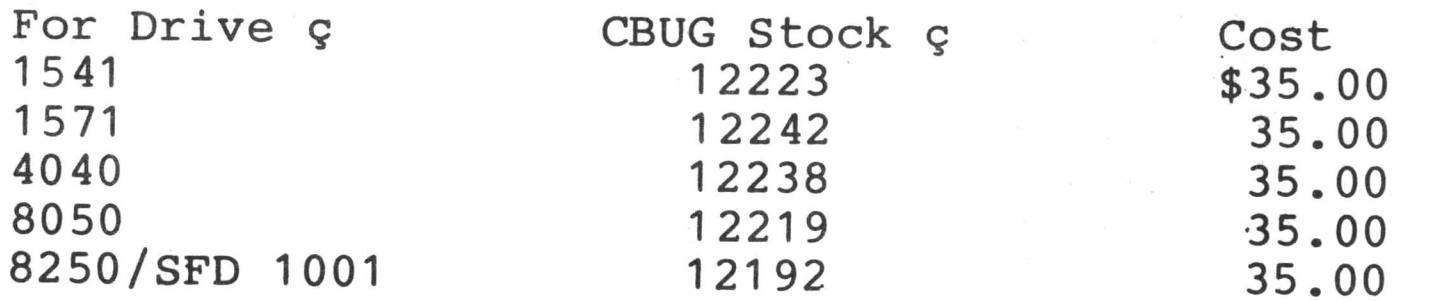

## **CUSTOM IEEE CABLES**

CBUG has received numerous calls from members wishing to have special IEEE cables. Longer, extra plugs, etc.

My most complex system has a B128, 2 8050's, a 4040, plus printers  $-$  8300P, 8023P, a star NL-10 and daisywriter 2000. Some of the equipment is on the buss all the time, some others I'd like to have on all the time; and a few have to remain off buss if they are not turned on. NOTE: Connecting more than two un-powered devices will devistate the buss -- you will get data errors, erase wrong disks, etc. Thus, shutting down 2 of three printers as long as everything else on the line is powered is usually OK. Mone exception though, the 6400 printer and some early CBM dot matrix printers will lock up the buss in certain modes.

Right along with such a complex system is the length of cable runs -- often the 1 meter cables just don't reach. Plus it is expensive to have a cable for each device.

SOLUTION: multiple male (and female) connectors on a long flat cable. CBUG has acquired the equipment to prepare special IEEE cables to your sketch. Since all CBM IEEE periferals receive information via a female socket on the rear, normally there is no reason to have even one single female on the cable -- mere plug the first male into the back of your P to I cable at the first periferal, and string it along one device to the next.

To order make a sketch similar to that below:

 $7.4417$ 

M ~ - ----------- ----M-------------------M ---------- F ---------M ------------------------------ V --- M 4' 3.5' 1\* 2' 7.5'

The sketch does not need be to scale. Be sure to allow slack between each run for servicing your installation and to allow for turning plugs in the proper attitude device to device -- atleast 6" each side of a plug.

PRICING: BASE CHARGE PER CORD \$15.00 PER RUNNING FOOT OF CABLE 1.00 PER CONNECTOR 5.00 111. Residents add 7% sales tax Shipping & Handling per order 2.00

NOTE: This is a flat cable crimp on connector system. Connectors are single faced, either Male or Female. Not both as on the regular round wire IEEE cables. We suggest you do not exceed 30' prox in overall cable on your system. Do not use flat cable in close proximity to your wife's favorite TV, etc.

Please order on a separate sheet of paper including your name, address and phone even if submitted with a regular CBUG order form. Cable orders will usually be shipped separately due to fabrication time -- allow extra week to 10 days.

This offer is for IEEE connectors on the cable ONLY. We do not do the Pet to IEEE end. You only need one of those -- for the computer in any event.

THE CBUG LIBRARY INDEX  $-$  1985 thru 1988 Page  $-$  1988 Page 67 in Page 67 in Fig. 2.

 $\mathbb{E}\left[\mathbb{E}\left[\left\{ \frac{1}{\sqrt{2}}\right\} \right]\right] = \mathbb{E}\left[\left\{ \frac{1}{\sqrt{2}}\right\} \right] = \mathbb{E}\left[\left\{ \frac{1}{\sqrt{2}}\right\} \right] = \mathbb{E}\left[\left\{ \frac{1}{\sqrt{2}}\right\} \right] = \mathbb{E}\left[\left\{ \frac{1}{\sqrt{2}}\right\} \right] = \mathbb{E}\left[\left\{ \frac{1}{\sqrt{2}}\right\} \right] = \mathbb{E}\left[\left\{ \frac{1}{\sqrt{2}}\right\} \right] = \mathbb{E}\left[\$ 

经经济 医阿尔克氏试验检尿病 医心包

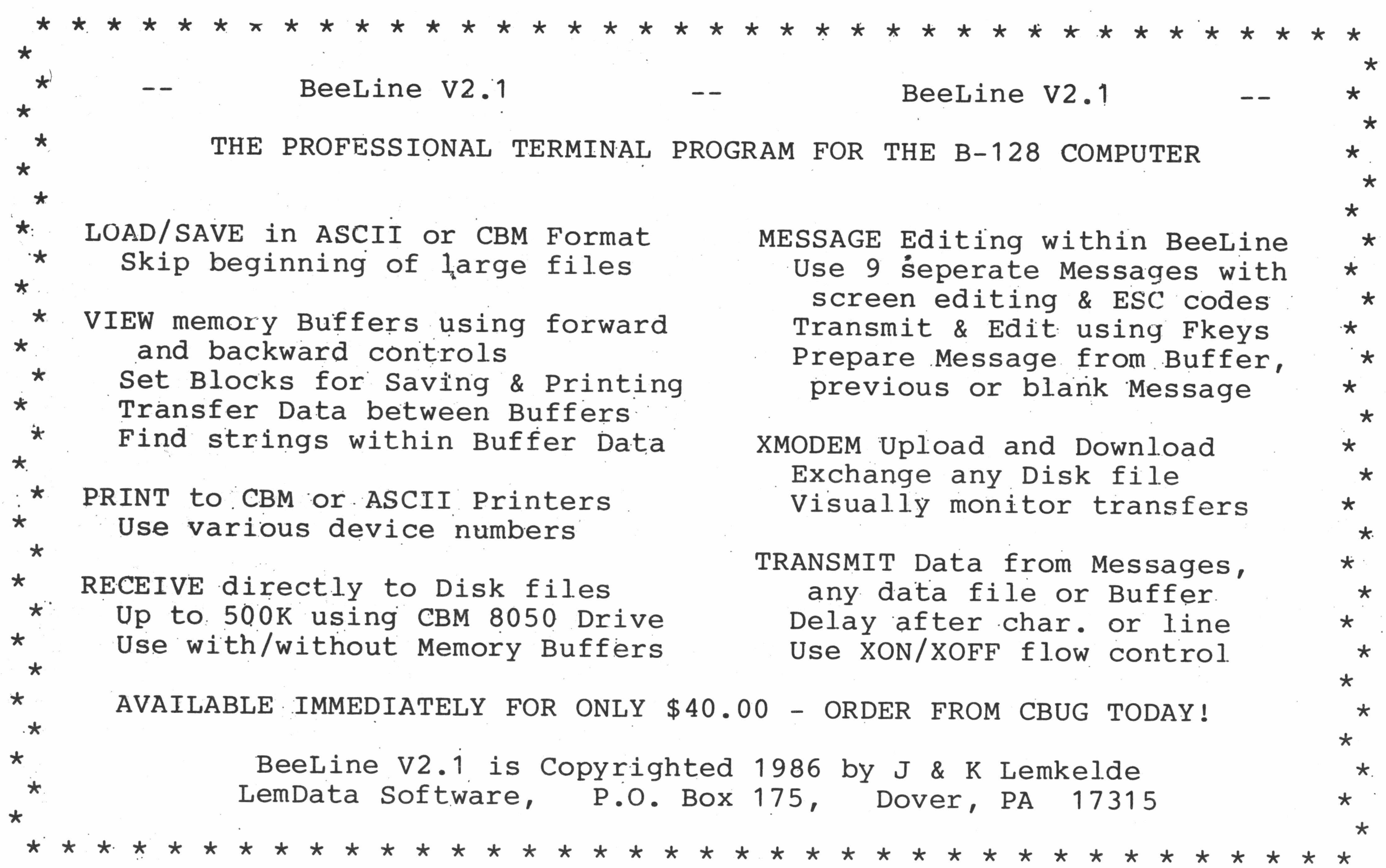
Dec. 31 1988 CBUG LIBRARY ETC. Sorted by Item TD - Page 1 ITEM ID INV # PRICE DESCRIPTION .24K RAM 12613 . \$ 85.00 24K RAM/ROM Cartridge (Anderson) . I to c P-DIODES 11344 \$ 8.50 Precision Reference diodes & instructions for 8050 repair /p . SER.CART 12608 \$ 65.00 SERIAL BUS CARTRIDGE ADAPTOR (Anderson) .TYPE CHG 11236 \$ 15.00 Changes connector type above to Centronics .ZENERS 9060/9090 12295 \$ 25.00 Service Manual - Photocopy (allow extra week) BEELINE CBUG # 1 12862 \$ 9.00 Norm's Utility v1.2 CBUG # 3 12881 CBUG # 6 12913 \$ 9.00 CBUG/TPUG #1 CBUG # 7 12932 \$ 9.00 Northrup's SUPERBASE Applications CBUG # 8 12946 CBUG # 9 12951 \$ 9.00 CABS GL pro forma #1 CBUG #10 12965 \$ 9.00 Fall 1985 ESCAPE and prior files - disk CBUG #11 12257 \$ 14.00 Terminal Pgms w/ BTerm CBUG #11a 12261 CBUG #12 12984 \$ 14.00 Scott's B-Mon CBUG #13 12787 \$ 9.00 SUPERBASE tutorial pgms & Leighfield aids texts CBUG #15 CBUG #16 12773 \$ 19.00 Swan's Basic Course CBUG #18 CBUG #19 12805 \$ 9.00 01d BUG texts and programs CBUG #21 CBUG-#22 12701 CBUG #23 CBUG #24 12720 CBUG #25 CBUG #26 CBUG #27 CBUG #28 CBUG #29 CBUG #31 12538 CBUG #32 11536 \$ 10.00 Kernaghan's Utilities v3 11221 \$ 35.00 COMMODORE IEEE to Centronics Adaptor Board .(6400 type) 11330 \$ 6.00 Close tollerance Zener diodes & instructions for 8050 /pair 12280 \$'40.00 v2.1 Telecommunications Program 12716 \$ 14.00 Friendfam (SUPERBASE application pgm) 12792 \$ 10.00 Games and Education 12699 \$ 9.00 Retail News Distribution pgm 12735 12665 12651 12492 12504 12519 \$ 14.00 Swan's Utility #1 \$ 9.00 Sermons 1 \$ 9.00 Terminal Pgms w/o BTerm \$ 9.00 Math Education Programs \$ 15.00 Bible Games \$ 9.00 8432 Emulator Disassembled \$ 9.00 Winter/Spring 1986 ESCAPE print files - disk \$ 9.00 Jan. 1986 Telecom issue and CBUG #25 overflow \$ 9.00 Goceliaks Gold Mine - disk utilities/engineering \$ 19.00 Casey's Scrubber \$ 9.00 CBUG TPUG PI & P2 \$ 9.00 Superbase Corner & Hints

```
CBUG #33 
CBUG #36 
CBUG #37 
CBUG #38 
CBUG #40 
CBUG #41 
CBUG #42 
CBUG #43 
CBUG #44 
CBUG #47 
CBUG #48 
CBUG #49 
CBUG #51 
CBUG #52 
CBUG #53 
CBUG #56 
CBUG #57 
CBUG #58 
CBUG #59 
CBUG #60 
CBUG #62 
CBUG #63 
CBUG #64 
CBUG #65 
CBUG #66 
CBUG #67 
CBUG #68 
CBUG #69 
CBUG #70
11606
          11540 
          12561 
          12576 
          12580 
          11771 
          11785 
          11790 
          11803 
          11818 
          11856 
          11860 
         11875 
          11894 
          11906 
          11911 
          11959 
          11963 
          11925 
          11978 
          11659 
          11697 
          11709 
          11714 
          11728 
          11733 
          11747 
          11752 
          11766 
                   $ 9.00 
Medical Accounting (SUPERBASE application)
                  $ 9.00 
                   $ 19.00 
SUPERPRINT collection
                  $ 9.00 Summer part 1 1986 ESCAPE print files - disk
                  $ 9.00 
                  $ 9.00 
                  $ 9.00 
                  $ 9.00 
                  $ 9.00 
                  $ 16.00 dFile database pgm--Available ONLY to US members
                  $ 9.00 
CBM Diagnostics adapted for the B128 
                  $ 9.00 
Medical Finance #2 (SUPERBASE application)
                  $ 29.00 JCL Work Shop & Assembler -- 2 disk set
                  $ 9.00 Summer part 2 1986 ESCAPE print files - disk
                  $ 9,00 
Fall 1986 ESCAPE print files - disk 
                  $ 35.00 
Harrison's Assembler, revised. 5.5 v8 
                  $ 9.00 
Goceliak Strikes Again 
                  $ 12.00 
Dittinger's Utilities +
                  $ 9.00 
Winter/Spring 1987 ESCAPE print files - disk 
                  $ 16.00 
Liz Deal's Took Kit (Uti1ities)(upgrade)
                  $ 9.00 Super Church (SUPERBASE application)
                  $ 30.00 
The New King James New Testament (on 2 disks)
                  $ 9.00 
Sermons 2 
                  $ 9.00 
Sermons 3
                  $ 11.00 
The NEW 8432 Emulator v.g & More 
                  $ 9.00 
** B128 Kernal/editor Source Code 
                  $ 9.00 ** Basic Source Code B128 & Others
                  $ 9.00 
                  $ 9.00 Summer 1987 ESCAPE print files - disk
                         London Sampler 
                         Public Domain Math A
                          Public Domain English A
                          Public Domain GHBT
                         Public Domain Science A
                          Public Domain Science B
                          Basic Source Code under study (Brezinski)
```
THE CBUG LIBRARY INDEX - 1985 thru 1988 Page 69

Dec. 31 1988 CBUG LIBRARY ETC. Sorted by Item ID - Page 2 ITEM ID INV # PRICE DESCRIPTION CBUG #71 11593 \$ 25.00 Precision Church Accounting(Superbase application) CBUG  $#72$  11982  $$14.00$  Goceliak's Third Mine (Gold that is) CBUG #73 11997 \$ 14.00 THE ESCAPE Index (Superbase app) v.Fall 87 CBUG #74 12007 \$ 15.00 SuperOffice Scrubber CBUG #75 12012 \$ 9.00 Machine Language Index (Superbase application) CBUG #76 12026 \$ 40.00 The King James Bible, complete. Set of 9 disks CBUG #77 12031 \$ 20.00 Super. Teacher - High Capacity. 4 disk set + blanks CBUG #78 12045 \$ 9.00 Gold Coast Instructional CBUG #79 12168 \$ 9.00 Fall 1987 ESCAPE print files - disk CBUG #83 13028 \$ 14.00 Goceliak's Goldmine #0588 CBUG #84 13033 \$ 35.00 FAST BUS Programs Disk (Jarvis/Springer) CBUG #85 13047 \$ 9.00 Gold Coast Gaggle CBUG #86 13052 \$ 14.00 Gold Coast Tutorial CBUG #87 13085 \$ 9.00 Winter 1988 ESCAPE print files - disk CBUG #88 13098 \$ 19.00 Goceliak's Goldmine #0788 CBUG #89 13118 \$ 26.00 SYNTAX CHECKER & Misc CBUG #90 13122 \$ 9.00 Mathew Goldstein's Assortment 0988 CBUG #91 13137 \$ 10.00 Gold Coast Gander - Two disk set CBUG #92 13156 \$ 9.00 Restaurant Accounting CBUG #93 13160 \$ 9.00 B-128 Service Information CBUG #94 13175 \$ 9.00 Spring 1988 Escape Print File CBUG #95 13194 \$ 9.00 1985 thru 1988 Index to Library CBUG M20- 12768 \$ 9.00 CBUG Utilities etc #2 CB.UG M45 11837 \$ 9.00 CBUG Utilities & Misc. #3 (mislabeled #2 fall 87) CBUG M54 11930 \$ 9.00 CBUG.Misc. #4 CBUG M55 11944 \$ 9.00 ML Programming Information CBUG M80 12064 \$ 9.00 CBUG MISC 12-87 CBUG M81 12079 \$ 9.00 David Green's Update CBUG M82 13014 \$ 9.00 CBUG MISC. 0588 KNIGHT'S 12204 \$ 20.00 8050 (DOS 2.7) COPY UTILITY PE 1541 12223 \$ 35.00 Physical Exam for the 1541 PE 1571 12242 \$ 35.00 Physical Exam for the 1571 PE 4040 12238 \$ 35.00 Physical Exam for the 4040 PE 8050 12219 \$ 35.00 PHYSICAL EXAM for the 8050 Disk Drive PE 8250 12192 \$ 35.00 PHYSICAL EXAM for the 8250 and SFD-1001 Disk Drives PR # 1 12824 \$ 9.00 Pre Release #1 PR # 2 12839 \$ 9.00 Pre Release #2 PR # 3 12843 \$ 9.00 Pre Release #3 PR # 4 12749 \$ 9.00 Pre Release #4 PR # 5 12542 \$ 9.00 Pre Release #5<br>PR # 6 12557 \$ 6.00 Pre Release #6 12557 \$ 6.00 Pre Release #6 partial PR # 8 11611 \$ 9.00 CPM 86 Info & Programs #1 PR # 9 11625 \$ 9.00 CPM 86 Info & Programs #2 PR #10 11630 \$ 9.00 CPM 86 Info & Programs #3 PR #11 12083 \$ 9.00 CP/M 86 info & Pgms #4 PR #12 12098 \$ 9.00 CP/M 86 info & Pgms #5 PR #13 12101 \$ 9.00 CP/M 86 info & Pgms #6 PR #14 12116 \$ 9.00 CP/M 86 info & Pgms #7 PR #15 12050 \$ 9.00 Dave Wack's Assortment PR #16 13066 \$ 9.00 CP/M 86 2.001 PR #17 13071 \$ 9.00 CP/M 86 2.002 PR #18 13103 \$ 9.00 CP/M 85 2.003 SET of 5 11822 \$ 40.00 Public Domain CBUG #40 thr #44 inclusive SFD—1001 12308 \$ 5.00 Schematics by photocopy & stat reductions VOL 2 & 312449 \$ 6.00 Winter/Spring 1986 ESCAPE, copy of publication VOL 4 12468 \$ 4.00 Summer 1986 ESCAPE Part 1, copy ofpublication VOL 5 12473 \$ 3.00 Summer 1986 ESCAPE Part 2, copy of publication VOL 6 12346 \$ 5.00 Fall 1986 ESCAPE, copy of publication VOL 7 12173 \$ 7.00 Winter Spring 1987 ESCAPE, copy of publication VOL .8 11555 \$ 4.00 Summer 1987 ESCAPE, copy of publication VOL 9 12187 \$ 6.00 Fall 1987 ESCAPE, copy of publication VOL 10 12332 \$ 6.00 Winter 1988 ESCAPE, copy of publication Vol 11 13189 \$ 6.00 Spring 1988 Print Files Vol 12 13206 \$ 8.00 Index to Library 1985 thru 1988

THE CBUG LIBRARY INDEX - 1985 thru 1988 Page 70

 $\mathcal{A}$ 

 $\frac{1}{2}$  =  $\frac{1}{2}$ 

in yi

INV# ITEM ID PRICE DESCRIPTION

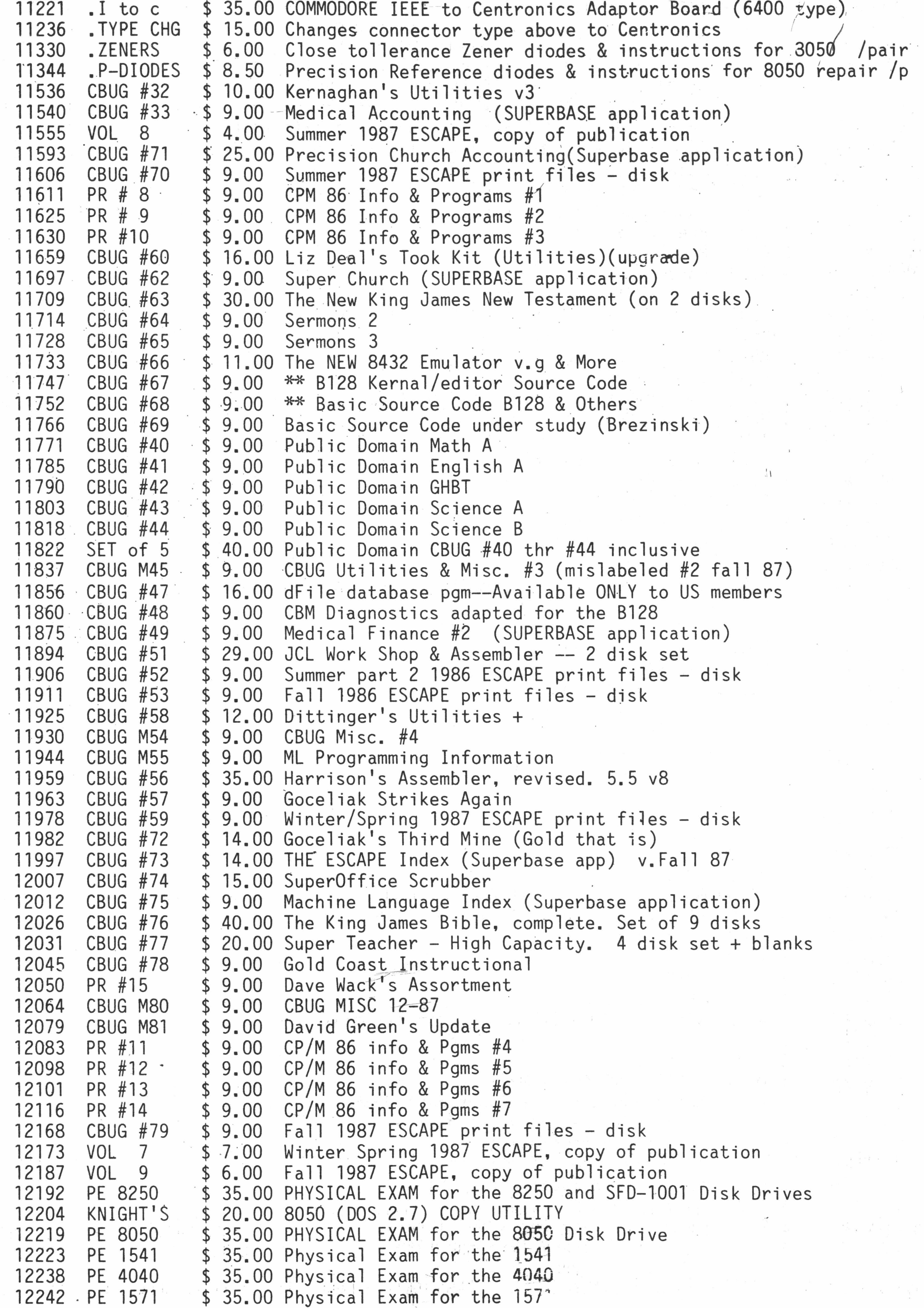

THE CBUG LIBRARY INDEX - 1985 thru 1988  $Page$  71

. ■ *\** ; | • ; [ ; \*

 $\mathcal{V}^{(1)}$ 

INV# 12257 12261 12280 12295 12308 12332 12346 12449 12468 12473 VOL 5 12492 12504 12519 12538 12542 12557 12561 12576 12580 12608 12613 12651 12665 12699 12701 12716 12720 12735 12749 12768 12773 12787 12792 12805 12824 PR # 1 12839 12843 12862 CBUG # 1 12881 12913 12932 12946 12951 12965 12984 13014 13028 13033 13047 13052 13066 13071 13085 13098 13103 13118 13122 13137 13156 13160 13175 13189 13194 13206 ITEM ID CBUG #11 CBUG #11a \$ 9.00 Terminal Pgms w/o BTerm BEELINE 9060/9090 \$ 25.00 Service Manual - Photocopy (allow extra week) SFD—1001 VOL 10 VOL 6 VOL 2 & 3 \$ 6.00 VOL 4 CBUG #27 CBUG #28 CBUG #29 CBUG #31 PR # 5 PR # 6 CBUG- #36 CBUG #37 CBUG #38 .SER.CART .24K RAM CBUG #26 CBUG #25 CBUG #21 CBUG #22 CBUG #15 CBUG #24 CBUG #23 PR # 4 CBUG M20 CBUG #16 CBUG #13 CBUG #18 CBUG #19 PR # 2 PR # 3 CBUG # 3 CBUG # 6 CBUG # 7 CBUG # 8 CBUG # 9 CBUG #10 CBUG #12 CBUG M82 CBUG #83 CBUG #84 CBUG #85 CBUG #86 PR #16 PR #17 CBUG #87 CBUG #88 PR #18 CBUG #89 CBUG #90 CBUG #91 CBUG #92 CBUG #93 CBUG #94 Vol 11 CBUG #95 Vol 12 PRICE DESCRIPTION \$ 14.00 Terminal Pgms w/ BTerm in the contract of the set of the set of the set of the set of the set of the s \$ 40.00 v2.1 Telecommunications Program \$ 5.00 Schematics by photocopy & stat reductions \$ 6.00 Winter 1988 ESCAPE, copy of publication \$ 5.00 Fall 1986 ESCAPE, copy of publication \$ 4.00 Summer 1986 ESCAPE Part 1, Qopy ofpublication \$ 3.00 Summer 1986 ESCAPE Part 2, copy of publication \$ 9.00 Goceliaks Gold Mine - disk utilities/engineering \$ 19.00 Casey's Scrubber \$ 9.00 CBUG TPUG PI & P2 \$ 9.00 Superbase Corner & Hints \$ 9.00 Pre Release #5 \$ 6.00 Pre Release #6 partial \$ 9.00 London Sampler \$ 19.00 SUPERPRINT collection \$ 9.00 Summer part 1 1986 ESCAPE print files - disk \$ 65.00 SERIAL BUS CARTRIDGE ADAPTOR (Anderson) \$ 85.00 24K RAM/ROM Cartridge (Anderson) \$ 9.00 Jan. 1986 Telecom issue and CBUG #25 overflow \$ 9.00 Winter/Spring 1986 ESCAPE print files - disk \$ 9.00 \$'9.00 Math Education Programs \$ 14.00 Friendfam (SUPERBASE application pgm) \$ 9.00 8432 Emulator Disassembled \$ 15.00 Bible Games \$ 9.00 Pre Release #4 \$ 9.00 CBUG Utilities etc #2 \$ 19.00 Swan's Basic Course \$ 9.00 SUPERBASE tutorial pgms & Leighfield aids texts \$ 10.00 Games and Education \$ 9.00 Old BUG texts and programs \$ 9.00 Pre Release #1 \$ 9.00 Pre Release #2 \$ 9.00 \$ 9.00 \$ 14.00 \$ 9.00  $$9.00$ \$ 9.00 \$ 9.00 \$ 9.00 \$ 14.00 \$ 9.00 \$ 14.00 \$ 35.00 \$ 9.00 \$ 14.00  $$9.00$ \$ 9.00 \$ 9.00 \$ 19.00 \$ 9.00 \$ 26.00  $$9.00$ \$ 10.00 \$ 9.00  $$9.00$$ \$ 9.00 \$ 6.00  $$9.00$ \$ 8.00 Winter/Spring 1986 ESCAPE, copy of publication Retail News Distribution pgm Pre Release #3 Norm's Utility vl.2 Swan's Utility #1 CBUG/TPUG #1 Northrup's SUPERBASE Applications Sermons 1 CABS GL pro forma #1 Fall 1985 ESCAPE and prior files - disk Scott's B-Mon CBUG MISC. 0588 Goceliak's Goldmine #0588 FAST BUS Programs Disk (Jarvis/Springer) Gold Coast Gaggle Gold Coast Tutorial CP/M 86 2.001 CP/M 86 2.002 Winter 1988 ESCAPE print files - disk Goceliak's Goldmine #0788 , CP/M 85 2.003 SYNTAX CHECKER & Misc Mathew Goldstein's Assortment 0988 Gold Coast Gander - Two disk set Restaurant Accounting B-128 Service Information Spring 1988 Escape Print File Spring 1988 Print Files 1985 thru 1988 Index to Library, Index to Library 1985 thru 1988

THE CBUG LIBRARY INDEX - 1985 thru 1988 Page 72

### **CBUG ARCHIVE ORDER FORM AND NON-DISCLOSURE AGREEMENT**

As a condition of receiving copies of CBUG Archive documents I agree and represent as follows without limitation or qualification:

1.) I am a member in good standing of the Chicago B128 Users Group;

2.) I intend to use the materials requested to enhance my and/or other CBUG members' usage of the B128 series of computers and accessories;

3.) I will not disclose, divulge, nor copy the contents of these documents to non-members of CBUG, except as they may be acting for me or on my behalf in the usage defined in  $c2$  supra;

4.) I will cause a signed copy of this agreement to be forwarded to CBUG upon any further disclosure or release of these documents as permitted supra  $\bullet$  (a) the contract of the contract of the contract of the contract of the contract of the contract of the contract of the contract of the contract of the contract of the contract of the contract of the contract of the

5.) I understand that many of the documents covered hereunder are either copyrighted by or proprietary to Commodore Business Machines and/or their vendors; that the sole purpose of the provision of these informations by CBM to the CBUG membership is to enhance the usefulness of the CBM products purchased by CBUG members; and that there is no warrantee or assurance of accuracy, completeness or other representation by CBM, CBUG or any other. Any other disclosure is expressly prohibited, and I will not engage in such prohibited disclosures.

6.) It is agreed that the term "document(s)" as used herein shall include all forms of representation including disk, printed, copied or transmitted or stored in any manner or form. The covered class shall include any documents marked or indicated internally or externally to be reserved under copyright or proprietary claim.

Name  $\qquad \qquad$  Please print or type

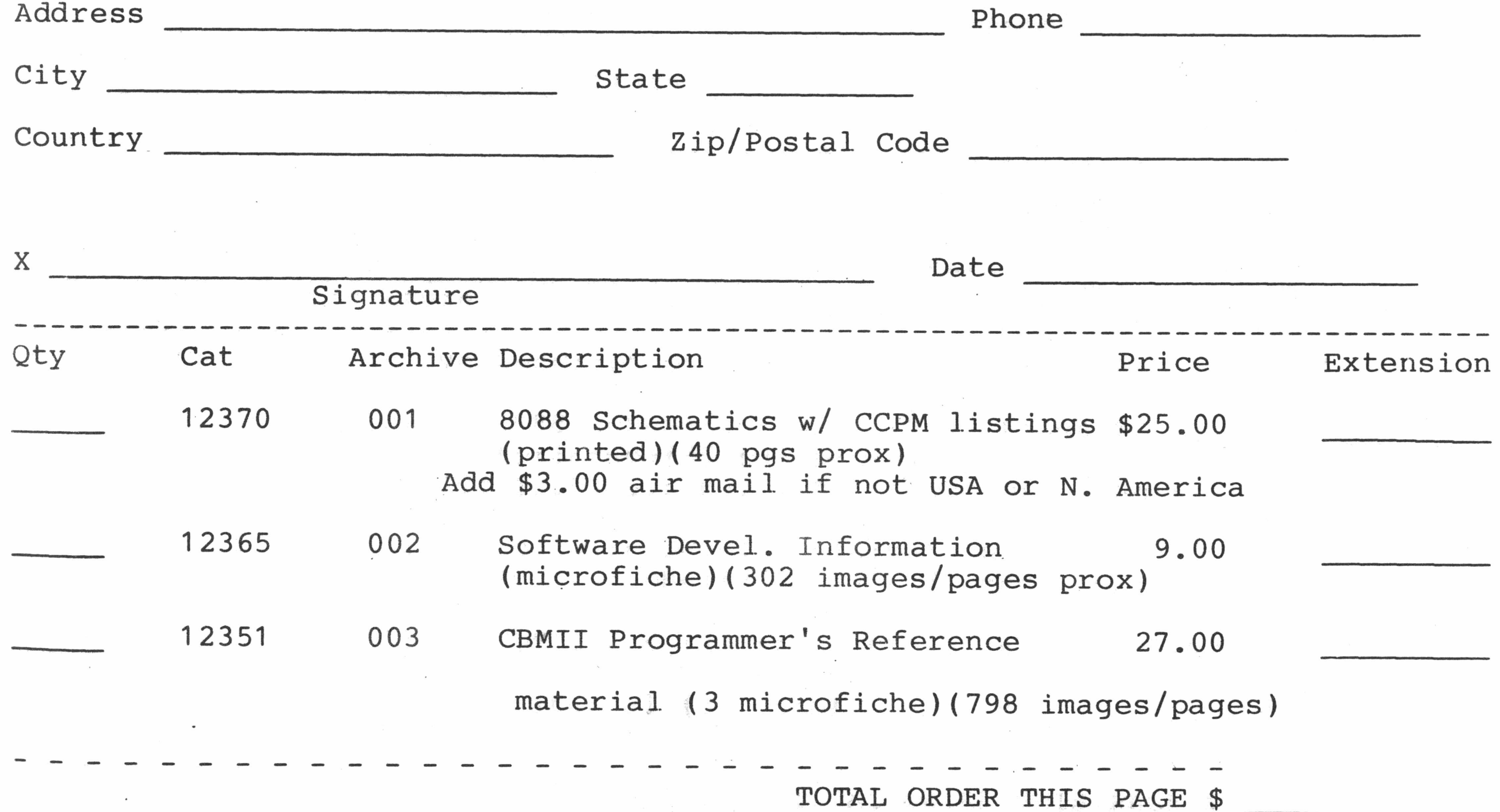

## 그 발생으로 그 생각을 줄 모두 아직 사람들이 불어났다.

and the contract

 $\mathcal{L}_{\mathcal{A}}$ 

### DES MARKET DE PLANTER PROVINCI

Represented to a construction to the self-construction of the second section in the construction of the second は、これを見ることになった。 こうしょう こうしゅう かいしょう こうしゅう かいしょう こうしょう こうしょうしょ

l v medse i lång golder hvildstjerne fåle hatte svensk område.<br>Hans hver i den starte garne for en stålere starte som som som som som s

er Atomsbook samt bij de leid jeft elen de leefbeskip skiperiele in opgebelde van de letter.<br>Geboortes ant el tibular ym a chec da a can a can a calla de chec a can a can a control da 

me ja vardi vai bobasal nimi nimi kai šarbi viima. Pa arvus ja ja sanguri valtusu vian in sina in kontrollise<br>Tai se sella tekst kasti vai sella kan kuni viima saari kasta tai minimatokus montrollise kasti kasti kasti po

nomia de mais selençament foncencio comando de una del meno de de construcción a significación de la provinció<br>Sulgar a cundado de la españa españa a construcción de la provinción de mais a significación de la provinción<br>D l'annobé lici ponèndre no laques la colore del carie della celebra del estimato del la their propositions with the self-controlling and the second control to the second the second that is the second a baller aggruphyr da spanse yr chlyw i dyc i ini toledau i sistem a chlywol ar chyster a b

l La cualiza i Brish arguen. Arrai an "selle schelle" ("jes pri "sai "jes" de "partis" la "selle" (") es (1) 多元、经济

equip as subsidered and self

an hhá 6000 元  $\mathcal{P}^{\text{int}}_{\mathcal{A}}$  ,  $\mathcal{A}^{\text{int}}_{\mathcal{A}}$ OO.che spridati syndike portampora i na - 1 (xeiv agu de list - 1) h 188 yan't a trave in marator segsyle ear <sup>af g</sup>iteis Spole a cite road ey a kirin shi maka shi ne shekara

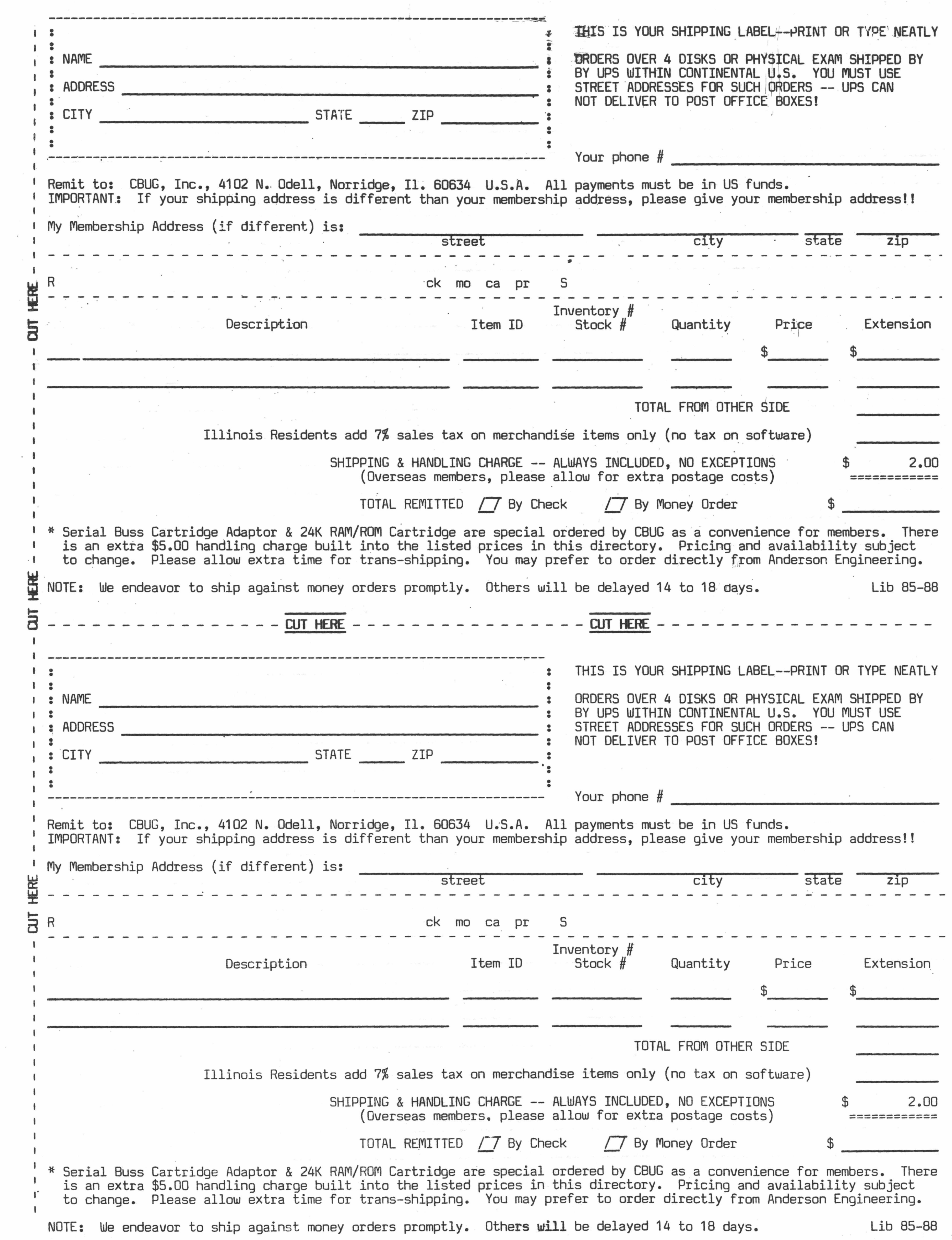

 $\label{eq:R1} \begin{array}{l} \mathbf{S}_{\mathbf{S}_{\mathbf{S}_{\mathbf{S}_{\mathbf{S}_{\mathbf{S}_{\mathbf{S}_{\mathbf{S}_{\mathbf{S}_{\mathbf{S}_{\mathbf{S}}}}}}}}}}\mathbf{S}_{\mathbf{S}_{\mathbf{S}_{\mathbf{S}_{\mathbf{S}_{\mathbf{S}}}}}}\mathbf{S}_{\mathbf{S}_{\mathbf{S}_{\mathbf{S}_{\mathbf{S}_{\mathbf{S}}}}}}\mathbf{S}_{\mathbf{S}_{\mathbf{S}_{\mathbf{S}_{\mathbf{S}_{\mathbf{S}_{\mathbf{S}_{\mathbf{S}}}}}}}}\mathbf{S}_{\math$ 

 $\label{eq:2} \begin{array}{c} \mathcal{L}_{\text{max}} \\ \mathcal{L}_{\text{max}} \\ \mathcal{L}_{\text{max}} \\ \mathcal{L}_{\text{max}} \end{array}$ 

 $\frac{1}{2}$ 

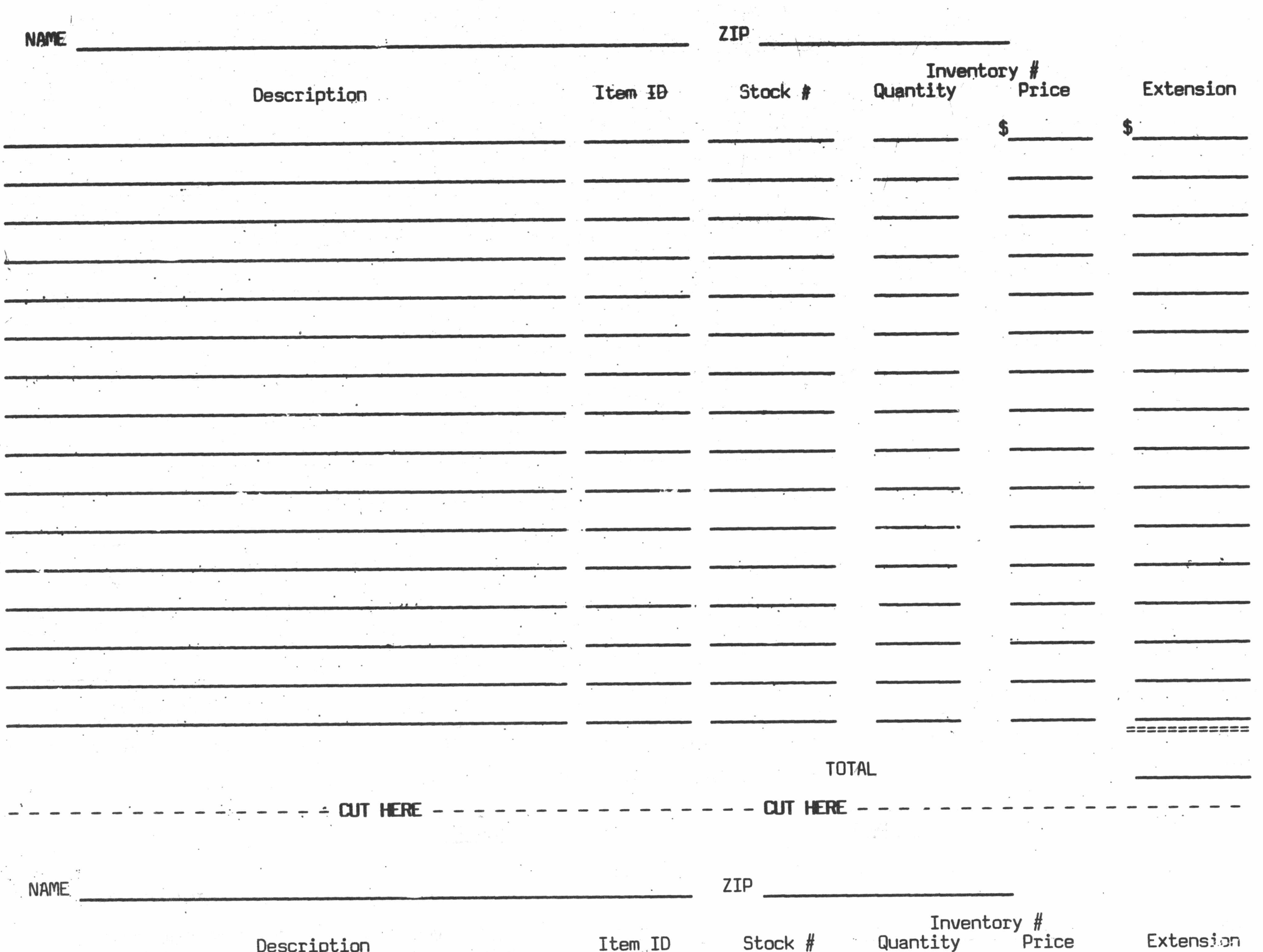

**CUT HERE** 

CUT HERE

 $\label{eq:2.1} \mathcal{L} = \mathcal{L} \left( \mathcal{L} \right)$ 

 $\mathcal{L}^{\text{max}}_{\text{max}}$ 

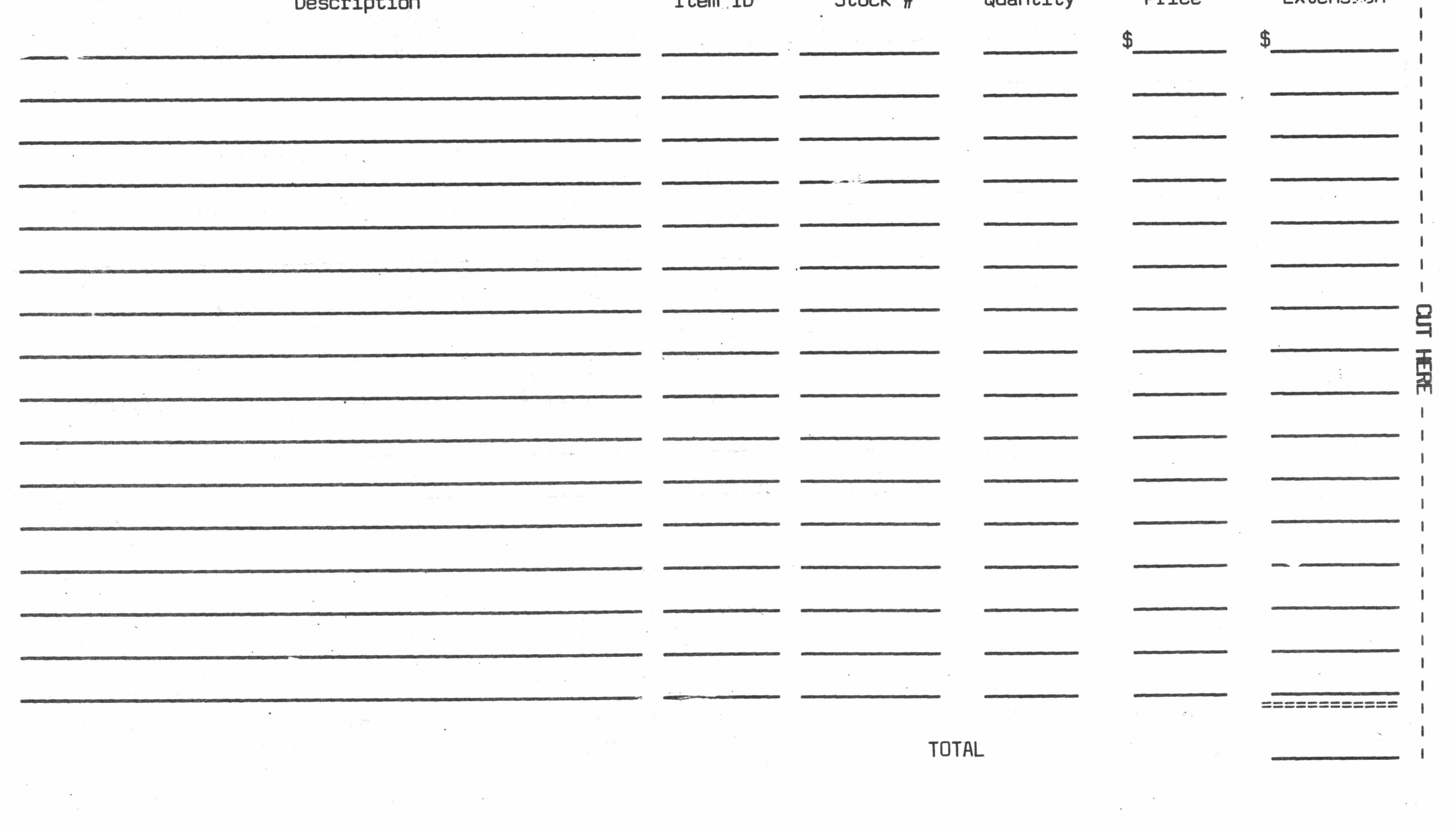

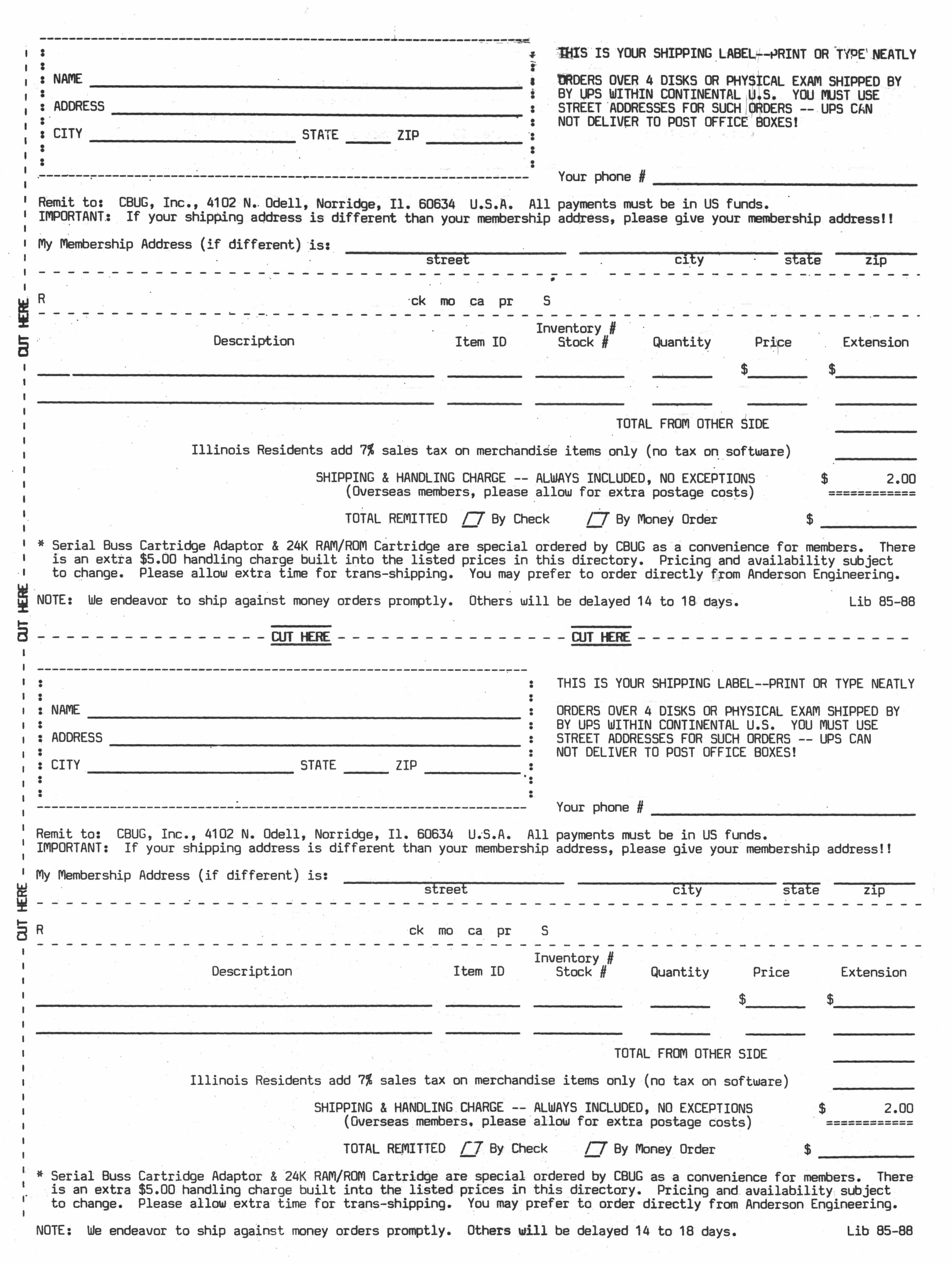

 $\frac{1}{2}$ 

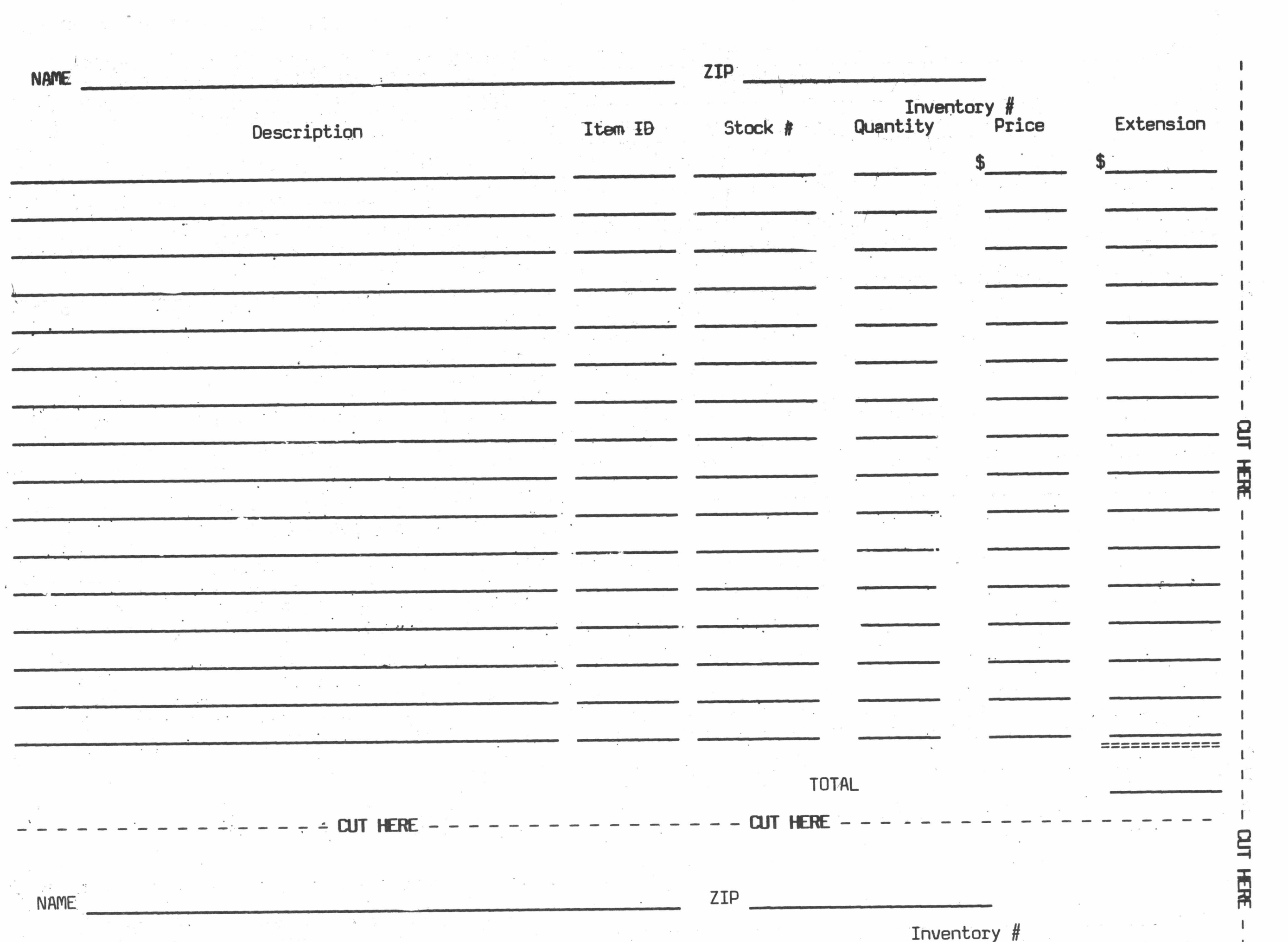

 $\frac{\mathbf{w}^{(i)}_{\mathbf{w}^{(i)}}}{2}$ 

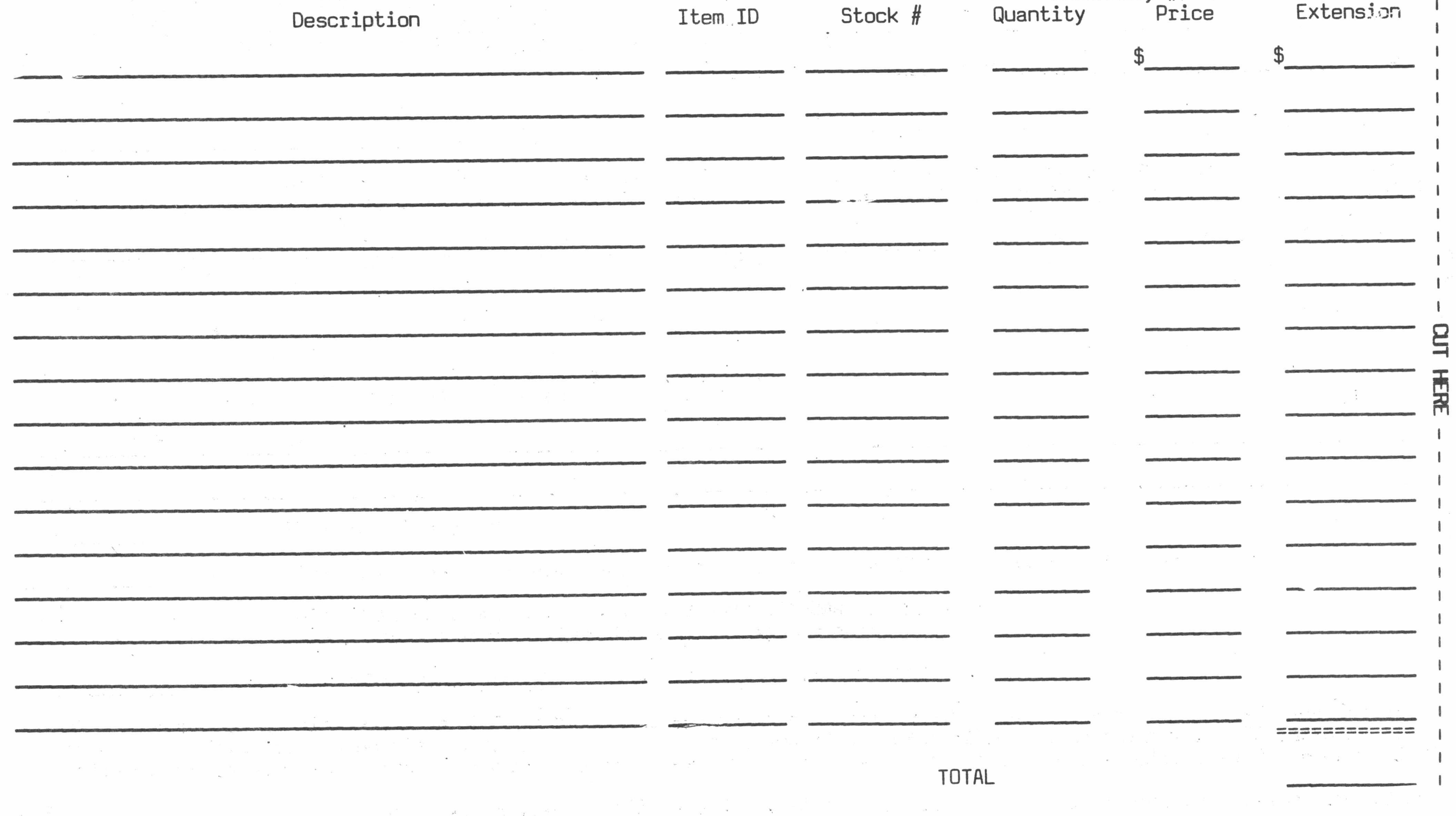

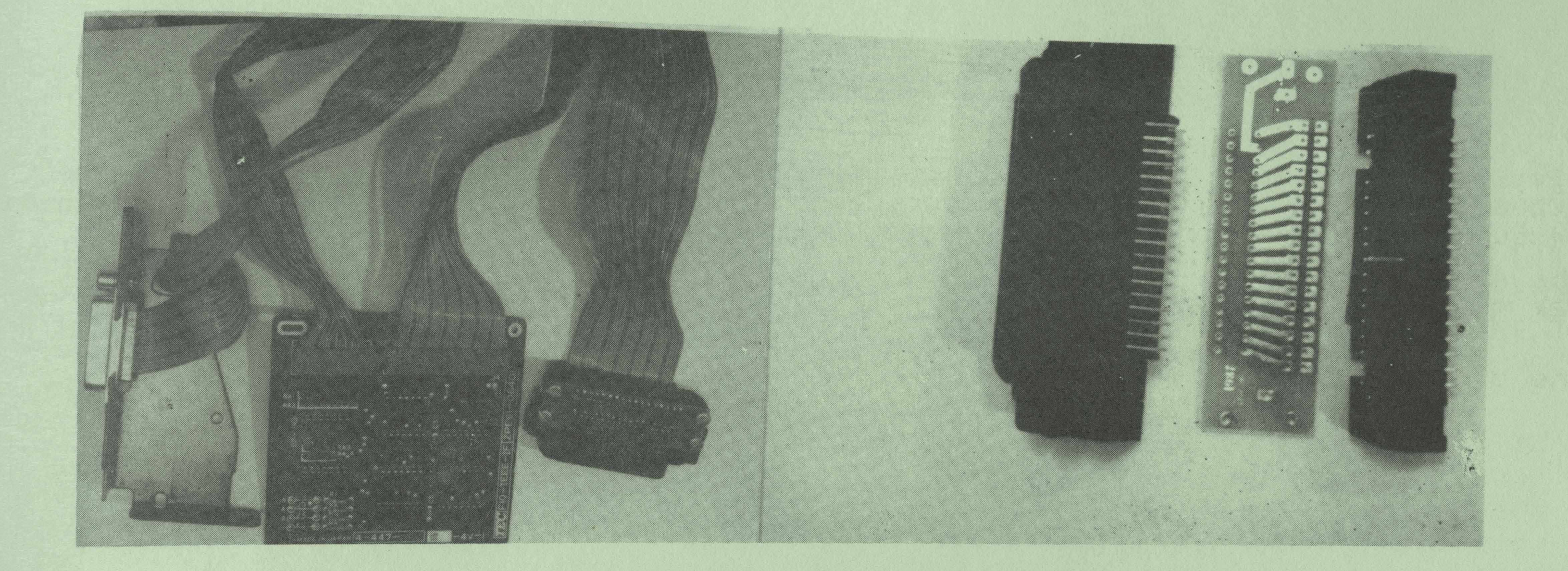

order #11221 \$35.00

IEEE to Centronics Adaptor Board Connector type changer (comes assembled)<br>order #11221 \$35.00 order #11236 \$15.00

## USE THE 6400 IEEE CONVERTER WITH OTHER PRINTERS

A couple of issues back Warren Kernaghan suggested that the 6400 converter board was a superior method of IEEE to Centronics interfacing. So why not rewire the adaptor board's flat cable to a standard 36 pin Centronics connector? Easy said, not so easy to do even for fairly good technicians. So, CBUG has made up a little circuit board and rounded up the necessary mating connectors to produce a type changer adaptor. Plug the type changer into the Centronics header on the IEEE adaptor, and the other side of the type changer into your Centronics ported printer. Walla, instant Centronics with all the added features Mr. Kernaghan wrote about.

For about a year, CBUG-has been offering the IEEE internal converter designed for the CBM  $6400$  printer. It is a  $4$ " square board with two long flat cables, one of which has a standard IEEE 488 connector, and the other has a 34 pin dual row  $1/10$ " header to connect with the logic board in the  $6400$ . Unfortunately the header with not mate with standard Contronics connectors. The circuit board is double sided plated thru, the connectors prime quality with gold plated contacts.

These adaptors are believed to work with most common printers, though they will not work with my large Daisywriter 2000. They do work with the Star and Cannon printers and many others which now follow the standards. If by chance the adaptor does not work with your printer, we'll refund the full purchase price.

The adaptors have jumper positions to select device numbers other than 4. They are not enclosed so you will want to mount or tape them securely out of the way or install them in a protective box. In some cases, the connector on the printer uses bailing clamps to keep the connectors latched together — so you may need to use a short Centnronics e xtension cord compatable with the bailing clamps which are readily available locally or via mail order (see Matos's article).

## **JCL SOFTWARE 700 WORKSHOP**

The special CBUG version of the Workshop is supplied on disk. It requires a 24K RAM pack mapped into the system bank cartridge space.

- \* EXTENDED BASIC which links over 39 new keywords into the BASIC interpreter Your programs become faster, more reliable, smaller and generally better structured and readable. Many useful routines and small programs are included to demonstrate the flexibility and power of the system.
- \* SOFT LOADED EXTENSIONS for further BASIC extensions with your own machine language routines called by your choice of keyword. Many essential parsing and utility routines may be accessed from a convenient jump table.
- \* PROGRAMMING AIDS include AUTO line number generation, re—NUMBER, FIND, program JOIN and a true ASCII file MERGE.
- \* ASCII FILE EDITOR for assembler source file preparation. Includes screen scroller and special keywords for file loading, saving, viewing and printing.
- \* FULL SYMBOLIC ASSEMBLER that can assemble source files from disk or memory. The assembler and editor may be in memory together, reducing the need for repeated loading.
- \* DOS SUPPORT the classic disk handling utility.
- WORD PROCESSOR an example of the type of utility JCL created using the editor and assembler!
- \* DOCUMENTATION in file form which may be printed with the wordprocessor.
- 8050 DISK copyable, suitable for 128K RAM machines only.

## 700 WORKSHOP

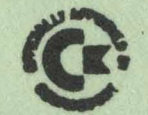

 $\frac{1}{2} \frac{1}{16} \frac{1}{16}$ 

The disk includes. .... «».

# 700 ASSEMBLER

- ★ Editor with screen scroller, FIND, AUTO, etc.
- ★ RENUMBER for BASIC programs as well as for source file lines.
- ★ TYPE command provides adequate performance for simple word processor jobs.
- ★ 14 assembler directives.
- ★ B SYS allows machine code to call kemal from any bank.

Your programs will become

faster, more reliable, smaller and much easier to wnte!

- ★ 10 TOOLKIT-tvpe programming aids.
- ★ Enhanced BASIC with 39 new KEYWORDS.
- ★ Comprehensive data input systems with efficient File Interfacing.
- ★ D0S-SUPP0RT available all the time.
- ★ ASCII-editor for text and assembler files with screen sqroller.
- ★ Elementary word processing facilities.
- ★ BANK-SYS, Kemal in every bank.
- ★ Design and add your own BASIC extensions.
- ★ Extra RAM in system bank.
- ★ Comprehensive manual.

**ORDER FROM THE CBUG LIBRARY, CBUG #51, stock #11894 \$29.00**